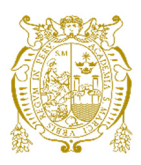

# **Universidad Nacional Mayor de San Marcos Universidad del Perú. Decana de América**  Facultad de Ingeniería de Sistemas e Informática Escuela Profesional de Ingeniería de Sistemas

# **Implementación de motor de limpieza de datos para la estandarización de los datos insumo del análisis de riesgos en una entidad del Estado**

# **TRABAJO DE SUFICIENCIA PROFESIONAL**

Para optar el Título Profesional de Ingeniera de Sistemas

# **AUTOR**

Nathaly Milagros ARRIBASPLATA MORALES

# **ASESOR**

Juan GAMARRA MORENO

Lima, Perú

2021

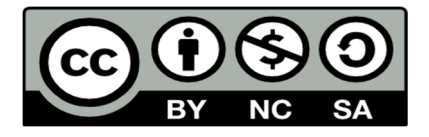

Reconocimiento - No Comercial - Compartir Igual - Sin restricciones adicionales

https://creativecommons.org/licenses/by-nc-sa/4.0/

Usted puede distribuir, remezclar, retocar, y crear a partir del documento original de modo no comercial, siempre y cuando se dé crédito al autor del documento y se licencien las nuevas creaciones bajo las mismas condiciones. No se permite aplicar términos legales o medidas tecnológicas que restrinjan legalmente a otros a hacer cualquier cosa que permita esta licencia.

## **Referencia bibliográfica**

Arribasplata, N. (2021). *Implementación de motor de limpieza de datos para la estandarización de los datos insumo del análisis de riesgos en una entidad del Estado*. [Trabajo de suficiencia profesional de pregrado, Universidad Nacional Mayor de San Marcos, Facultad de Ingeniería de Sistemas e Informática, Escuela Profesional de Ingeniería de Sistemas]. Repositorio institucional Cybertesis UNMSM.

# **Metadatos complementarios**

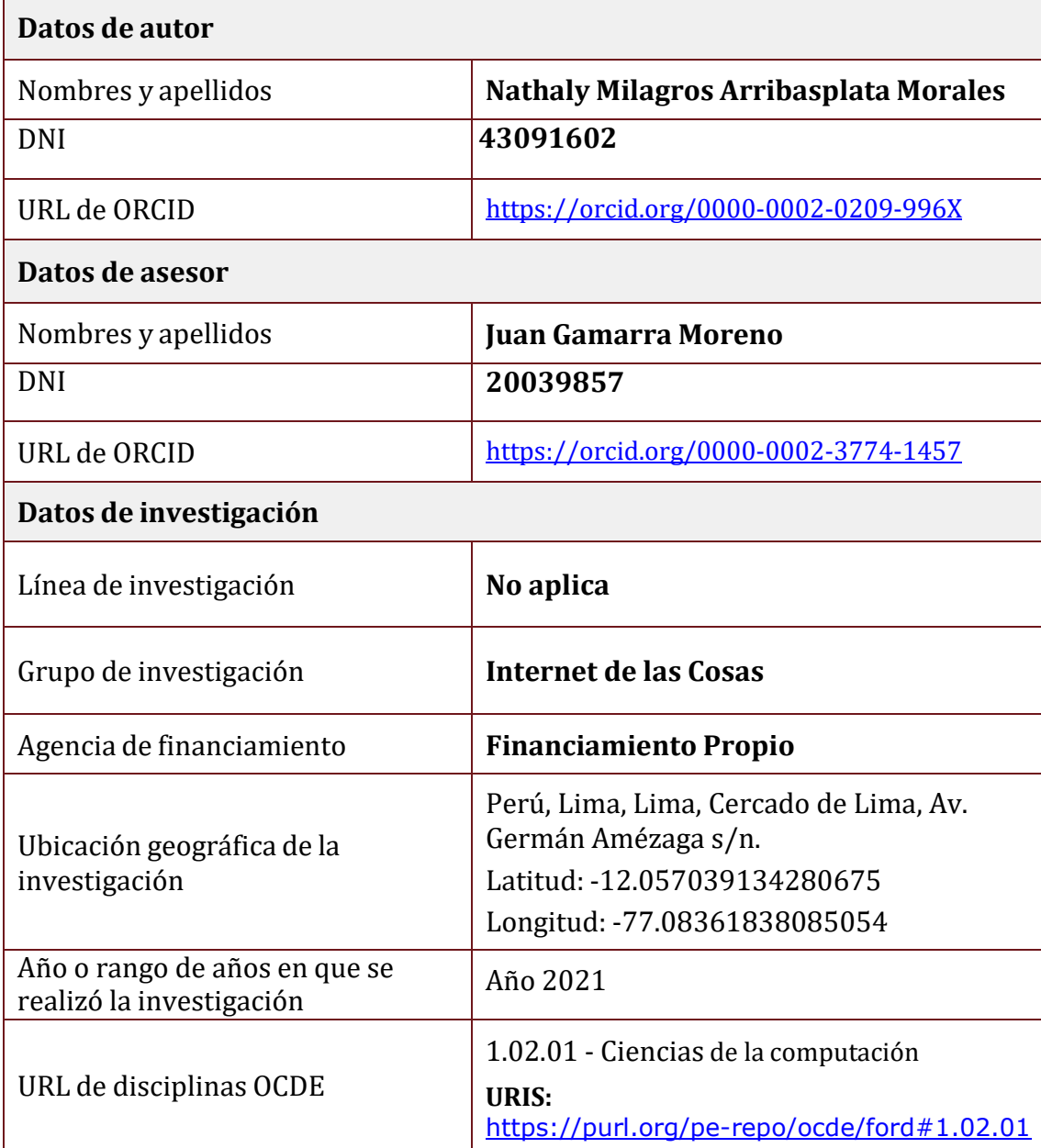

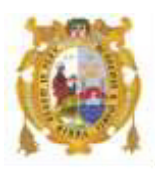

### *UNIVERSIDAD NACIONAL MAYOR DE SAN MARCOS FACULTAD DE INGENIERÍA DE SISTEMAS E INFORMÁTICA Escuela Profesional de Ingeniería de Sistemas*

### *Acta Virtual de Sustentación del Trabajo de Suficiencia Profesional*

*Siendo las 18:10 horas del día 20 de julio del año 2021, se reunieron virtualmente los docentes designados como Miembros de Jurado del Trabajo de Suficiencia Profesional, presidido por el Dr. Escobedo Bailón Frank Edmundo (Presidente), Lic. Romero Naupari Pablo Jesús (Miembro) y el Mg. Gamarra Moreno Juan (Miembro Asesor), usando la plataforma Meet [\(https://meet.google.com/zfn-tjdk-gqo\)](https://meet.google.com/zfn-tjdk-gqo), para la sustentación virtual del Trabajo de Suficiencia Profesional intitulado: "IMPLEMENTACIÓN DE MOTOR DE LIMPIEZA DE DATOS PARA LA ESTANDARIZACIÓN DE LOS DATOS INSUMO DEL ANÁLISIS DE RIESGOS EN UNA ENTIDAD DEL ESTADO", por la Bachiller Arribasplata Morales Nathaly Milagros; para obtener el Título Profesional de Ingeniera de Sistemas.* 

*Acto seguido de la exposición del Trabajo de Suficiencia Profesional, el Presidente invitó a la Bachiller a dar las respuestas a las preguntas establecidas por los miembros del Jurado.* 

*La Bachiller en el curso de sus intervenciones demostró pleno dominio del tema, al responder con acierto y fluidez a las observaciones y preguntas formuladas por los señores miembros del Jurado.* 

*Finalmente habiéndose efectuado la calificación correspondiente por los miembros del Jurado, la Bachiller obtuvo la nota de 18 DIECIOCHO.* 

*A continuación el Presidente de Jurados el Dr. Escobedo Bailón Frank Edmundo, declara a la Bachiller Ingeniera de Sistemas.* 

*Siendo las 19:30 horas, se levantó la sesión.* 

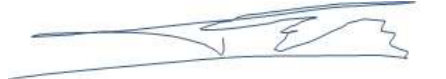

*Presidente Dr. Escobedo Bailón Frank Edmundo* 

*\_\_\_\_\_\_\_\_\_\_\_\_\_\_\_\_\_\_\_\_\_\_\_* 

 *Miembro Miembro Asesor Lic. Romero Naupari Pablo Jesús Mg. Gamarra Moreno Juan*

 *\_\_\_\_\_\_\_\_\_\_\_\_\_\_\_\_\_\_\_\_ \_\_\_\_\_\_\_\_\_\_\_\_\_\_\_\_\_\_\_\_\_* 

## **FICHA CATALOGRÁFICA**

IMPLEMENTACIÓN DE MOTOR DE LIMPIEZA DE DATOS PARA LA ESTANDARIZACIÓN DE LOS DATOS INSUMO DEL ANÁLISIS DE RIESGOS EN UNA ENTIDAD DEL ESTADO.

AUTOR: ARRIBASPLATA MORALES, NATHALY MILAGROS

ASESOR: GAMARRA MORENO, JUAN

LIMA – PERÚ, 2021

TÍTULO PROFESIONAL: Ingeniera de Sistemas

ÁREA / PROGRAMA / LÍNEA DE INVESTIGACIÓN: Ingenierías / Tecnología de Información y Comunicación / Ingeniería de Software

PREGRADO: Universidad Nacional Mayor de San Marcos – Facultad de Ingeniería de Sistemas e Informática – Escuela Profesional de Ingeniería de Sistemas.

Formato 29.7 x 21 cm Páginas: ccii, 202

#### **DEDICATORIA**

*A mis padres y hermanos, quienes fueron mis primeros y más valiosos maestros y me transmitieron el amor por el conocimiento. Su ejemplo me enseñó cuán importante es el aprendizaje constante y la honestidad para construir una vida digna y libre. Su cariño y amor incondicional en todo momento de la vida, es la fuerza que ahora me sostiene.* 

#### **AGRADECIMIENTOS**

Gracias a mi padre, madre, hermana y hermano, que siempre me impulsaron a gestionar la obtención de mi título profesional, y me apoyaron constantemente en la consecución de mis objetivos.

Gracias a mi asesor Juan Gamarra Moreno, por su valioso apoyo y orientación en el desarrollo de este trabajo.

## **UNIVERSIDAD NACIONAL MAYOR DE SAN MARCOS FACULTAD DE INGENIERÍA DE SISTEMAS E INFORMÁTICA**  *ESCUELA PROFESIONAL DE INGENIERÍA DE SISTEMAS*

#### **IMPLEMENTACIÓN DE MOTOR DE LIMPIEZA DE DATOS PARA LA ESTANDARIZACIÓN DE LOS DATOS INSUMO DEL ANÁLISIS DE RIESGOS EN UNA ENTIDAD DEL ESTADO**

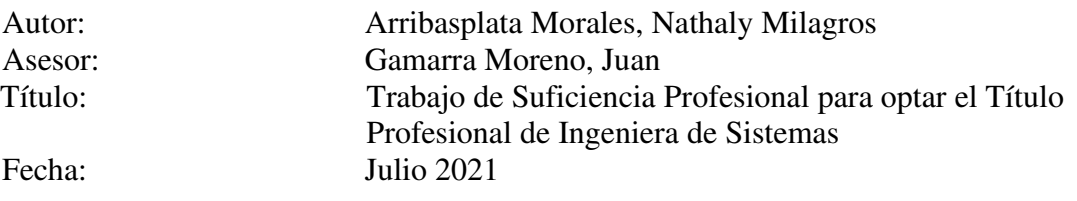

#### **RESUMEN**

<span id="page-8-0"></span>Las acciones de control aduanero de operaciones de comercio exterior deben garantizar la reducción de los delitos aduaneros, realizándose de manera oportuna, así como evitando sobrecostos en su ejecución. Debido al gran número de operaciones de importación y exportación realizadas en el Perú, el control físico de su totalidad es inviable, por lo cual adquiere suma importancia la gestión del riesgo de fraude aduanero, cuya finalidad consiste en seleccionar las mercancías a inspeccionar según el canal de control asignado como resultado del análisis e identificación del riesgo. Asimismo, la información que identifica a los principales participantes extranjeros de dichas operaciones es consignada durante el registro de la documentación aduanera en campos de formato libre – ya que no existe un catálogo unificado de personas jurídicas y naturales extranjeras – con datos no exactos. Dado que estos datos son insumo del análisis de riesgos, deben ser estandarizados previamente por un proceso de limpieza. Esto se realizaba de manera manual, impactando negativamente en la comunicación oportuna de posibles alertas de inmovilización de mercancía de riesgo. En este sentido, se implementó un motor de limpieza de datos que ha permitido al sistema de selección de carga de exportación para acciones de control extraordinario, disponer de manera ágil, de información estandarizada como insumo, contribuyendo en la disminución del tiempo de desfase en la comunicación de alertas de inmovilización y en la reducción del esfuerzo humano implicado en la gestión del riesgo. El motor de limpieza y sus módulos de mantenimiento han sido implementados con la metodología de desarrollo de sistemas de información propia de la Institución donde se realizó este proyecto, la cual utiliza el Lenguaje de Modelado Unificado (UML) y tiene similitud con el marco de trabajo del Proceso Unificado.

**Palabras clave**: Limpieza de datos, estandarización de datos, motor de limpieza de datos, asignación de canal de control aduanero, gestión de riesgo aduanero.

## **UNIVERSIDAD NACIONAL MAYOR DE SAN MARCOS FACULTAD DE INGENIERÍA DE SISTEMAS E INFORMÁTICA**  *ESCUELA PROFESIONAL DE INGENIERÍA DE SISTEMAS*

#### **DATA CLEANING ENGINE IMPLEMENTATION FOR STANDARIZATION OF RISK ANALYSIS INPUT DATA IN A GOVERNMENT INSTITUTION**

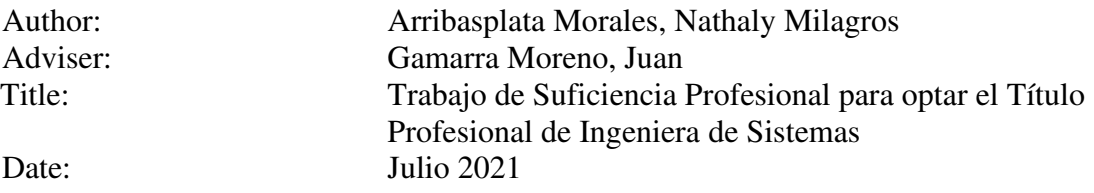

#### **ABSTRACT**

Customs control actions for foreign trade operations must be executed in a timely manner to ensure reduction of customs offences. Cost overruns of execution of these activities should be avoided. Due to the considerable number of import and export operations in Peru, physical control of all these operations is unfeasible, which is why customs fraud risk management, whose purpose is to select the goods to be inspected according to the control channel assigned to them by analyzing and identifying their risk level, becomes extremely important. Likewise, the information that identifies the main foreign participants in such operations is specified during the customs documentation registration process, in free-form fields – since there is no unified catalogue of foreign legal and natural persons – with inaccurate data. Since these data are inputs to risk analysis, they must be standardized beforehand by a cleaning process. This was done manually, negatively impacting the timely communication of orders of immobilization. In this sense, a data cleaning engine was implemented, which has allowed the selection system of export cargo for extraordinary control actions, to have standardized information as input, in an agile way. In this way this engine contributes to reduction of time lag in the communication of immobilization orders and reduction of human effort involved in risk management. The data cleaning engine and its maintenance modules have been implemented with the information systems development methodology of the Institution where this project was conducted, which uses the Unified Modeling Language (UML) and has similarity with the framework of the Unified Process. **Keywords**: Data cleaning, data standarization, data cleaning engine, customs control channel assignment, customs risk management.

## **TABLA DE CONTENIDO**

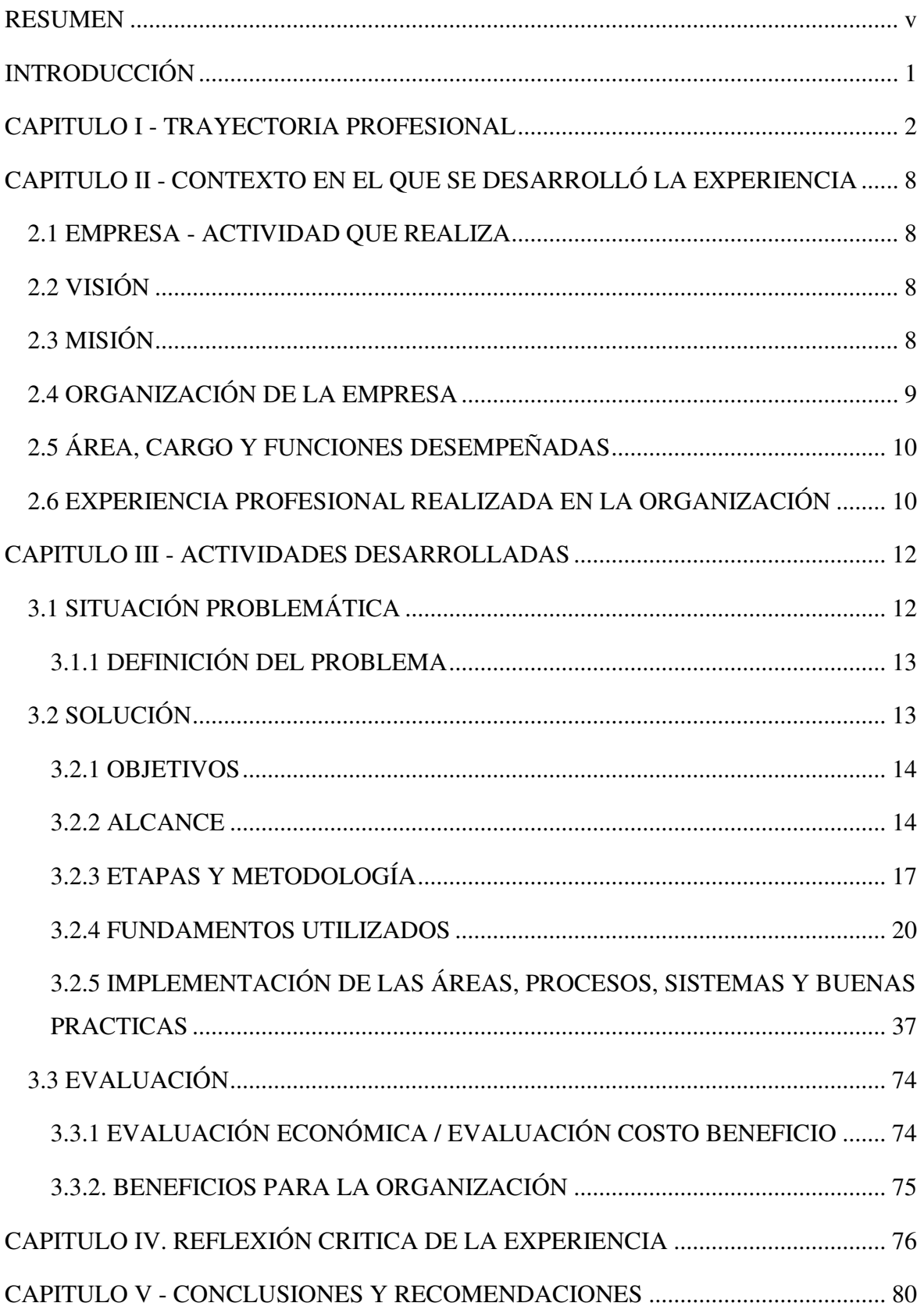

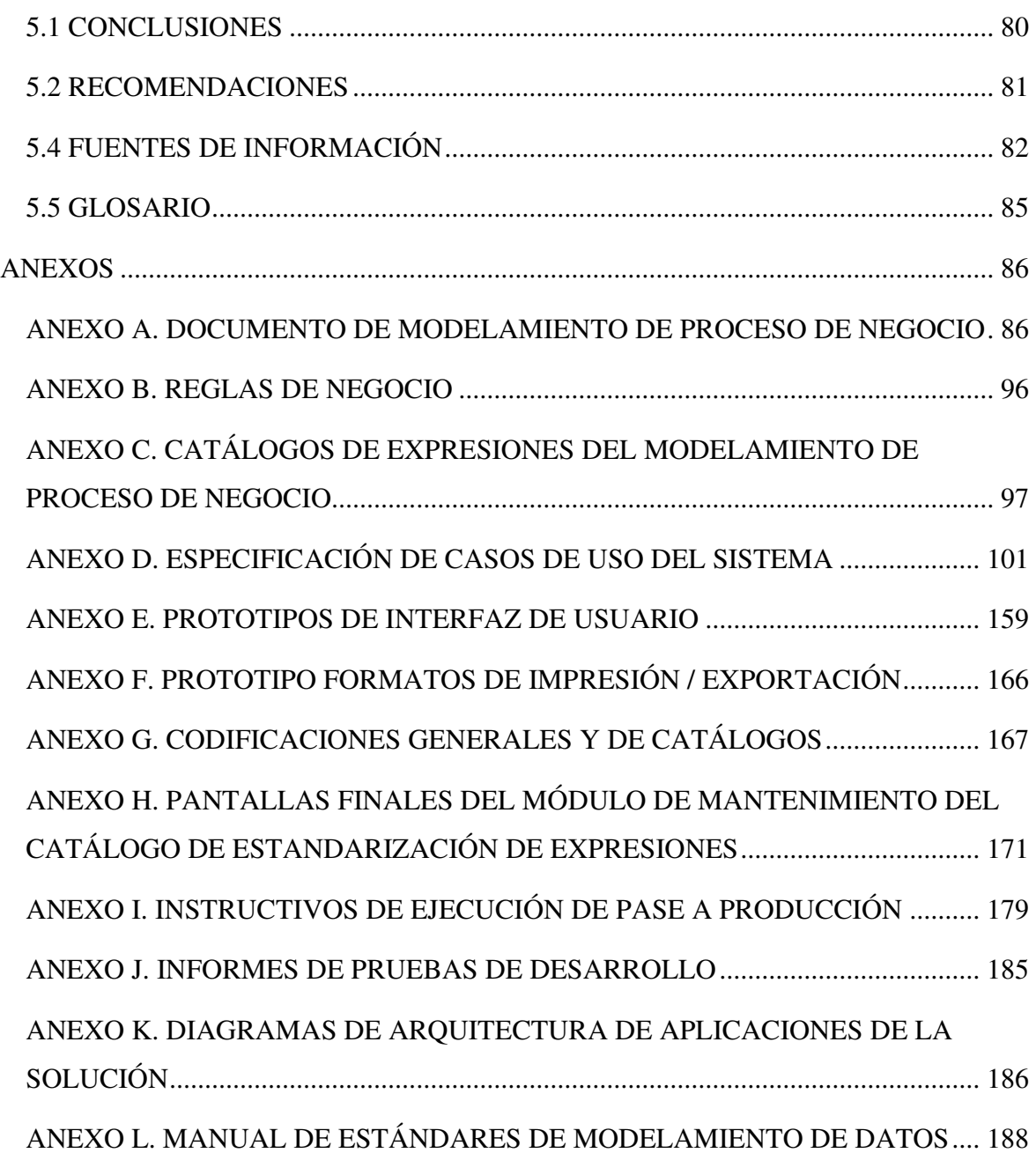

# **ÍNDICE DE TABLAS**

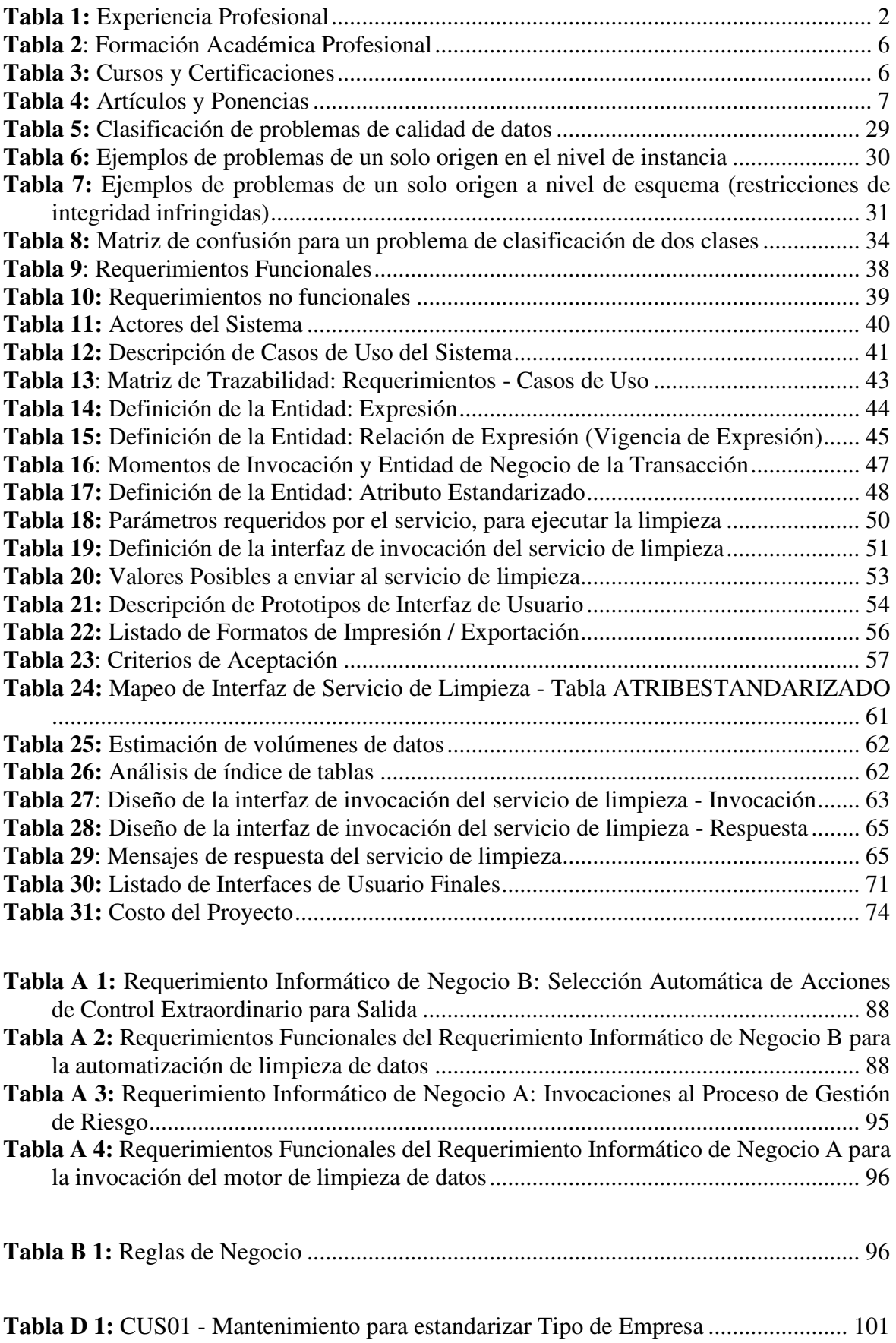

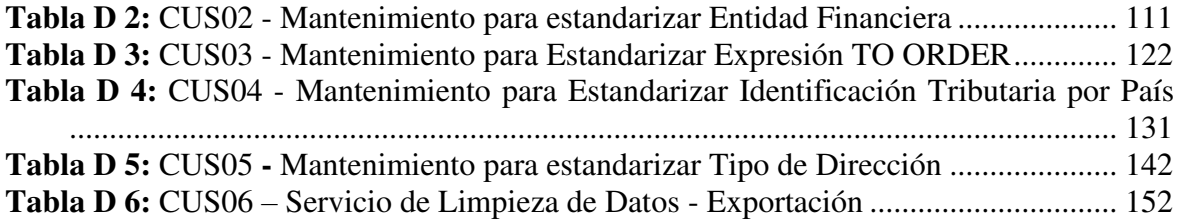

# **ÍNDICE DE FIGURAS**

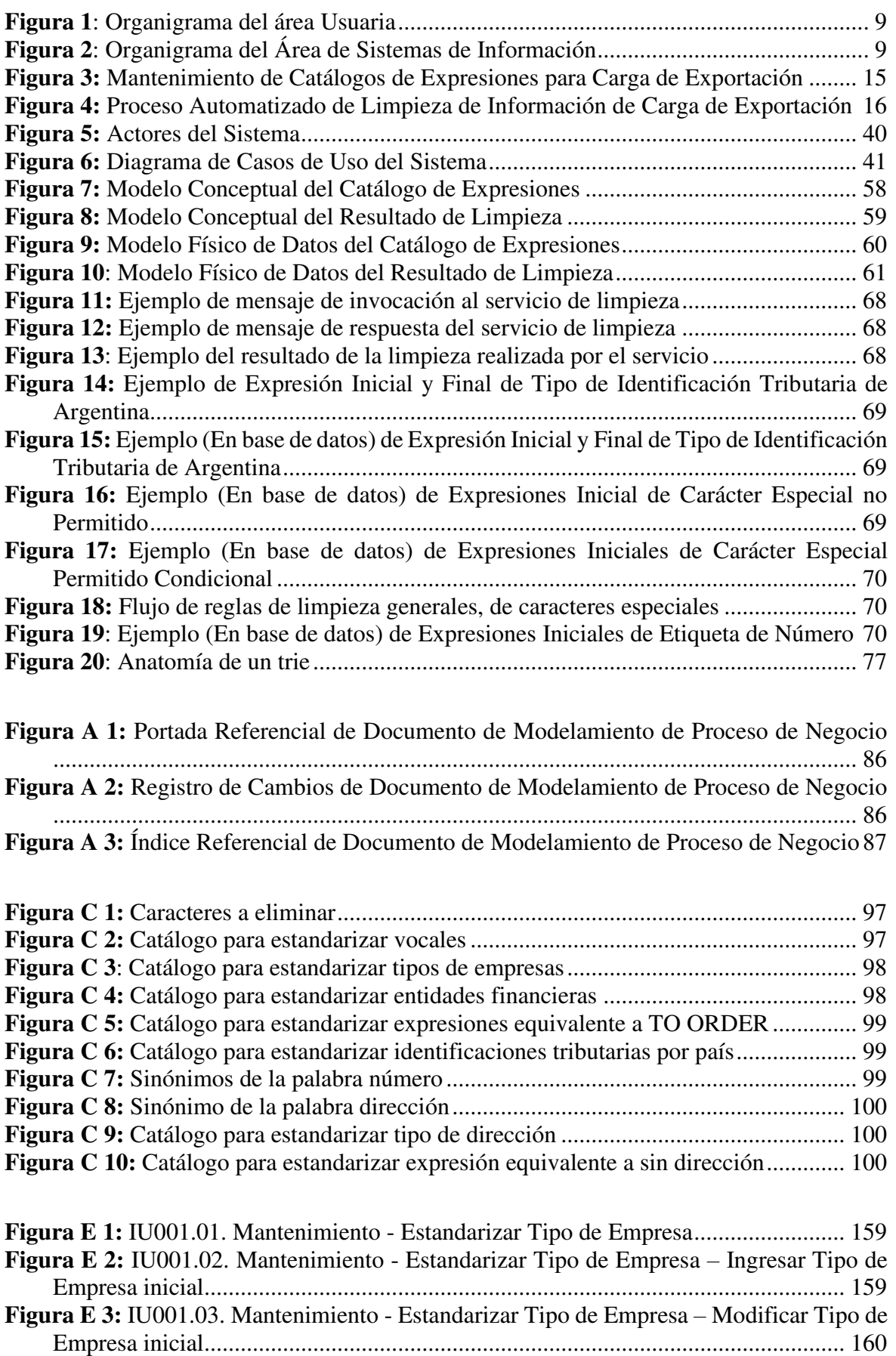

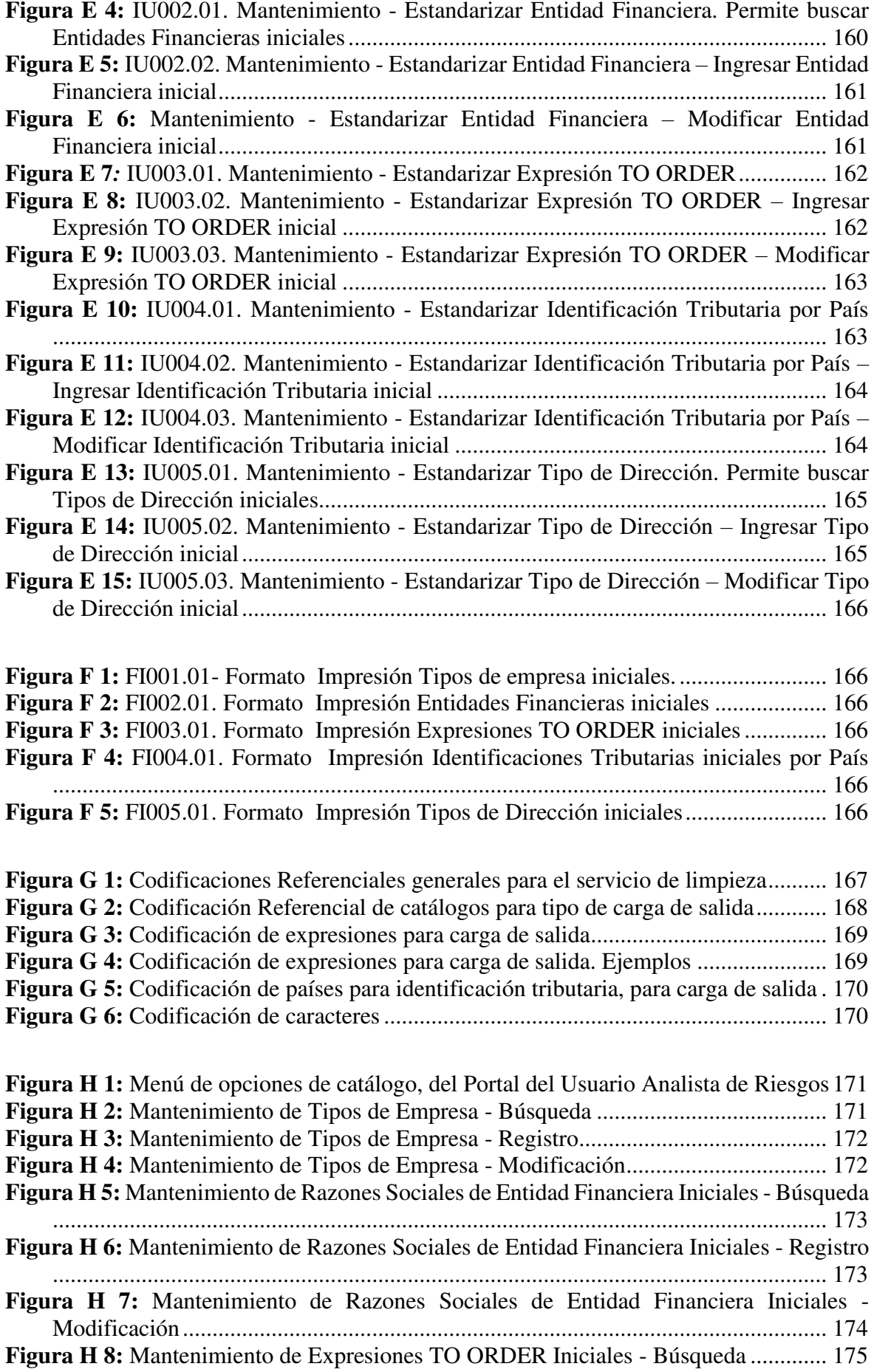

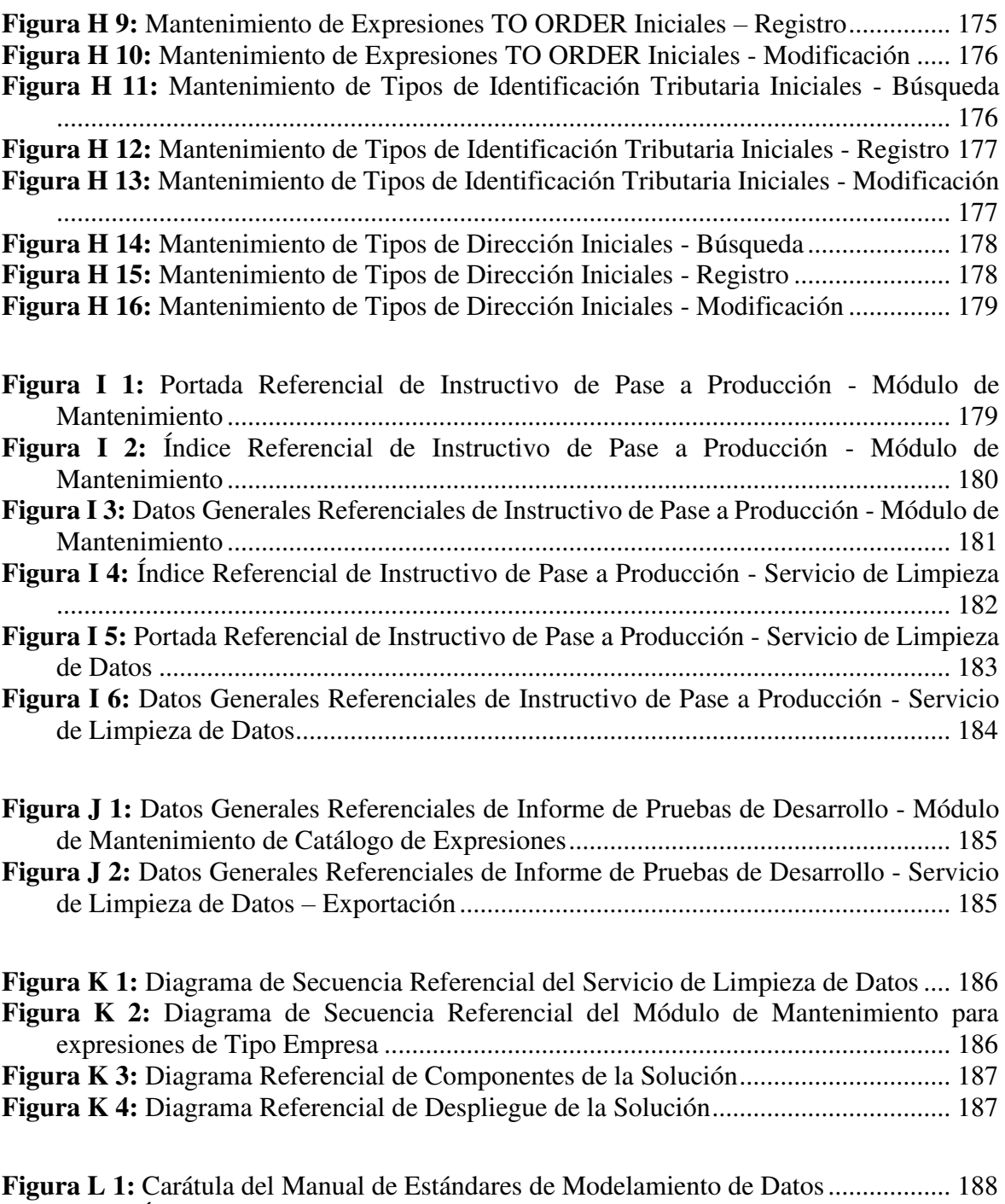

**Figura L 2:** [Índice del Manual de Estándares de Modelamiento de Datos ...................... 189](#page-205-0) 

#### **INTRODUCCIÓN**

<span id="page-17-0"></span>La Institución donde se realizó el proyecto de este informe, brinda servicios de gestión de operaciones aduaneras de comercio exterior en el territorio nacional, teniendo como finalidad el control y aseguramiento de la aplicación de las normativas aduaneras para evitar el comercio exterior ilícito, fiscalizando el ingreso y salida de mercancías, personas y medios de transporte. Este control debe realizarse de manera óptima, minimizando los costos de su ejecución y cumpliéndose de manera oportuna. Asimismo, en el país existe un gran número creciente de operaciones diarias de importación y exportación de una diversa cantidad de mercancías. Debido a esto, la revisión física y a detalle de dichas cargas no es factible ni deseable.

Por las razones mencionadas, es de suma importancia efectuar el análisis del riesgo de las mercancías y seleccionar aquellas sospechosas de riesgo para inspección, para lo cual es de gran relevancia contar con datos insumo de calidad, de manera inmediata, para realizar dicho análisis. Sin embargo, en la documentación de la mercancía no se declara de manera exacta la información que identifica a los participantes extranjeros de dicha operación, lo cual genera un esfuerzo adicional para identificar a dichos participantes y realizar la limpieza correspondiente de manera manual, contribuyendo además en la demora de la comunicación de posibles alertas de inmovilización de carga de riesgo.

Debido a ello, dentro del marco de un macroproyecto de automatización del proceso de selección de mercancías<sup>1</sup> para la ejecución de acciones control extraordinario, se ejecutó un proyecto de automatización de limpieza de datos insumo de dicha selección para operaciones de exportación, mediante la implementación de un motor de limpieza para la estandarización de los datos insumo indicados. Esta solución de limpieza, su implementación y sus resultados son detallados en el presente trabajo profesional.

Este trabajo está estructurado de la siguiente manera: En el capítulo I describo mi experiencia profesional; en el capítulo II describo las circunstancias en las que se llevó acabo la implementación de la solución indicada; en el capítulo III detallo la solución y las actividades desarrolladas para su elaboración; en el capítulo IV expongo el análisis crítico realizado con respecto a la solución, así como posibles trabajos futuros. Finalmente, en el capítulo V, presento las conclusiones referidas a la consecución de los objetivos propuestos, y recomendaciones de mejora del proceso de implementación.

<sup>1</sup> Los términos *selección de mercancías*, *selección de carga* y *selección* serán usados de manera indistinta.

#### **CAPITULO I - TRAYECTORIA PROFESIONAL**

### <span id="page-18-0"></span>**1.1. PRESENTACIÓN PROFESIONAL**

La autora es Bachiller en Ingeniería de Sistemas de la Universidad Nacional Mayor de San Marcos – perteneciente al Tercio Superior de su promoción –. Cuenta con más de 8 años de experiencia laboral en análisis, diseño y desarrollo de soluciones de tecnología de información (Java, Oracle, IBM Integration Bus) en los marcos de trabajo RUP y Scrum, para proyectos en los sectores de Aduanas, Banca, Logística, Telefonía, Comercio Electrónico y Seguros.

### **1.2. EXPERIENCIA PROFESIONAL**

En las Tablas 1-4, se detalla la experiencia profesional de la autora.

<span id="page-18-1"></span>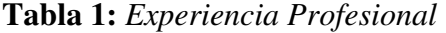

| <b>Empresa</b>                  |     | <b>Experiencia</b>                                                                                                    | Fecha                           |
|---------------------------------|-----|----------------------------------------------------------------------------------------------------|---------------------------------|
| Entidad<br>Estado <sup>2</sup>  | del | Cargo: Analista de Sistemas Analítico Especializado.                                                                                                    | 01.08.2019<br><b>Actualidad</b> |
|                                 |     | Rubro de la empresa: Aduanas.                                                                                                    |                                 |
|                                 |     | Funciones: Análisis, diseño, modelamiento de datos y<br>desarrollo.                                                                                                    |                                 |
|                                 |     | Proyectos: Implementación de servicios de limpieza<br>de datos de participantes aduaneros. Lógica booleana<br>dinámica para perfiles de riesgo aduanero.<br>Optimización de performance de servicios Java de<br>alta concurrencia. Proyectos Big Data de ingesta de<br>Informix a ecosistema Hadoop. |                                 |
|                                 |     | Logros: Se culminó los proyectos asignados, de<br>acuerdo con el tiempo estimado.                                                                                                    |                                 |
|                                 |     | Tecnologías: Java, Spring, WebLogic Server, Oracle,<br>Teradata, Informix, Git, Gradle, Artifactory, Bamboo,<br>IBM DataStage, Apache Hadoop, Apache Spark.                                                                                                    |                                 |
| <b>Entidad</b><br><b>Estado</b> | del | Cargo: Analista Programador Analítico.                                                                                                    | 18.12.2018<br>31.07.2019        |
|                                 |     | Rubro de la empresa: Aduanas.                                                                                                    |                                 |
|                                 |     | Funciones: Análisis, diseño, modelamiento de datos,<br>diseño ETL y desarrollo Java.                                                                                                    |                                 |
|                                 |     | Proyectos: Implementación de configuración<br>dinámica de carga de variables de alta disponibilidad.<br>Análisis de simulación y generación de canal de<br>control posterior aduanero. Optimización de servicios<br>de selección de canal aduanero.                                                  |                                 |

<sup>2</sup> Entidad del Estado donde se implementó el proyecto presentado en este trabajo.

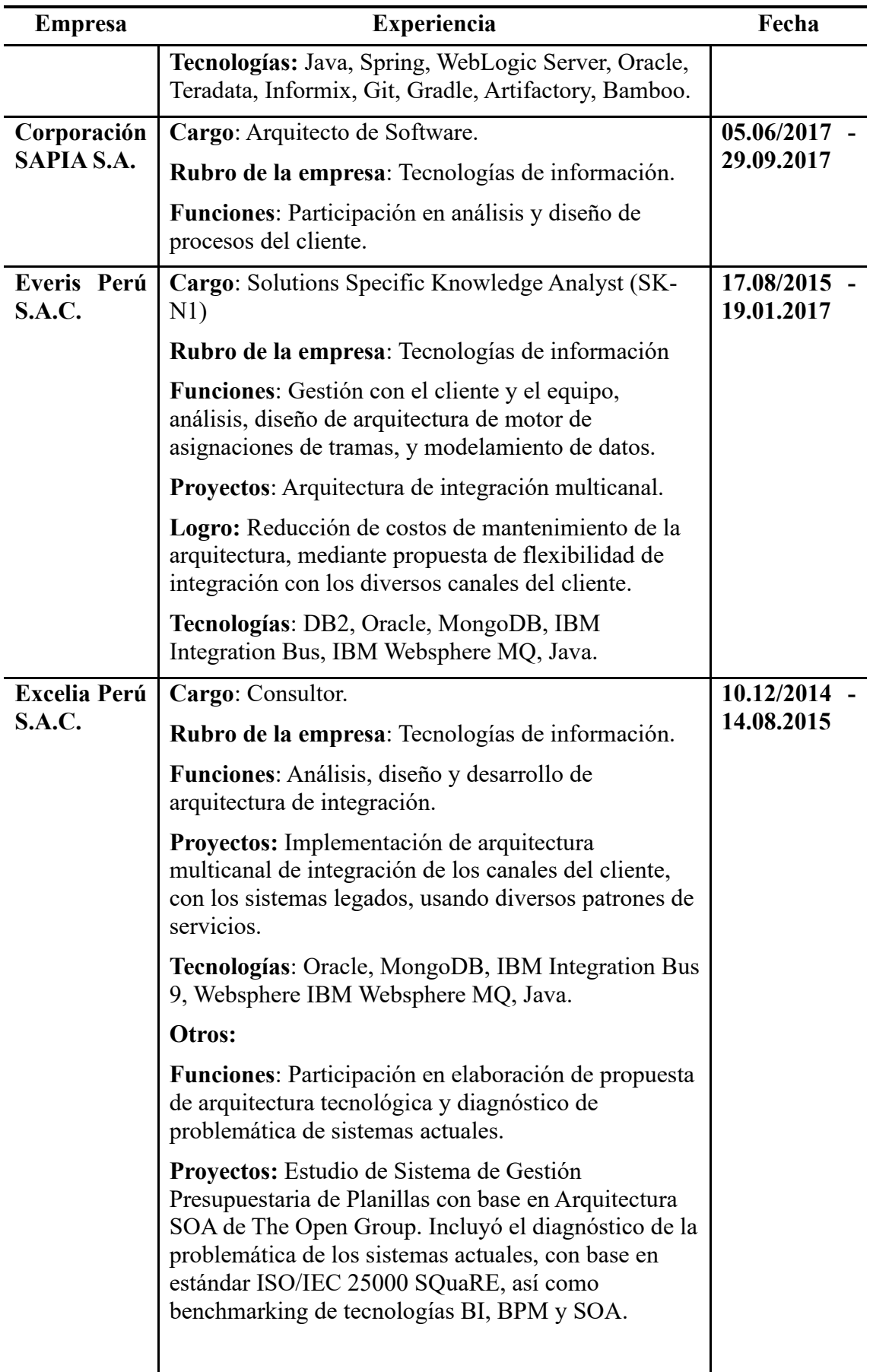

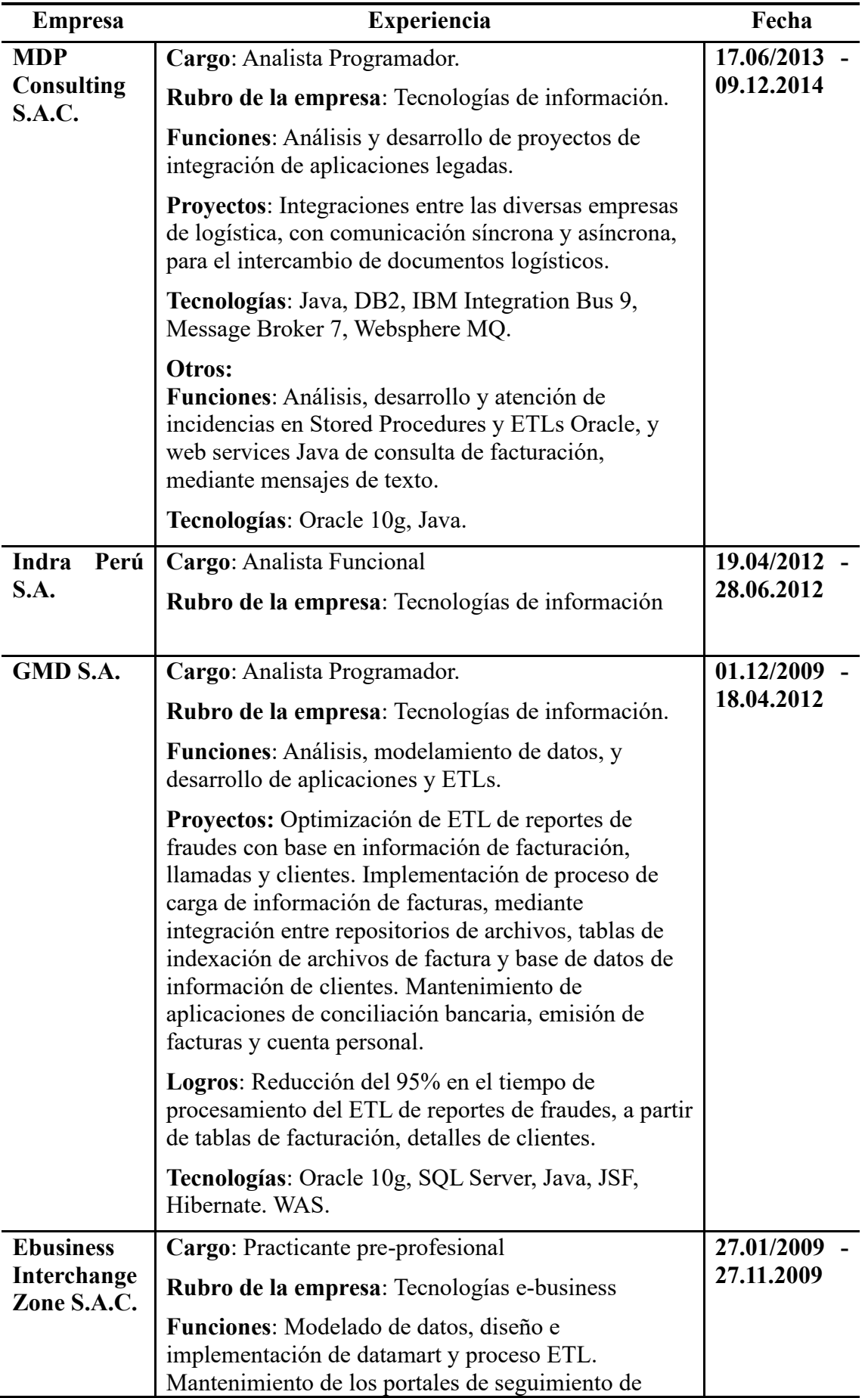

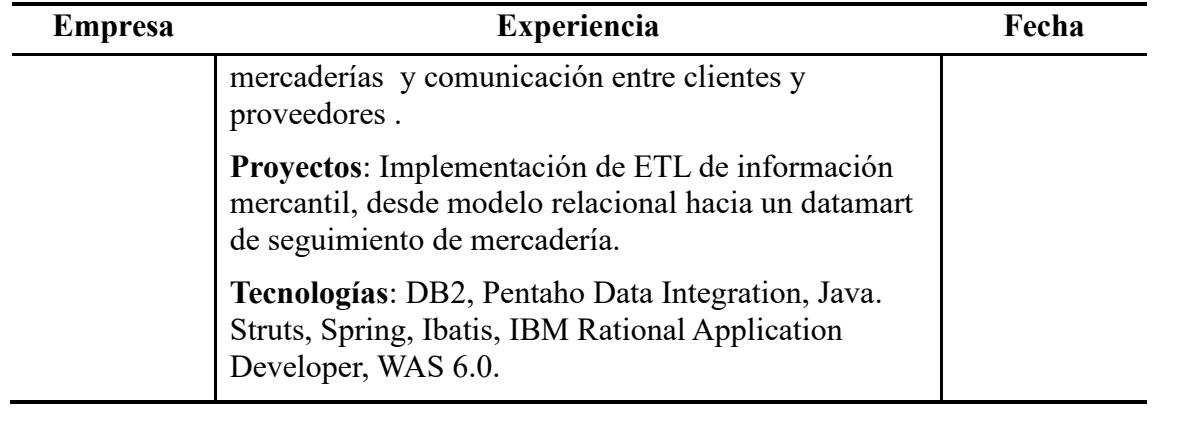

| Formación Recibida                                                                                                    | Institución que<br>lo acredita                 | Documento de<br>acreditación      | <b>Period</b><br>$\bf{0}$ | Fecha   |
|----------------------------------------------------------------------------------------------------|------------------------------------------------|-----------------------------------|---------------------------|---------|
| Grado Académico de<br>Bachiller en Ingeniería<br>de Sistemas - Escuela<br>Académica Profesional<br>de Ingeniería de Sistemas<br>- Facultad de Ingeniería<br>de Sistemas e<br>Informática | Universidad<br>Nacional Mayor<br>de San Marcos | Grado<br>Académico -<br>Bachiller | $2004 -$<br>2009          | 07.2010 |

<span id="page-22-0"></span>**Tabla 2***: Formación Académica Profesional* 

## <span id="page-22-1"></span>**Tabla 3:** *Cursos y Certificaciones*

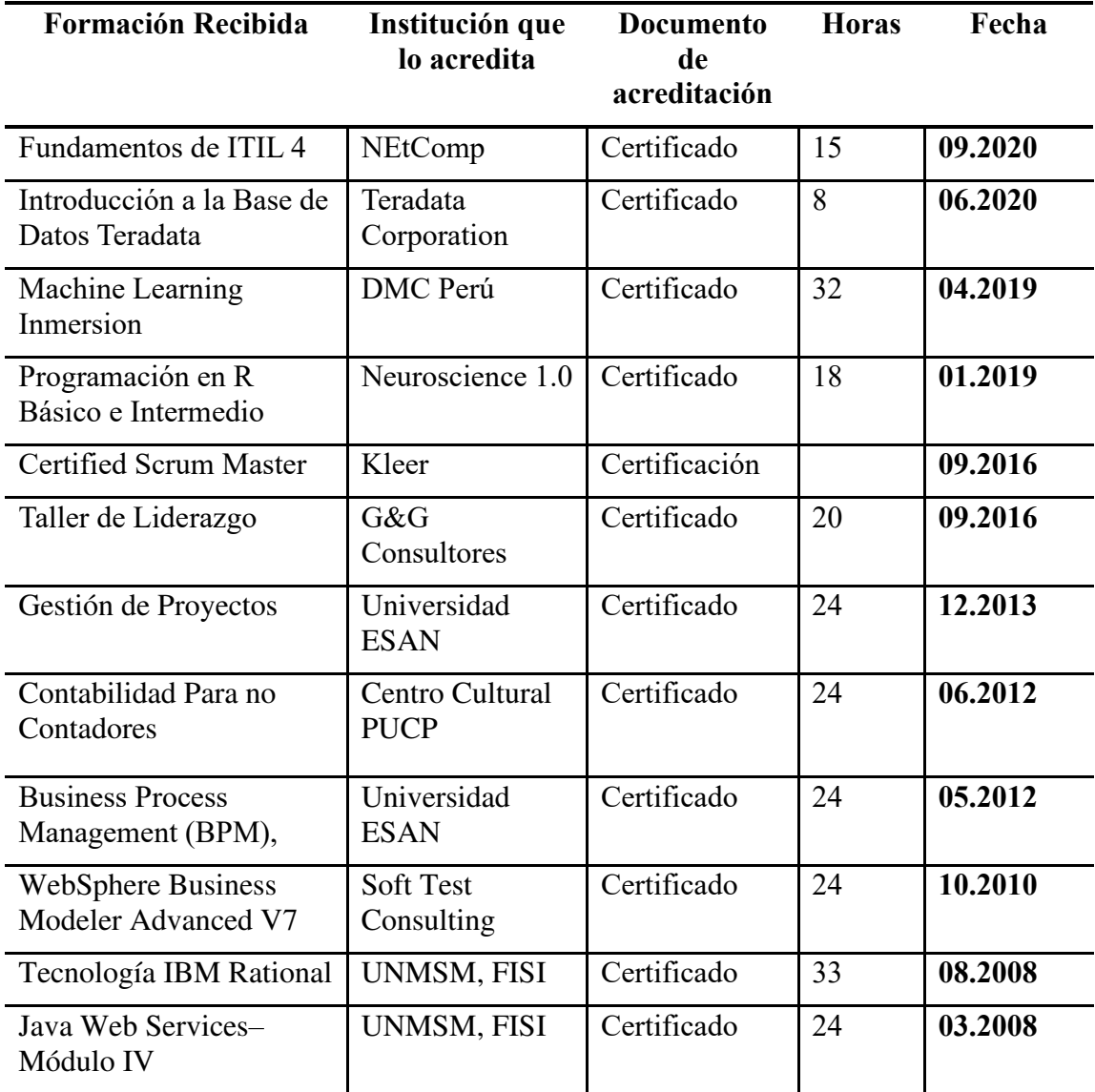

## <span id="page-23-0"></span>**Tabla 4:** *Artículos y Ponencias*

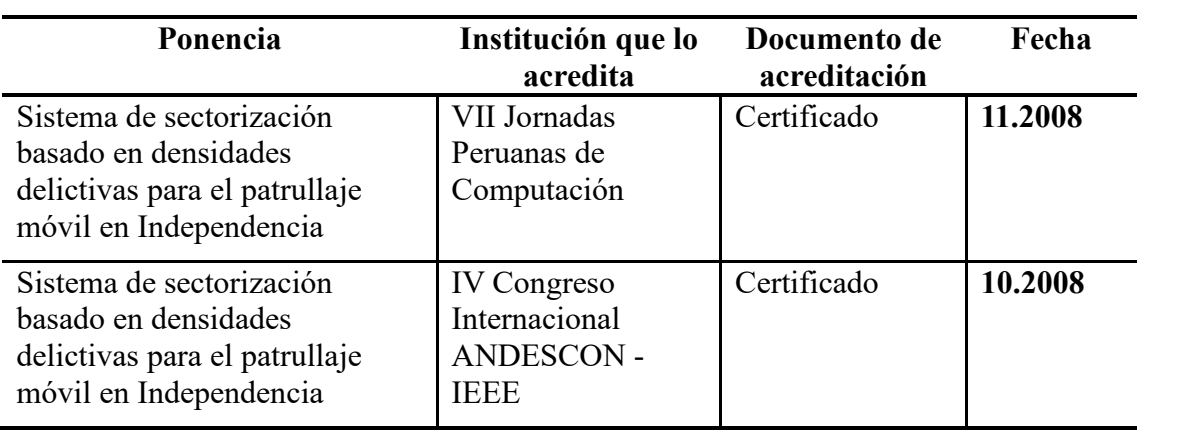

# <span id="page-24-1"></span><span id="page-24-0"></span>**CAPITULO II - CONTEXTO EN EL QUE SE DESARROLLÓ LA EXPERIENCIA 2.1 EMPRESA - ACTIVIDAD QUE REALIZA**

La entidad del Estado donde se implementó el proyecto descrito en el presente trabajo (en adelante, la Institución), brinda servicios entre los que se incluyen la supervisión y control de las operaciones de exportación, traslado e importación realizadas desde y hacia el territorio nacional para asegurar el cumplimiento de las normativas aduaneras y evitar las actividades fraudulentas de comercio exterior. Al hacer las gestiones mencionadas debe optimizar los procesos de gestión aduanera de modo que facilite el cumplimiento de dichas normativas y no impacte negativamente en los procesos logísticos de comercio exterior lícito (para efectos de este trabajo solo nos centraremos en las actividades relacionadas con gestión aduanera).

#### <span id="page-24-2"></span>**2.2 VISIÓN**

La Institución tiene como visión ser una entidad de alto nivel de confiabilidad, innovación y eficiencia en la gestión de la supervisión y control de las operaciones de comercio aduanero realizadas en el territorio nacional, logrando optimizar los procesos de control, generando de este modo, un alto grado de observancia de las leyes aduaneras y tratados internacionales, contribuyendo así en la seguridad y crecimiento económico del país (para efectos de este trabajo solo nos centraremos en la visión relacionada con gestión aduanera).

#### <span id="page-24-3"></span>**2.3 MISIÓN**

La Institución tiene como misión garantizar el beneficio de la población, favoreciendo la protección de la sociedad y su competitividad, mediante el suministro de los recursos que son requeridos para la solvencia fiscal y estabilidad económica del país, gestionando, asegurando y facilitando la observancia de las normativas aduaneras (para efectos de este trabajo solo nos centraremos en la misión relacionada con gestión aduanera).

8

# <span id="page-25-0"></span>**2.4 ORGANIZACIÓN DE LA EMPRESA**

### <span id="page-25-1"></span>**Figura 1***: Organigrama del área Usuaria*

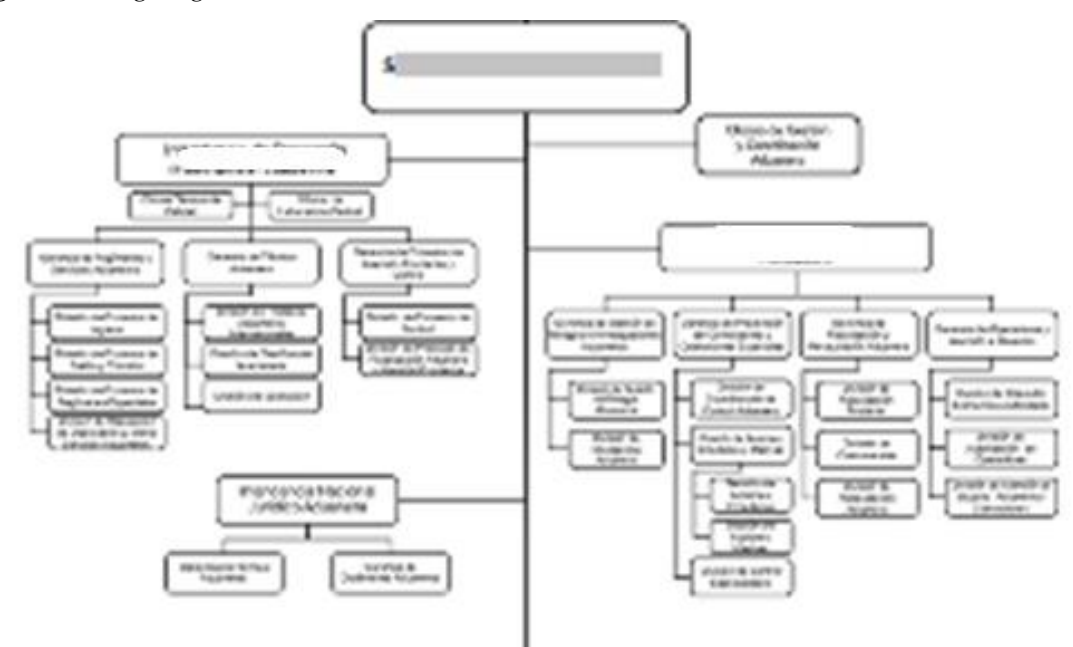

*Nota*. Imagen modificada con base en la página de la Institución.

<span id="page-25-2"></span>**Figura 2***: Organigrama del Área de Sistemas de Información*

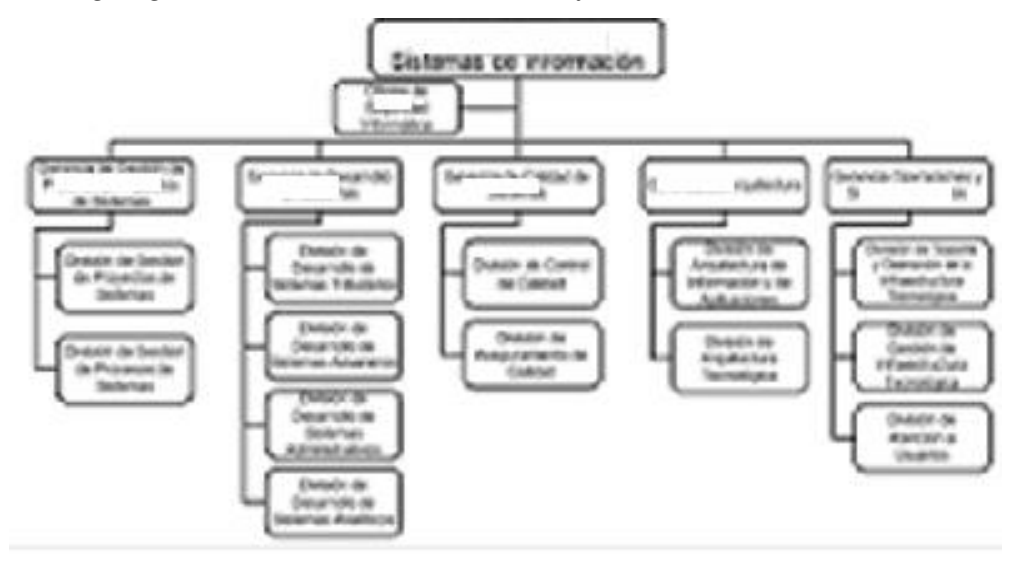

*Nota*. Imagen modificada con base en la página de la Institución.

#### <span id="page-26-0"></span>**2.5 ÁREA, CARGO Y FUNCIONES DESEMPEÑADAS**

## **2.5.1 ÁREA**

La autora de este Trabajo de Suficiencia Profesional desempeña sus funciones en el Área de Desarrollo de Sistemas Analíticos de la Institución.

#### **2.5.2 CARGOS**

La autora de este Trabajo de Suficiencia Profesional desempeña el cargo de Analista de Sistemas Analítico Especializado, para el área mencionada, desde el 01/08/2019 hasta la actualidad.

Asimismo, ejercí el cargo de Analista Programador Analítico, para la misma área, desde el 18/12/2018 hasta el 31/07/2019.

#### **2.5.3 FUNCIONES DESEMPEÑADAS**

Realizar el análisis de requerimientos de los usuarios de las áreas aduaneras, específicamente de gestión de riesgos aduaneros; propuesta, diseño y construcción de soluciones tecnológicas que complementan a las soluciones analíticas del área, sobre tecnologías de Java, Oracle, así como soluciones analíticas sobre las tecnologías Teradata, Datastage, Apache Hadoop y Apache Spark.

#### <span id="page-26-1"></span>**2.6 EXPERIENCIA PROFESIONAL REALIZADA EN LA ORGANIZACIÓN**

Con respecto al proyecto en mención, realicé las siguientes actividades:

- Coordinar y asistir a reuniones de levantamiento de requerimientos con los usuarios normativos encargados de la gestión de riesgos aduaneros.
- Realizar el análisis funcional del requerimiento de una solución tecnológica de limpieza de datos, la cual abarca la ejecución de las reglas de limpieza requeridas por los usuarios normativos, el modo de consumo del servicio de limpieza por el proceso invocador, y un módulo de mantenimiento de catálogo de expresiones, para el usuario analista de riesgos aduaneros.
- Diseñar la solución de limpieza, la cual abarca el servicio de limpieza, los módulos de mantenimiento de catálogo de expresiones en el Portal del Usuario Analista de Riesgos, y los modelos de datos correspondientes.
- Elaborar el documento de análisis y diseño de los componentes mencionados.
- Solicitar la aprobación del diseño de datos al área de Arquitectura de Información, y al área de Infraestructura Tecnológica.
- Hacer seguimiento a la construcción y pruebas de desarrollo de los componentes mencionados, así como a la elaboración del documento de pruebas de desarrollo e instructivo de pase a producción.
- Realizar coordinaciones con el área de Control de Calidad, durante la realización de las pruebas de calidad.
- Realizar seguimiento al pase a producción y a la estabilización de la solución instalada en producción.

El presente proyecto forma parte de un macroproyecto de mejora de la gestión de riesgo aduanero de la Institución. La implementación del motor de limpieza de datos fue incluida como subproyecto de la implementación del sistema de selección para el control extraordinario de carga en salida (mercancía de exportación).

# <span id="page-28-1"></span><span id="page-28-0"></span>**CAPITULO III - ACTIVIDADES DESARROLLADAS 3.1 SITUACIÓN PROBLEMÁTICA**

En las operaciones de exportación, las personas naturales o jurídicas representantes del importador de la mercancía, y notificadas de la salida de la mercancía, llamados también consignatarios y notificantes respectivamente, son de nacionalidad extranjera. Debido a que no existe un catálogo unificado de personas naturales y jurídicas extranjeras, la información que identifica a estos participantes – la cual constituye uno de los insumos más importantes para el análisis de riesgos – es ingresada en campos de formato libre por los operadores de comercio exterior (OCE), durante el registro de la documentación aduanera, ocasionando que estos datos sean almacenados de manera no exacta (abreviaturas, errores de tipeo, tipos de atributo distintos). Esto impide contar con datos insumo estandarizados para el análisis de riesgos del sistema de selección de mercancía de exportación, para acciones de control extraordinario (revisión física de mercancía a realizarse en cualquier momento del proceso de despacho aduanero).

Para el análisis mencionado es trascendental que los datos de los participantes de una operación aduanera se encuentren estandarizados de manera oportuna, para poder facilitar su correcta identificación, y con esta, analizar el historial de operaciones de estas personas u otra información crítica relacionada. A partir dicho análisis se puede detectar el posible riesgo de dicho participante y por ende de la operación. Además, este análisis debe realizarse de manera inmediata con el fin de efectuar rápidamente los controles físicos, de corresponder, según dichos resultados.

Cabe resaltar que el sistema de registro de documentación aduanera para el despacho de mercancía permite al usuario, el ingreso de textos libres en los campos mencionados, con el fin de que el OCE pueda registrar la documentación de manera rápida, sin tener restricciones de ingreso de textos provisionales. En este sentido, el usuario no es obligado a seleccionar, por ejemplo, en campos de listado de tipos de dirección o campos de listado de etiquetas de identificación tributaria, ni a moverse a un campo separado para colocar solo el número respectivo. Con respecto a los valores específicos de un atributo, el usuario no tiene impedimentos para escribir dicho valor de manera no precisa (abreviaturas como SAC, Soc., Bco., Internac., etc.), o con errores de tipeo. Incluso pueden ingresar en un mismo campo razones sociales o identificaciones tributarias, o en otro campo direcciones o identificaciones tributarias.

12

Debido a lo indicado, las diferentes áreas de Control Aduanero de la Institución, encargadas del proceso de selección de carga de exportación para acciones de control extraordinario, realizaban la limpieza de los datos ingresados, de manera manual, con la finalidad de obtener información estandarizada como insumo del análisis de riesgos para asignación de canal de control extraordinario; sin embargo, estas operaciones manuales derivan en mayor tiempo de ejecución de operaciones aduaneras, afectando negativamente el control oportuno de la mercancía. Asimismo, se debía contar con esfuerzo humano adicional para realizar estas operaciones manuales.

### <span id="page-29-0"></span>**3.1.1 DEFINICIÓN DEL PROBLEMA**

La información que identifica a los participantes extranjeros de las operaciones de exportación (razones sociales, direcciones e identificaciones tributarias de consignatarios y notificantes) es registrada con datos no exactos o más de un mismo tipo de atributo en un campo, por los operadores de comercio exterior, durante el registro de los documentos aduaneros, lo cual deriva en un esfuerzo humano adicional para limpiar los datos de dichos participantes y para actualizar la información correspondiente de manera manual, ocasionando que el sistema de selección para acciones de control extraordinario no cuente con información estandarizada a tiempo para realizar el análisis de riesgos, contribuyendo así en la demora de la comunicación de posibles alertas de inmovilización para control físico.

### <span id="page-29-1"></span>**3.2 SOLUCIÓN**

El proyecto concerniente a este trabajo corresponde a la automatización de la limpieza de la información que identifica a los participantes extranjeros de operaciones de exportación (razones sociales, direcciones e identificaciones tributarias de consignatarios y notificantes), consignada en los documentos de dichas operaciones, mediante la implementación de un servicio de limpieza de datos<sup>3</sup> que estandarice dicha información.

Los datos depurados por el servicio de limpieza implementado en este trabajo sirven como insumo estandarizado del sistema de selección de mercancía de exportación a la que se le aplicará acciones de control extraordinario.

<sup>3</sup> Los términos *servicio de limpieza* y *motor de limpieza* se utilizan de manera indistinta.

#### <span id="page-30-0"></span>**3.2.1 OBJETIVOS**

#### **3.2.1.1. Objetivo General**

Implementar un servicio de limpieza de los datos que identifican a los participantes extranjeros de operaciones de exportación, consignados en la documentación aduanera de mercancías, para estandarizar dichos datos insumo del análisis de riesgos propio de la asignación de canal de control extraordinario; así como un módulo de mantenimiento del catálogo de expresiones utilizadas por dicho servicio, para el usuario analista de riesgos aduaneros.

#### **3.2.1.2. Objetivos Específicos**

- Especificar los requerimientos del servicio de limpieza de datos, y del módulo de mantenimiento del catálogo de expresiones.
- Diseñar el modelo de datos del catálogo de expresiones, el modelo de datos del resultado de la limpieza realizada por el servicio, la interfaz del servicio de limpieza y el mapeo de los datos del servicio con el modelo de datos del resultado de la limpieza.
- Realizar seguimiento a la construcción y ejecución de las pruebas de desarrollo del servicio de limpieza de datos, así como del módulo de mantenimiento del catálogo de expresiones.
- Coordinar con el área de Control de Calidad la realización de las pruebas del servicio de limpieza de datos, y del módulo de mantenimiento del catálogo de expresiones, así como realizar seguimiento de las correcciones de los posibles defectos detectados por dicha área.
- Realizar seguimiento al proceso de implantación en el ambiente de producción y a la solución implantada, que comprende los componentes del servicio de limpieza de datos, del módulo de mantenimiento del catálogo de expresiones, y los modelos de datos físicos, para asegurar que dicha solución funcione correctamente.

#### <span id="page-30-1"></span>**3.2.2 ALCANCE**

A nivel funcional, el alcance de este proyecto comprende la implementación de un Servicio de Limpieza de Datos, el cual realiza la estandarización de un atributo recibido, perteneciente a la información del receptor de una operación de exportación (consignatario o notificante), y coloca dicho valor transformado y los datos relevantes de la transacción relacionada, en un modelo físico de datos resultantes de la ejecución de dicho servicio para ser posteriormente utilizados como insumo del servicio de análisis automatizado de riesgo

14

que genera el canal de control correspondiente a acciones de control extraordinario para dicha mercancía.

La estandarización que realiza el servicio en mención es referida a los siguientes atributos, de los documentos que se indican a continuación:

- Documento de Declaración Aduanera de Mercancía (DAM):
	- Razón Social de Consignatario.
	- Dirección de Consignatario.
- Documento de Reserva de Carga (Booking):
	- Razón Social de Consignatario.
	- Razón Social de Notificante.

La estandarización también puede generar el atributo Identificación Tributaria a partir de los campos de Razón Social o Dirección:

- DAM:
	- Identificación Tributaria de Consignatario.
- Booking:
	- Identificación Tributaria de Consignatario.
	- Identificación Tributaria de Notificante.

Asimismo, el alcance incluye la implementación de módulo de mantenimiento del catálogo de expresiones para que el usuario analista de riesgos aduaneros pueda registrar, modificar o cerrar la vigencia de las expresiones iniciales.

En las Figuras 3-4 se muestra los diagramas de contexto general de las soluciones informáticas comprendidas en el alcance:

### <span id="page-31-0"></span>**Figura 3:** *Mantenimiento de Catálogos de Expresiones para Carga de Exportación*

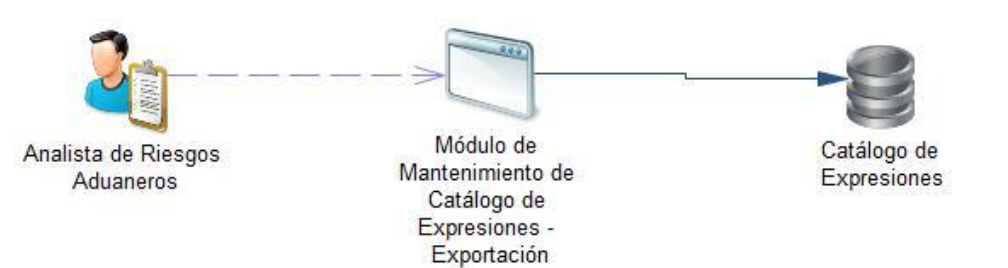

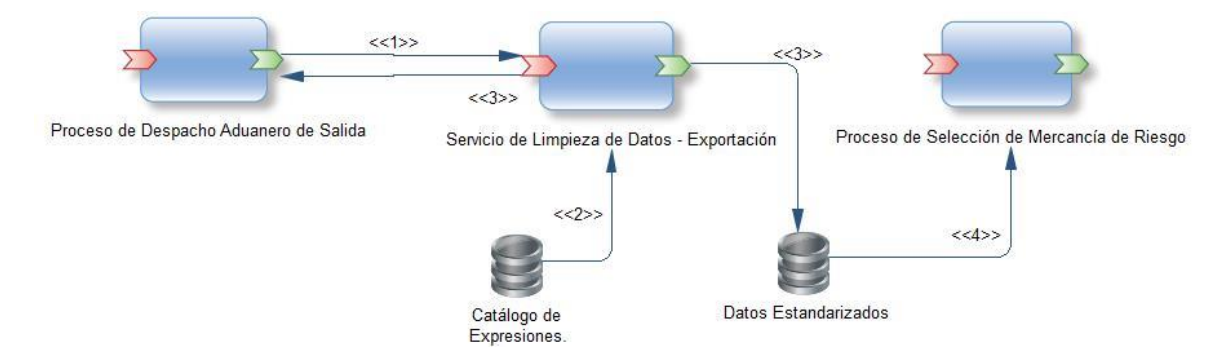

#### <span id="page-32-0"></span>**Figura 4:** *Proceso Automatizado de Limpieza de Información de Carga de Exportación*

*Nota*. El alcance comprende solamente la implementación del Servicio de Limpieza de Datos – Exportación.

Con respecto al alcance de la implementación, esta abarca el análisis del requerimiento; el diseño de la interfaz del servicio, modelos de datos de catálogo de expresiones y resultado final de limpieza; el seguimiento de la construcción; la coordinación de pruebas con el área de control de calidad y seguimiento a las correcciones; y el seguimiento de la implantación en producción, realizada por el área de operaciones de infraestructura tecnológica. Dichas tareas forman parte de la metodología de desarrollo de sistemas de información propia de la Institución.

En lo que concierne al alcance geográfico, este motor será utilizado para la limpieza de la documentación aduanera de exportaciones al momento de su registro, en todas las aduanas del Perú. Con respecto al alcance organizacional, los datos estandarizados resultantes serán utilizados como insumo de la selección de mercancía de riesgo para acciones de control extraordinario, la cual está comprendida dentro de la gestión de riesgos llevada a cabo por las áreas de Control Aduanero de la Institución.

Finalmente, con respecto a lo que no se encuentra dentro del alcance, las pruebas de integración con el componente que invoca al servicio de limpieza no forman parte de la ejecución de este proyecto ya que, en el momento de la implementación de este servicio, el componente que lo invoca aún no estaba desarrollado. Por otro lado, no forma parte de este proyecto la implementación del servicio de análisis de riesgos (asignación de canal de control) que toma como insumo los datos estandarizados resultantes del servicio del presente proyecto; ni el registro automatizado de acciones de control.

16

#### <span id="page-33-0"></span>**3.2.3 ETAPAS Y METODOLOGÍA**

Las actividades de elaboración de la solución informática de este proyecto se realizaron de acuerdo con la metodología de desarrollo de sistemas de información propia de la unidad organizacional de Sistemas de Información, de la Institución, la cual comprende las fases de Análisis de Requerimientos, Diseño, Construcción, Pruebas e Implantación en Producción, de una solución informática. Esta metodología utiliza el Lenguaje de Modelado Unificado para el modelamiento de los entregables, sus fases pueden desarrollarse en un ciclo de vida de tipo cascada o iterativo incremental, y está integrada con el marco de gobierno de proyectos de la unidad organizacional de Sistemas de Información de la Institución. Además, incorpora conceptos de flexibilidad y agilidad con el fin de generar soluciones alineadas con las necesidades de la Institución de manera más rápida. Las actividades de esta metodología pueden realizarse según la necesidad del proyecto, tomando en cuenta sus características y complejidad. A continuación se describen las fases de la metodología en mención:

#### **A. Análisis de Requerimientos.**

En esta fase se lleva a cabo el análisis, validación y la especificación detallada de los requerimientos funcionales y no funcionales del sistema, de modo que estos satisfagan los requerimientos informáticos de negocio especificados por los usuarios que participan en las actividades del proceso de negocio que se desea automatizar.

Los entregables de esta fase son: Especificación funcional aprobada (Informe de definición), plan de pruebas.

Las actividades a realizar en esta fase se listan a continuación:

- Especificación Funcional
	- Determinación del Alcance del Sistema de Información: Alcance y diagrama de contexto.
	- Determinación de los Requerimientos Funcionales: Requerimientos funcionales y no funcionales.
	- Especificación de Requerimientos de Arquitectura Tecnológica: Plataforma e infraestructura.
	- Especificación de los Casos de Uso del Sistema (CUS): Actores, diagrama de CUS, especificación de CUS, matriz de trazabilidad, identificación de perfiles (opcional).
- Especificación de Prototipos del Sistema: Prototipos de pantallas y de formatos de impresión / exportación.
- Especificación de Criterios de Aceptación.
- Validación y aprobación de la Especificación Funcional.
- Especificación del Plan de Pruebas.

#### **B. Diseño.**

La finalidad de esta fase es el diseño detallado de los componentes y la arquitectura de la solución informática.

Los entregables de esta fase son: Informe de definición actualizado con la sección de Diseño, casos de pruebas unitarias y de integración, casos de pruebas de sistema.

Las actividades a realizar en esta fase se listan a continuación:

- Diseño del modelo conceptual: Diagrama del modelo conceptual (actualizado).
- Diseño de la Arquitectura del Sistema de Información.
	- Arquitectura de Datos: Diagrama de clases o modelo conceptual de datos (estructurado), diagrama de estados, modelo físico de datos, estimación de volúmenes de datos, análisis de índice de tablas.
	- Arquitectura de Aplicaciones: Diagrama de despliegue, diagrama de componentes, diagrama de paquetes, diagrama de secuencia.
	- Arquitectura Tecnológica: Entorno tecnológico del sistema, estimación de capacidades.
- Especificaciones de construcción
	- Entorno de construcción.
	- Elaboración de las especificaciones de construcción.
- Especificación de casos de pruebas unitarias e integración.
- Especificación de casos de pruebas del sistema.

### **C. Construcción.**

Durante este proceso se elaboran los componentes del sistema de información, la documentación para la instalación de estos componentes en el ambiente de producción, y se realizan las pruebas de desarrollo de la solución. Asimismo, se actualiza el informe de definición con los ajustes realizados en esta fase.

Los entregables de esta fase son: Código fuente, informe de definición actualizada, instructivo de ejecución de pase a producción, informe de pruebas unitarias y pruebas de integración, y manual de usuario, tutorial o instructivo de instalación.

Las actividades a realizar en esta fase se listan a continuación:

- Preparación del entorno de construcción y pruebas.
- Creación del código de los componentes del sistema de información.
- Realización de las pruebas unitarias y de integración.
- Elaboración de documentación del sistema de información.

#### **D. Pruebas.**

En esta etapa, se realiza las pruebas funcionales, de sistema y de aceptación por el usuario, y el área de desarrollo realiza la depuración de defectos detectados en esta fase por el área de control de calidad. Asimismo, se realiza la capacitación al usuario final en el uso de la solución, según sea necesario.

Los entregables de esta fase: Informe de pruebas de calidad, informe de aceptación de usuario, informe de capacitación.

Las actividades a realizar en esta fase se listan a continuación:

- Instalación.
- Pruebas del Sistema.
- Depuración de Defectos.
- Preparación de informes de pruebas.
- Pruebas de aceptación del sistema.
- Capacitación a los usuarios finales.

#### **E. Implantación**.

Comprende las actividades de instalación de los componentes de la solución informática, en el ambiente de producción, para poner dicha solución a disposición de los usuarios finales. Asimismo, abarca el seguimiento de estas actividades y del sistema implantado, así como la realización de las posibles correcciones que se requieran, para asegurar que la solución funcione correctamente en el ambiente mencionado. También incluye las capacitaciones para la implantación, para el área de atención a usuarios y para los usuarios finales.

Los entregables de esta fase son: Solución Física implantada y estabilizada. Las actividades a realizar en esta fase se listan a continuación:
- Capacitación para la implantación
- Instalación del Sistema
- Estabilización del sistema

# **3.2.4 FUNDAMENTOS UTILIZADOS**

# **3.2.4.1. Fundamentos de Operaciones Aduaneras de Comerio Exterior**

## **A. Operaciones Aduaneras de Comerio Exterior**

Comprenden los movimientos de mercancía desde y hacia el territorio nacional, y los traslados que requieran hacerse para dicho fin (importación, tránsito y exportación), los cuales son regulados por la autoridad nacional encargada de hacer cumplir los reglamentos aduaneros en el país donde se realizan dichas operaciones.

- Importación. Operación de ingreso de mercancía desde el extranjero hacia el territorio aduanero, bajo la supervisión legal de las autoridades aduaneras.
- Exportación. Operación de salida de mercancía desde el territorio aduanero hacia el extranjero, bajo la supervisión legal de las autoridades aduaneras.
	- Reserva de Carga (Booking): Durante una exportación pueden realizarse operaciones de reserva de carga en contenedores, dicha operación también conocida como Booking, la cual según el Procedimiento Específico DESPA-PE.00.21 (2020) consiste en la reserva de espacio donde serán ubicados los contenedores de la mercancía para ser trasladados a su destino. Esta operación específica también puede ser pasible de supervisión aduanera de manera independiente a la supervisión realizada sobre la exportación y puede realizarse sobre un contenedor específico dentro del grupo de contenedores que forma parte de dicha exportación.

Además del importador y el exportador, los roles más importantes en una operación aduanera se describen a continuación:

- Consignante. "Es la persona natural o jurídica que envía mercancías a un consignatario en el país o hacia el exterior" (Decreto Legislativo N.º 1053, 2008). Es decir, es el representante del exportador de la mercancía, encargado de dicha exportación.
- Consignatario. "Persona natural o jurídica a cuyo nombre se encuentra manifestada la mercancía o que la adquiere por endoso del documento de transporte" (Decreto Legislativo N.º 1053, 2008). Es decir, es el representante del importador de la

mercancía. A efectos del objetivo de este trabajo, se aclara que los consignatarios de las operaciones de exportación son de nacionalidad extranjera.

Asimismo, la salida de la mercancía hacia su destino final puede ser notificada a una entidad relacionada con el consignatario, la cual se denomina *Notificante*.

■ Notificante (Notify). Persona natural o jurídica a relacionada con el consignatario a la cual se le notifica salida del medio de transporte. A efectos del objetivo de este trabajo, se aclara que los notificantes de las operaciones de exportación son de nacionalidad extranjera.

Los roles mencionados corresponden a personas naturales o jurídicas, las cuales se identifican mediante un número de identificación tributaria, el cual difiere para cada país (Por ejemplo, en Perú corresponde al RUC; en costa rica se denomina NITE). Esta información es registrada en las declaraciones aduaneras de mercancía de importación o exportación y en las operaciones de reserva de carga para exportación

## **B. Aduana.**

Según la Superintendencia Nacional de Aduanas y de Administración Tributaria [SUNAT] (s.f.) una aduana es un "organismo responsable de la aplicación de la Legislación Aduanera y del control de la recaudación de los derechos de Aduana y demás tributos" asimismo señala que se encargan de "aplicar en lo que concierne la legislación sobre comercio exterior, generar las estadísticas que ese tráfico produce y ejercer las demás funciones que las leyes le encomiendan".

## **C. Régimen Aduanero.**

Un régimen aduanero es un conjunto de lineamientos correspondientes a un tipo determinado de operación de ingreso o salida de mercancía hacia o desde el país. Según se indica en el Decreto Legislativo N.º 1053 (2008), existen varios tipos de regímenes para importación y exportación. En este último el régimen más representativo es el de exportación definitiva.

## **D. Operadores de Comercio Exterior (OCE).**

En el Decreto Legislativo N.º 1053 (2008), se señala que existen varios tipos de OCE, encargados de facilitar las operaciones aduaneras, como por ejemplo: agentes de aduanas, transportistas, despachadores de aduanas y agentes de carga. Los OCE se encargan de realizar el registro de las declaraciones aduaneras o reservas de carga, en

representación del dueño de la mercancía, consignatario o consignante, así como rectificaciones que sean requeridas.

## **E. Declaración Aduanera de Mercancías (DAM).**

Como se puede revisar en el Decreto Legislativo N.º 1053 (2008), una DAM es un "documento mediante el cual el declarante indica el régimen aduanero que deberá aplicarse a las mercancías, y suministra los detalles que la Administración Aduanera requiere para su aplicación". De acuerdo con este mismo decreto, "Las declaraciones aduaneras pueden ser rectificadas antes de la selección del canal de control sin la aplicación de sanciones, siempre que no exista una medida preventiva y se cumplan con los requisitos establecidos por la Administración Aduanera".

Asimismo, el registro correcto de una declaración se denomina numeración de la declaración.

## **F. Actos Relacionados con la Exportación Aduanera**

A continuación, se mencionan algunos de los actos propios de la logística de exportación aduanera, de importancia para el presente trabajo, según se señala en el Procedimiento Específico DESPA-PE.00.21 (2020):

■ Reserva de Carga (RCA). Denominada también Booking, para reservas correspondientes a envíos marítimos, corresponde a la reserva de espacio donde serán ubicados los contenedores de la mercancía para su envío al destino correspondiente en el extranjero. El documento RCA puede ser rectificada si se cumplen ciertas condiciones. Asimismo, el registro correcto de una RCA se denomina *numeración de la reserva de carga*. Para la vía marítima se puede generar una RCA por DAM o por contenedor según corresponda.

# **G. Control Aduanero.**

Según la Decisión 778 (2006) consiste en "el conjunto de medidas adoptadas por la administración aduanera con el objeto de asegurar el cumplimiento de la legislación aduanera o de cualesquiera otras disposiciones cuya aplicación o ejecución es de competencia o responsabilidad de las aduanas". Además, con respecto a los momentos donde se adopta el control, este "se aplica al ingreso, permanencia, traslado, circulación, almacenamiento y salida de mercancías y sobre unidades de transporte y de carga, hacia y desde el territorio aduanero nacional de cada País Miembro".

## **H. Acciones de Control Aduanero.**

Los conceptos mencionados en los siguientes puntos se describen en el Decreto Legislativo N.º 1053 (2008):

- Acciones de Control Ordinario (ACO). "Aquellas que corresponde adoptarse para el trámite aduanero de ingreso, salida y destinación aduanera de mercancías, conforme a la normatividad vigente, que incluyen las acciones de revisión documentaria y reconocimiento físico".
- Acciones de Control Extraordinario (ACE). "Aquellas que la autoridad aduanera puede disponer de manera adicional a las ordinarias, para la verificación del cumplimiento de las obligaciones y la prevención de los delitos aduaneros o infracciones administrativas". Estas acciones comprenden "los operativos especiales, las acciones de fiscalización, entre otros" y pueden ejecutarse en cualquier momento del despacho aduanero según disponga la autoridad aduanera (funcionarios facultados para hacer cumplir las normativas aduaneras), para la prevención de delitos aduaneros.

# **I. Delito Aduanero.**

La Ley Nº28008 (2003) señala que se comete delito aduanero cuando se realiza tráfico de mercancías prohibidas, contrabando de mercancía, defraudación de rentas de aduana, entre otros.

# **J. Inmovilización de Mercancía.**

Consiste en la paralización del proceso de despacho aduanero de carga debido a la necesidad de la autoridad aduanera de realizar una acción de control preventiva o cuando se ha encontrado una incidencia de incumplimiento de las normativas (CONTROL-PE.00.01, 2016). En esas circunstancias se debe enviar una alerta de inmovilización al área de despacho donde actualmente se encuentra la mercancía, para que no continúe el proceso de traslado. Para operaciones de exportación, la inmovilización podrá ocurrir siempre y cuando dicha carga aún se encuentre en territorio nacional.

## **3.2.4.2. Gestión de Riesgos Aduaneros**

## **A. Gestión de Riesgo Aduanero.**

Según señala el Convenio de Kyoto Revisado [CKR] (2006): "El proceso de gestión de riesgo comprende la definición del contexto de la gestión de riesgo, la identificación, análisis y evaluación de riesgos". Asimismo, también abarca el "manejo de

los riesgos y la supervisión y verificación de los procesos a través de la medición del grado de cumplimiento con la ley".

La gestión de riesgos aduaneros es esencial dado que, según [CKR] (2006) los controles aduaneros deben ser "los mínimos indispensables para alcanzar los principales objetivos y deberían llevarse a cabo selectivamente, empleando técnicas de gestión de riesgo en la medida en que sea posible", de modo que asegure el cumplimiento de las normativas aduaneras y facilite al máximo las actividades comerciales implicadas.

Por otro lado, precisa que la gestión de riesgo se puede aplicar en contextos estratégicos, tácticos y operacionales.

En el Decreto Legislativo N.º 1053 (2008), se indica con respecto al empleo de la gestión de riesgo aduanero en el Perú que "para el ejercicio del control aduanero, la Administración Aduanera emplea, principalmente las técnicas de gestión de riesgo para focalizar las acciones de control en aquellas actividades o áreas de alto riesgo". Asimismo señala que "la Administración Aduanera determina mediante técnicas de gestión de riesgo los porcentajes de reconocimiento físico de las mercancías destinadas a los regímenes aduaneros, que en ningún caso debe exceder del 15% de las declaraciones numeradas".

#### **B. Selección de Mercancía para Acciones de Control.**

- Canal de Control. De acuerdo con lo mencionado en (SUNAT, s.f.), corresponde al tratamiento que se realizará a las cargas aduaneras, como resultado del análisis y evaluación de la información correspondiente a dicha carga, así como de información histórica relacionada:
	- Canal Rojo: Revisión física de la mercancía antes de ser derivada a sus consignatarios.
	- Canal Naranja: Revisión documental de la mercancía antes de ser derivada a sus consignatarios.
	- Canal Verde: La mercancía es derivada directamente a sus consignatarios, sin previa revisión física ni documental a la mercancía.
- Selección Automatizada de Carga a Controlar. Se refiere a la selección de mercancías para realizar acciones de control (ordinario o extraordinario), a través de la ejecución automática de un conjunto de herramientas basadas en modelos deterministas, probabilistas y de machine learning que permiten clasificar dichas cargas, "según su nivel de riesgo, para luego asignar el canal o tratamiento más conveniente a las

mercancías" (SUNAT, s.f.). También indica que para determinar este canal para una DAM o booking, el sistema de selección evalúa y pondera la información registrada en dicha documentación aduanera, correspondiente al importador, exportador, consignatario, notificante, consignante, país de origen, país de destino, tipo y peso neto de la mercancía, agencia de aduana, entre otros (SUNAT, s.f.). Asimismo, analiza información histórica de diversos orígenes de datos, relacionada con los datos indicados, entre las que se incluye el histórico de hallazgos en los controles físicos (SUNAT, s.f.).

- Unidad de Selección. Con respecto a la unidad sobre la cual se realiza la selección (unidad de selección), en el Procedimiento General DESPA-PG.02 (2020) se precisa que "la asignación del canal de control se realiza a la declaración", pero "cuando la mercancía se encuentra acondicionada en contenedores, el sistema informático identifica el o los contenedores seleccionados para reconocimiento físico". En este último caso, la unidad de selección es el contenedor, identificado por el número de la reserva de carga (booking).
- Momento de Asignación de Canal Automático. La asignación de canal para seleccionar las cargas a las que se aplicará acciones de control extraordinario (ACE) de exportación puede ser realizada en varios momentos del proceso de despacho. En lo que concierne a este informe, se consideran los momentos correspondientes a la finalización de las siguientes transmisiones: numeración de DAM, rectificación de la reserva de carga , entre otros.

#### **C. Importancia de la Limpieza de datos en la Gestión de Riesgos Aduaneros.**

En el contexto del presente trabajo, poder identificar correctamente a las personas que realizan operaciones aduaneras es esencial, ya que el sistema de selección necesita analizar el historial de operaciones de dichas personas, entre otros datos relevantes relacionados con ellas, para poder realizar predicciones de riesgo de dichas operaciones.

En este sentido, se puede identificar correctamente a una persona que ha realizado una operación aduanera cuando los datos que la identifican en dichos documentos están homologados con un catálogo estándar de los datos de dichas personas, es decir, estos datos deben ser exactos con respecto a dicho estándar y estar ubicados en el campo correcto.

En síntesis, el sistema de selección tiene mayor probabilidad de detectar correctamente el riesgo de una operación, si los datos de sus participantes consignados en

los documentos aduaneros (DAM y booking) están estandarizados, pudiendo así incrementar la cantidad de detecciones correctas de riesgo, es decir mejorando el nivel de exhaustividad del sistema de selección.

#### **3.2.4.3. Limpieza y Estandarización de Datos**

#### **A. Limpieza de Datos.**

Llamada también depuración de datos. Consiste en el proceso de localización y eliminación de inconsistencias y errores en la información proveniente de orígenes de datos individuales o de la integración de múltiples orígenes de datos, con el fin de mejorar las características de calidad de dichos datos (Rahm & Do, 2000).

En el presente trabajo, este proceso es realizado por un motor de limpieza, y abarca transformaciones de datos como la eliminación de espacios en blanco repetidos y conversión a mayúsculas, la ejecución de reglas de depuración de caracteres extraños, reglas de eliminación y sustitución de expresiones, y reglas de generación de un atributo distinto al atributo origen, sobre un atributo origen específico, de tipo texto, con el fin de convertir este dato en estandarizado (lo más exacto que sea posible, y válido con respecto al campo al que pertenece). Asimismo, en este trabajo se considera que la limpieza tiene como fin obtener datos estandarizados.

# **B. Estandarización de Datos.**

En el contexto del presente trabajo, la estandarización de un atributo se refiere a la conversión de dicho dato en un valor exacto (homologado) o lo más exacto posible, y válido (valor consistente con la definición del atributo). En otras palabras, un dato estandarizado se define como un dato válido y con un mayor nivel de exactitud después de la limpieza.

# **C. Calidad de Datos.**

Es la capacidad que estos tienen para ser usados de manera efectiva, económica y rápida para informar y evaluar decisiones (Karr et al., 2005).

En el presente trabajo, el objetivo del proceso de limpieza consiste en mejorar las características de calidad de datos referidas a la exactitud y validez de estos, de modo que el atributo tratado tenga el valor homologado que le corresponde (exactitud) y que dicho valor sea consistente con la definición del atributo (validez).

Con respecto a la exactitud, la limpieza es necesaria debido a que los atributos en mención pueden tener valores que no corresponden con el valor exacto ya que están mal escritos, abreviados, etc.

Con respecto a la validez, la limpieza es necesaria debido a que el atributo tratado puede contener o incluir un valor que no corresponde a la definición de dicho atributo (por ejemplo, el campo de dirección puede contener una identificación tributaria).

# **D. Dimensiones de Calidad de Datos.**

La calidad de datos puede tener diferentes dimensiones, las cuales se clasifican en ocho agrupaciones principales: completitud, disponibilidad y accesibilidad, frecuencia de actualización, exactitud, validez, usabilidad e interpretabilidad, fiabilidad y credibilidad, y consistencia (Jayawardene et al., 2015).

Asimismo, la calidad se evalúa tomando en cuenta la granularidad de los datos (a nivel de objeto de información, registro y atributo), y el tipo de la característica de calidad: declarativa –a nivel de valores de atributos o registros –, o de uso – a nivel de abstracción de datos y sus relaciones – (Jayawardene et al., 2015). La calidad también se puede categorizar a nivel de instancia – valores del registro –, o a nivel de esquema – modelo de base de datos – (Rahm & Do, 2000).

En lo que concierne al presente trabajo, es conveniente conocer las dimensiones de exactitud, validez, fiabilidad y consistencia.

- Exactitud (Nivel de homologación). Grado de similitud que tiene un valor con respecto a alguno de los valores correctos (estándar) del dominio de un atributo (Jayawardene et al., 2015; Loshin, D., 2001). Por ejemplo, si tenemos un atributo de razón social de personas jurídicas peruanas, su dominio es el total de razones sociales correctas de personas jurídicas peruanas. En este ejemplo, un valor ingresado en un campo de texto de razón social es exacto si coincide completamente con una de estas razones sociales estándar, es decir, si está homologado con dicho listado de razones sociales. Asimismo se puede medir el nivel de exactitud de un dato, lo cual consiste en qué tan similar es un valor con respecto a alguno de los valores de este listado (Redman, 1997). Esta dimensión puede ser mejorada a nivel de granularidad de registro y atributo (Jayawardene et al., 2015), o a nivel de uso de instancia y esquema (Rahm & Do, 2000).
	- Homologación de Datos. En el contexto del presente trabajo, se considera como homologación a la conversión de un atributo de tipo texto que identifica de manera

única a una entidad (objeto), hacia un valor exacto, de modo que el atributo tratado tenga el valor homologado que le corresponde. Son ejemplos de atributo que identifica de manera única a una entidad: atributo de razón social de consignatario (identifica de manera única a un consignatario), atributo de identificación tributaria de consignatario (identifica de manera única a un consignatario), atributo de dirección de consignatario (identifica de manera única a un domicilio). También se refiere a la homologación de textos comunes encontrados dentro de los atributos, como por ejemplo tipos de identificación tributaria, tipos de lugares en una dirección, etc.

- Validez (Consistencia con definición de atributo). Nivel en que los datos cumplen las definiciones de negocio y de los metadatos del modelo de datos al que pertenecen (Jayawardene et al., 2015; Loshin, 2001). En lo concerniente a este trabajo se considera que un atributo tiene un valor válido cuando este valor corresponde a la definición del atributo. Además, en este trabajo consideramos que esta dimensión puede ser mejorada a nivel de granularidad de atributo y a nivel de uso de instancia.
	- Valor Consistente con la Definición del Atributo. Generación de Atributo cuyo valor corresponde a su definición (English, 2009). Si dentro de un atributo origen se encuentra un valor que no corresponde a la definición de dicho atributo, la limpieza generará otro atributo destino con este valor estandarizado.
- Fiabilidad. Seguridad de que los datos son fidedignos, pudiéndose realizar la trazabilidad con la base de datos origen, la cual debe ser confiable (Jayawardene et al., 2015). En este trabajo consideramos que esta podría ser medida a nivel de granularidad de registro, y a nivel de uso de esquema.
- Consistencia. Comprende las características de nivel de esquema referentes a unicidad, no redundancia e integridad referencial, las cuales implican el uso regular de valores estandarizados en un mismo atributo, y de nivel de instancia, correspondientes a: consistencia semántica (uso de un vocabulario común), consistencia de valor (valores inconsistentes de atributos de un mismo registro) y consistencia de formato en un mismo atributo (Jayawardene et al., 2015).

# **E. Problemas de Calidad de Datos.**

Se refieren a los problemas de calidad a ser resueltos por la limpieza de datos. De acuerdo con las características de las dimensiones de calidad mencionadas, estos problemas pueden ser clasificados en problemas de origen único, y problemas de

múltiples orígenes, y a su vez en problemas a nivel de esquema (estructuras de los datos) y a nivel de instancia (datos), según se indica en la Tabla 5 (Rahm & Do, 2000).

Si bien la limpieza de datos puede resolver los problemas a nivel de instancia, es importante que vaya de la mano con transformaciones a nivel de esquema, ya que de esta manera se pueden tener restricciones que impiden en gran medida registrar datos inconsistentes, reduciendo la necesidad de limpieza solo a un pequeño grupo de problemas de instancia que el esquema no puede controlar (Rahm & Do, 2000).

| Origen<br>de Datos                      | <b>Nivel</b> | <b>Definición</b>                                                                                                    |
|-----------------------------------------|--------------|----------------------------------------------------------------------------------------------------|
| Problema<br>de origen<br>único          | Esquema      | Falta de restricciones de integridad, diseño deficiente<br>de esquema. Ej.: restricciones de unicidad, integridad<br>referencial. |
|                                         | Instancia    | Errores de entrada de datos. Ej.: faltas de ortografía,<br>duplicados o redundancia, valores contradictorios.                     |
| Problema<br>de<br>múltiples<br>orígenes | Esquema      | Esquemas y modelos de datos heterogéneos. Ej.:<br>conflictos de nombres, conflictos de estructura.                                |
|                                         | Instancia    | Datos superpuestos, contradictorios, e inconsistentes.<br>Ej.: agregación inconsistente, sincronización<br>inconsistente.         |

**Tabla 5:** *Clasificación de problemas de calidad de datos*

*Nota*. Cuadro realizado con base en Rahm & Do (2000).

■ Problemas de Origen Único. Corresponden a los problemas encontrados en los datos pertenecientes a un solo origen (base de datos). En las Tablas 6-7 elaboradas con base en Rahm & Do (2000), se listan ejemplos de problemas a nivel de instancia y a nivel de esquema respectivamente, subdivididos a su vez por ámbito del problema.

|                     | Ámbito del Problema                                | Data sucia                                                                                                    | <b>Razones / Observaciones</b>                                                                   |  |
|---------------------|----------------------------------------------------|----------------------------------------------------------------------------------------------------|--------------------------------------------------------------------------------------------------|--|
| Atributo            | Valores ausentes                                   | teléfono=9999-999999                                                                                               | Valores no disponibles<br>durante la entrada de datos<br>(valores ficticios o nulos)             |  |
|                     | Valores mal<br>escritos                            | ciudad=Cajjamarca                                                                                                  | Errores tipográficos, errores<br>fonéticos.                                                      |  |
|                     | Valores crípticos,<br>abreviaturas                 | experiencia=B;<br>ocupación=Prog BD.                                                                               |                                                                                                  |  |
|                     | Más de un valor<br>incorporado en el<br>campo      | nombre=L. Pérez<br>15.03.75 Lima                                                                                   | Varios valores introducidos<br>en un atributo (por ejemplo,<br>en un campo de formato<br>libre). |  |
|                     | Valores en<br>campos que no<br>corresponden        | ciudad =Ecuador                                                                                                    |                                                                                                  |  |
| Registro            | Dependencias<br>entre atributos,<br>violadas       | ciudad = Lima, código<br>postal= $12345$                                                                           | La ciudad y el código postal<br>deben corresponder                                               |  |
| Tipo de<br>Registro | Transposición de<br>palabras, sin<br>formato único | nombre1=L. Pérez,<br>nombre2= Rodríguez N.                                                                         | Normalmente en un campo<br>de formato libre.                                                     |  |
|                     | Registros<br>duplicados                            | emp1=(nombre=María<br>López,);<br>$emp2 = (nombre = M.$<br>López,)                                                 | El mismo empleado<br>representado dos veces<br>debido a algunos errores de<br>entrada de datos.  |  |
|                     | Registros<br>contradictorios                       | emp1=(nombre = María<br>López, fechanac<br>$=01.12.75$ ;<br>emp2=(nombre = María<br>López, fechanac<br>$=12.10.75$ | La misma entidad del mundo<br>real se describe mediante<br>valores diferentes.                   |  |
| Origen<br>de datos  | Referencias<br>incorrectas                         | $emp=(nombre = Luis)$<br>Pérez, nrodepto $=3$ )                                                                    | El departamento al que se<br>hace referencia (3) está<br>definido, pero es incorrecto.           |  |

**Tabla 6:** *Ejemplos de problemas de un solo origen en el nivel de instancia* 

*Nota*. Ejemplos realizados con base en Rahm & Do (2000).

**Tabla 7:** *Ejemplos de problemas de un solo origen a nivel de esquema (restricciones de integridad infringidas)*

|                     | Ámbito del Problema                          | Data sucia                                                                                                  | <b>Razones /Observaciones</b>                                            |  |
|---------------------|----------------------------------------------|----------------------------------------------------------------------------------------------------|--------------------------------------------------------------------------|--|
| Atributo            | Valores<br>ilegales                          | fechanac= $30.13.70$                                                                                        | Valores fuera del intervalo<br>de dominio.                               |  |
| Registro            | Dependencias<br>entre atributos,<br>violadas | $edad=22$ ,<br>fechanac $=12.02.70$                                                                         | $Edad = (fecha actual - fecha)$<br>de nacimiento) debe<br>mantenerse     |  |
| Tipo de<br>Registro | Violación de<br>unicidad                     | $empl = (nombre =$<br>Luis Pérez,<br>$DNI=123456$<br>$emp2 = (nonbre$<br>$=$ Pedro Mejia, DNI<br>$= 123456$ | Unicidad para DNI<br>(Documento nacional de<br>identificación), violada. |  |
| Origen<br>de datos  | Violación de<br>integridad<br>referencial    | $emp = (nombre =$<br>Luis Pérez,<br>$nrodepto=3$                                                            | Departamento al que se hace<br>referencia (3) no está<br>definido.       |  |

*Nota*. Ejemplos realizados con base en Rahm & Do (2000).

■ Problemas de Múltiples Orígenes. De acuerdo con Rahm & Do (2000), los problemas presentes en datos de orígen único se agravan cuando es necesario integrar múltiples orígenes de datos. Cada base de datos origen puede contener datos sucios, y los datos en las dichos orígenes de datos pueden representarse de manera diferente, superponerse o contradecirse. Esto se debe a que los orígenes de datos normalmente se desarrollan, implementan y mantienen de forma independiente para satisfacer necesidades específicas. Esto da lugar a un alto grado de heterogeneidad referida a sistemas de gestión de datos, modelos de datos, diseños de esquemas y los datos reales.

#### **F. Motor de Limpieza de Datos.**

Se refiere a la automatización del proceso de limpieza de datos. De acuerdo con Mahdavi, et al. (2019), la automatización de los procesos de limpieza se puede clasificar en procesos basados en reglas, y procesos basados en machine learning.

A efectos del objetivo de este proyecto, el motor implementado corresponde a un proceso basado en reglas de limpieza que tiene como fin obtener un atributo estandarizado, es decir válido y lo más exacto posible. En el caso de las razones sociales de entidades financieras estandariza el valor del campo, mientras que en el caso de identificaciones tributarias y direcciones solo estandariza las etiquetas de tipo de identificación y tipo de dirección más no el valor del campo. Las siguientes definiciones corresponden al contexto del presente trabajo.

- Reglas de Limpieza. Es el conjunto de reglas de limpieza, que abarcan la eliminación de espacios en blanco repetidos y conversión a mayúsculas, reglas de depuración de caracteres extraños, reglas de eliminación y sustitución de expresiones, y reglas de generación de un atributo distinto al atributo origen.
	- Regla de Eliminación. Regla que indica la eliminación de textos específicos encontrados en un atributo de tipo texto, de manera general o de acuerdo con ciertas condiciones.
	- Regla de Sustitución. En el contexto de este trabajo, una regla de sustitución corresponde a una operación de sustitución de expresiones iniciales (mal escritas) por las expresiones finales respectivas, realizadas sobre un atributo de tipo texto, con base en ciertas condiciones.
	- Regla de Generación de Atributo Distinto. Regla de generación de un atributo distinto al atributo origen, cuando dicho atributo origen contenga o incluya un valor que no corresponde a la definición de dicho atributo.
- Flujo de reglas de limpieza. A cada atributo a estandarizar como objetivo de este proyecto (razón social, dirección, identificación tributaria) le corresponde un flujo específico de reglas de limpieza con el fin de la estandarización de este atributo. El motor ejecuta un flujo específico de acuerdo con el atributo que se requiere estandarizar. Las reglas y el flujo de reglas están implementados dentro del código fuente del motor.
- Catálogo de Expresiones. Es un catálogo almacenado en base de datos, que contiene un listado de expresiones iniciales comúnmente mal escritas y sus equivalentes expresiones finales, también llamada expresiones estandarizadas. También contiene listados de expresiones iniciales sin expresión equivalente final, las cuales sirven para realizar eliminación de expresiones. El motor lee este catálogo para realizar las sustituciones o eliminaciones según corresponda. Asimismo, estas expresiones están clasificadas por tipo de expresión (tipo de catálogo), y cada clasificación se puede agrupar de manera genérica, según la necesidad del proyecto, por ejemplo, se puede agrupar expresiones por país. El catálogo almacena el histórico de los nuevos registros de expresiones iniciales y modificaciones realizadas por el usuario, a través del módulo de mantenimiento del catálogo.
- Expresión. Cadena de texto contenida dentro de un atributo. Una expresión inicial es una expresión mal escrita que puede encontrarse en el atributo de un objeto. Una

expresión final es una expresión escrita correctamente, asociada a un conjunto de expresiones iniciales a las cuales el motor debe sustituir.

- Tipo de Expresión. Clasificación de expresiones como por ejemplo: tipo de empresa, entidad financiera, tipo de dirección, tipo de identificación tributaria entre otros.
- Agrupación de Expresión. Agrupaciones que pueden encontrarse dentro de un tipo de expresión como por ejemplo: agrupación de expresiones de identificación tributaria por país.
- Módulo de Mantenimiento del Catálogo de Expresiones. Se refiere al sistema orientado al usuario que realizará el registro de nuevas expresiones iniciales, su modificación o cierre de vigencia, con base en el estudio previo de los nuevos valores mal escritos.
- Servicio de Limpieza de Datos. Es el servicio REST que contiene la lógica del motor de limpieza de datos. Este servicio deposita la data transformada en conjunto con los datos que identifican dicha información en un modelo de datos transformados. En el contexto de este trabajo de investigación se menciona servicio de limpieza de datos o motor de limpieza de datos de manera indistinta.

#### **3.2.4.4. Machine Learning**

De acuerdo con el contexto de este trabajo, la selección de mercancías a inspeccionar – la cual toma como insumo a los datos estandarizados por el motor de limpieza de datos implementado en este proyecto – utiliza un conjunto de herramientas entre las cuales se encuentran modelos de machine learning de red neuronal, árbol de decisión, regresión logística, discriminante, cuyas definiciones se encuentran fuera del alcance de este trabajo. Sin embargo, es conveniente resaltar el concepto de matriz de confusión – la cual es una herramienta de medición de la calidad de los resultados de un modelo de machine learning – dado que este desempeño también depende de los datos insumo que son previamente estandarizados por el motor de limpieza.

#### **A. Matriz de confusión.**

Dado un determinado criterio de clasificación de objetos, la matriz de confusión permite comparar las predicciones realizadas sobre a qué categoría pertenece un objeto, con la realidad. Las filas y columnas de esta matriz corresponden a dichas categorías, donde las filas representan las categorías a las que pertenecen dichos objetos en la realidad y las columnas representan a las categorías predichas por el sistema (Visa et al., 2011). La Tabla 8 muestra una matriz de confusión donde el número de categorías en las que puede

clasificarse un objeto es 2: positivos y negativos. Los cruces de dicha matriz se describen a continuación (Visa et al., 2011):

- VN es el número de predicciones negativas correctas (verdaderos negativos).
- **•** FP el número de predicciones positivas incorrectas (falsos positivos).
- FN el número de predicciones negativas incorrectas (falsos negativos).
- VP el número de predicciones positivas correctas (verdaderos positivos).

**Tabla 8:** *Matriz de confusión para un problema de clasificación de dos clases* 

| <b>Predicciones</b><br><b>Realidad</b> | <b>Predicciones</b><br><b>Negativas</b> | <b>Predicciones</b><br><b>Positivas</b> |  |
|----------------------------------------|-----------------------------------------|-----------------------------------------|--|
| <b>Negativos Reales</b>                | VN                                      | FP                                      |  |
| <b>Positivos Reales</b>                | FN                                      | /P                                      |  |

*Nota*. Cuadro realizado con base en Visa et al. (2011)

# **B. Medidas de Rendimiento para el Proceso de Selección con Datos Insumo Estandarizados.**

El sistema de selección tiene mayor probabilidad de detectar correctamente el riesgo de una operación, si los datos de sus participantes están estandarizados, pudiendo así incrementar la cantidad de detecciones correctas de riesgo, es decir mejorando el nivel de exhaustividad del sistema de selección.

La precisión y la exhaustividad son las medidas utilizadas para evaluar la capacidad de un sistema de análisis de información para reconocer aquellos documentos que pertenecen a una categoría de importancia para el usuario (Ting, 2011). La matriz de confusión ayuda a realizar dichas mediciones, como se indica a continuación:

 $\blacksquare$  Precisión =

Número de documentos clasificados correctamente por el sistema, en una categoría relevante / Número total de documentos analizados para clasificación en categoría relevante.

(Ting, 2011)

o dicho de otra manera, para la clasificación de positivos y negativos: VP

/ (Número total de predicciones positivas del sistema: VP + FP) (Davis & Goadrich, 2006)

#### $\blacksquare$  Exhaustividad (Recall) =

Número de documentos clasificados correctamente por el sistema, en una categoría relevante / Número total de documentos que en realidad pertenecen a dicha categoría relevante.

#### (Ting, 2011)

o dicho de otra manera, para la clasificación de positivos y negativos: VP

/ Número total de positivos reales (VP + FN)

#### (Davis & Goadrich, 2006)

La precisión mide la capacidad del sistema para obtener más verdaderos positivos del total de positivos predichos – es decir, está limitada al universo de predicciones positivas del sistema –, mientras que la exhaustividad mide la capacidad del sistema para obtener más verdaderos positivos del total de positivos reales, es decir no está limitada al universo de predicciones positivas, sino al universo de positivos reales (Davis & Goadrich, 2006).

En relación con el proceso de selección de operaciones de riesgo aduanero, es relevante reconocer qué documentos pertenecen a la categoría de operaciones sospechosas de delito aduanero (Positivos para riesgo). Para esto, el sistema realiza la revisión de información relacionada con los participantes consignados en el documento de la operación aduanera, y de acuerdo con el análisis determina el riesgo supuesto de dicha operación. A los documentos que el sistema de análisis de riesgo clasifica como operación sospechosa de riesgo (Positivos predichos), se les asigna canal rojo (se realizará revisión física a dicha mercancía); mientras que los documentos que no son clasificados por el sistema como operaciones sospechosas de riesgo (Negativos predichos) se les asigna canal verde (continuarán su despacho sin ninguna revisión de mercancía ni de documentos).

En este sentido, se concretan las definiciones de precisión y exhaustividad para el sistema de selección, de la siguiente manera:

■ Precisión del sistema de selección (capacidad del sistema para obtener más verdaderos positivos del total de positivos predichos) =

Número de verdaderos positivos de riesgo

/ Número total de predicciones positivas de riesgo (verdaderos positivos + falsos positivos).

■ Exhaustividad del sistema de predicción (capacidad del sistema para obtener más verdaderos positivos del total de positivos reales) =

Número total de verdaderos positivos de riesgo

/ Número total de documentos positivos de riesgo en la realidad (verdaderos positivos + falsos negativos)

## **3.2.4.5. Proceso Unificado de Desarrollo de Software**

Según Rumbaugh et al. (2020), el Proceso Unificado es un proceso de desarrollo de software – lo cual consiste en un "conjunto de actividades necesarias para transformar los requisitos del usuario en un sistema software" – . Asimismo, El Lenguaje de Modelado Unificado (UML) es un lenguaje de símbolos gráficos que permite definir y detallar de manera sistematizada el alcance y funcionamiento de un sistema de software y la esquematización de la definición de las entidades de datos con las que este trabaja, siendo de mucha importancia para especificar el sistema de software alineando claramente sus resultados con los requerimientos del usuario, siendo así una herramienta esencial para cumplir los objetivos del Proceso Unificado (Rumbaugh et al., 2020).

# **3.2.5 IMPLEMENTACIÓN DE LAS ÁREAS, PROCESOS, SISTEMAS Y BUENAS PRACTICAS**

Esta sección corresponde a la descripción del proceso de implementación de la solución informática que atañe a este proyecto (servicio de limpieza de datos y módulo de mantenimiento de catálogo de expresiones), la cual fue realizada con la metodología de desarrollo de sistemas de información propia de la Institución.

A continuación, se detalla las tareas y entregables realizados en cada fase de la metodología en mención.

## **3.2.5.1. Fase de Análisis de Requerimientos**

En esta fase realicé el análisis de los requerimientos informáticos de negocio proporcionados por los usuarios, a partir de lo cual elaboré la especificación de los casos de uso del sistema (Anexo D), los prototipos de las interfaces gráficas de usuario (Anexo E) y formatos de archivos que genera el módulo de mantenimiento del catálogo de expresiones (Anexo F), y la especificación de los criterios de aceptación del sistema para la posterior realización de los casos de prueba. Asimismo, en el presente trabajo describo el proceso de análisis que seguí para la definición de la interfaz del servicio de limpieza, y para la especificación de los modelos conceptuales de catálogos y resultados de limpieza.

## **A. Requerimientos Funcionales y no Funcionales .**

Los requerimientos funcionales especificados por el usuario fueron elaborados con la validación de un analista técnico, el cual evalúa la factibilidad de implementar dichos requerimientos.

En el requerimiento RF6 (Anexo A, RF2.06) se solicitó implementar un motor de limpieza de datos que mejore de nivel de exactitud de un atributo, y su validez con respecto a la definición del atributo. Con respecto a la exactitud, utiliza al catálogo de expresiones para reemplazar valores iniciales mal escritos, con valores finales homologados. En el caso de los atributos de razones sociales de entidades financieras homologa a nivel de valor del atributo, mientras que en el caso de los atributos de identificaciones tributarias y direcciones solo homologa a nivel de etiquetas de tipo de identificación y tipo de dirección).

Con respecto a la validez, las reglas del motor indican las condiciones para reconocer un valor de identificación tributaria que puede estar colocado dentro de los atributos razón social o dirección, para luego registrar dicho valor en el atributo correcto.

En los requerimientos RF1-5 (Anexo A, RF2.01-2.05) se solicitó la implementación de un módulo de mantenimiento de expresiones iniciales, donde el usuario pueda registrar o modificar, en el catálogo de expresiones, las expresiones mal escritas comunes asociadas a su expresión final homologada.

En la Tabla 9, listo los requerimientos funcionales especificados por el usuario en el Documento de Modelamiento de Proceso de Negocio (Anexo A). En dicho anexo se encuentra la especificación completa de cada requerimiento funcional. Asimismo, en la Tabla 10 se describe los requerimientos no funcionales.

| $\mathbf{N}^{\circ}$ | Nombre de                                                       | Descripción                                                                                                    |
|----------------------|-----------------------------------------------------------------|----------------------------------------------------------------------------------------------------|
|                      | Requerimiento                                                   |                                                                                                    |
|                      | <b>Funcional</b>                                                |                                                                                                    |
| RF1                  | Mantenimiento<br>para estandarizar<br>Tipos de<br>Empresas.     | Crear una nueva opción Mantenimiento<br>para Estandarizar Tipos de Empresas<br>en el Portal del Usuario Analista de<br>Riesgos/ Administrador de Catálogos.                                                   |
|                      |                                                                 | En dicha opción debe existir un formulario<br>que permita realizar las tareas de ingresar,<br>consultar, modificar y cerrar vigencia de<br>las expresiones iniciales de<br>tipo de<br>empresas.               |
| RF2                  | Mantenimiento<br>para estandarizar<br>Entidades<br>Financieras. | Crear una nueva opción Mantenimiento<br>para Estandarizar Entidades<br>Financieras en el Portal del Usuario<br>Analista de Riesgos/ Administrador de<br>Catálogos.                                            |
|                      |                                                                 | En dicha opción debe existir un<br>formulario que permita realizar las tareas<br>de ingresar, consultar, modificar y cerrar<br>vigencia de las expresiones iniciales de<br>Entidad Financiera.                |
| RF3                  | Mantenimiento<br>para estandarizar<br>TO ORDER.                 | Crear una nueva opción Mantenimiento<br>para Estandarizar TO ORDER en el<br>Portal del Usuario Analista de Riesgos/<br>Administrador de Catálogos.                                                            |
|                      |                                                                 | En dicha opción debe existir un<br>formulario que permita realizar las tareas<br>de ingresar, consultar, modificar y cerrar<br>vigencia de las expresiones iniciales<br>equivalentes a la expresión TO ORDER. |
| RF4                  | Mantenimiento<br>para estandarizar<br>Identificaciones          | Crear una nueva opción Mantenimiento<br>para Estandarizar Identificaciones<br>Tributarias por País en el Portal del                                                                                           |

**Tabla 9***: Requerimientos Funcionales* 

| $N^{\circ}$     | Nombre de<br>Requerimiento<br><b>Funcional</b>                                            | Descripción                                                                                                    |
|-----------------|-------------------------------------------------------------------------------------------|----------------------------------------------------------------------------------------------------|
|                 | Tributarias por<br>País.                                                                  | Usuario Analista de Riesgos/<br>Administrador de Catálogos.                                                                                                    |
|                 |                                                                                           | En dicha opción debe existir un<br>formulario que permita realizar las tareas<br>de ingresar, consultar, modificar y cerrar<br>vigencia de las expresiones iniciales de<br>Identificación Tributaria. |
| RF5             | Mantenimiento<br>para estandarizar<br>Tipo de Dirección.                                  | Crear una nueva opción Mantenimiento<br>para Estandarizar Tipo de Dirección<br>en el Portal del Usuario Analista de<br>Riesgos/ Administrador de Catálogos.                                           |
|                 |                                                                                           | En dicha opción debe existir un<br>formulario que permita realizar las tareas<br>de ingresar, consultar, modificar y cerrar<br>vigencia de las expresiones iniciales de<br>tipo de dirección.         |
| RF <sub>6</sub> | Implementar<br>el<br>Proceso<br>Automático<br>de<br>Transformación y<br>Limpieza - Salida | Se requiere crear un proceso automático<br>que permita depurar, estandarizar y<br>unificar datos que serán empleados<br>posteriormente para realizar la selección<br>automática.                      |
|                 | (MOTOR-<br><b>LIMPIEZA</b><br>Salida)                                                     |                                                                                                    |

**Tabla 10:** *Requerimientos no funcionales* 

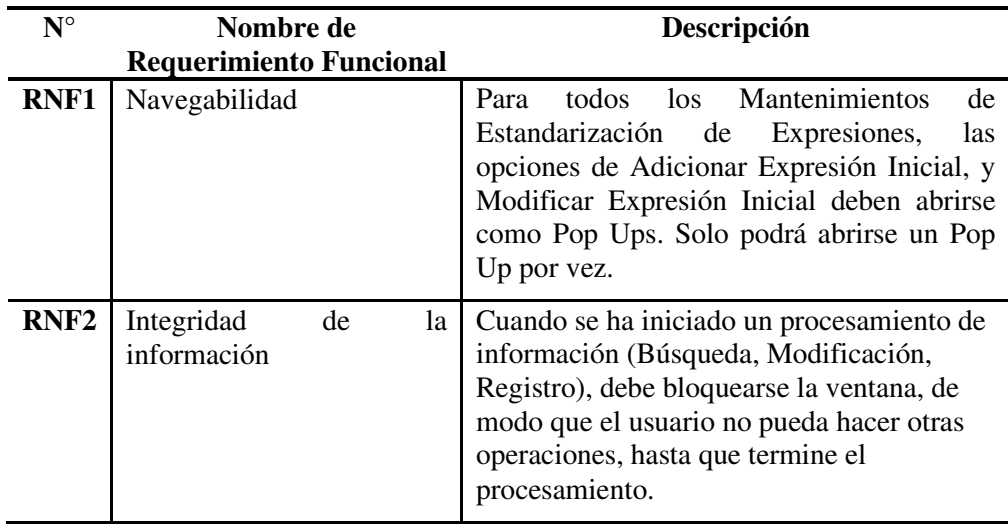

# **B. Especificación de Casos de Uso del Sistema**

Las Tablas 11-13 y Figuras 5-6 resumen los aspectos relacionados a las especificaciones de los casos de uso del sistema, los cuales elaboré en el Informe de Definición de la metodología utilizada. En el Anexo D se encuentra la especificación completa de cada caso de uso.

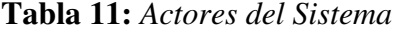

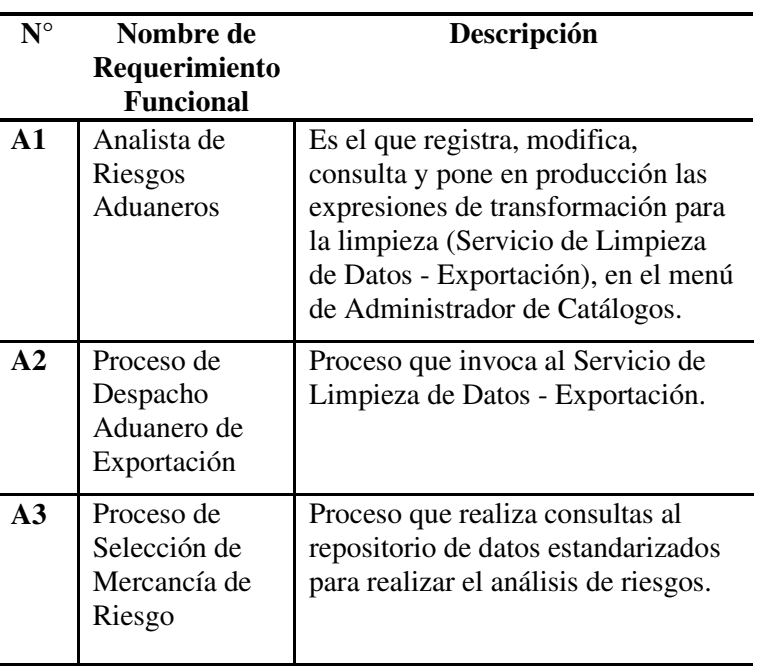

**Figura 5:** *Actores del Sistema* 

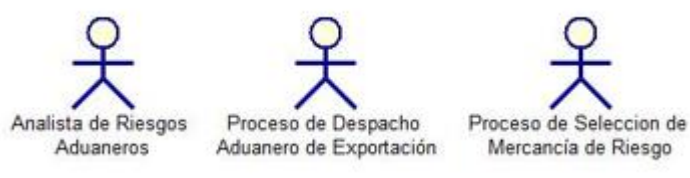

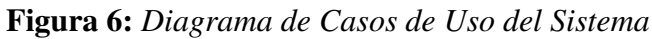

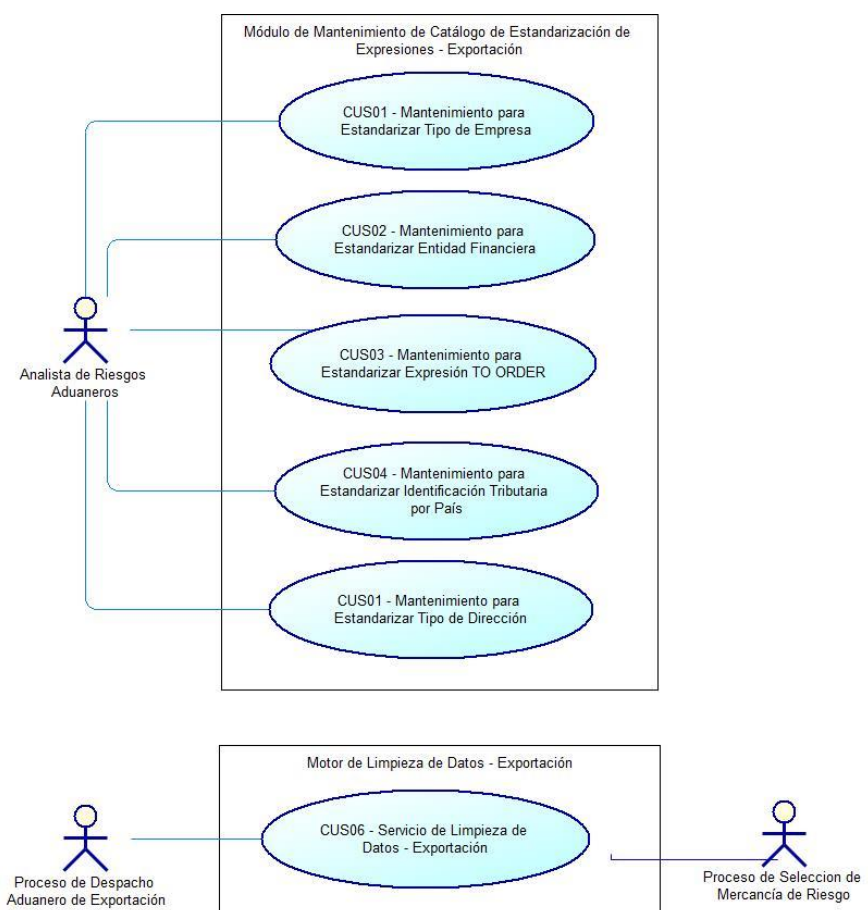

**Tabla 12:** *Descripción de Casos de Uso del Sistema* 

| $N^{\circ}$  | Nombre de<br>Requerimiento<br><b>Funcional</b>           | Descripción                                                                                                    |
|--------------|----------------------------------------------------------|----------------------------------------------------------------------------------------------------|
| <b>CUS01</b> | Mantenimiento para<br>estandarizar Tipos<br>de Empresas. | Permite realizar mantenimiento a las expresiones<br>iniciales de Tipo de Empresa, de la siguiente<br>manera:<br><b>Adicionar.</b> - Permite adicionar una expresión<br>inicial de Tipo de Empresa.<br><b>Modificar.</b> – Permite modificar una expresión<br>inicial de Tipo de Empresa o cerrar vigencia de<br>una o más expresiones iniciales de Tipo de<br>Empresa.<br><b>Consultar.</b> - Permite la búsqueda de expresiones<br>de Tipo de Empresa por los filtros<br>seleccionados. |
| <b>CUS02</b> | Mantenimiento para<br>estandarizar                       | Permite dar mantenimiento a las expresiones<br>iniciales de Entidad Financiera, de la siguiente<br>manera:                                                                                                    |

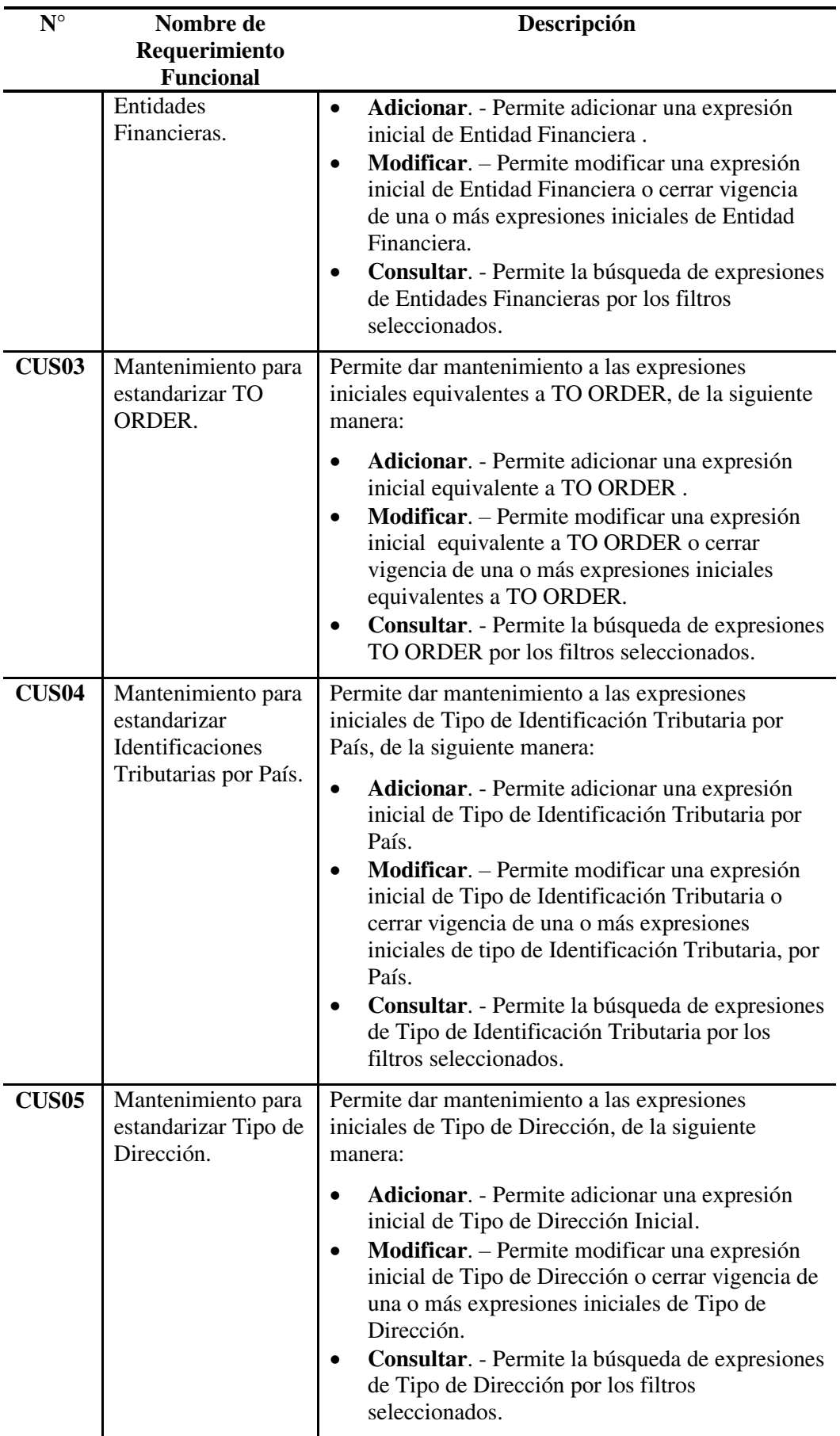

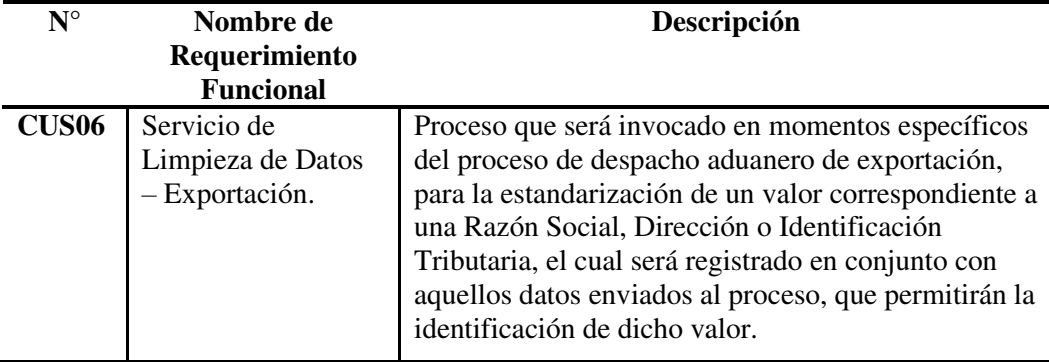

| Requerimiento<br><b>Caso de Uso</b> | <b>CUS01</b> |   | CUS02 CUS03 |   | <b>CUS04 CUS05 CUS06</b> |   |
|-------------------------------------|--------------|---|-------------|---|--------------------------|---|
| RF1                                 | X            |   |             |   |                          |   |
| RF2                                 |              | X |             |   |                          |   |
| RF3                                 |              |   | X           |   |                          |   |
| RF4                                 |              |   |             | X |                          |   |
| RF <sub>5</sub>                     |              |   |             |   | X                        |   |
| RF <sub>6</sub>                     |              |   |             |   |                          | x |

**Tabla 13***: Matriz de Trazabilidad: Requerimientos - Casos de Uso* 

## **C. Análisis del Modelo de Datos de Catálogo de Expresiones.**

En esta sección describo el análisis que realicé durante la especificación funcional, para definir las entidades que forman parte del modelo conceptual de datos del Catálogo de Expresiones.

El servicio de limpieza debe poder consultar un catálogo de expresiones iniciales (mal escritas) asociadas a las expresiones finales (bien escritas) correspondientes, además este catálogo debe permitir almacenar expresiones solo para tratamientos de eliminación u otros (estas no tienen expresión final asociada). Asimismo, según lo requerido por los usuarios, debe almacenar el historial de modificaciones y cierres de vigencia realizados sobre las expresiones iniciales. Conforme a ello, identifiqué tres entidades principales: Tipo de Catálogo de Expresiones, Expresión y Relación de Expresión. En las Tablas 14-15 muestro la definición de las entidades Expresión y Relación de Expresión a nivel de análisis.

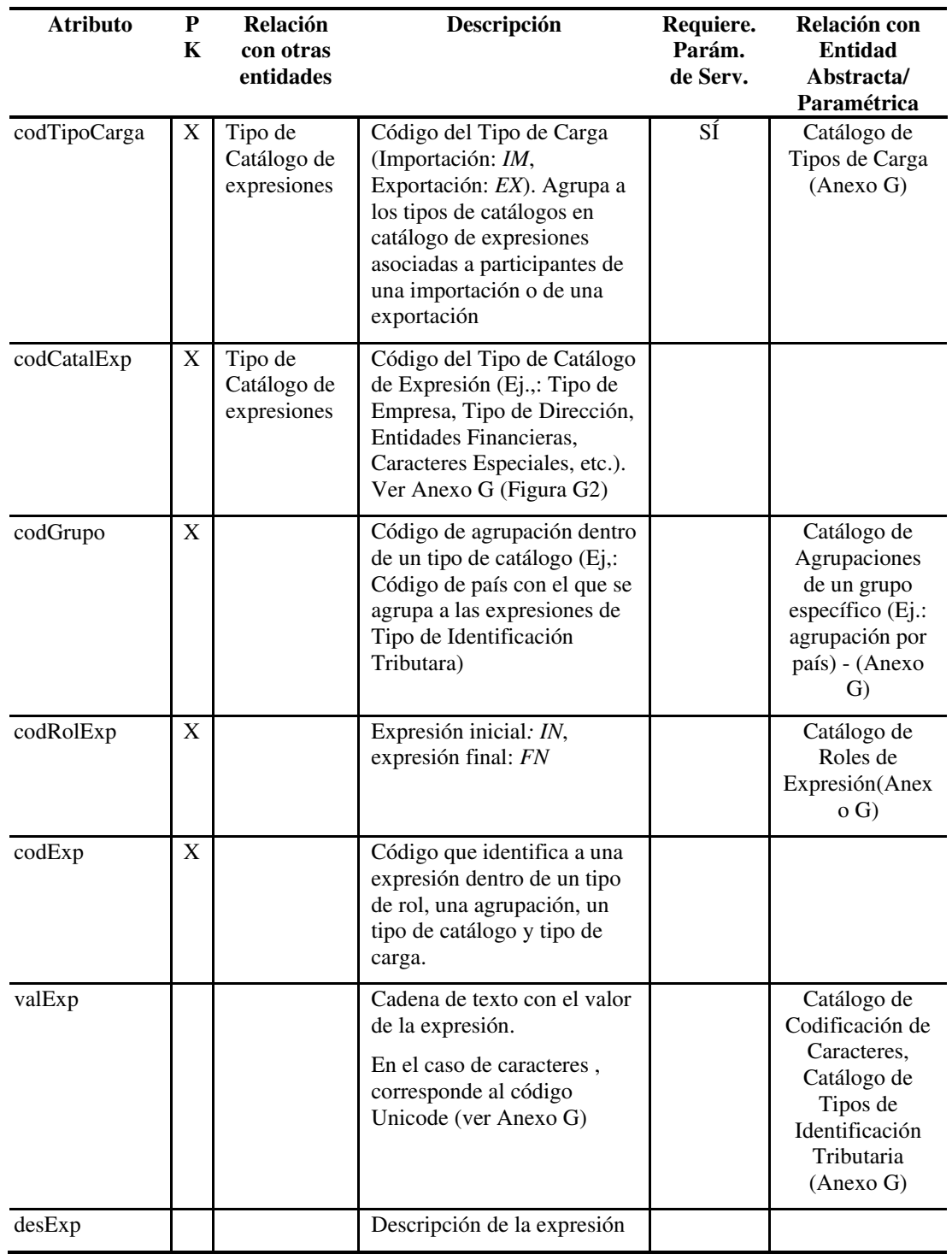

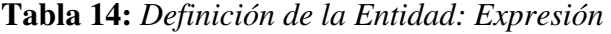

*Nota*. Esta tabla contiene los valores de cada expresión.

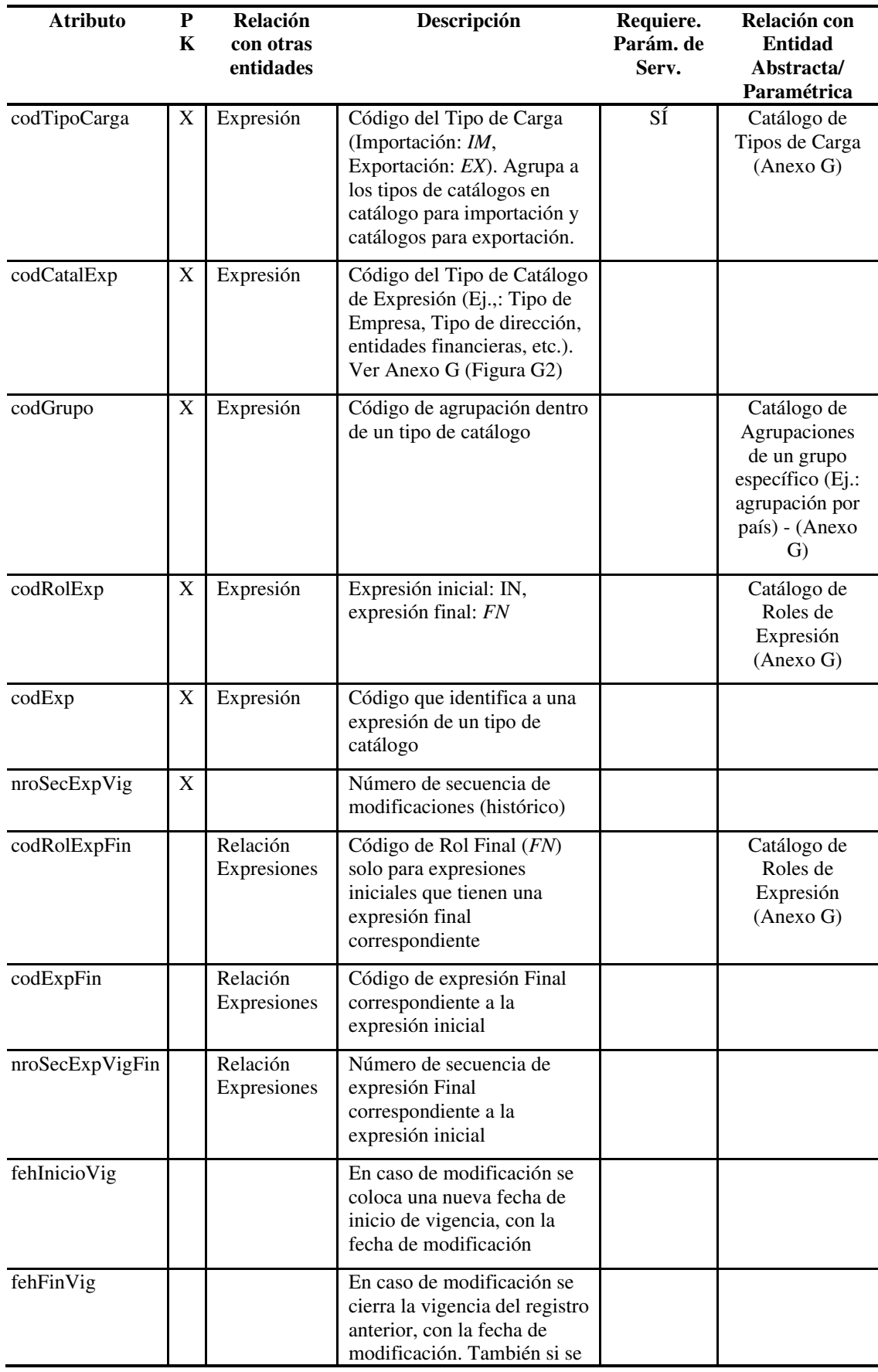

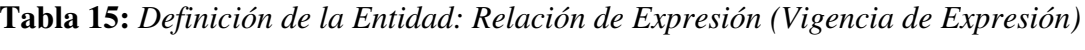

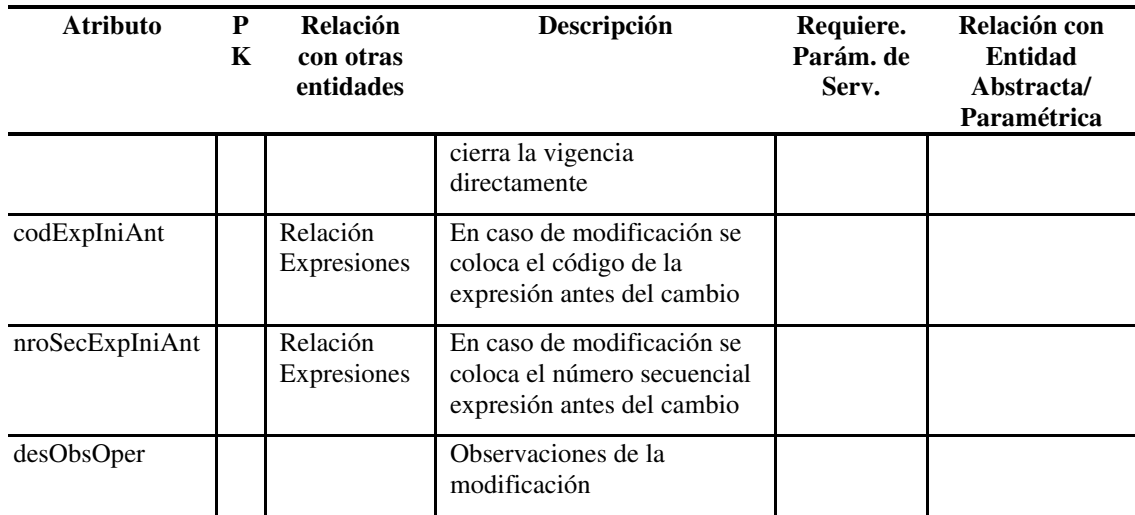

*Nota*. Esta tabla contiene las asociaciones entre expresiones iniciales y sus expresiones finales correspondientes. También almacena la información de vigencia de las expresiones y, si corresponde, la expresión no vigente cuya modificación dio origen a esta nueva expresión.

## **D. Análisis del Modelo de Datos de Resultado de Limpieza.**

En esta sección describo el análisis que realicé durante la especificación funcional, para definir las entidades que forman parte del modelo conceptual de datos del Resultado de Limpieza.

Para identificar los atributos que debe contener la entidad de resultados de limpieza, analicé cuáles son los datos que el proceso de selección requiere consultar cuando realiza el análisis de riesgo de la información relacionada con los participantes extranjeros de una exportación representada por una Declaración Aduanera de Mercancías (DAM) o de una Reserva de Carga representada por una operación de Reserva de Carga (booking).

Como resultado de dicho análisis, verifiqué que el proceso de selección requiere identificar el momento en el que fue registrada la documentación aduanera, y los datos del participante registrados durante dicha transacción. Asimismo, a nivel de modelo de datos, la información del participante está asociada a la unidad de selección (DAM, booking) más no a la documentación relacionada, ya que para cada unidad de selección se puede enviar más de un tipo de documento.

De acuerdo con lo indicado en los requerimientos funcionales del servicio de limpieza, este será invocado en los momentos de indicados en el Anexo A (Tabla A 4), siendo estos los momentos que el proceso de selección debe poder identificar.

En la Tabla 16 muestro dichos momentos (transacciones), asociados con su correspondiente unidad de selección y con la entidad de negocio existente (tabla de base de datos) correspondiente a dicha transacción.

| Unidad de<br>Selección | N°             | Momento       |    | <b>Atributos</b><br>Modificados                                                        | Entidad de<br>Negocio   |
|------------------------|----------------|---------------|----|----------------------------------------------------------------------------------------|-------------------------|
|                        | 1              | ٠,<br>N٠<br>I |    | No aplica                                                                              | DAM                     |
| <b>DAM</b>             | 2              | I<br>I        |    | Razón Social<br>Consignatario de<br>DAM, Dirección<br>Consignatario de<br>DAM          | Solicitud               |
|                        | 1              | 1<br>F<br>I   | ž. | No aplica                                                                              | Solicitud               |
| Booking                | $\overline{c}$ | Ί<br>I<br>C   | ă. | No aplica                                                                              | Solicitud               |
|                        | 3              | F<br>C<br>ľ   | 2  | Razón Social<br>Consignatario de<br>Booking, Razón<br>Social Notificante<br>de Booking | Operación de<br>Booking |

**Tabla 16***: Momentos de Invocación y Entidad de Negocio de la Transacción* 

*Nota*. La entidad de negocio corresponde a la documentación transmitida realizada en ese momento. Solo se toman en cuenta los momentos de rectificación, si en estas se modificó los atributos indicados en la columna Atributos Modificados.

En la Tabla 17 muestro la definición que realicé de la entidad Atributo Estandarizado a nivel de análisis, en la cual se encuentra el valor del atributo ya estandarizado. Asimismo, en esta tabla he colocado la justificación de la existencia de cada atributo identificado, con respecto a su uso por el proceso de selección de mercancía, el cual debe poder identificar la unidad de selección, la transacción de registro de documento asociado con la unidad de selección, el registro del participante asociado con la unidad de selección, además del atributo estandarizado del participante. Asimismo, en esta definición he considerado reprocesos cuando se realizan rectificaciones de DAM o Booking.

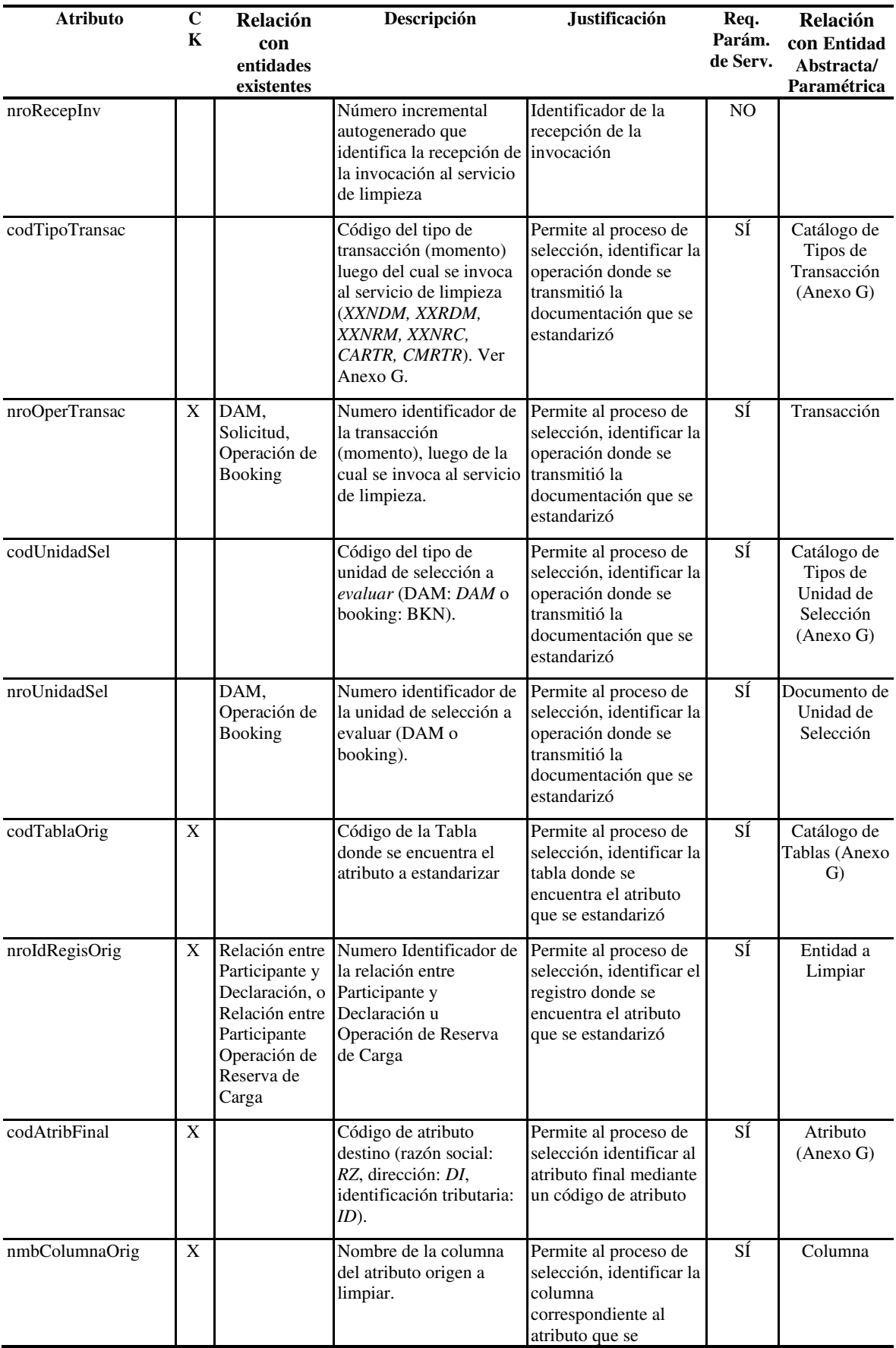

# **Tabla 17:** *Definición de la Entidad: Atributo Estandarizado*

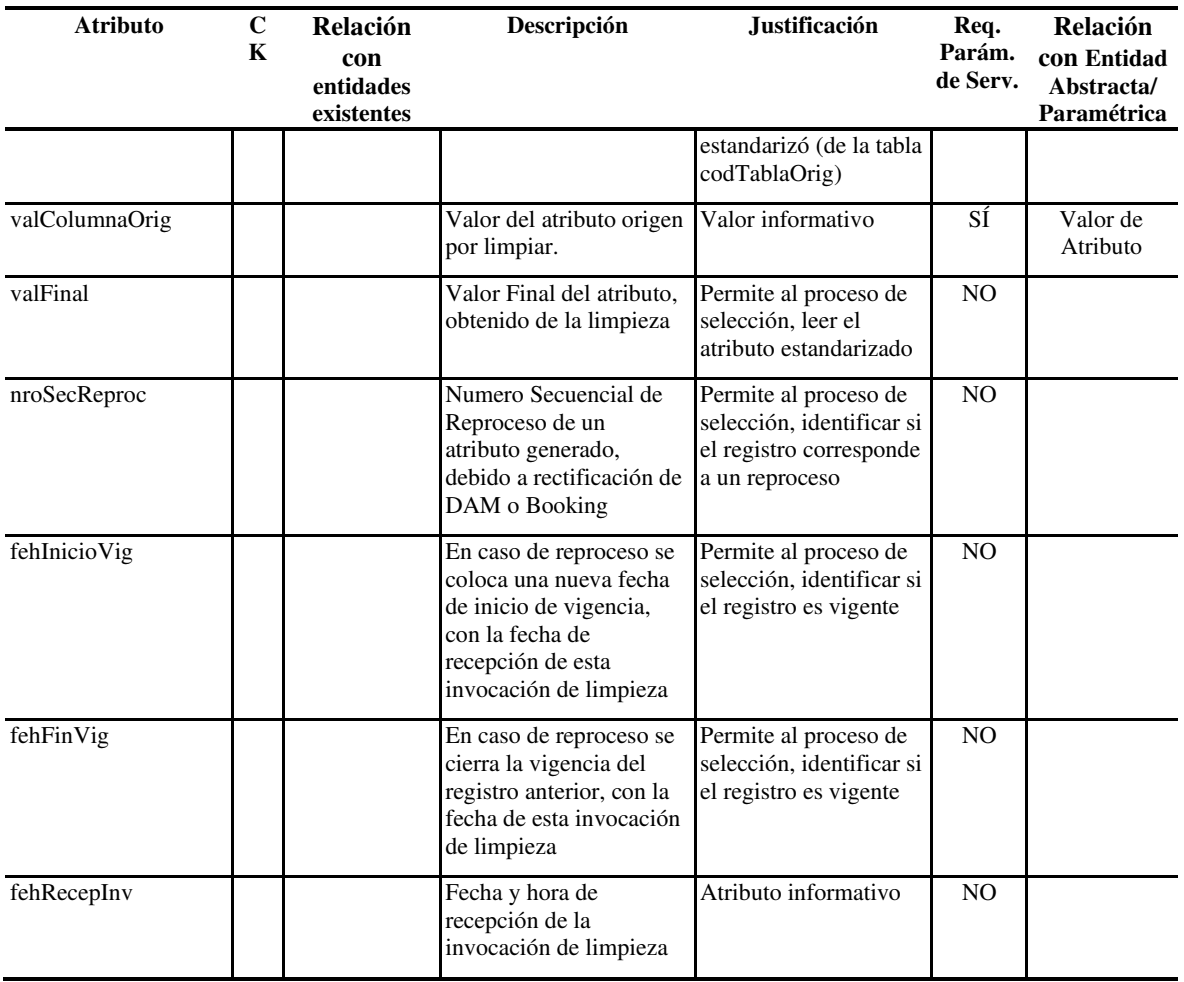

*Nota*. CK significa Clave Candidata

# **E. Análisis del Servicio de Limpieza de Datos**

# ▪ **Análisis de las ejecución de las reglas de limpieza**.

El análisis que realicé con respecto a la ejecución reglas por parte del motor de limpieza se puede observar en la especificación del caso de uso del sistema CUS06 (Ver Anexo D).

# ▪ **Análisis de los campos requeridos por el servicio para ejecutar la limpieza.**

De acuerdo con lo indicado en los requerimientos funcionales especificados por los usuarios, es necesario que el servicio pueda limpiar y estandarizar una razón social o dirección. Asimismo se requiere que a partir de una razón social o dirección se permita obtener una identificación tributaria estandarizada. Debido a esto determiné que el servicio tenga un parámetro de atributo destino y una lista de dos atributos origen, de modo que el proceso invocador pueda obtener la identificación tributaria estandarizada a partir del

primer atributo (razón social o dirección) donde se encuentre coincidencias de expresiones iniciales de tipo de identificación tributaria.

En la Tabla 18 listo y detallo los parámetros necesarios que identifiqué para que el servicio de limpieza pueda realizar el proceso de limpieza que corresponda, según el tipo de carga, atributo a generar, código de país destino y atributos origen a limpiar.

| $\mathbf{N}$ . | Parámetro          | Descripción                                                                                                    | Justificación                                                                                                    |
|----------------|--------------------|----------------------------------------------------------------------------------------------------|----------------------------------------------------------------------------------------------------|
| $\mathbf{1}$   | codTipoCarga       | Código del Tipo de Carga<br>(Importación: IM,<br>Exportación: EX).                                                                                                    | Permite al servicio de<br>limpieza, identificar a qué<br>tipo de carga corresponde<br>el catálogo de donde leerá<br>las expresiones a utilizar,<br>para la homologación de<br>datos.                                                                              |
| 8              | codAtribFinal      | Código de atributo destino<br>(razón social: RZ, dirección:<br>DI, identificación tributaria:<br>$ID$ ).                                                                                   | Permite al servicio de<br>limpieza, identificar el tipo<br>de proceso de limpieza a<br>realizar.                                                                                                    |
| 9              | codPaisFinal       | Código de país de destino de<br>la carga. Es obligatorio<br>cuando el Código de tipo de<br>atributo destino es ID<br>(identificación tributaria).                                          | Permite al servicio de<br>limpieza, identificar a qué<br>país corresponden las<br>expresiones de tipo de<br>identificación tributaria<br>que leerá para realizar la<br>homologación pertinente.                                                                   |
| 10             | detAtribOrig       | <b>Listado de Atributos</b><br>Origen                                                                                                    | Si el atributo destino es<br>distinto al atributo origen,<br>se da la posibilidad de<br>enviar dos atributos origen.<br>El servicio tomará en<br>cuenta el atributo origen<br>donde encuentre primero<br>equivalencia con expresión<br>final del atributo destino |
| 11             | Atributo Origen 1: | <b>Atributo Origen 1</b>                                                                                                    | Si el atributo destino y<br>origen es el mismo, solo se<br>debe enviar el Atributo<br>Origen 1                                                                                                    |
| 13             | codAtribOrig       | Código de atributo origen.<br>Solo se coloca cuando el<br>código de atributo destino es<br>ID, en otros casos solo se<br>considera que el atributo<br>destino igual al atributo<br>origen. | Si el atributo destino es<br>distinto al atributo origen,<br>se necesita para identificar<br>los pasos iniciales de<br>limpieza respectivos al<br>atributo origen                                                                                                 |
| 14             | valColumnaOrig     | Valor del atributo origen por<br>limpiar.                                                                                                    | Valor a limpiar,<br>correspondiente al atributo<br>origen 1                                                                                                    |

**Tabla 18:** *Parámetros requeridos por el servicio, para ejecutar la limpieza* 

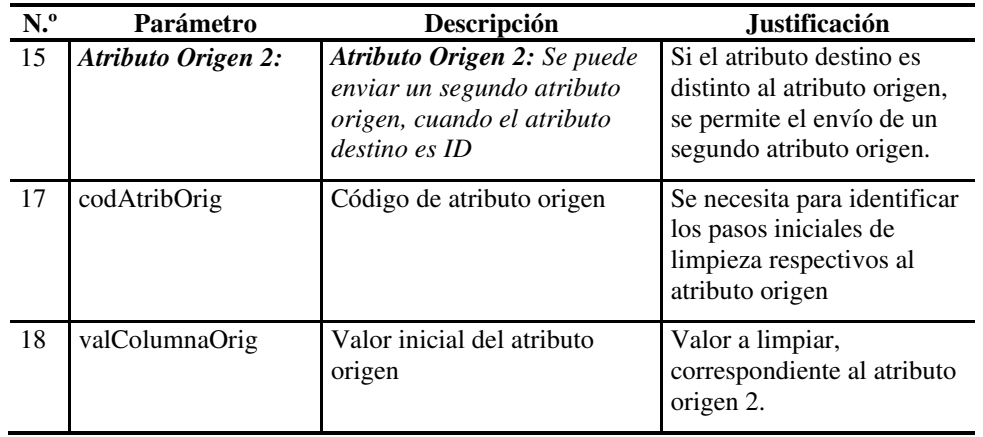

# ▪ **Análisis de la interfaz del servicio de limpieza.**

De acuerdo con los parámetros requeridos por el servicio de limpieza (Tabla 18) y aquellos requeridos para ser almacenados en el modelo de datos resultantes (Atributo Estandarizado), a consultar por el proceso de selección (Tabla 17), definí la interfaz del servicio de limpieza a partir de ambas listas de como se muestra en la Tabla 19. Orienté esta interfaz de modo genérico para que pueda ser reutilizada en la limpieza de otro de información en proyectos futuros.

| N. <sup>0</sup> | Parámetro<br>Entrada | Descripción                                                                                                    | A ser usado<br>por                                          |
|-----------------|----------------------|----------------------------------------------------------------------------------------------------|-------------------------------------------------------------|
|                 | codTipoCarga         | Código del Tipo de Carga<br>(Importación: IM, Exportación:<br>$EX$ ). (Anexo G)                                                                                      | Servicio de limpieza                                        |
| $\mathfrak{D}$  | codTipoTransac       | Código del tipo de transacción<br>(momento) luego del cual se<br>invoca al servicio de limpieza<br>(XXNDM, XXRDM, XXNRM,<br>XXNRC, CARTR, CMRTR). Ver<br>Anexo $G$ . | Proceso de selección<br>(Entidad Atributo<br>Estandarizado) |
| $\mathcal{E}$   | nroOperTransac       | Numero identificador de la<br>transacción (momento), luego de<br>la cual se invoca al servicio de<br>limpieza.                                                       | Proceso de selección<br>(Entidad Atributo<br>Estandarizado) |
| $\overline{4}$  | codUnidadSel         | Código del tipo de unidad de<br>selección a evaluar (DAM: DAM<br>o booking: <i>BKN</i> ). (Anexo G).                                                                 | Proceso de selección<br>(Entidad Atributo<br>Estandarizado) |
| $\overline{5}$  | nroUnidadSel         | Numero identificador de la unidad<br>de selección a evaluar (DAM o<br>booking).                                                                                      | Proceso de selección<br>(Entidad Atributo<br>Estandarizado) |
| 6               | codTablaOrig         | Código de la Tabla donde se<br>encuentra el atributo a<br>estandarizar. (Anexo G).                                                                                   | Proceso de selección<br>(Entidad Atributo<br>Estandarizado) |

**Tabla 19:** *Definición de la interfaz de invocación del servicio de limpieza* 

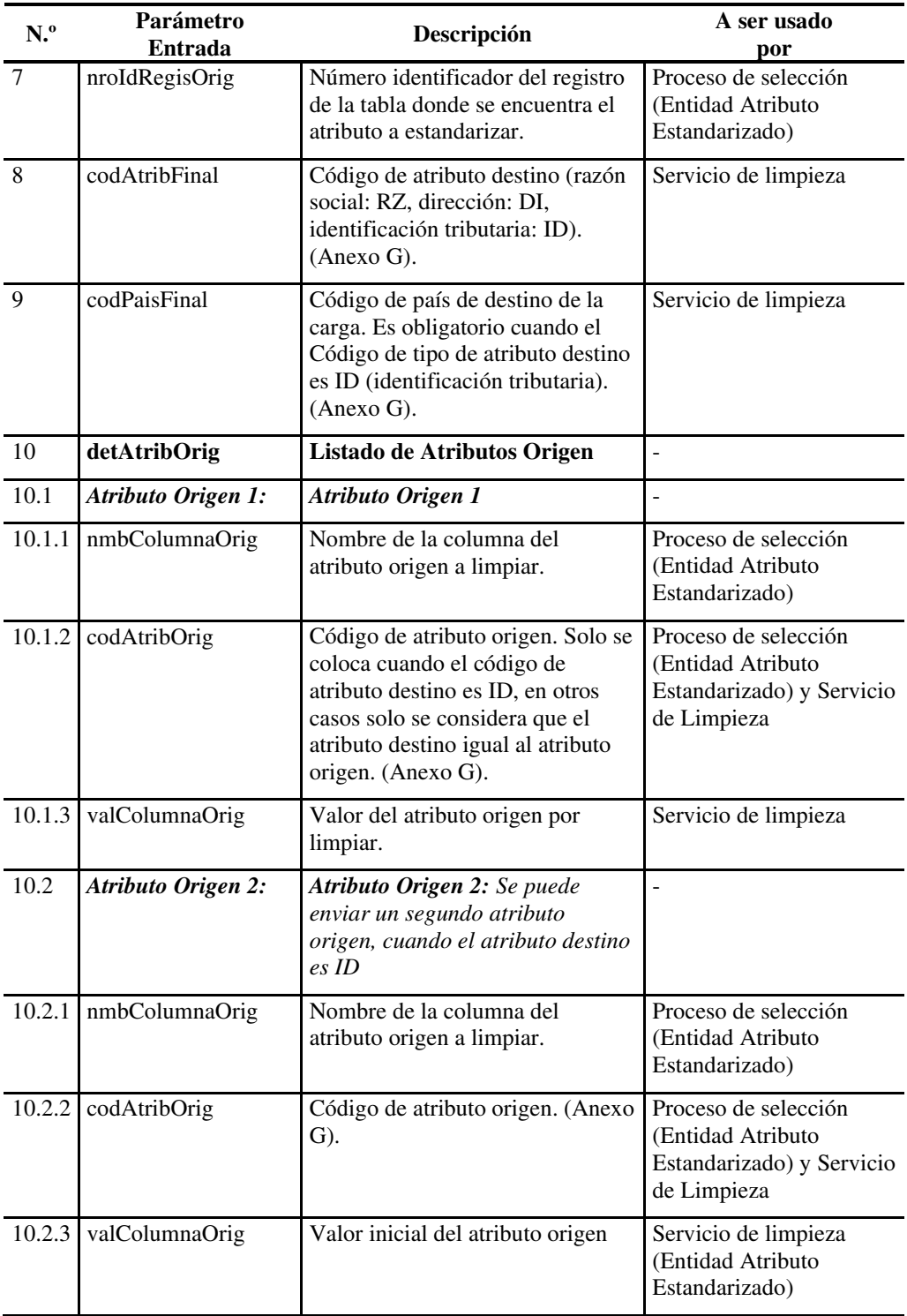

En la Tabla 20 listo los posibles valores que puede recibir el servicio de limpieza, cuando sea invocado para la estandarización de información, de participantes extranjeros de exportaciones, referida a su razón social, dirección o su identificación tributaria.

|                    | Atributos de Negocio     |                                                       |                          |                          |                                                    |  |
|--------------------|--------------------------|-------------------------------------------------------|--------------------------|--------------------------|----------------------------------------------------|--|
| Parámetro          |                          | DAM                                                   | <b>Booking</b>           |                          |                                                    |  |
| <b>Entrada</b>     | <b>Nume</b>              |                                                       |                          | Numana ai án             | Deefificación                                      |  |
|                    | DAM<br>(D)               | Solicitud<br>(S)                                      | Solicitud<br>(S)         | Solicitud<br>(S)         | Oper. de Booking<br>(OB)                           |  |
| codTipoCarga       | ΕX                       | ЕX                                                    | ΕX                       | EX                       | ΕX                                                 |  |
| codTipoTransac     | XXNDM                    | <i>XXRDM</i>                                          | <i>XXNRM</i>             | <i>XXNRC</i>             | <i>CARTR o CMRTR</i>                               |  |
| nroOperTransac     | D.nroDocumento           | S.nroDocumento                                        | S.nroDocumento           | S.nroDocumento           | OB.nroDocumento                                    |  |
| codUnidadSel       | DAM                      | DAM                                                   | <b>BKN</b>               | BKN                      | BKN                                                |  |
| nroUnidadSel       | D.nroDocumento           | D.nroDocumento                                        |                          |                          | OB.nroDocumento OB.nroDocumento OB.nroDocumento    |  |
| codTablaOrig       | DOC PARTIC               | DOC PARTIC                                            | DOC PARTIC               | DOC PARTIC               | DOC PARTIC                                         |  |
| nroIdRegisOrig     | P.nroDocPartic<br>(de D) | P.nroDocPartic (de D)                                 | P.nroDocPartic<br>(deOB) | P.nroDocPartic<br>(deOB) | P.nroDocPartic<br>(deOB)                           |  |
| codAtribFinal      | RZ, DI, ID               | RZ, DI ,ID                                            | RZ, ID                   | RZ, ID                   | RZ, ID                                             |  |
| codPaisFinal       | D.codPaisFinal           | D.codPaisFinal                                        | D.codPaisFinal           | D.codPaisFinal           | D.codPaisFinal                                     |  |
| detAtribOrig       |                          |                                                       |                          |                          |                                                    |  |
| Atributo Origen 1: |                          |                                                       |                          |                          |                                                    |  |
| nmbColumnaOrig     | NMB RZ o<br>TXT DIR      | NMB RZ o TXT DIR                                      | NMB RZ                   | NMB RZ                   | NMB RZ                                             |  |
| codAtribOrig       | RZ, DI                   | RZ, DI                                                | <b>RZ</b>                | RZ                       | RZ                                                 |  |
| valColumnaOrig     | o P.txtDireccion         | P.nmbRazonSocial P.nmbRazonSocial o<br>P.txtDireccion |                          |                          | P.nmbRazonSocial P.nmbRazonSocial P.nmbRazonSocial |  |
| Atributo Origen 2: |                          |                                                       |                          |                          |                                                    |  |
| nmbColumnaOrig     | NMB RZ o<br>TXT DIR      | <i>NMB RZ o TXT DIR</i>                               |                          |                          |                                                    |  |
| codAtribOrig       | RZ, DI                   | RZ. DI                                                |                          |                          |                                                    |  |
| valColumnaOrig     | o P.txtDireccion         | P.nmbRazonSocial P.nmbRazonSocial o<br>P.txtDireccion |                          |                          |                                                    |  |

**Tabla 20:** *Valores Posibles a enviar al servicio de limpieza* 

*Nota*. Para el parámetro codTipoTransac, el valor *XX* se refiere a un valor variable correspondiente al código de régimen aduanero de la exportación. Ver Codificaciones en Anexo G.

## **F. Análisis de Módulo de Mantenimiento de Catálogo de Expresiones**

El análisis que realicé con respecto a este módulo se puede observar en los casos de uso del sistema CUS01-05 listados en la Tabla 12 y especificados en el Anexo D.

La especificación de los prototipos de interfaz de usuario y de formatos de impresión / exportación que elaboré durante la especificación funcional, correspondientes al Módulo de Mantenimiento de Catálogo, se pueden revisar en el Anexo E y F respectivamente. En las Tablas 21-22, se listan dichos prototipos y formatos.

| $N^{\circ}$<br><b>CUS</b> | $N^{\circ}$<br>Prototipo | <b>Nombre</b><br>Prototipo                                                                                | Propósito de la Interfaz de<br><b>Usuario</b>                                                                                                    |
|---------------------------|--------------------------|----------------------------------------------------------------------------------------------------|----------------------------------------------------------------------------------------------------|
|                           | <b>IU001-01</b>          |                                                                                                    | Permite buscar expresiones de                                                                                                    |
|                           |                          | Mantenimiento -<br>Estandarizar Tipo de<br>Empresa                                                        | Tipos de Empresa. Tiene la<br>opción de Agregar Tipo de<br>Empresa Inicial, y seleccionar<br>Tipo de Empresa Inicial para ser<br>modificada, o para cerrar su<br>vigencia.                                          |
| <b>CUS01</b>              | <b>IU001-02</b>          | Mantenimiento -<br>Estandarizar Tipo de<br>Empresa - Ingresar<br>Tipo de Empresa<br>inicial               | Permite el registro de una<br>expresión inicial de Tipo de<br>Empresa.                                                                                                    |
|                           | <b>IU001-03</b>          | Mantenimiento -<br>Estandarizar Tipo de<br>Empresa - Modificar<br>Tipo de Empresa<br>inicial              | Permite modificar o cerrar<br>vigencia de una expresión inicial<br>de Tipo de Empresa.                                                                                                    |
| <b>CUS02</b>              | <b>IU002-01</b>          | Mantenimiento -<br>Estandarizar Entidad<br>Financiera                                                     | Permite buscar expresiones de<br>Entidad Financiera. Tiene la<br>opción de Agregar Entidad<br>Financiera Inicial, y seleccionar<br>Entidad Financiera Inicial para ser<br>modificada, o para cerrar su<br>vigencia. |
|                           | <b>IU002-02</b>          | Mantenimiento -<br>Estandarizar Entidad<br>Financiera - Ingresar<br><b>Entidad Financiera</b><br>inicial  | Permite el registro de una<br>expresión inicial de Entidad<br>Financiera.                                                                                                    |
|                           | <b>IU002-03</b>          | Mantenimiento -<br>Estandarizar Entidad<br>Financiera - Modificar<br><b>Entidad Financiera</b><br>inicial | Permite modificar o cerrar<br>vigencia de una expresión inicial<br>de Entidad Financiera.                                                                                                    |
| <b>CUS03</b>              | <b>IU003-01</b>          | Mantenimiento -<br>Estandarizar Expresión<br><b>TO ORDER</b>                                              | Permite buscar expresiones de<br>Entidad Financiera. Tiene la<br>opción de Agregar Entidad<br>Financiera Inicial, y seleccionar<br>Entidad Financiera Inicial para ser<br>modificada, o para cerrar su<br>vigencia. |

**Tabla 21:** *Descripción de Prototipos de Interfaz de Usuario*

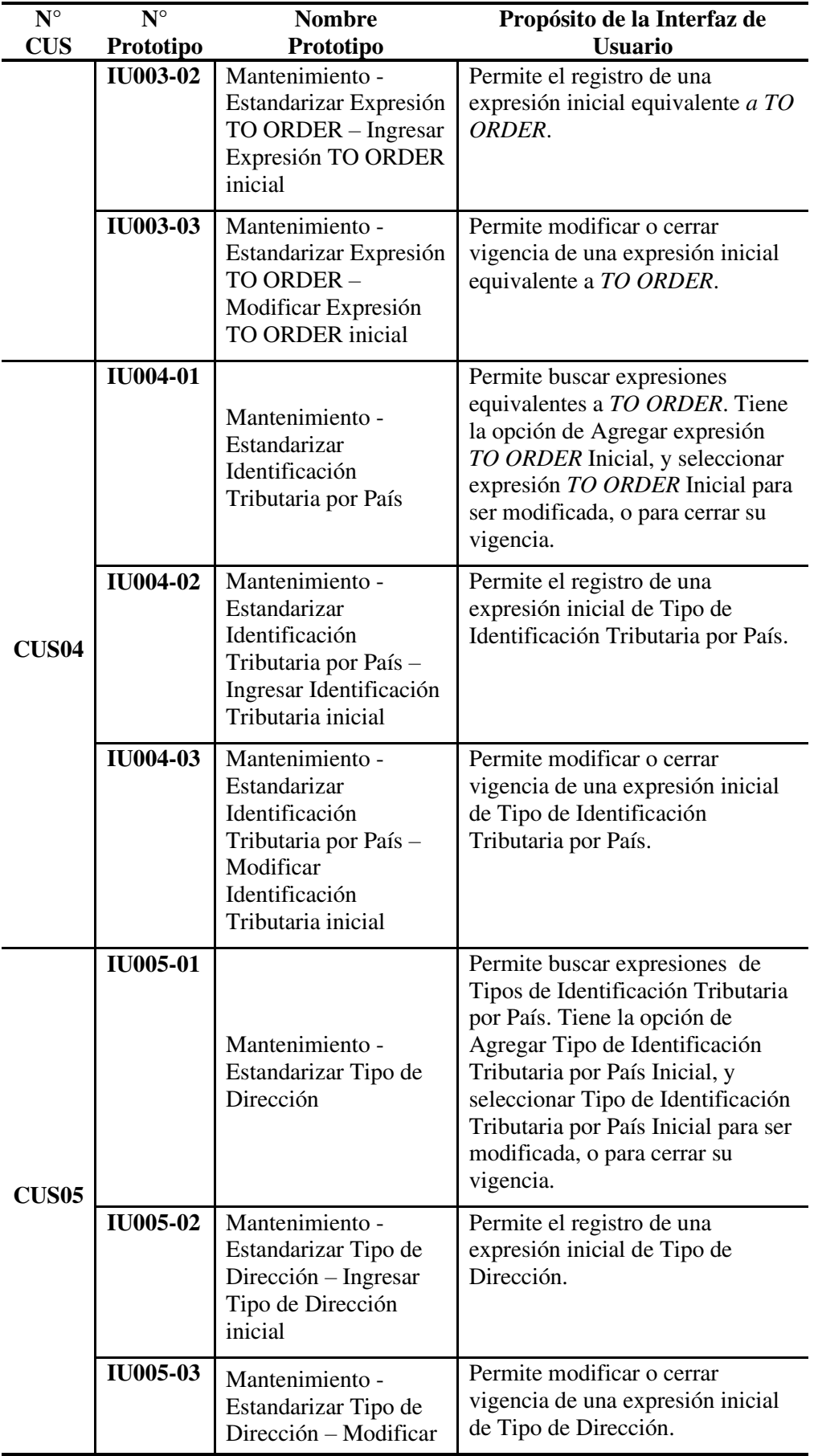
| N°         | N°               | <b>Nombre</b>                | Propósito de la Interfaz de |
|------------|------------------|------------------------------|-----------------------------|
| <b>CUS</b> | <b>Prototipo</b> | Prototipo                    | Usuario                     |
|            |                  | Tipo de Dirección<br>inicial |                             |

**Tabla 22:** *Listado de Formatos de Impresión / Exportación* 

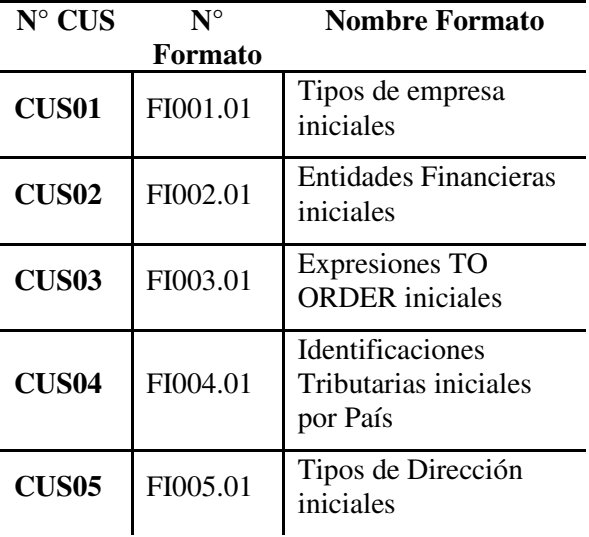

#### **G. Criterios de Aceptación**

En la Tabla 23 describo los criterios de aceptación que determiné para el cumplimiento de los requerimientos funcionales. Estos criterios son el objetivo de las pruebas de desarrollo y calidad. En ambas fases, las pruebas realizadas fueron de tipo funcional y de sistema. No fueron consideradas las pruebas de integración debido a que el componente de invocación aún no estaba implementado durante este proyecto.

Las especificaciones de los casos de uso del sistema se tomaron como base pormenorizada para la realización de los casos de prueba de sistema – en estas pruebas fueron consideradas todas las casuísticas indicadas en los casos de uso. En este sentido, especifiqué los casos de uso del sistema (ver Anexo D) de manera minuciosa indicando todas las posibles respuestas del módulo de mantenimiento en caso de validaciones erróneas, así como el detalle de los resultados cuando las validaciones son correctas. Con respecto al servicio de limpieza, especifiqué el caso de uso detalladamente a nivel de condiciones y resultados de cada regla de limpieza.

Con respecto a las pruebas funcionales guie la elaboración de estos casos de prueba considerando los distintos momentos del despacho aduanero (Ver Anexo A, Tabla A 4) y el conjunto de tipos de datos posibles transmitidos al servicio de limpieza en dichos

momentos (Ver Tabla 16 y Tabla 20). Asimismo, consideré las posibles consultas a realizar sobre la data estandarizada, por parte del sistema de selección, con base en el análisis elaborado en la Tabla 17.

| Req.<br><b>Funcional</b> | Criterios de Aceptación                                                                                                    |  |  |  |  |
|--------------------------|----------------------------------------------------------------------------------------------------|--|--|--|--|
| RF1                      | Se debe de poder adicionar, consultar, finalizar la vigencia y<br>modificar las Expresiones de Tipos de Empresas Iniciales, de<br>acuerdo con lo indicado en el CUS01 correspondiente (Anexo D).                                                                                                    |  |  |  |  |
| RF2                      | Se debe de poder adicionar, consultar, finalizar la vigencia y<br>modificar las Expresiones de Entidades Financieras Iniciales, de<br>acuerdo con lo indicado en el CUS02 correspondiente (Anexo D).                                                                                                    |  |  |  |  |
| RF3                      | Se debe de poder adicionar, consultar, finalizar la vigencia y<br>modificar las Expresiones TO ORDER Iniciales, de acuerdo con lo<br>indicado en el CUS03 correspondiente (Anexo D).                                                                                                    |  |  |  |  |
| RF4                      | Se debe de poder adicionar, consultar, finalizar la vigencia y<br>modificar las Expresiones de Identificaciones Tributarias por País<br>Iniciales, de acuerdo con lo indicado en el CUS04 correspondiente<br>(Anexo D).                                                                                      |  |  |  |  |
| RF5                      | Se debe de poder adicionar, consultar, finalizar la vigencia y<br>modificar las Expresiones de Tipos de Dirección Iniciales, de<br>acuerdo con lo indicado en el CUS05 correspondiente (Anexo D).                                                                                                    |  |  |  |  |
| RF <sub>6</sub>          | El servicio de limpieza debe estandarizar un atributo determinado<br>correspondiente a un participante, de acuerdo con las reglas<br>especificadas para dicho atributo en el CUS06 (Anexo D). Los<br>atributos a estandarizar son los siguientes:                                                            |  |  |  |  |
|                          | DAM:<br>Razón Social de Consignatario<br>Dirección de Consignatario<br>Identificación Tributaria de Consignatario<br>Reserva de Carga (Booking):<br>Razón Social de Consignatario<br>Razón Social de Notificante<br>Identificación Tributaria de Consignatario.<br>Identificación Tributaria de Notificante. |  |  |  |  |
|                          | Los momentos de invocación al servicio de limpieza son los que<br>se indican en la Tabla 16, el conjunto de datos que este puede<br>recibir se detalla en la Tabla 20, las validaciones a realizar por el<br>servicio se indican en la Tabla 27.                                                             |  |  |  |  |
|                          | Asimismo, luego de la estandarización se debe poder identificar<br>dicho atributo estandarizado, por el identificador de relación entre<br>el participante y la unidad de selección, y por el identificador de la<br>transacción al momento de la invocación de limpieza.                                    |  |  |  |  |

**Tabla 23***: Criterios de Aceptación* 

#### **H. Validación y Aprobación de la Especificación Funcional**

La especificación funcional realizada durante la fase de análisis se envió para aprobación de los usuarios de negocio, mediante un memorándum de aprobación de informe de definición, en el cual se adjunta dicho informe. Este memorándum fue enviado hacia el usuario líder, a través del sistema de gestión documental de la Institución, para su revisión y aprobación. Previamente a este envío formal, el informe fue enviado por correo electrónico hacia los usuarios de negocio, para que estos puedan realizar la revisión y observaciones que identifiquen. Revisé y subsané dichas observaciones en conjunto con los usuarios, para luego enviar el informe final mediante el memorándum mencionado.

#### **3.2.5.2. Fase de Diseño**

En esta fase elaboré el modelamiento de datos conceptual y físico del catálogo de expresiones y del resultado final de la limpieza, con base en el manual de estándares de modelamiento de datos de la Institución (ver Anexo L). También realicé el diseño de los parámetros de entrada de la interfaz del Servicio de Limpieza de Datos – Exportación.

### **A. Diseño de la Arquitectura de Datos**

### ▪ **Diseño del Modelo Conceptual de Catálogo de Expresiones.**

En la Figura 7 muestro el diagrama de modelo conceptual del Catálogo de Expresiones, realizado con base en los atributos que definí en las Tablas 14-15 de la sección de Análisis de Requerimientos.

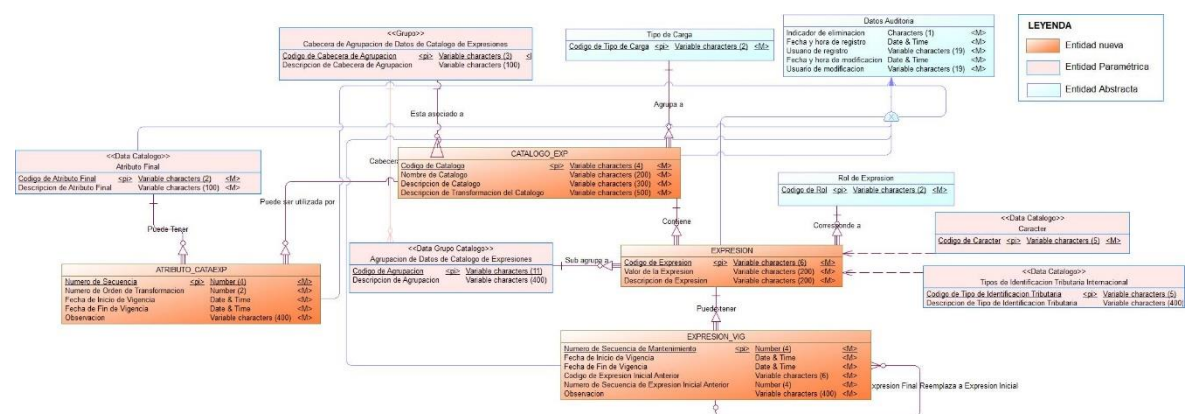

**Figura 7:** *Modelo Conceptual del Catálogo de Expresiones* 

#### ▪ **Diseño del Modelo Conceptual de Resultado de Limpieza.**

En la Figura 8 muestro el diagrama de modelo conceptual del Resultado de Limpieza, realizado con base en los atributos que definí en la Tabla 17 de la sección de Análisis de Requerimientos. Al construir el diagrama de modelo conceptual lo orienté a entidades generales a limpiar (Entidad a Limpiar), con el fin de que pueda ser utilizado para almacenar otros tipos de información estandarizada, además de la información de participante de operación aduanera, lo cual podría ser requerido en proyectos futuros.

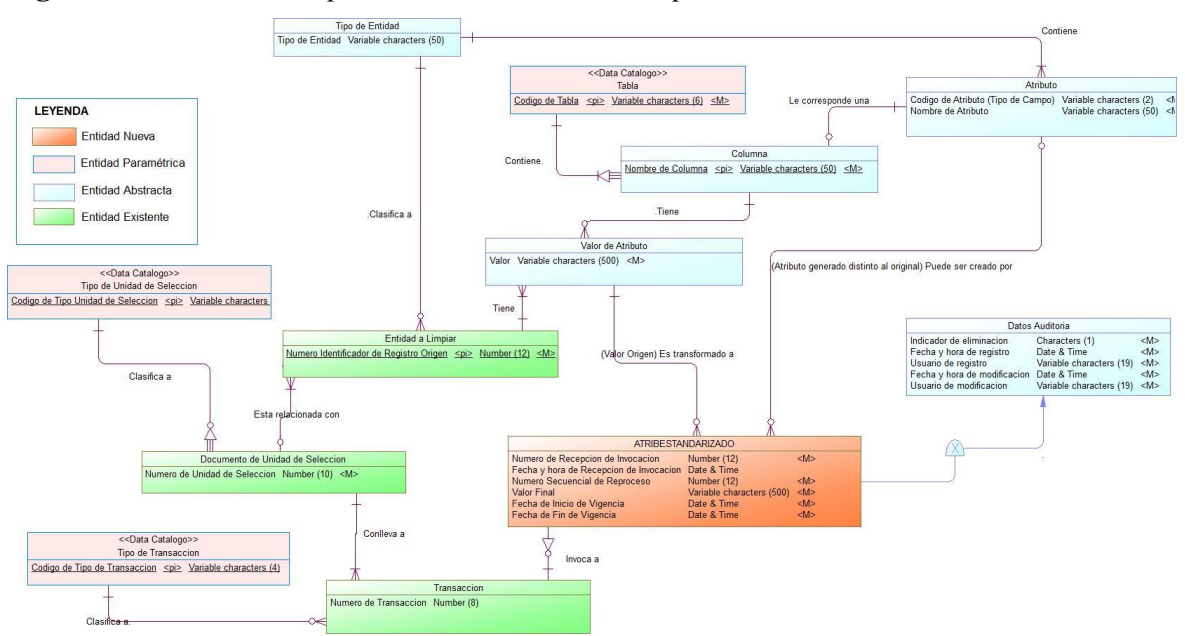

**Figura 8:** *Modelo Conceptual del Resultado de Limpieza* 

#### ▪ **Diseño del Modelo Físico de Catálogo de Expresiones**

Para facilitar el mantenimiento de expresiones, al hacer el diseño del modelo físico he considerado al valor de una expresión como parte de una clave candidata en la tabla de Expresión (EXPRESION - UK: COD\_TIPOCARGA, COD\_CATALEXP, COD\_GRUPO, COD\_ROLEXP, VAL\_EXP), es decir, además del código de la expresión, el valor también identifica a una expresión dentro de una agrupación y un tipo de catálogo.

En este sentido, cuando el usuario modifique el valor de una expresión, el sistema creará internamente, un nuevo registro en la tabla de Expresión con un nuevo código de expresión, un nuevo registro vigente en la tabla de Relación de Expresión ( EXPRESION\_VIG), relacionada a este nuevo código, y finalizará la vigencia de la expresión que el usuario requirió modificar (código anterior).

Asimismo, si el usuario desea crear una expresión cuyo valor ya existe pero no está vigente, el sistema debe permitir el registro. Para esto, el sistema adiciona internamente, un nuevo registro en la tabla de Relación de Expresión (EXPRESION\_VIG) relacionada a la expresión no vigente, abriendo de nuevo la vigencia de dicha expresión.

Las diversas casuísticas con respecto a estos mantenimientos se detallan en los casos de uso CUS01-05 (especificados en el Anexo D).

Muestro el modelo físico en mención en la Figura 9.

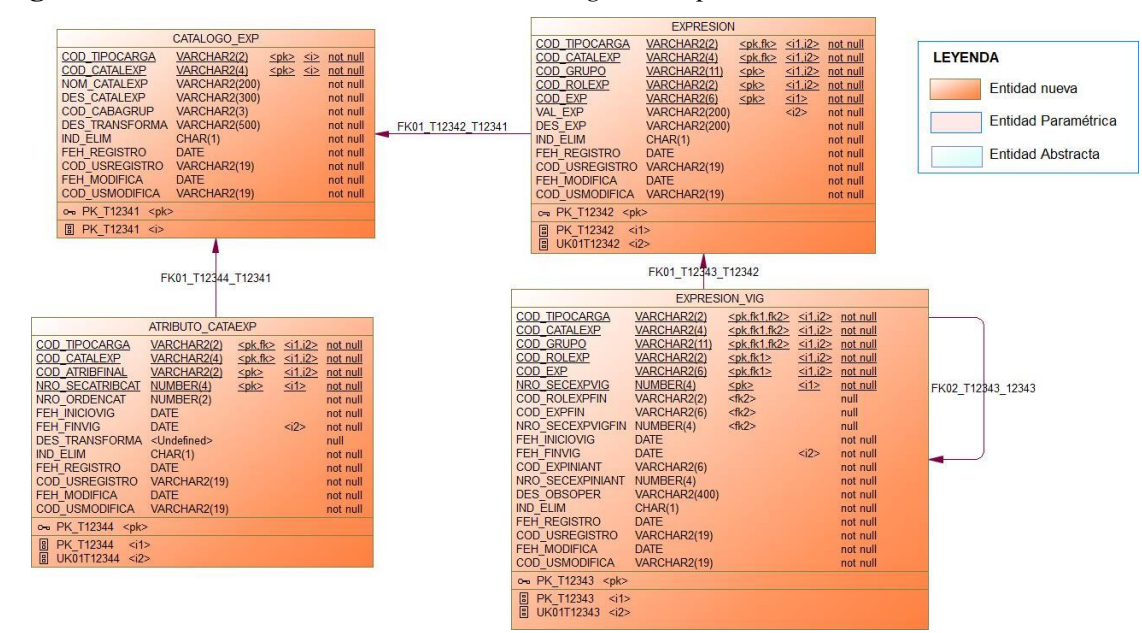

**Figura 9:** *Modelo Físico de Datos del Catálogo de Expresiones* 

### ▪ **Diseño del Modelo Físico de Resultado de Limpieza**

Al realizar este diseño consideré una tabla genérica con el fin de que pueda ser utilizada para almacenar otros tipos de información estandarizada, además de información de participante, lo cual podría ser requerido en proyectos futuros. En este sentido, esta tabla es de tipo clave-valor con respecto a la tabla/columna/atributo a limpiar y el valor correspondiente.

|                                                                                                    | <b>ATRIBESTANDARIZADO</b>                                                                                                    |     | <b>LEYENDA</b>                                                   |
|----------------------------------------------------------------------------------------------------|----------------------------------------------------------------------------------------------------|-----|------------------------------------------------------------------|
| NRO RECEPINV<br>COD ATRIBFINAL<br>COD TABLAORIG<br>NMB COLUMNAORIG<br>NRO IDREGISORIG<br>NRO SECREPROC<br><b>VAL COLUMNAORIG</b><br><b>VAL FINAL</b><br>FEH INICIOVIG<br><b>FEH FINVIG</b><br>FEH RECEPINV DATE<br>COD TIPOTRANSAC VARCHAR2(4)<br>NRO OPERTRANSAC<br>COD UNIDADSEL<br>NRO UNIDADSEL<br>IND ELIM<br>FEH REGISTRO<br>COD USREGISTRO<br>FEH MODIFICA<br>COD USMODIFICA | NUMBER(12)<br>VARCHAR2(2)<br>VARCHAR2(6)<br>VARCHAR2(50)<br>NUMBER(12)<br>NUMBER(12)<br>VARCHAR2(500)<br>VARCHAR2(500)<br>DATE<br>DATE<br>NUMBER(10)<br>VARCHAR2(4)<br>NUMBER(10)<br>CHAR(1)<br>DATE<br>VARCHAR2(19)<br>DATE<br>VARCHAR2(19) | $5$ | Entidad nueva<br>Entidad Paramétrica<br><b>Entidad Abstracta</b> |

**Figura 10**: *Modelo Físico de Datos del Resultado de Limpieza* 

# ▪ **Mapeo de Datos Interfaz de Servicio – Tabla ATRIBESTANDARIZADO**

En la tabla 24 muestro el mapeo entre los parámetros ingresados al servicio, y las columnas de la tabla ATRIBESTANDARIZADO.

| N° Parámetro<br>Nombre de<br>Parámetro<br>(Tabla 27) |                | Columna<br><b>Destino</b> |
|------------------------------------------------------|----------------|---------------------------|
|                                                      |                | NRO_RECEPINV              |
| $\overline{2}$                                       | codTipoTransac | COD_TIPOTRANSAC           |
| 3                                                    | nroOperTransac | NRO_OPERTRANSAC           |
| $\overline{4}$                                       | codUnidadSel   | COD_UNIDADSEL             |
| 5                                                    | nroUnidadSel   | NRO_UNIDADSEL             |
| 6                                                    | codTablaOrig   | <b>COD_TABLAORIG</b>      |
| 7                                                    | nroIdRegisOrig | NRO IDREGISORIG           |
| 8                                                    | codAtribFinal  | COD_ATRIBFINAL            |
| 10.1.1, 10.2.1                                       | nmbColumnaOrig | NMB_COLUMNAORIG           |
| 10.1.3, 10.2.3                                       | valColumnaOrig | VAL_COLUMNAORIG           |
|                                                      |                | <b>VAL_FINAL</b>          |
|                                                      |                | NRO_SECREPROC             |
|                                                      |                | FEH INICIOVIG             |
|                                                      |                | FEH FINVIG                |
|                                                      |                | FEH_RECEPINV              |
|                                                      |                | <b>IND_ELIM</b>           |

**Tabla 24:** *Mapeo de Interfaz de Servicio de Limpieza - Tabla ATRIBESTANDARIZADO* 

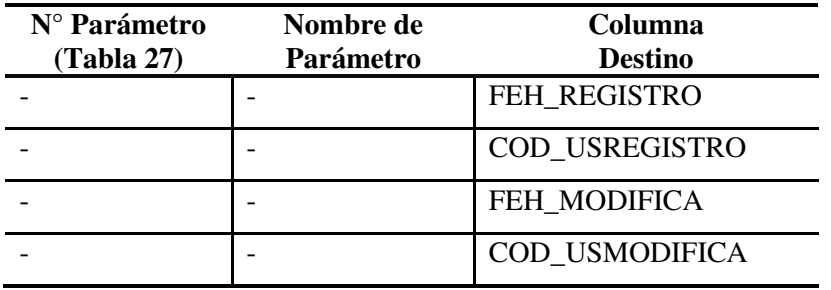

# ▪ **Análisis de Arquitectura Tecnológica**

En las tablas 25-26 muestro la cantidad de registros y el crecimiento estimados, así como el análisis de índices de tablas respectivamente. Esta información es utilizada por el área de Infraestructura Tecnológica, la cual realiza la revisión de la capacidad tecnológica necesaria para soportar el nuevo requerimiento de datos.

| $N^{\circ}$ .  | Tabla                     | Cantidad<br>inicial de<br>registros | <b>Crecimiento</b><br>de registros<br>anual | Tipo de<br>acceso            |
|----------------|---------------------------|-------------------------------------|---------------------------------------------|------------------------------|
|                | <b>CATALOGO EXP</b>       | 12                                  | 30                                          | Select                       |
| $\overline{2}$ | <b>EXPRESION</b>          | 800                                 | 1000                                        | Select,<br>insert            |
| 3              | <b>EXPRESION VIG</b>      | 800                                 | 2000                                        | Select,<br>insert,<br>update |
| $\overline{4}$ | <b>ATRIBUTO CATAEXP</b>   | 5                                   | 5                                           | Select                       |
| 5              | <b>ATRIBESTANDARIZADO</b> | $\theta$                            | 600000                                      | Select,<br>insert,<br>update |

**Tabla 25:** *Estimación de volúmenes de datos*

**Tabla 26:** *Análisis de índice de tablas* 

| $N^{\circ}$ .  | Tabla                | Tipo de<br>Transacción | <b>Frecuencia</b> | <b>Prioridad</b> |
|----------------|----------------------|------------------------|-------------------|------------------|
|                | <b>CATALOGO EXP</b>  | select                 | Alta              | Alta             |
| 2              | <b>EXPRESION</b>     | select                 | Alta              | Alta             |
| $\overline{3}$ | <b>EXPRESION</b>     | insert                 | Baja              | Alta             |
| $\overline{4}$ | <b>EXPRESION VIG</b> | select                 | Alta              | Alta             |
| 5              | <b>EXPRESION VIG</b> | insert                 | Baja              | Alta             |
| 6              | <b>EXPRESION VIG</b> | update                 | Baja              | Alta             |

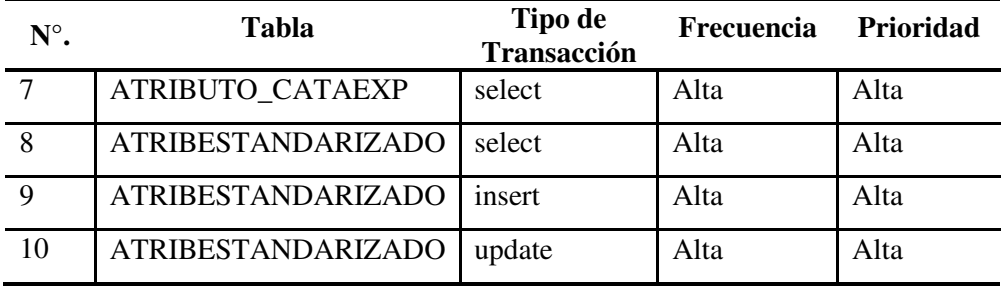

### **B. Diseño de la Arquitectura de Aplicaciones**

En el presente trabajo no se implementó una nueva arquitectura, ni se modificó, solo se utilizó la arquitectura ya existente, la cual se grafica en el Anexo K (diagramas de componentes y despliegue de la solución). Asimismo, en dicho anexo se puede visualizar los diagramas de secuencia del servicio de limpieza y el módulo de mantenimiento.

Con respecto al servicio de limpieza implementado, este consiste en un servicio REST, de método tipo POST, el cual recibe y devuelve mensajes en formato JSON. En las Figuras 11-12 muestro un ejemplo de los mensajes de invocación y respuesta de este servicio. En las Tablas 27-28 muestro los parámetros de invocación y respuesta de la interfaz del servicio de limpieza, así como las validaciones realizadas por el servicio, para cada campo de entrada.

En la Tabla 29 se listan los posibles mensajes a devolver por el servicio de limpieza, correspondientes a validaciones adicionales realizadas por el servicio.

| N. <sup>0</sup>        | <b>Parámetro</b><br><b>Entrada</b> | Dato   | Tipo de Tamaño | Descripción                                                                                                    | Validaciones de<br>Códigos                                       |
|------------------------|------------------------------------|--------|----------------|----------------------------------------------------------------------------------------------------|------------------------------------------------------------------|
|                        | codTipoCarga                       | string | $\overline{2}$ | Código del Tipo de Carga<br>(Importación: IM,<br>Exportación: EX).                                                                                                   | Valida los códigos de<br>acuerdo con los<br>indicados en Anexo G |
| $\mathcal{D}_{\alpha}$ | codTipoTransac                     | string | 5              | Código del tipo de<br>transacción (momento) luego<br>del cual se invoca al servicio<br>de limpieza (XXNDM,<br>XXRDM, XXNRM, XXNRC,<br>CARTR, CMRTR). Ver<br>Anexo G. | Valida los códigos de<br>acuerdo con los<br>indicados en Anexo G |
| 3                      | nroOperTransac                     | number | 12             | Numero identificador de la<br>transacción (momento), luego<br>de la cual se invoca al<br>servicio de limpieza.                                                       |                                                                  |

**Tabla 27***: Diseño de la interfaz de invocación del servicio de limpieza - Invocación* 

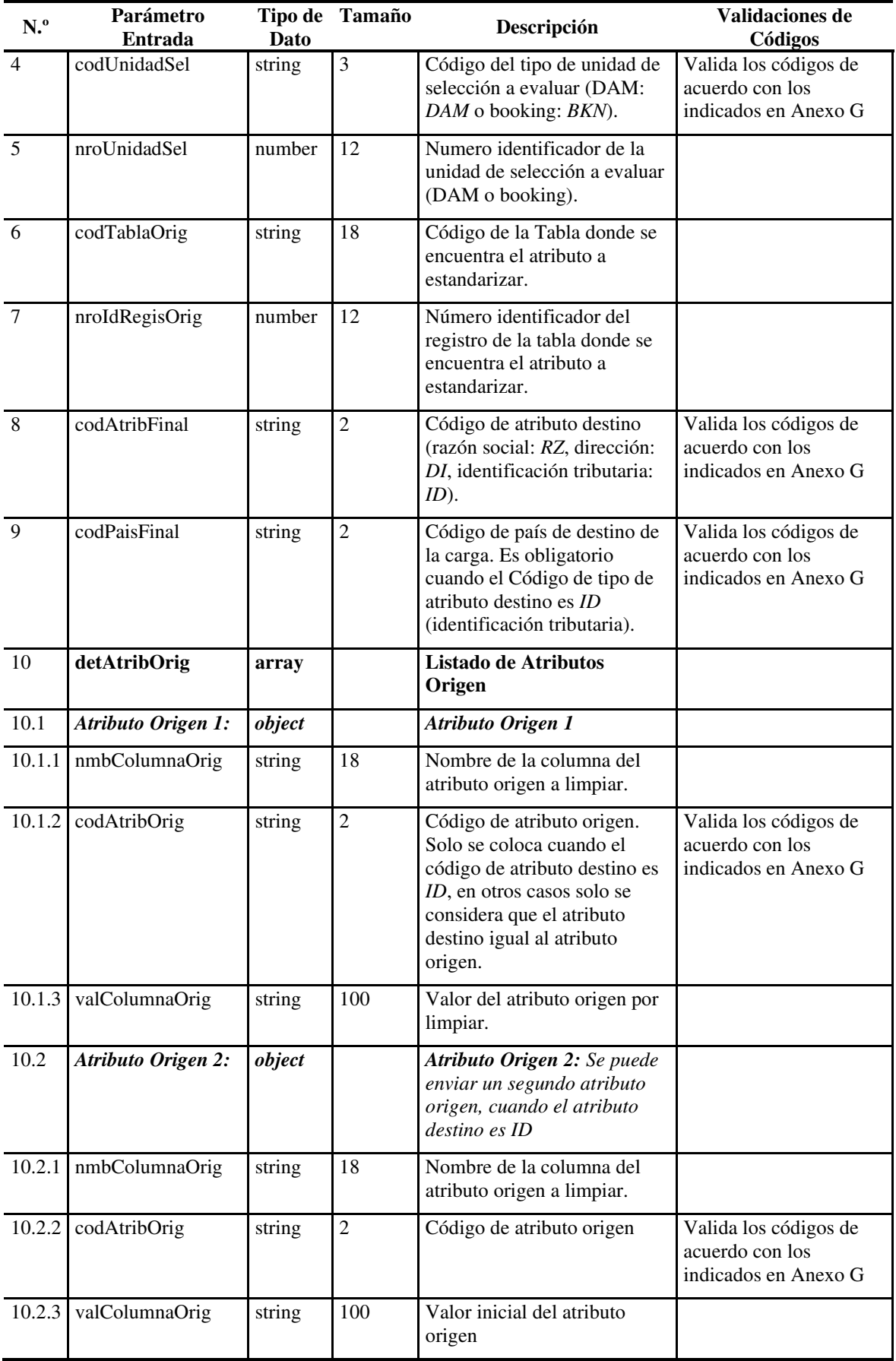

| N <sup>o</sup> | Parámetro<br><b>Entrada</b> | Tipo de<br>Dato | Tamaño         | Descripción                                                        |
|----------------|-----------------------------|-----------------|----------------|--------------------------------------------------------------------|
| $\mathbf{1}$   | desMen                      | string          | 100            | Mensaje de respuesta general<br>del servicio REST.                 |
| 2              | codMen                      | string          | 3              | Código del mensaje de<br>respuesta general del servicio<br>REST.   |
| 3              | valMen                      | array           |                | Listado de Mensajes de<br><b>Respuesta</b>                         |
| 3.1            | Mensaje Respuesta 1:        | object          |                | Mensaje de Respuesta del<br>servicio de limpieza                   |
| 3.1.1          | nroRecepInv                 | string          | 12             | Número de recepción de la<br>invocación al servicio de<br>limpieza |
| 3.1.2          | codMensajeGen               | string          | $\overline{2}$ | Código de mensaje de respuesta<br>general                          |
| 3.1.3          | desMensajeGen               | string          | 100            | Mensaje de respuesta general                                       |
| 3.1.4          | desMensajeEsp               | string          | 100            | Mensaje de respuesta específico                                    |

**Tabla 28:** *Diseño de la interfaz de invocación del servicio de limpieza - Respuesta* 

**Tabla 29***: Mensajes de respuesta del servicio de limpieza* 

| Cód.           | Mensaje general     | Mensaje específico                                                                                 |  |  |  |  |  |
|----------------|---------------------|----------------------------------------------------------------------------------------------------|--|--|--|--|--|
| N <sub>0</sub> | Respuesta Correcta  | Proceso ejecutado exitosamente                                                                     |  |  |  |  |  |
| N1             | Error en estructura | Código de Tipo de Carga no contiene datos                                                          |  |  |  |  |  |
|                | <b>JSON</b>         | Código de Tipo de Transacción no contiene datos                                                    |  |  |  |  |  |
|                |                     | Número Correlativo de Operación de la                                                              |  |  |  |  |  |
|                |                     | Transacción no contiene datos                                                                      |  |  |  |  |  |
|                |                     | Código de Unidad de Selección no contiene datos<br>Número Correlativo de la Unidad de Selección no |  |  |  |  |  |
|                |                     | contiene datos                                                                                     |  |  |  |  |  |
|                |                     | Código de Tabla Origen no contiene datos                                                           |  |  |  |  |  |
|                |                     | Número Identificador de Registro Origen no                                                         |  |  |  |  |  |
|                |                     | contiene datos                                                                                     |  |  |  |  |  |
|                |                     | Código de Tipo de Campo a Generar no contiene                                                      |  |  |  |  |  |
|                |                     | datos                                                                                              |  |  |  |  |  |
|                |                     | Código de País no contiene datos                                                                   |  |  |  |  |  |
|                |                     | Nombre de Columna Origen no contiene datos                                                         |  |  |  |  |  |
|                |                     | Tipo de Campo Origen no contiene datos                                                             |  |  |  |  |  |
|                |                     | Los Códigos de Tipo de Campo Origen no deben                                                       |  |  |  |  |  |
|                |                     | ser iguales                                                                                        |  |  |  |  |  |
| N <sub>2</sub> | Error en validación | Código de Tipo de Carga: Dato no válido;                                                           |  |  |  |  |  |
|                | de datos            | Código de Tipo de Transacción: Dato no válido                                                      |  |  |  |  |  |
|                |                     | Código de Unidad de Selección: Dato no válido                                                      |  |  |  |  |  |
|                |                     | Código de Tipo de Campo a Generar: Dato no                                                         |  |  |  |  |  |
|                |                     | válido                                                                                             |  |  |  |  |  |
|                |                     | País No Catalogado                                                                                 |  |  |  |  |  |
|                |                     | Código de Tipo de Campo Origen: Dato no válido                                                     |  |  |  |  |  |
| N <sub>9</sub> | Error en el         | Ocurrió un error al transformar el campo                                                           |  |  |  |  |  |
|                | procesamiento       |                                                                                                    |  |  |  |  |  |

#### **C. Validación y Aprobación de la Arquitectura de Datos**

Según los lineamientos del proceso de implementación o modificación de modelos de datos, envié el informe de definición actualizado con la sección de Diseño al área de Arquitectura de Información, así como los modelos de datos y los scripts de base de datos, para la revisión y aprobación de dichos modelos a nivel de estándares. Luego de su aprobación esta área envió la solicitud de revisión y aprobación al área de Infraestructura Tecnológica, la cual revisó la capacidad tecnológica necesaria para soportar el nuevo requerimiento de datos y finalmente aprobó el diseño de los modelos de datos. Realicé esta solicitud mediante el envío de una ticket de aprobación, a través del del sistema de gestión documental de la Institución.

#### **3.2.5.3. Fase de Construcción**

Durante esta fase realicé el seguimiento al personal encargado de la construcción del Servicio de Limpieza de Datos, así como del Módulo de Mantenimiento del Catálogo de Expresiones.

El coordinador encargado de este proyecto decidió que sea implantado en dos pases a producción (Ver Anexo I, donde se encuentran las portadas de los instructivos de cada pase). En este sentido, primero se realizó la construcción, pruebas e implantación en producción del Módulo de Mantenimiento del Catálogo de Expresiones, y luego se realizó la construcción, pruebas e implantación en producción del Servicio de Limpieza. Para esto, la persona encargada del desarrollo gestionó dos números de pase a producción correspondientes a cada una de estas implantaciones.

La persona encargada del desarrollo realizó la construcción con base en el diseño de los componentes y modelos de datos, y en los casos de uso de sistema. Además ejecutó pruebas unitarias durante la construcción. Asimismo, guie a esta persona en la elaboración de los documentos de especificación e informe de casos de pruebas de desarrollo (pruebas realizadas por los desarrolladores en el ambiente de desarrollo – Ver Anexo J – portadas de los informes de pruebas de desarrollo), la cual elaboró y ejecutó dichos casos de prueba asimismo con base en los criterios de aceptación y en los casos de uso del sistema especificados en la fase de análisis (Anexo D). Las pruebas realizadas fueron de tipo funcional y de sistema. No fueron consideradas las pruebas de integración debido a que el componente de invocación aún no estaba implementado durante este proyecto.

Al finalizar el desarrollo de cada uno de los pases, la persona encargada del desarrollo y mi persona, realizamos una Demo de la solución para el área de Calidad y el

66

área Usuaria, de modo que ambas puedan ver finalizado el funcionamiento del módulo de mantenimiento y del servicio respectivamente.

Para cada pase, la etapa de construcción culminó con la entrega del Informe de Pruebas de Desarrollo (ver Anexo J), Instructivo de Ejecución de Pase a Producción (Ver Anexo I) con los correspondientes scripts de base de datos, Informe de Definición actualizado con el Diseño, y los componentes de software terminados, al área de Control de Calidad.

Los documentos entregables se transmitieron mediante el sistema de gestión de pases a producción de la Institución. Los componentes de software finales fueron transmitidos utilizando la herramienta de Integración Continua Bamboo.

Los componentes mencionados se desarrollaron utilizaron las siguientes tecnologías:

- Lenguaje de programación Java
- Framework de desarrollo Spring
- Framework de desarrollo para capa de datos Mybatis
- Servidor de aplicaciones Weblogic
- Servidor Web Iplanet
- Sistema gestor de base de datos Oracle
- IDE Eclipse

Para el control de versionado de código fuente, automatización de compilación e integración continua, se utilizaron las siguientes herramientas:

- Servidor de versiones Git
- Herramienta de automatización de compilación Gradle
- Herramienta de integración continua Bamboo
- Repositorio de dependencias Artifactory

### **A. Funcionamiento del Servicio de Limpieza de Datos**

En el Anexo D (CUS06) especifico las reglas del servicio de limpieza. En esta sección muestro un ejemplo de funcionamiento del servicio de limpieza para el tipo de atributo destino Identificación Tributaria. En las Figuras 11-12 muestro el mensaje de invocación y respuesta del servicio de limpieza, y en la Figura 13 muestro los resultados de limpieza de dicha ejecución.

**Figura 11:** *Ejemplo de mensaje de invocación al servicio de limpieza* 

```
"codTipoCarga": "EX",
"codTipoTransac": "EDNDM",
"nroOperTransac": 23333333333,
"codUnidadSel": "DAM",
"nroUnidadSel": 711111111
"codTablaOrig": "DOC_PARTIC",
"nroIdRegisOrig": 14444444,
"codAtribFinal": "ID",
"codPaisFinal": "AR",
"detAtribOrig": [
  \overline{4}"nmbColumnaOrig": "TXT DIR",
    "codAtribOrig": "DI".
    "valColumnaOrig": "los azahares sin dir san juan bautista"
  \mathcal{F}\overline{A}"nmbColumnaOrig": "NMB_RZ",<br>"codAtribOrig ": "RZ",
    "valColumnaOrig": "caargentina s.a c.uu.itt nro. (0978888888888882 -ca"
  -1
\mathbf{I}
```
**Figura 12:** *Ejemplo de mensaje de respuesta del servicio de limpieza* 

```
"desMen": "Ok",
  "codMen": "200",
  "valMen": [
    \left\{ \right."nroRecepInv": 1262,
      "codMensajeGen": "00",
      "desMensajeGen": "Proceso ejecutado exitosamente",
      "desMensajeEsp": "Proceso ejecutado exitosamente"
    ₿
  \begin{array}{c} \end{array}þ
```
**Figura 13***: Ejemplo del resultado de la limpieza realizada por el servicio* 

| NRO RECEPINV      | <b>ICOD TIPOTRANSAC</b> | INRO OPERTRANSAC                                                                   | <b>COD UNIDADSEL</b> | INRO UNIDADSEL                                                  | ICOD ATRIBFINAL    | <b>COD TABLAORIG</b> | INMB COLUMNAORIG |
|-------------------|-------------------------|------------------------------------------------------------------------------------|----------------------|-----------------------------------------------------------------|--------------------|----------------------|------------------|
|                   | 1262 EDNDM              | 23333333331DAM                                                                     |                      | 711111111ID                                                     |                    | <b>IDOC PARTIC</b>   | INMB RZ          |
|                   |                         |                                                                                    |                      |                                                                 |                    |                      |                  |
| NRO IDREGISORIG I |                         | VAL COLUMNAORIG                                                                    | <b>IVAL FINAL</b>    | <b>FEH INICIOVIG</b>                                            | <b>IFEH FINVIG</b> | <b>FEH RECEPINY</b>  |                  |
|                   |                         | 14444444  caargentina s.a c.uu.itt nro.(097888888888882 -ca   CUIT 097888888888882 |                      | 30/30/2020 10:57:54   31/12/9999 23:59:59   30/30/2020 10:57:54 |                    |                      |                  |

#### *Nota.* Tabla ATRIBESTANDARIZADO

En el Anexo D (CUS06) especifiqué las reglas de limpieza que sigue el motor para estandarizar un atributo Identificación Tributaria (codAtribFinal*: ID*), como la de este ejemplo. A continuación resumo dichas reglas:

Luego de no encontrar una expresión inicial de Tipo de Identificación Tributaria en el campo de dirección (detAtribOrig.codAtribOrig*: DI*), correspondiente al país destino del documento (*AR*); el servicio sí encontró dicha expresión en el atributo origen Razón Social

( detAtribOrig.codAtribOrig*: RZ*, detAtribOrig.valCodOrigen*: caargentina s.a c.uu.itt nro.(097888888888882 -ca* ) – ver Figuras 14-15 –, por lo cual según la regla, prosiguió a limpiar solo dicho campo, ignorando el campo de dirección.

**Figura 14:** *Ejemplo de Expresión Inicial y Final de Tipo de Identificación Tributaria de Argentina* 

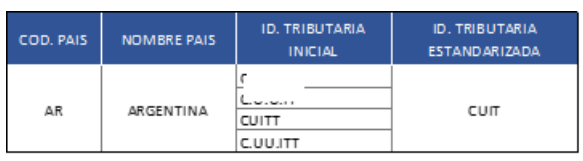

**Figura 15:** *Ejemplo (En base de datos) de Expresión Inicial y Final de Tipo de Identificación Tributaria de Argentina* 

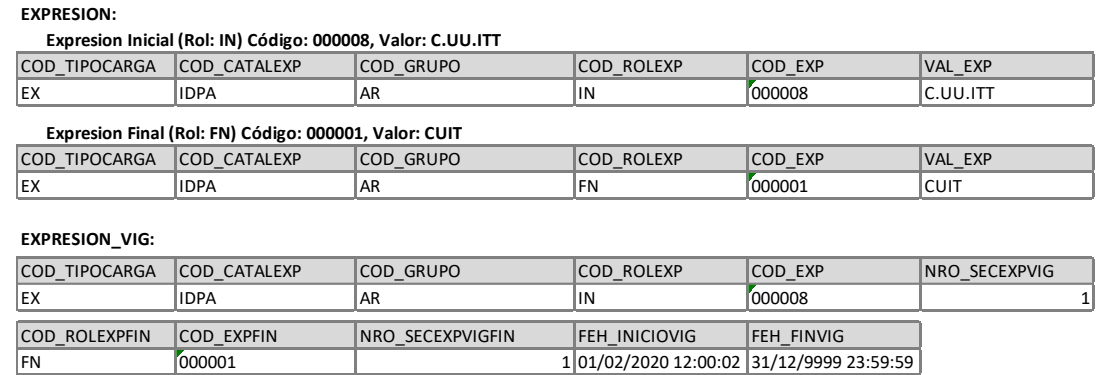

El motor prosigue realizando las reglas de limpieza correspondientes a un atributo de razón social las cuales incluyen la eliminación de los caracteres especiales no permitidos *(* (ver Figura 16) y de caracteres especiales de eliminación condicional *-*. En este caso, no elimina el guion porque está determinado como carácter especial condicional y según las reglas del motor, estos solo se borran si se encuentran al inicio o final de un atributo (Ver Figuras 17-18).

**Figura 16:** *Ejemplo (En base de datos) de Expresiones Inicial de Carácter Especial no Permitido*

| <b>TIDOCARGA</b> | <b>COD CATALEVE</b> |  |  |
|------------------|---------------------|--|--|
|                  |                     |  |  |
|                  |                     |  |  |
|                  |                     |  |  |
|                  |                     |  |  |

*Nota*. Códigos Unicode. 0029 - hexadecimal (carácter de paréntesis abierto). Tabla EXPRESION

**Figura 17:** *Ejemplo (En base de datos) de Expresiones Iniciales de Carácter Especial Permitido Condicional*

| TIPOCARGA ICOD CATALEXP ICOD GRUPO | <b>NEYP</b> |           |  |
|------------------------------------|-------------|-----------|--|
|                                    |             |           |  |
|                                    |             |           |  |
|                                    |             | --------- |  |
|                                    |             |           |  |

*Nota*. Códigos Unicode. 002D - hexadecimal (carácter de guion) . Tabla EXPRESION

**Figura 18:** *Flujo de reglas de limpieza generales, de caracteres especiales* 

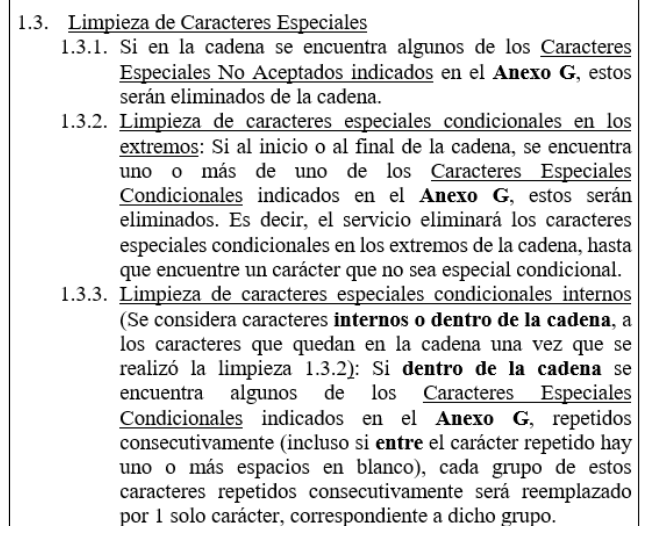

Luego, el motor continúa con la estandarización de la expresión inicial de Tipo de Identificación encontrada (*c.uu.itt* a *CUIT*). Asimismo, busca en la cadena si después de la expresión de Tipo de Identificación Tributaria se encuentra una expresión inicial de Etiqueta de Número (*caargentina s.a CUIT nro. 097888888888882 -ca*)) – ver Figura 19

– procediendo a eliminarla (*caargentina s.a CUIT 097888888888882 -ca*)).

**Figura 19***: Ejemplo (En base de datos) de Expresiones Iniciales de Etiqueta de Número* 

|  | COD TIPOCARGA (COD CATALEXP COD GRUPO COD ROLEXP | COD EXP |  |
|--|--------------------------------------------------|---------|--|
|  |                                                  |         |  |
|  |                                                  |         |  |
|  |                                                  |         |  |
|  |                                                  |         |  |

*Nota*. Tabla EXPRESION

Después de esto, de acuerdo con lo indicado en las reglas de limpieza correspondientes, elimina todos los caracteres antes del Tipo de Identificación y después de los 15 caracteres a la derecha de dicho tipo, obviando espacios en blanco.

Finalmente registra el valor resultante estandarizado

(ATRIBESTANDARIZADO.VAL\_FINAL: *CUIT 097888888888882*) con tipo de campo

COD\_ATRIBFINAL: ID, correspondiente a campo Identificación Tributaria, como se vio en la Figura 13.

# **B. Funcionamiento del Módulo de Catálogo de Expresiones**

En la Tabla 30 listo las interfaces de usuario construidas, y su equivalencia con los prototipos de interfaz de usuario que definí durante el análisis. Las pantallas de las interfaces de usuario finales se pueden revisar en el Anexo H. En el Anexo D (CUS01-05) se puede revisar el funcionamiento detallado del módulo de catálogo de expresiones.

| $N^{\circ}$  | $N^{\circ}$<br>Prototipo |                                                                                                   | <b>Interfaz de Usuario Final</b>                                                                                      |  |  |
|--------------|--------------------------|---------------------------------------------------------------------------------------------------|----------------------------------------------------------------------------------------------------|--|--|
| <b>CUS</b>   |                          | <b>Nombre Prototipo</b>                                                                           | (Anexo H)                                                                                                    |  |  |
|              | <b>IU001-01</b>          | Mantenimiento -<br>Estandarizar Tipo de<br>Empresa                                                | Figura H 2: Mantenimiento de<br>Tipos de Empresa - Búsqueda                                                           |  |  |
| CUS01        | <b>IU001-02</b>          | Mantenimiento -<br>Estandarizar Tipo de<br>Empresa - Ingresar Tipo<br>de Empresa inicial          | Figura H 3: Mantenimiento de<br>Tipos de Empresa - Registro                                                           |  |  |
|              | <b>IU001-03</b>          | Mantenimiento -<br>Estandarizar Tipo de<br>Empresa - Modificar<br>Tipo de Empresa inicial         | Figura H 4: Mantenimiento de<br>Tipos de Empresa - Modificación                                                       |  |  |
|              | $IU002-01$               | Mantenimiento -<br>Estandarizar Entidad<br>Financiera                                             | Figura H 5: Mantenimiento de<br><b>Sociales</b><br><b>Razones</b><br>de<br>Entidad<br>Financiera Iniciales - Búsqueda |  |  |
| <b>CUS02</b> | <b>IU002-02</b>          | Mantenimiento -<br>Estandarizar Entidad<br>Financiera - Ingresar<br>Entidad Financiera inicial    | Figura H 6: Mantenimiento de<br><i>Sociales</i><br>de<br><i>Razones</i><br>Entidad<br>Financiera Iniciales - Registro |  |  |
|              | <b>IU002-03</b>          | Mantenimiento -<br>Estandarizar Entidad<br>Financiera - Modificar<br>Entidad Financiera inicial   | Figura H 7: Mantenimiento de<br>Razones Sociales de Entidad<br>Financiera Iniciales -<br>Modificación                 |  |  |
|              | <b>IU003-01</b>          | Mantenimiento -<br>Estandarizar Expresión<br><b>TO ORDER</b>                                      | Figura H 8: Mantenimiento de<br><b>Expresiones TO ORDER Iniciales</b><br>- Búsqueda                                   |  |  |
| <b>CUS03</b> | <b>IU003-02</b>          | Mantenimiento -<br>Estandarizar Expresión<br>TO ORDER - Ingresar<br>Expresión TO ORDER<br>inicial | Figura H 9: Mantenimiento de<br><b>Expresiones TO ORDER Iniciales</b><br>$-Registro$                                  |  |  |
|              | <b>IU003-03</b>          | Mantenimiento -<br>Estandarizar Expresión<br>TO ORDER - Modificar                                 | Figura H 10: Mantenimiento de<br><b>Expresiones TO ORDER Iniciales</b><br>- Modificación                              |  |  |

**Tabla 30:** *Listado de Interfaces de Usuario Finales* 

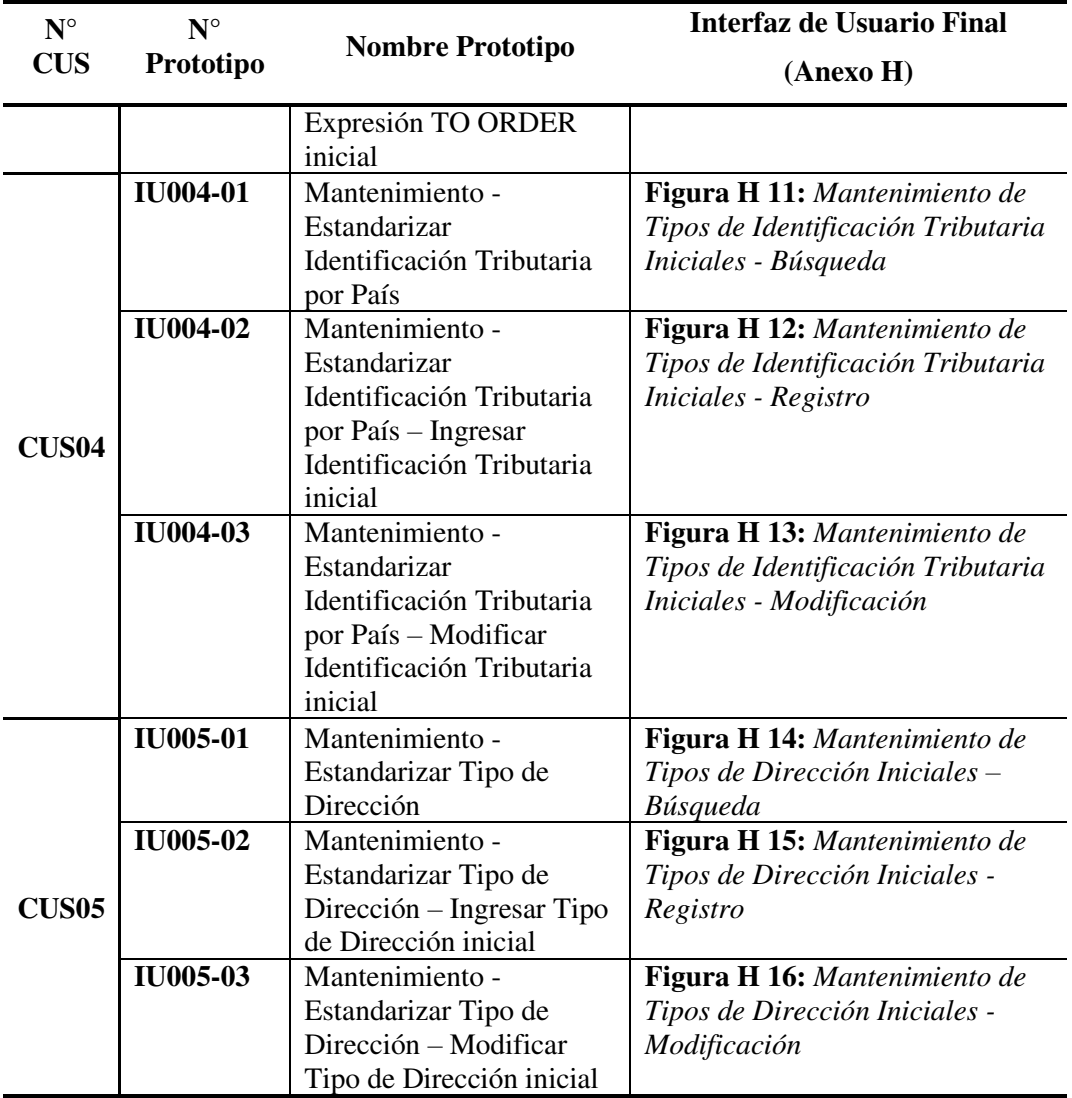

### **3.2.5.4. Fase de Pruebas**

Durante esta fase, coordiné con el área de Control de Calidad el inicio de la elaboración y ejecución de los casos de prueba correspondientes a esta área. Antes de enviar el pase a Calidad, indiqué la fecha tentativa de envío a esta área, con el fin de que disponga del personal necesario para la realización de las pruebas correspondientes.

Calidad, ejecutó y elaboró los documentos de especificación e informe de casos de pruebas de calidad (pruebas realizadas por analistas de calidad en el ambiente de calidad) con base en los criterios de aceptación y en los casos de uso del sistema especificados en la fase de análisis (Anexo D), así como en los casos de prueba de desarrollo. Las pruebas realizadas fueron de tipo funcional y de sistema. No fueron consideradas las pruebas de integración debido a que el componente de invocación aún no estaba implementado durante este proyecto.

Al culminar la ejecución de pruebas de calidad, el área de control de calidad prosiguió con la ejecución de las pruebas de aceptación del usuario. Cuando se obtuvo la aprobación del usuario, el personal encargado de calidad realizó la transmisión de la documentación y los componentes al área encargada de pases a producción.

De la misma manera que la etapa de construcción, la transmisión de los documentos se realizó mediante el sistema de gestión de pases a producción, y la transmisión de componentes fue realizada a través de la herramienta Bamboo.

Por otro lado, durante la ejecución de estas pruebas, calidad detectó algunos errores, los cuales fueron corregidos por el personal de desarrollo encargado, sin impactar significativamente los plazos definidos.

Como mencioné en la sección de Fase de Construcción, la fase de pruebas se realizó para cada uno de los pases a producción determinados para el módulo de mantenimiento, y el servicio de limpieza respectivamente.

#### **3.2.5.2. Fase de Implantación**

Durante ambas implementaciones (módulo de mantenimiento, servicio de limpieza) estuve en comunicación con el área de calidad con el fin de tener conocimiento de la fecha programada de cada pase al ambiente de producción.

El área de operaciones de infraestructura TI encargada de los pases a producción, realizó la instalación e implantación de los componentes y modelos de datos de acuerdo con lo indicado en el Instructivo de Ejecución de Pase a Producción (Anexo I) elaborado en la fase de construcción.

Luego de la implantación en producción, me comuniqué con dicha área, para verificar la instalación correcta de los componentes – a través de la revisión de logs de instalación – y la creación correcta de los modelos de datos en la base de datos productiva. Luego de estas acciones, validé que los componentes de software y modelos físicos fueron implantados correctamente.

Como mencioné en la sección de Fase de Construcción, la fase de implantación se realizó para cada uno de los pases a producción determinados para el módulo de mantenimiento, y el servicio de limpieza respectivamente.

### **3.3 EVALUACIÓN**

# **3.3.1 EVALUACIÓN ECONÓMICA / EVALUACIÓN COSTO BENEFICIO**

La conveniencia de la implementación del motor de limpieza de datos se evaluó mediante la valoración de términos monetarios de todos los beneficios y costos derivados de este proyecto. Para la valoración se utilizó el análisis del Beneficio-Costo (B/C). Se considera el proyecto como conveniente cuando los beneficios netos exceden los costos asociados.

Los términos utilizados en esta sección se describen a continuación:

- Beneficio: Ventajas experimentadas.
- Beneficio Negativo: Desventajas de la implementación del proyecto (Costo de oportunidad).
- Costo: Gastos anticipados por implementación (inversión inicial), gasto de operación, mantenimiento, etc. No se considera valor de salvamento.

El Proyecto se terminó en 7 meses (valor referencial con fines de realizar esta evaluación) considerando los conceptos de la Tabla 31.

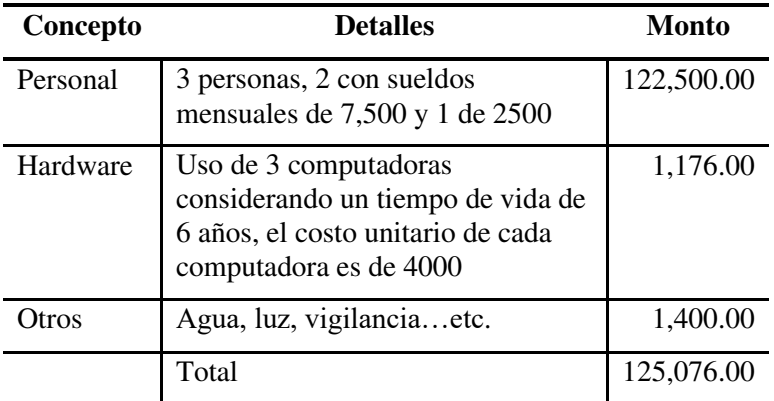

#### **Tabla 31:** *Costo del Proyecto*

*Nota*: Valores Referenciales con fines de realizar esta evaluación

Como beneficio se consideró el ahorro proyectado. La limpieza por cada Documento Aduanero de exportación (DAM, booking) la realizaba una persona usando la mitad de una jornada de trabajo.

Al mes en promedio para todas las aduanas se limpian aproximadamente el 5% de la documentación aduanera que ingresa mensualmente (con fines de realizar esta evaluación, se tomó en cuenta una cantidad aproximada de 20000 solo como valor referencial, del mismo modo el 5% es referencial). Es decir, se llegan a analizar manualmente 1000 documentos en promedio al mes. El sueldo asociado a la limpieza por

cada documentación aduanera es el producto de 34.1 nuevos soles por hora y 4 horas, resultando en 136.4 nuevos soles por cada documentación aduanera. En promedio por mes se ahorrarán en 1000 documentaciones aduanera, 136,400.00 nuevos soles. Considerando que el modelo como mínimo sea usado durante 1 año, por los 12 meses ahorraremos, 1,636,800.00 nuevos soles.

Pará el análisis utilizamos la razón B/C.

$$
B/C = \frac{Beneficios - Beneficios Negativos}{Costos - Valor de Salvamento} = \frac{B - BN}{C - VS}
$$

Considerando:

 $B = 1,636,800.00$  $BN = 0.00$  $C = 125,076.00$  $VS = 0.00$ Por lo tanto:

$$
B/C = \frac{1,636,800.00 - 0.00}{125,076.00 - 0.00} = 13.1
$$

# **3.3.2. BENEFICIOS PARA LA ORGANIZACIÓN**

- El motor de limpieza implementado contribuye en la realización óptima de la gestión de riesgos aduaneros, minimizando los costos de ejecución de limpieza de datos, y permitiendo la pronta transmisión de alertas de inmovilización de cargas de riesgo, logrando que la institución pueda realizar las acciones de control extraordinario de manera oportuna sobre la mercancía identificada como sospechosa.
- El modelo de datos resultantes de la transformación realizada por el servicio de limpieza (de datos de participantes extranjeros de operaciones de exportación) fue diseñado en este proyecto para que sus datos sean tomados como insumo por el servicio de asignación de canal de control extraordinario. Sin embargo, debido a que la asignación de canal de control ordinario también utiliza la información de participantes extranjeros como insumo, este último proceso también puede usar los datos transformados de este modelo físico para realizar el análisis de riesgos correspondiente.

# **CAPITULO IV. REFLEXIÓN CRITICA DE LA EXPERIENCIA**

Con el fin de incrementar la cantidad de datos estandarizados de participantes extranjeros consignados en los documentos aduaneros y mejorar el nivel de estandarización (exactitud y validez) tanto de los atributos de razón social, como de los atributos de identificación tributaria y dirección (estos dos atributos son estandarizados por el motor de limpieza solo a nivel de etiquetas de tipo de identificación y tipo de dirección, pero no a nivel de valor, como se hace con el atributo de razón social) para su uso oportuno por el sistema de selección de mercancías de riesgo, se analizaron soluciones alternativas al motor de limpieza de datos implementado en este trabajo. Dichas alternativas se describen a continuación.

#### **A. Funcionalidad de Autocompletar con Tries.**

Esta alternativa consiste en el tratamiento del llenado de las razones sociales y direcciones de participantes extranjeros en los campos de formato libre (cuadros de texto) de los sistemas de ingreso de documentos aduaneros, mediante una funcionalidad de autocompletar, a fin de proporcionar al usuario, de manera inmediata, el listado de valores estandarizados correspondientes a dicho atributo cada vez que este ingresa un carácter en el cuadro de texto. Puesto que esta funcionalidad debe ser flexible – no debe obligar al usuario a ingresar las recomendaciones mostradas – aún se necesitaría al motor de limpieza, aunque en menor medida. En este sentido, esta solución en conjunto con el uso de un motor de limpieza puede constituir una mejor alternativa debido a que incrementaría el nivel de calidad de los datos ingresados, lo cual disminuiría la necesidad de realizar limpieza de datos.

De acuerdo con Sedgewick & Wayne (2011), para la implementación de funcionalidades de búsqueda de textos coincidentes en cadenas de texto, de manera muy eficiente, se puede utilizar el método de tries o árbol de prefijos. Según Crochemore (2009) un trie es un árbol enraizado utilizado para almacenar en memoria arrays asociativos, donde las claves son cadenas. Los bordes son etiquetados con símbolos individuales, de modo que los prefijos comunes son factorizados. Cada nodo del trie está asociado con el prefijo de una cadena o conjunto de cadenas: concatenación de las etiquetas del camino desde la raíz hasta el nodo.

76

#### **Figura 20***: Anatomía de un trie*

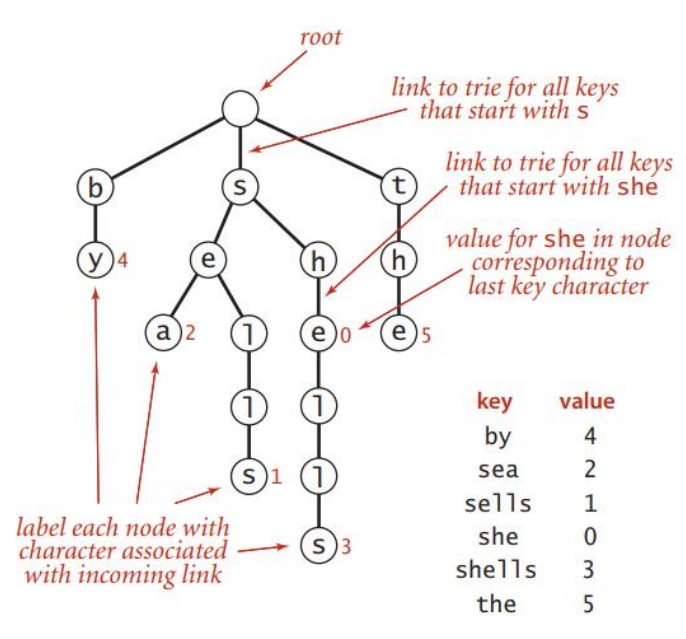

*Nota*. Imagen tomada de Sedgewick & Wayne (2011)

En este sentido, la alternativa propuesta consiste en la utilización tres tipos de árboles por cada atributo a estandarizar (razón social, dirección, identificación tributaria), a ser cargados en memoria para ser listados de manera inmediata en cada ingreso de carácter digitado por el usuario dentro de un campo de texto.

- Árbol de valores correctos de dominio de atributos (valores homologados). Sus claves serán los valores homologados pertenecientes al dominio del atributo correspondiente a dicho árbol (Ejemplo: árbol de razones sociales correctas por país). Este árbol debería llenarse previamente con los valores correctos del atributo que se tienen recabados hasta el momento. Debido a que este árbol puede contener gran cantidad de valores, en este caso podría utilizarse técnicas adicionales de optimización de consulta en árboles de prefijos, como las indicadas en Deng et al.(2016).
- Árbol de expresiones comunes estandarizadas (expresiones finales) del atributo. Sus claves serían las expresiones finales típicas encontradas en un atributo específico. Ejemplo: para el atributo dirección se tendrían expresiones correctas comunes como Avenida., Jirón., Calle, etc.
- Árbol de expresiones comunes no estandarizadas (expresiones iniciales) del atributo. Sus claves serían las expresiones iniciales típicas encontradas en un atributo (Ejemplo: para el atributo dirección se tendrían expresiones no estándar comunes como Avda..,

Av., Av., Jr., Ca., etc.). Sus bordes estarían etiquetados con la expresión final correspondiente a cada expresión inicial.

Por cada ingreso de datos en un determinado campo (atributo), el sistema debe iniciar el proceso de consulta en los árboles según el orden indicado, de modo que primero se le muestre al usuario las recomendaciones del árbol de valores correctos de dominio, y si no encuentra coincidencias en este, invocaría al árbol de expresiones correctas. Si a su vez, tampoco encuentra coincidencias en este árbol, el sistema debe realizar la consulta en el árbol de expresiones incorrectas, donde a diferencia de los otros dos árboles, si encuentra coincidencias debe mostrar el valor de la etiqueta (valor estándar) y no de la clave (valor no estándar).

Si el sistema encuentra coincidencias en cualquiera de los árboles de expresiones y el usuario selecciona una de esas coincidencias, el sistema debe volver a iniciar el proceso de consulta descrito.

# **B. Aplicación de Machine Learning para la generación de un Catálogo Unificado de Personas Extranjeras.**

Debido a que el problema de calidad de datos debe ser afrontado tanto a nivel de limpieza de valores o nivel de instancia, como a nivel de reestructuración de esquema de datos (Rahm & Do, 2000), y dado que no existe un catálogo unificado de información de personas naturales o jurídicas de nacionalidad extranjera que permita tener un modelo con restricciones de unicidad, no redundancia y de integridad referencial que impida el ingreso de información inconsistente, esta alternativa consiste en llenado progresivo de un nuevo modelo de datos de catálogo de personas extranjeras, como resultado de la aplicación de modelos de machine learning que encuentren patrones en los datos sucios, que podrían corresponder a una misma persona. A partir de dichos patrones, generaría un catálogo de personas tentativas, el cual sería ajustado periódicamente por los usuarios para mejorar la calidad de dichas clasificaciones, y que complementaría al catálogo de personas recabadas hasta el momento por los usuarios. En Huang & Haralick (2009) y Kocaleva et al. (2016) se presentan métodos para identificar patrones en textos, basados en modelos estadísticos y de Procesamiento de Lenguaje Natural (PLN).

### **C. Motor de Limpieza Basado en Machine Learning.**

Esta alternativa consiste en el uso de modelos de machine learning para encontrar y corregir errores tipográficos generales (faltas ortográficas, abreviaturas, etc.), así como

78

identificar valores que no corresponden a formatos generales (Ej: formato de dirección, formato de identificación tributaria, formato de nombre), con el fin de clasificarlos en el tipo de campo al que corresponden. En Altarawneh (2017) se describen técnicas de detección de errores ortográficos basados en modelos PLN.

Además, se debería construir modelos que permitan homologar valores con respecto al dominio de un atributo específico, como por ejemplo, limpiar una razón social tomando como criterio el catálogo homologado de razones sociales de empresas españolas, lo cual requiere la existencia previa de dicho catálogo. En este sentido esta alternativa se puede alimentar con la alternativa propuesta anterior, en la cual un modelo de machine learning de unificación habría generado previamente un catálogo tentativo de personas, aunada con el catálogo de personas recabado por los usuarios hasta el momento. De esta manera el modelo encargado de la limpieza podría contar con una base para clasificar los valores a limpiar.

Asimismo, es importante que los modelos de limpieza puedan disponer de un repositorio de equivalencias entre datos sucios y estandarizados para aprender a clasificar la información sucia en información estandarizada. En ese sentido es necesario construir un repositorio que permita diferenciar los valores estandarizados de sus correspondientes valores sucios.

En Liebchen (2010) se puede profundizar en los métodos de machine learning que pueden utilizarse para automatizar la homologación de datos, minimizando el ruido (información no consistente con un patrón específico) con respecto a un valor estándar.

#### **CAPITULO V - CONCLUSIONES Y RECOMENDACIONES**

### **5.1 CONCLUSIONES**

- 1. Las indicaciones de la metodología de desarrollo de sistemas de información, propia de la Institución, fueron adecuadas para la ejecución de las actividades de análisis del requerimiento del servicio de limpieza de datos y del módulo de mantenimiento de catálogos de expresiones. Asimismo, con respecto a las reglas de transformación de expresiones a ser ejecutadas por el motor, las entrevistas con los usuarios fueron de mucha utilidad para agregar más detalle al documento de requerimientos informáticos de negocio entregado por el usuario. Por otro lado, los casos de uso definidos tienen un alto nivel de detalle debido a que se requería que las personas encargadas de la construcción de los componentes tengan mayor autonomía en sus actividades. Además, dichos casos de uso fueron utilizados por el proyecto de implementación de servicio de limpieza para importaciones el cual fue elaborado con mayor rapidez debido al detalle alcanzado en estos.
- 2. Las actividades de fase de Diseño de la metodología mencionada fueron adecuadas para la elaboración detallada del diseño del servicio mencionado y de los modelos de datos correspondientes. Para esta elaboración, se tomó como base los requerimientos informáticos de negocio del presente proyecto – relacionado con operaciones de exportación – y además fueron considerados los requerimientos del proyecto de servicio de limpieza de datos de participantes extranjeros en operaciones de importación, con el fin de obtener un modelo de datos que abarque ambas necesidades. En consecuencia, en la actualidad, el modelo de datos del catálogo de expresiones es utilizado por ambos servicios de limpieza mencionados, sin haberse realizado modificaciones a dicho modelo. Por otro lado, en esta fase se actualizó el entregable de análisis con el listado de parámetros de ingreso del servicio de limpieza.
- 3. La construcción de los componentes de acuerdo con las actividades de la metodología en mención fue realizada dentro del plazo previsto debido a la especificación pormenorizada de los casos de uso. Además, se elaboró el instructivo de pase a producción, y el informe de pruebas de desarrollo abarcando las casuísticas de uso del servicio. Al finalizar esta fase se realizó una Demo para presentar el funcionamiento del servicio y módulos implementados al área de control de calidad y al área usuaria de gestión de riesgos aduaneros.
- 4. Durante la fase de pruebas de calidad, se coordinó con el área de control de calidad la realización de las pruebas correspondientes, y se efectuó la corrección de los defectos encontrados en esta fase, los cuales no afectaron significativamente los plazos asignados.
- 5. En la fase de implantación, se tuvo conocimiento de la fecha de instalación en producción, durante la cual no se presentaron inconvenientes. Al terminar dicha implantación, se verificó la instalación correcta de los componentes de la solución.
- 6. La solución implantada permite al proceso de análisis de riesgos para asignación de canal de control extraordinario, disponer de manera inmediata, de información estandarizada de participantes extranjeros de exportaciones. Asimismo, minimiza la cantidad de esfuerzo humano requerido para la limpieza y contribuye en la transmisión oportuna de alertas de inmovilización de mercancías identificadas como sospechosas.
- 7. Se cumplió con el desarrollo en el plazo al 100% de la implementación del macroproyecto que incluyó esta solución de limpieza de datos, según se verifica en el Informe de Evaluación de Resultados de la Institución, del año 2021.

### **5.2 RECOMENDACIONES**

- 1. La metodología de desarrollo de sistemas de información utilizada en este proyecto debería incluir la actividad de solicitud de aprobación del diseño de base de datos, hacia las áreas de Arquitectura de Información e Infraestructura Tecnológica, debido a que esta gestión siempre es realizada cuando se propone la creación o la modificación de componentes de base de datos; sin embargo, esta actividad no se encuentra especificada en la metodología.
- 2. Se recomienda que la metodología en mención incluya actividades de control de cumplimiento de los documentos entregables.
- 3. Se identifica como posible mejora para el área en donde se implementó el presente proyecto, definir lineamientos para formalizar el cumplimiento de todos los documentos entregables definidos como obligatorios por la metodología indicada.
- 4. El sistema de gestión de pases a calidad y producción, en el cual se transmiten oficialmente todos los documentos entregables del proyecto a las áreas correspondientes, podría incluir un mecanismo de validación de la existencia de entregables obligatorios.

# **5.4 FUENTES DE INFORMACIÓN**

- Altarawneh, R. (2017). Spelling Detection Errors Techniques in NLP: A Survey. *International Journal of Computer Applications* 172. (pp. 1-5). [https://doi.org/10.5120/ijca2017915176.](https://doi.org/10.5120/ijca2017915176)
- Comunidad Andina de Naciones. (2012, 6 de noviembre). Decisión 778. Régimen *Andino sobre Control Aduanero*. Sitio web oficial de la Comunidad Andina de Naciones. http://www.comunidadandina.org/StaticFiles/DocOf/DEC778.pdf
- Davis, J. & Goadrich, M. (2006). The Relationship Between Precision-Recall and ROC Curves. *Proceedings of the 23rd International Conference on Machine Learning*. <https://doi.org/10.1145/1143844.1143874>
- Deng, D., Li, G., Wen, H., Jagadishz, H. & Feng, J. (2016). META: An Efficient Matching-Based Method for Error-Tolerant Autocompletion. *Proceedings of the VLDB Endowment* 9 (10).
- English, L. P. (2009). *Information Quality Applied: Best Practices for Improving Business Information, Processes and Sistemas*. Wiley Publishing
- Gobierno Peruano. (2008, 27 de junio). Decreto Legislativo N.º 1053. *Ley General de Aduanas*.
- Gobierno Peruano. (2003, 19 de junio). Ley N.º 28008. Ley de los delitos aduaneros.
- Huang, M. & Haralick, R. (2009). Identifying Patterns in Texts. *IEEE International Conference on Semantic Computing* (pp.59-64). https://doi.org/10.1109/ICSC.2009.22
- Jayawardene, V., Sadiq, S. & Indulska, M. (2015). An analysis of data quality dimensions. *Technical Report*.
- Karr, A., Sanil, A., & Banks, D. (2005). Data quality: A statistical perspective. Statistical Methodology. *Technical Report Number 151*. National Institute of Statistical Sciences.
- Kocaleva, M., Stojanov, D., Stojanovik, I. & Zdravev, Z. (2016). Pattern Recognition and Natural Language Processing: State of the Art. *TEM Journal* 5(2) (pp. 236–240). <https://doi.org/10.18421/TEM52-18>
- Liebchen, G. (2010). *Data Cleaning Techniques for Software Engineering Data Sets* [Tesis de doctorado, Brunel University]. Brunel University Research Archive.
- Loshin, D. (2001). *Enterprise knowledge management: The data quality approach.* Morgan Kaufmann Pub.
- Mahdavi, M., Neutatz, F., Visengeriyeva, L. & Abedjan, Z. (2019). Towards Automated Data Cleaning Workfows. *LWDA*. Berlin.
- Organización Mundial de Aduanas. (2006, 3 de febrero). *Convenio de Kyoto Revisado*. Sitio web oficial de la Organización Mundial de Aduanas. [http://www.wcoomd.org/-](http://www.wcoomd.org/-/media/wco/public/es/pdf/topics/facilitation/instruments-and-tools/tools/conventions/kyoto-convention/cap6.pdf) [/media/wco/public/es/pdf/topics/facilitation/instruments-and](http://www.wcoomd.org/-/media/wco/public/es/pdf/topics/facilitation/instruments-and-tools/tools/conventions/kyoto-convention/cap6.pdf)[tools/tools/conventions/kyoto-convention/cap6.pdf](http://www.wcoomd.org/-/media/wco/public/es/pdf/topics/facilitation/instruments-and-tools/tools/conventions/kyoto-convention/cap6.pdf)
- Rahm, E. & Do, H. (2000). Data cleaning: Problems and current approaches. *IEEE Bulletin of the Technical Committee on Data Engineering* 23 (4).
- Redman, T. (1996). *Data quality for the information age*. Artech House, Inc., USA.
- Rumbaugh J., Jacobson I. y Bloch G. (2000). *El Lenguaje Unificado de Modelado*, *Manual De Referencia.* Addison Wesley
- Rumbaugh J., Jacobson I. y Bloch G. (2000). *El Proceso Unificado de Desarrollo de Software.* Addison Wesley
- Sedgewick, R. &Wayne, K. (2011). Tries. *Algorithms, 4th Edition*. Addison-Wesley.
- Superintendencia Nacional de Aduanas y de Administración Tributaria. (2020, 30 de enero). Procedimiento General DESPA-PG.02. *Exportación Definitiva*. Versión 7. (2020).
- Superintendencia Nacional de Aduanas y de Administración Tributaria. (2020, 30 de enero). Procedimiento Específico DESPA-PE.00.21. *Actos relacionados con la salida de mercancías y medios de transporte*. Versión 1.
- Superintendencia Nacional de Aduanas y de Administración Tributaria. (2016, 30 de diciembre). Procedimiento Específico CONTROL-PE.00.01. *Inmovilización-Incautación y Determinación legal De Mercancías*. Versión 7.
- Superintendencia Nacional de Aduanas y de Administración Tributaria (s.f.). *Glosario de Términos Aduaneros*.<http://www.aduanet.gob.pe/aduanas/glosario/glosarioA-Z.htm>
- Superintendencia Nacional de Aduanas y de Administración Tributaria (s.f.). *Glosario de Términos Aduaneros*.<http://www.aduanet.gob.pe/aduanas/glosario/glosarioA-Z.htm>
- Superintendencia Nacional de Aduanas y de Administración Tributaria (s.f.). *Nueva Estrategia de Fiscalización Aduanera*. [http://www.aduanet.gob.pe/aduanas/informfis/Nueva\\_Estrategia.htm](http://www.aduanet.gob.pe/aduanas/informfis/Nueva_Estrategia.htm)
- Ting, K. (2011). Confusion Matrix en Sammut C., Webb G. (Eds). *Encyclopedia of Machine Learning*. Springer, Boston, MA. [https://doi.org/10.1007/978-0-387-30164-](https://doi.org/10.1007/978-0-387-30164-8_157) [8\\_157](https://doi.org/10.1007/978-0-387-30164-8_157)
- Ting, K. (2011). Precision and Recall en Sammut C., Webb G. (Eds). *Encyclopedia of Machine Learning*. Springer, Boston, MA. [https://doi.org/10.1007/978-0-387-30164-](https://doi.org/10.1007/978-0-387-30164-8_652) [8\\_652](https://doi.org/10.1007/978-0-387-30164-8_652)
- Visa, S., Ramsay, B., Ralescu, A. & Knaap, E. (2011). Confusion Matrix-based Feature Selection. *MAICS*.

# **5.5 GLOSARIO**

- **AEI**: Acciones estratégicas Institucionales que permiten cumplir un OEI.
- **Análisis de Riesgo:** "Uso sistemático de la información disponible para determinar la frecuencia de los riesgos definidos y la magnitud de sus probables consecuencias" (CKR, 2006).
- **EXECUTE:** Artifactory: Repositorio de artefactos de software para compilación con componentes remotos (dependencias remotas).
- **Bamboo**: Servidor de integración continua y compilación.
- **Git:** Herramienta distribuida de control de versiones de código fuente.
- **Gradle:** Herramienta de automatización de compilación de código fuente.
- **IDE**: Entorno de Desarrollo Integrado.
- **Indicadores De Riesgo Aduanero**: "Criterios específicos que, en su conjunto, se emplean como una práctica herramienta para seleccionar y detectar movimientos que probablemente no cumplirían con la legislación aduanera" (CKR, 2006).
- **Machine Learning**: Aprendizaje Automático. Rama de la inteligencia artificial que estudia la capacidad de las máquinas para aprender e identificar patrones sin necesidad de ser programadas con instrucciones.
- **Mybatis**: Framework para Java, de persistencia de datos.
- **OEI**: Objetivo Estratégico Institucional.
- **Pase a producción**. Proceso de instalación de los componentes de software e implantación de modelos de datos en el ambiente productivo.
- **Perfil de riesgo:** "Una combinación predeterminada de indicadores de riesgo, basada en la información que ha sido recabada, analizada y categorizada" (CKR, 2006).
- **Procesamiento de Lenguaje Natural:** Rama del machine learning que estudia la comprensión de lenguaje natural por los sistemas de información.
- **RF:** Requerimiento Funcional.
- **E** Riesgo Aduanero. "Probabilidad de que no se cumpla con las leyes aduaneras" (CKR, 2006).
- **Servicio REST**: Tipo de tecnología de servicios que permite el intercambio de mensajes de manera simple, en varios formatos (como JSON o XML).
- **Example 3 Framework:** Framework de desarrollo para el lenguaje Java.
- **Unicode:** Estándar universal de codificación de caracteres para ser representados en los sistemas de información.

# **ANEXOS**

# **ANEXO A. DOCUMENTO DE MODELAMIENTO DE PROCESO DE NEGOCIO**

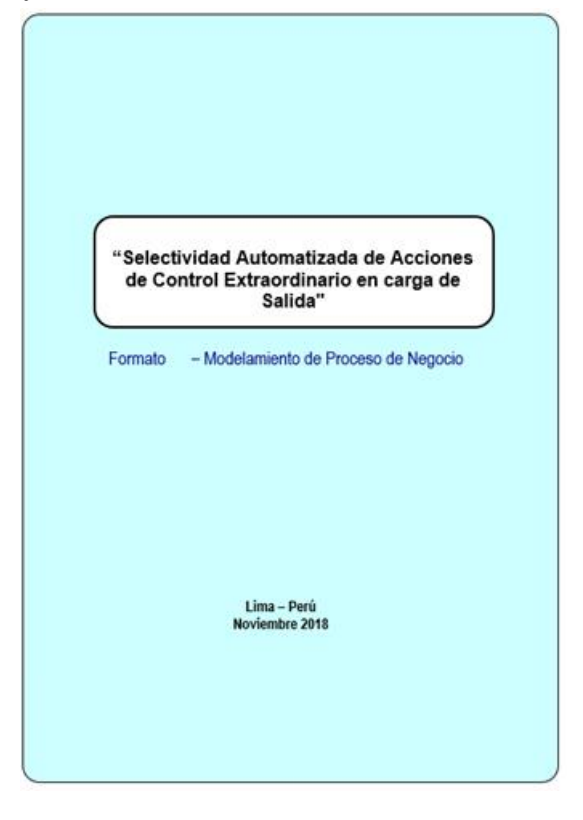

**Figura A 1:** *Portada Referencial de Documento de Modelamiento de Proceso de Negocio*

**Figura A 2:** *Registro de Cambios de Documento de Modelamiento de Proceso de Negocio*Modelamiento de Procesos de Negocio

| Registro de Cambios al Documento |         |                                                                          |          |       |  |  |
|----------------------------------|---------|--------------------------------------------------------------------------|----------|-------|--|--|
| Fecha                            | Versión | <b>Descripción</b>                                                       |          | Autor |  |  |
| Noviembre -<br>1.0<br>2018       |         | Ejecución del Formato - Modelamiento de Proceso<br>de Negocio            | P<br>FA. |       |  |  |
| 12 Setiembre<br>2019             | 2.0     | Modificaciones a los requerimientos funcionales y E<br>reglas de negocio |          |       |  |  |

# **Figura A 3:** *Índice Referencial de Documento de Modelamiento de Proceso de Negocio*

Modelantento de Procesce de Negocio

#### FORMATO MODELAMIENTO DE PROCESO DE NEGOCIO

#### **CONTENIDO**

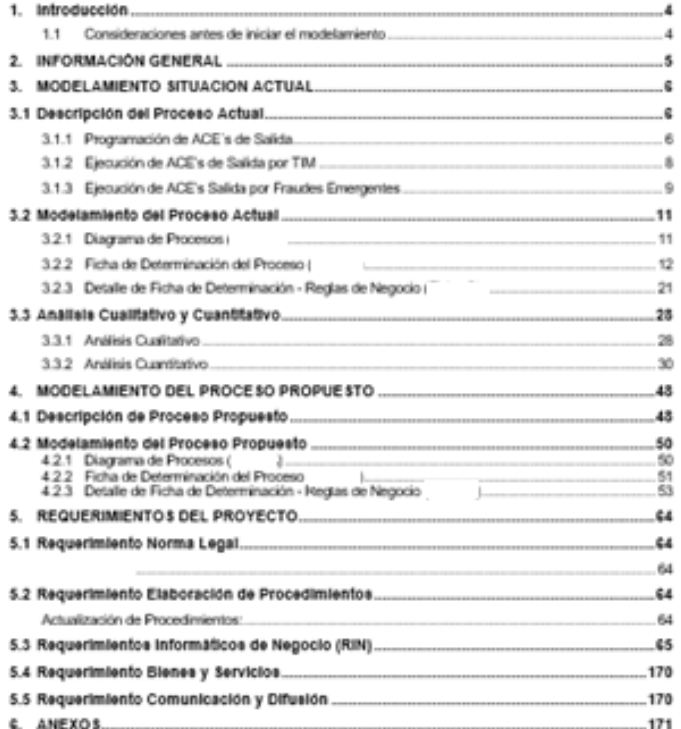

**Tabla A 1:** *Requerimiento Informático de Negocio B: Selección Automática de Acciones de Control Extraordinario para Salida*

| REQUERIMIENTOS INFORMÁTICOS DE NEGOCIO |                                                                                                    |                  |        |              |         |              |
|----------------------------------------|----------------------------------------------------------------------------------------------------|------------------|--------|--------------|---------|--------------|
| $N^{\circ}$                            | B                                                                                                    |                  |        |              | Fecha   | 30/11/2018   |
| Nombre                                 | Automatización de limpieza de datos para Acciones de Control Extraordinario de<br><b>Exportación</b> |                  |        |              |         |              |
| Responsable de la<br>conformidad       |                                                                                                    |                  |        |              |         |              |
| Sistema - Módulo<br>relacionado        | Catálogos, Módulo de Gestión de Riesgo                                                               |                  |        |              |         |              |
| Esfuerzo estimado (horas<br>hombre)    | <b>Total Horas</b>                                                                                   | A Requerimientos | Diseño | Construcción | Pruebas | Implantación |
| Duración estimada (días)               |                                                                                                    |                  |        |              |         |              |

**Tabla A 2:** *Requerimientos Funcionales del Requerimiento Informático de Negocio B para la automatización de limpieza de datos*

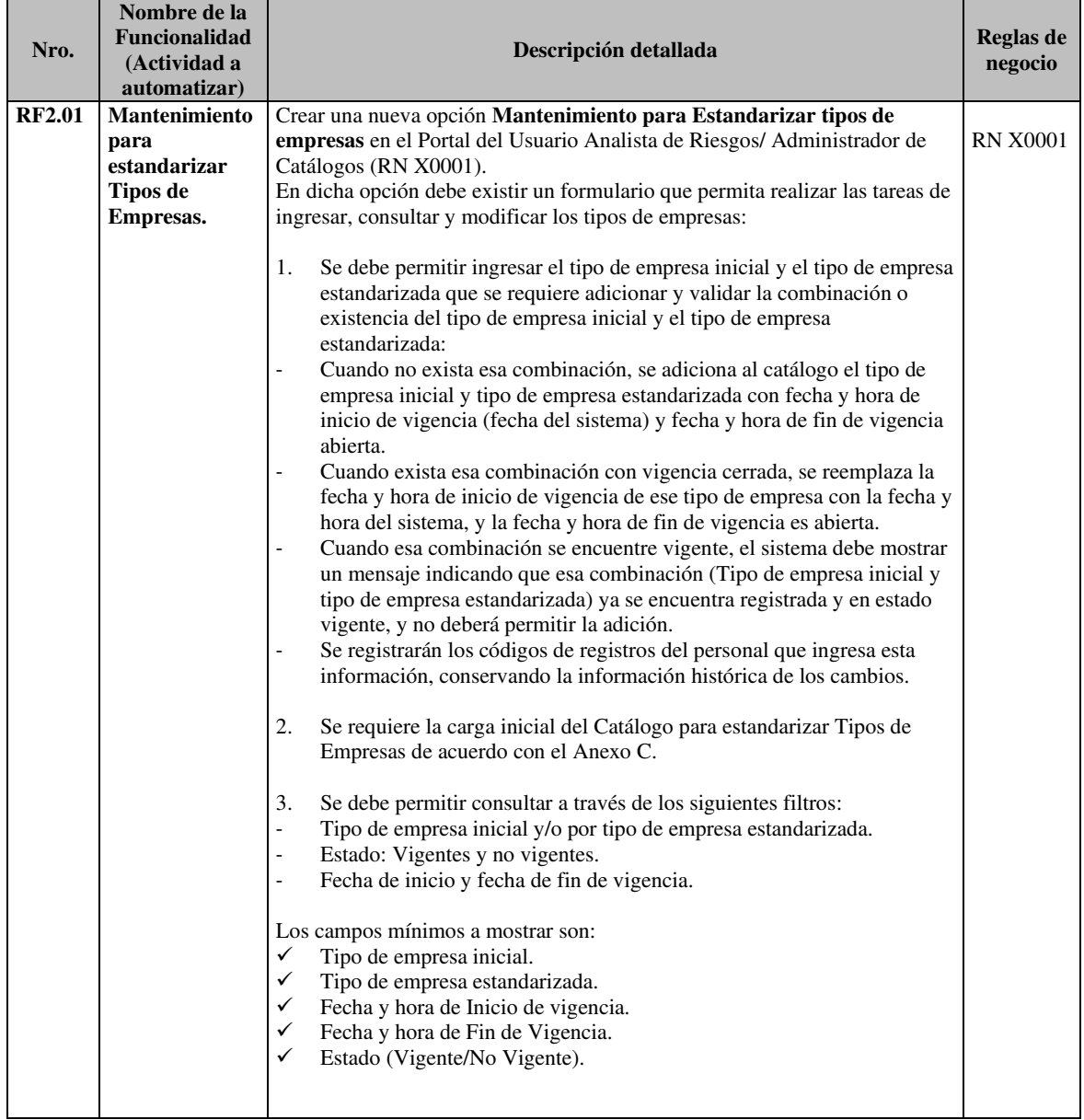

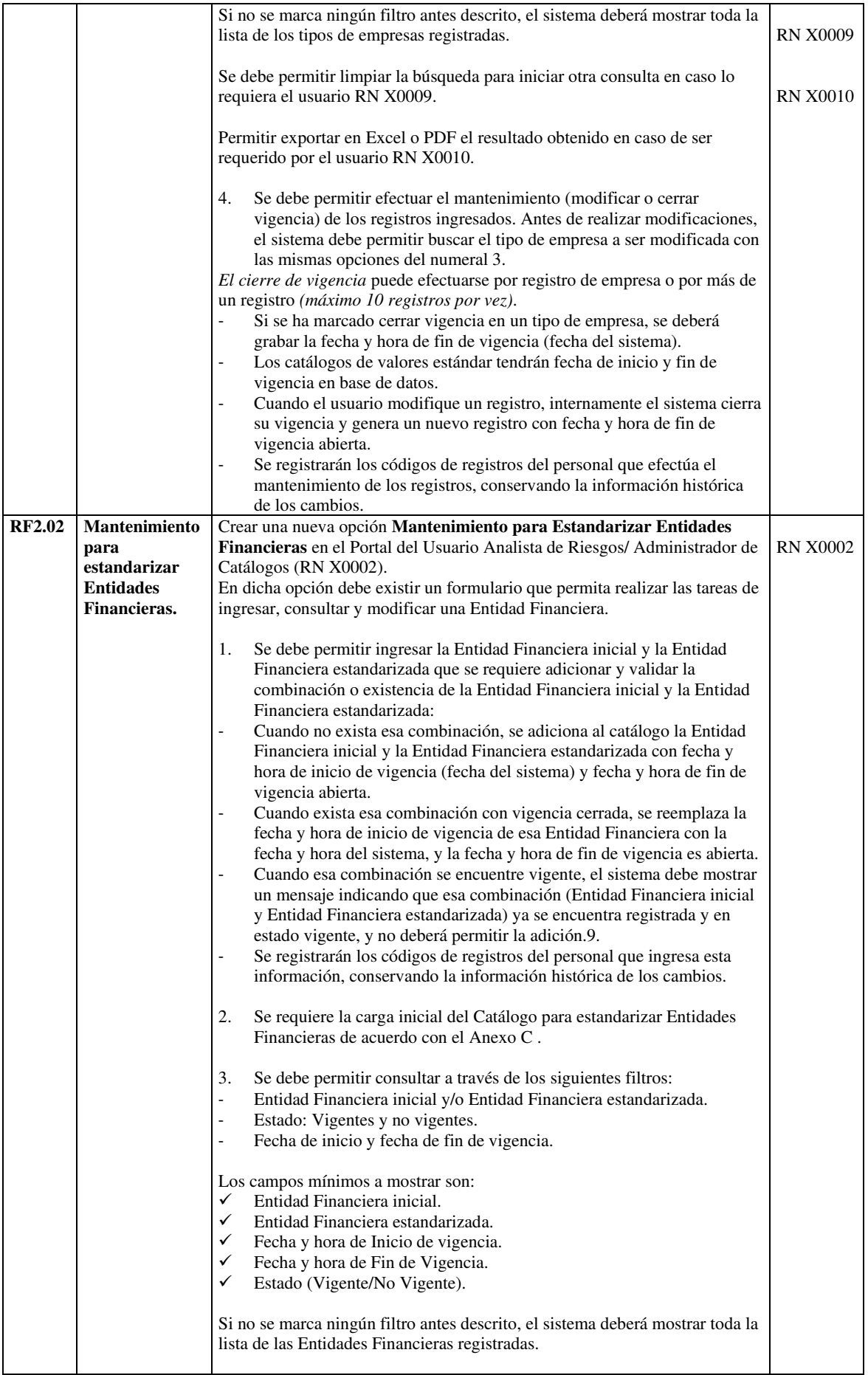

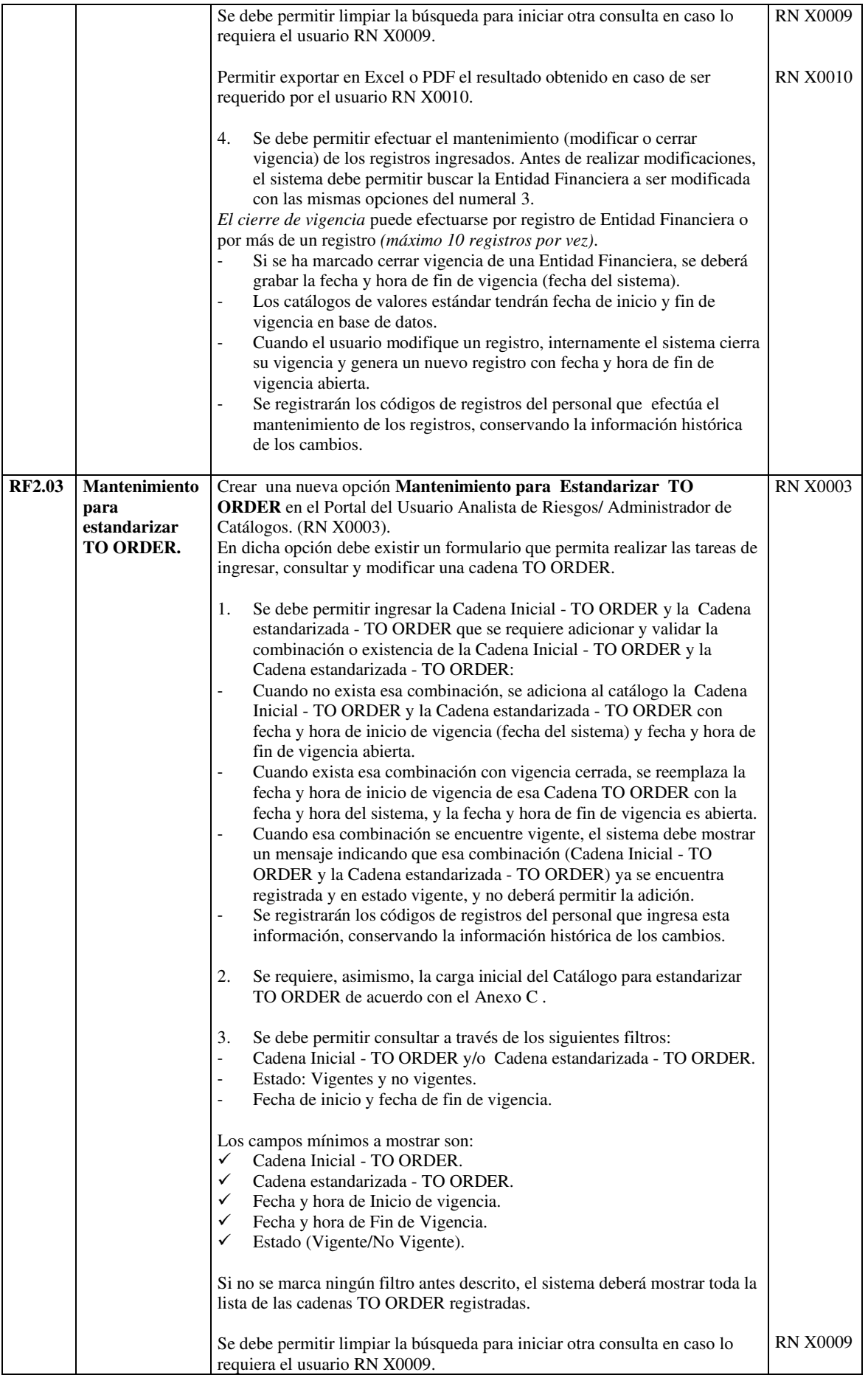

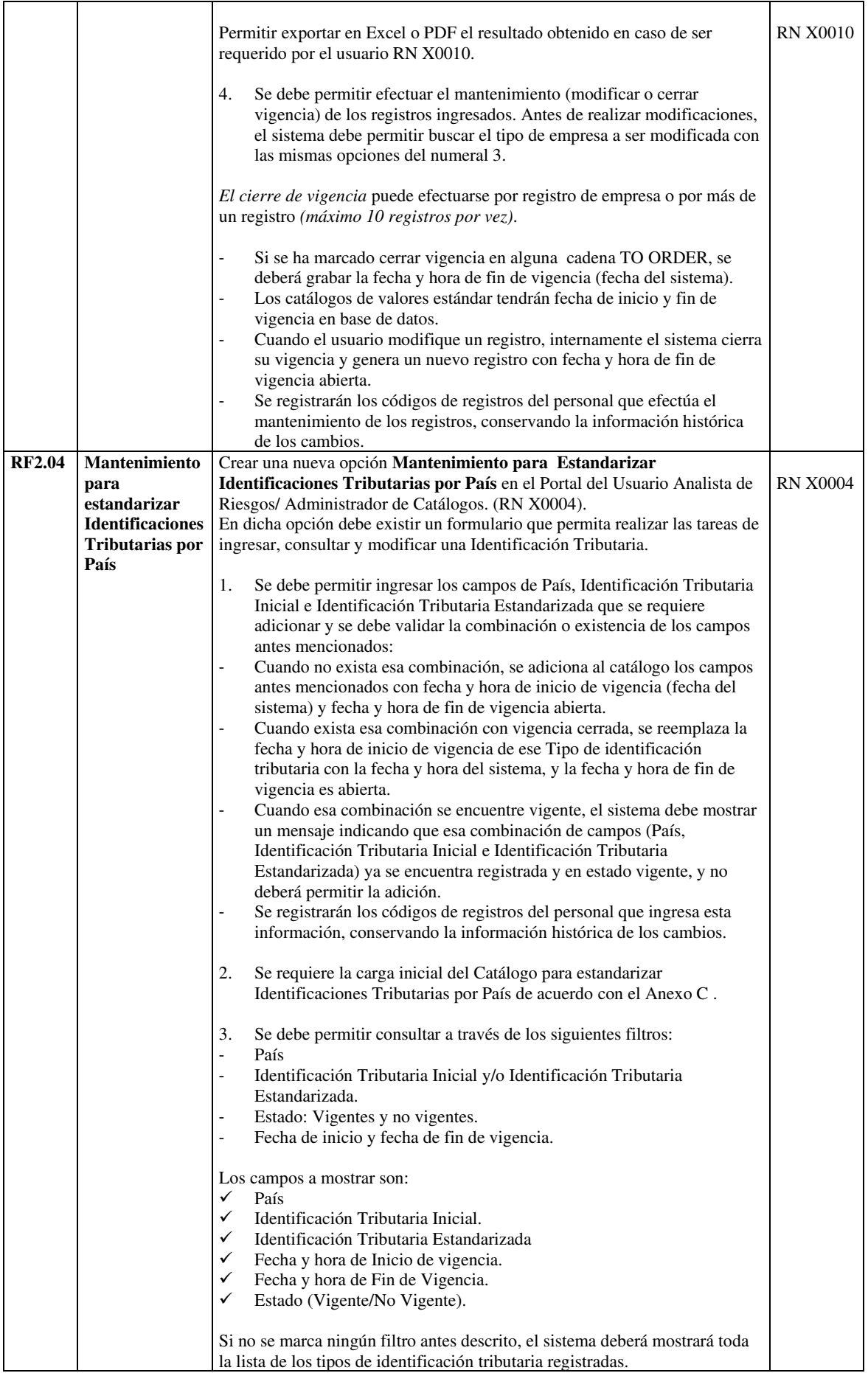
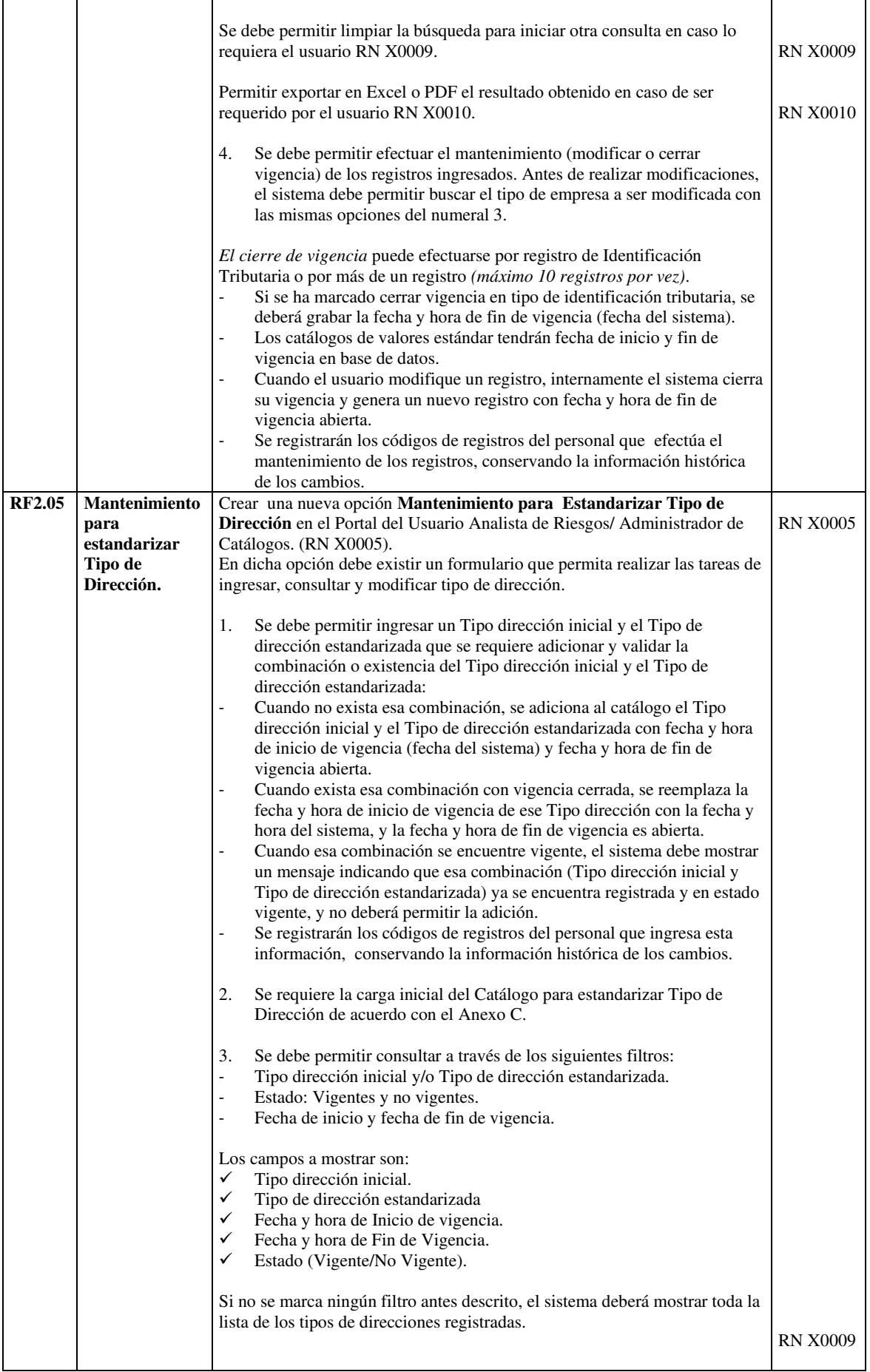

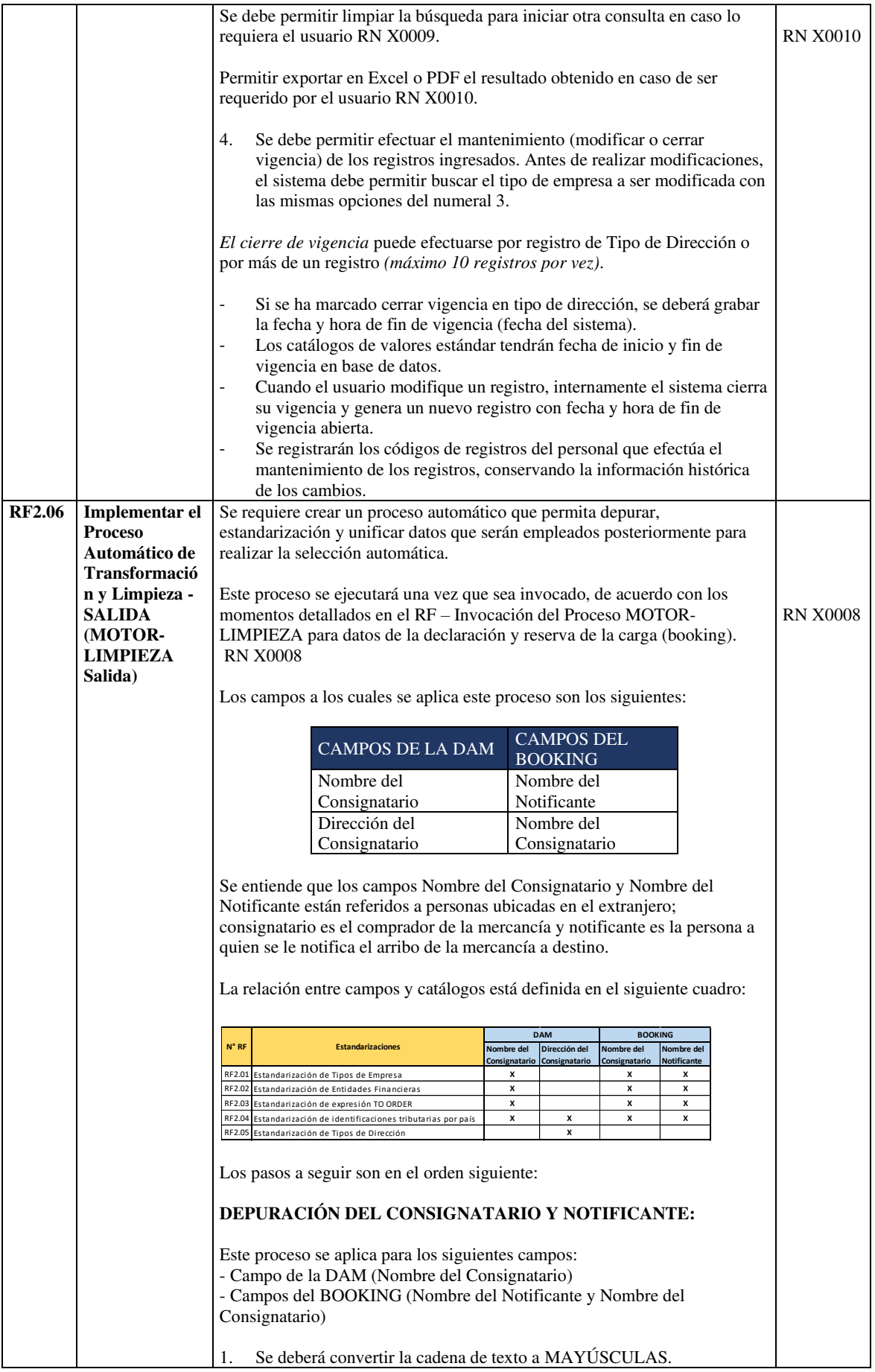

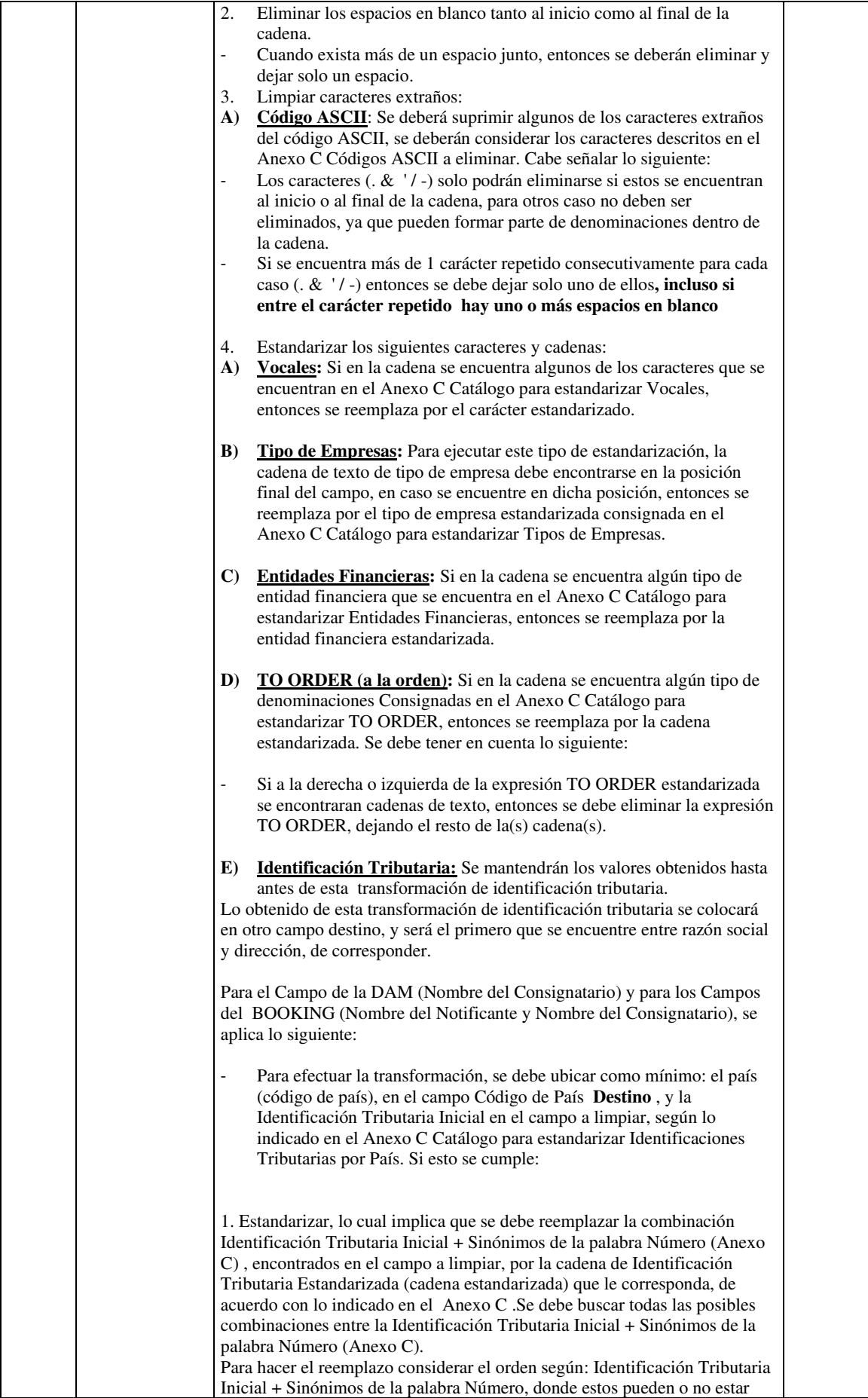

| separados por otros caracteres, incluyendo espacios en blanco. Se debe<br>hacer el reemplazo, incluyendo dichos caracteres. Asimismo, puede no<br>encontrarse el sinónimo de la palabra número (en este caso no se consideran<br>para la limpieza los caracteres de separación mencionados).<br>2. Después de la estandarización, se debe tomar los 15 caracteres<br>consecutivos (cadena de identificación) siguientes a la cadena estandarizada<br>(puede haber o no un espacio luego de la cadena estandarizada, si lo hubiera<br>no se considerará entre los 15 caracteres consecutivos). Se deberá extraer<br>dicha cadena de identificación junto con la cadena estandarizada,<br>eliminando las cadenas de caracteres que se encuentren a la izquierda de la<br>cadena estandarizada, así como las cadenas de caracteres al lado derecho de<br>la cadena de identificación, quedando como resultado de esta limpieza solo<br>la cadena de identificación tributaria estandarizada con su respectiva cadena<br>de identificación a la derecha (dejar un espacio entre la cadena<br>estandarizada y su respectiva cadena de identificación). Ejemplo:                                                                                                    |                                                                              |                                                                                 |  |
|----------------------------------------------------------------------------------------------------|------------------------------------------------------------------------------|---------------------------------------------------------------------------------|--|
| PAI<br><b>DES</b><br>EC                                                                                                    | <b>DNOMCON</b><br><b>BFECUADOR S.A</b><br>(R.U.C. NRO.<br>099777888999911-BF | <b>DNOMCON</b><br><b>ESTANDARI</b><br><b>ZADO</b><br>RUC<br>09977788899<br>9911 |  |
| DEPURACIÓN DE LA DIRECCIÓN DEL CONSIGNATARIO<br>Este proceso se aplica para el siguiente campo:<br>- Campo de la DAM (Dirección del Consignatario)<br>1.<br>Se deberán seguir los pasos 1, 2, 3 y 4A de proceso de limpieza del<br>campo Nombre del Consignatario descritos anteriormente aplicando<br>dichos pasos al campo Dirección del Consignatario.<br>Eliminar Sinónimos de Dirección: Si dentro de la cadena se encuentra<br>2.<br>algunos de los sinónimos de la palabra Dirección consignadas en el<br>Anexo C Sinónimos de la palabra Dirección a eliminar, deberán ser<br>eliminados.<br>Estandarizar Dirección:<br>3.<br>Tipo de Dirección: Si dentro de la cadena se encuentra algún tipo de<br>$\mathbf{A}$<br>dirección consignado en el Anexo C Catálogo para estandarizar Tipo<br>de Dirección, entonces se reemplaza por dicho tipo de dirección<br>estandariza.<br>Sin Dirección: Si dentro de la cadena se encuentra alguna consignada<br>$\bf{B}$<br>en el Anexo C Catálogo para estandarizar sin dirección entonces se<br>reemplaza por dicha cadena estandarizada.<br>Seguir con el paso 4E (Identificación Tributaria) de proceso de limpieza del<br>campo Nombre del Consignatario descritos anteriormente, aplicando dicho<br>paso al campo Dirección del Consignatario. |                                                                              |                                                                                 |  |

**Tabla A 3:** *Requerimiento Informático de Negocio A: Invocaciones al Proceso de Gestión de Riesgo*

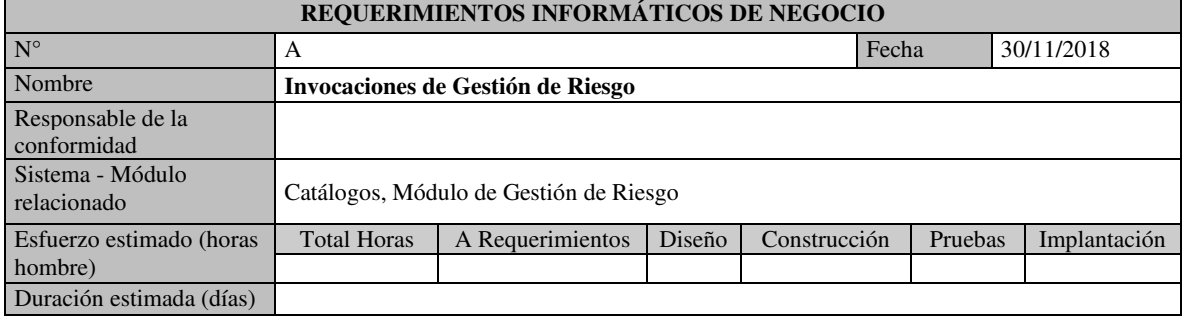

**Tabla A 4:** *Requerimientos Funcionales del Requerimiento Informático de Negocio A para la invocación del motor de limpieza de datos*

| Nro.   | Nombre de la<br>Funcionalidad<br>(Actividad a<br>automatizar) | Descripción Detallada                                       |    |   |
|--------|---------------------------------------------------------------|-------------------------------------------------------------|----|---|
| RF1.01 | Invocación del                                                | Se debe invocar al servicio MOTOR-LIMPIEZA Salida para cada |    |   |
|        | <b>MOTOR-</b>                                                 | transacción, en los siguientes supuestos: RN X0006          |    |   |
|        | <b>LIMPIEZA</b>                                               |                                                             |    |   |
|        | para datos de la   1. N                                       |                                                             |    |   |
|        | declaración y                                                 |                                                             |    |   |
|        | reserva de la                                                 | Una                                                         |    | I |
|        | carga                                                         | regí                                                        | m  |   |
|        | (booking).                                                    | la R                                                        |    |   |
|        |                                                               |                                                             |    |   |
|        |                                                               | 2. R                                                        |    |   |
|        |                                                               | Cua                                                         |    |   |
|        |                                                               | régi                                                        |    |   |
|        |                                                               | cam                                                         |    |   |
|        |                                                               | ✓                                                           |    |   |
|        |                                                               | ✓                                                           |    |   |
|        |                                                               | Se p                                                        |    |   |
|        |                                                               | 3. F                                                        |    |   |
|        |                                                               | Perr                                                        |    |   |
|        |                                                               | una                                                         |    |   |
|        |                                                               | Eltr                                                        |    |   |
|        |                                                               | inter                                                       |    |   |
|        |                                                               | serv                                                        |    |   |
|        |                                                               | Una                                                         | n  |   |
|        |                                                               | al M                                                        | n  |   |
|        |                                                               | con                                                         |    |   |
|        |                                                               | a) T                                                        |    |   |
|        |                                                               | tem                                                         |    |   |
|        |                                                               | b) T                                                        |    |   |
|        |                                                               | expo                                                        |    |   |
|        |                                                               | 4. R                                                        |    |   |
|        |                                                               | Cua                                                         |    |   |
|        |                                                               | post                                                        |    |   |
|        |                                                               | MO                                                          |    |   |
|        |                                                               | sigu                                                        |    |   |
|        |                                                               | ✓                                                           |    |   |
|        |                                                               | ✓                                                           |    |   |
|        |                                                               | 5. P                                                        | ō. |   |
|        |                                                               | de s                                                        |    |   |
|        |                                                               | docι                                                        |    |   |
|        |                                                               | régi                                                        |    |   |
|        |                                                               | transmitido inicialmente y el dato limpio.                  |    |   |

#### **ANEXO B. REGLAS DE NEGOCIO**

**Tabla B 1:** *Reglas de Negocio*

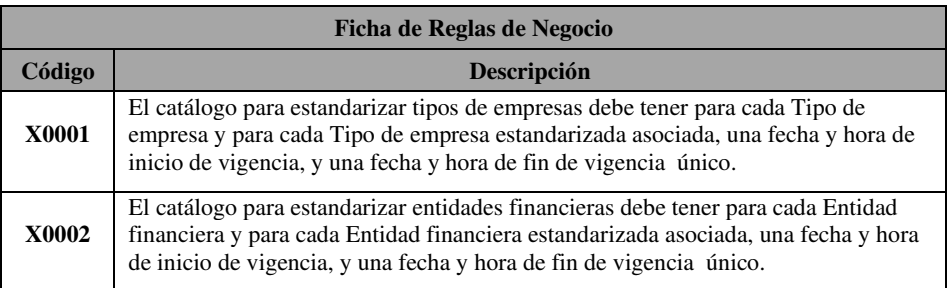

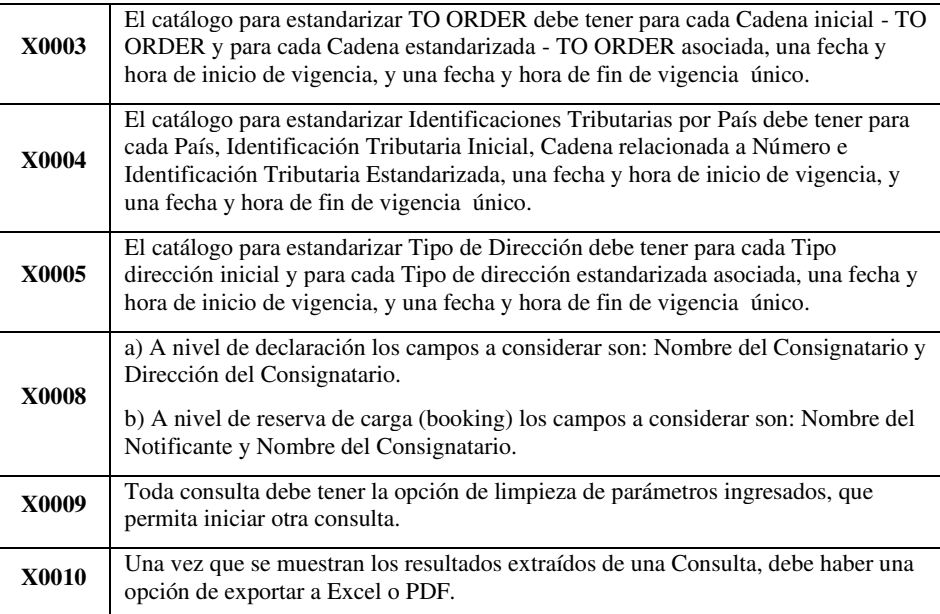

# **ANEXO C. CATÁLOGOS DE EXPRESIONES DEL MODELAMIENTO DE PROCESO DE NEGOCIO**

**Figura C 1:** *Caracteres a eliminar*

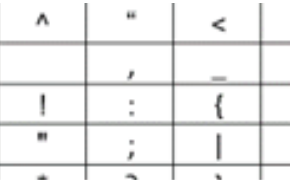

**Figura C 2:** *Catálogo para estandarizar vocales*

| <b>CARACTER</b> | <b>CARACTER</b><br>INICIAL ESTANDARIZADO |
|-----------------|------------------------------------------|
|                 |                                          |
|                 |                                          |
|                 |                                          |

| <b>TIPO DE EMPRESA INICIAL</b> |            | <b>TIPO DE EMPRESA</b><br><b>ESTANDARIZADA</b> |
|--------------------------------|------------|------------------------------------------------|
| SOCIEDAD ANONIMA               |            |                                                |
| SO <sup>-</sup>                |            |                                                |
| SC                             |            |                                                |
| SC                             |            |                                                |
| SC                             |            |                                                |
| SC                             |            |                                                |
| SC                             |            | S.A                                            |
| SC                             |            |                                                |
| SJ                             |            |                                                |
| SC                             |            |                                                |
| s/.                            |            |                                                |
| $S-1$                          |            |                                                |
| SA                             |            |                                                |
| SOCI <sup>-</sup>              | <b>AOA</b> |                                                |
| SOC                            | A          |                                                |
| ANC                            |            | S.A.C                                          |
| ANII                           |            |                                                |
| S.A.                           |            |                                                |
| SA C                           |            |                                                |
| S.A.A                          |            |                                                |

**Figura C 3***: Catálogo para estandarizar tipos de empresas* 

**Figura C 4:** *Catálogo para estandarizar entidades financieras*

| <b>ENTIDAD FINANCIERA INICIAL</b>       | ENTIDAD FINANCIERA ESTANDARIZADA |
|-----------------------------------------|----------------------------------|
| BANCO INTERNATIONALE E A FOORIN EL BOEA |                                  |
| <b>BANCO INTER</b>                      |                                  |
| <b>BANCO INTER</b>                      |                                  |
| <b>BANCO INTER</b>                      |                                  |
| <b>BANCO INTER</b>                      |                                  |
| <b>BANCO INTER</b>                      |                                  |
| <b>BANCO INTER</b>                      |                                  |
| <b>BANCO INTER</b>                      |                                  |
| <b>BANCO INTER</b>                      |                                  |
| <b>BANCO INTER</b>                      |                                  |
| <b>BANCO INTER</b>                      |                                  |
| <b>BANCO INTER</b>                      |                                  |
| <b>BANCO INTER</b>                      |                                  |
| <b>BANCO INTER</b>                      | <b>BANCO INTE</b>                |
| <b>BANCO INTER</b>                      |                                  |
| <b>BANCO INTER</b>                      |                                  |
| <b>BANCO INTER</b>                      |                                  |
| <b>BANCO INTER</b>                      |                                  |
| <b>BANCO INTER</b>                      |                                  |
| <b>BANCO INTER</b>                      |                                  |
| <b>BANCO INTER</b>                      |                                  |
| <b>BANCO BANC</b>                       |                                  |
| <b>BANCO INTER</b>                      |                                  |
| <b>BANCO INTER</b>                      |                                  |
| <b>BANCO INTER</b>                      |                                  |
| <b>BANCO INTERNACI</b>                  |                                  |
| <b>BANCO INTERNAC</b>                   |                                  |
| <b>BANCO SAN</b>                        |                                  |

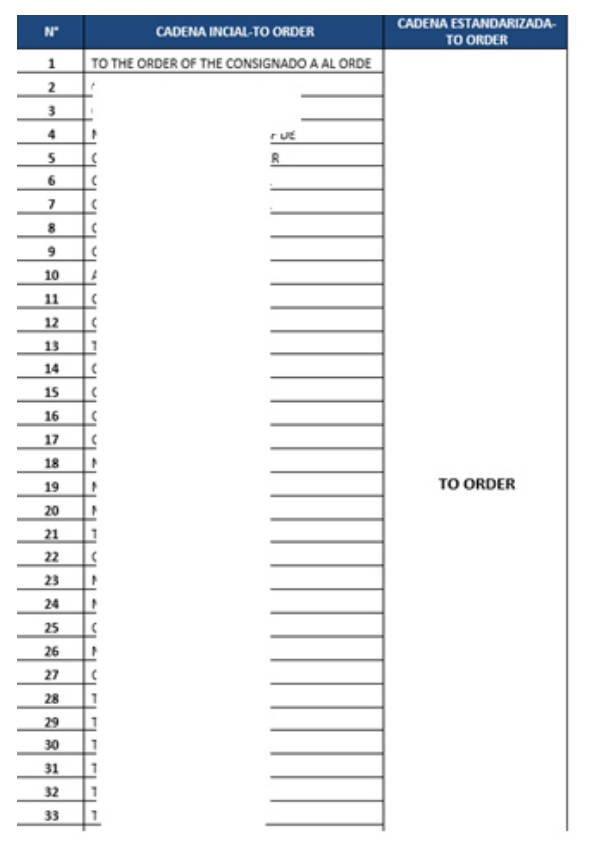

**Figura C 5:** *Catálogo para estandarizar expresiones equivalente a TO ORDER*

**Figura C 6:** *Catálogo para estandarizar identificaciones tributarias por país*

| <b>PAIS</b>                                                                    | <b>IDENTIFICACIÓN</b><br><b>TRIBUTARIA INICIAL</b> | <b>IDENTIFICACION TRIBUTARIA</b><br><b>ESTANDARIZADA</b> | DESCCRIPCIÓN                                |
|--------------------------------------------------------------------------------|----------------------------------------------------|----------------------------------------------------------|---------------------------------------------|
| <b>COSTA RICA</b>                                                              | N.I.<br>N.I.                                       | NC                                                       | Número de Identificación Tributaria Especia |
| <b>BOLIVIA</b><br>COLOMBIA<br><b>PANAMÁ</b><br>EL SALVADOR<br><b>GUATEMALA</b> | N.C.<br>N.L.                                       |                                                          | Número de Identificación Tributaria         |

**Figura C 7:** *Sinónimos de la palabra número*

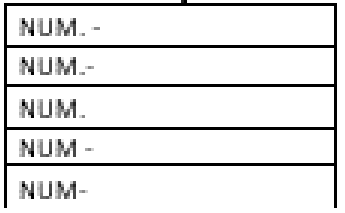

**Figura C 8:** *Sinónimo de la palabra dirección*

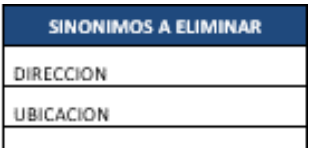

**Figura C 9:** *Catálogo para estandarizar tipo de dirección*

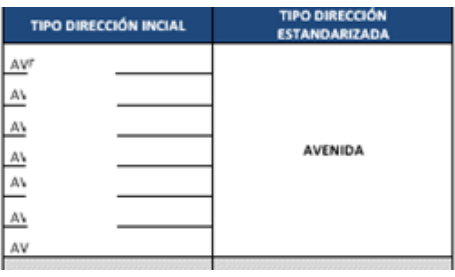

**Figura C 10:** *Catálogo para estandarizar expresión equivalente a sin dirección*

| <b>CADENA INCIAL</b> |  | CADENA<br><b>ESTANDARIZADA</b> |
|----------------------|--|--------------------------------|
| ---<br>NO            |  |                                |
| NO                   |  |                                |
| SIN                  |  |                                |
| S/E                  |  |                                |
| S/E                  |  |                                |
| S/E                  |  |                                |
| SIN                  |  |                                |
| SIN                  |  |                                |
| S/DIR.               |  | SIN DIRECCION                  |
| down they            |  |                                |

# **ANEXO D. ESPECIFICACIÓN DE CASOS DE USO DEL SISTEMA**

### **Tabla D 1:** *CUS01 - Mantenimiento para estandarizar Tipo de Empresa*

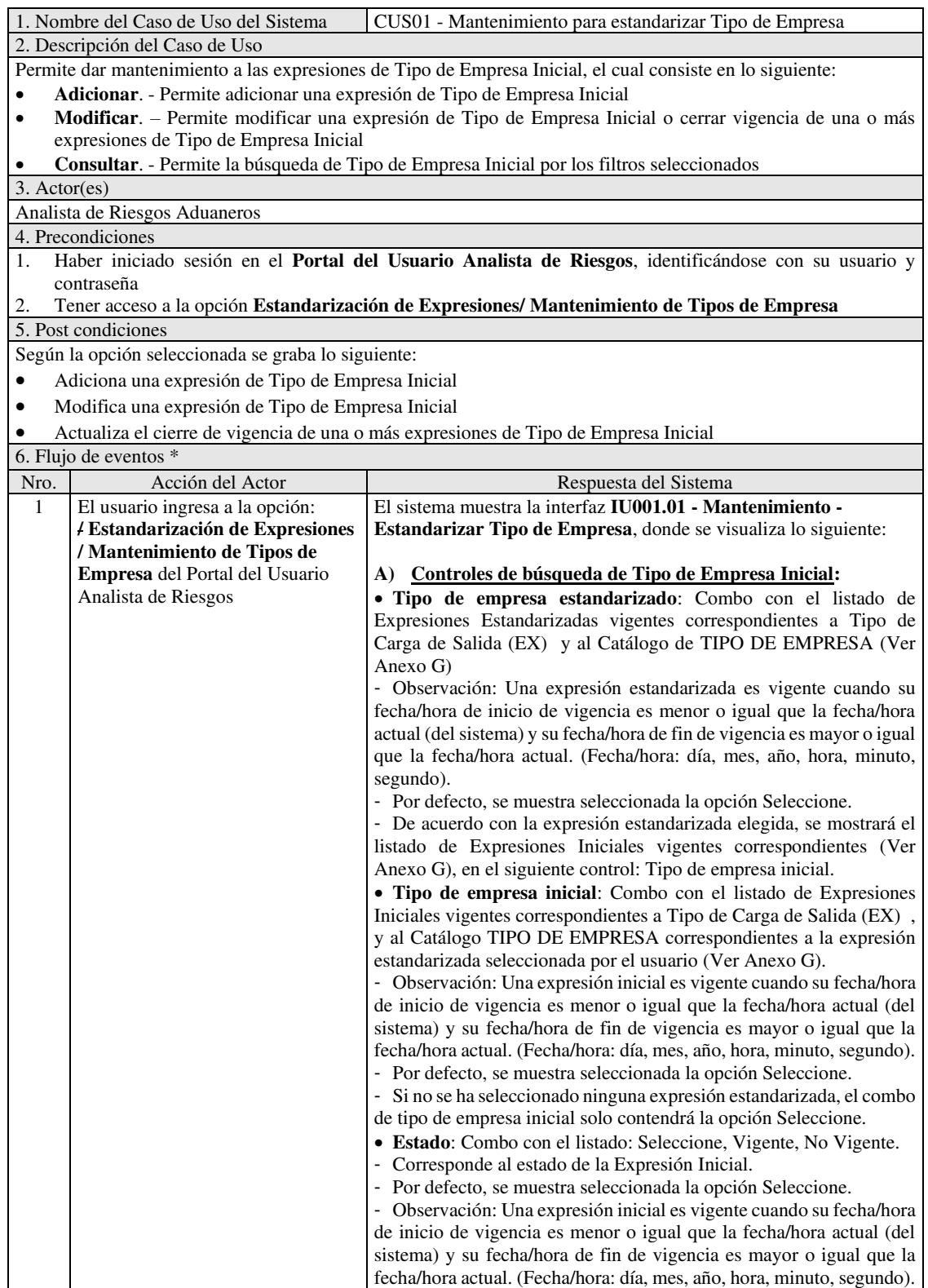

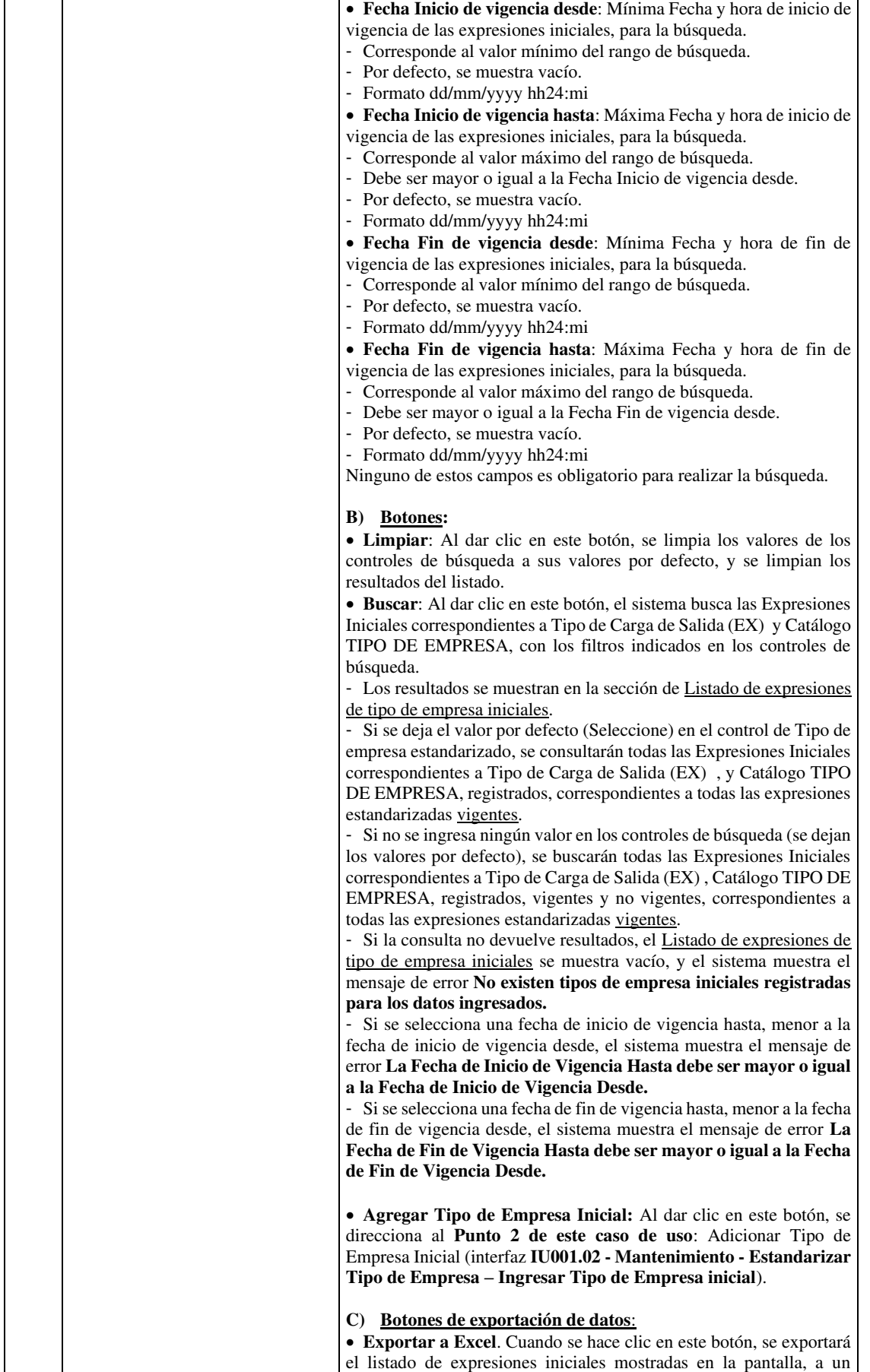

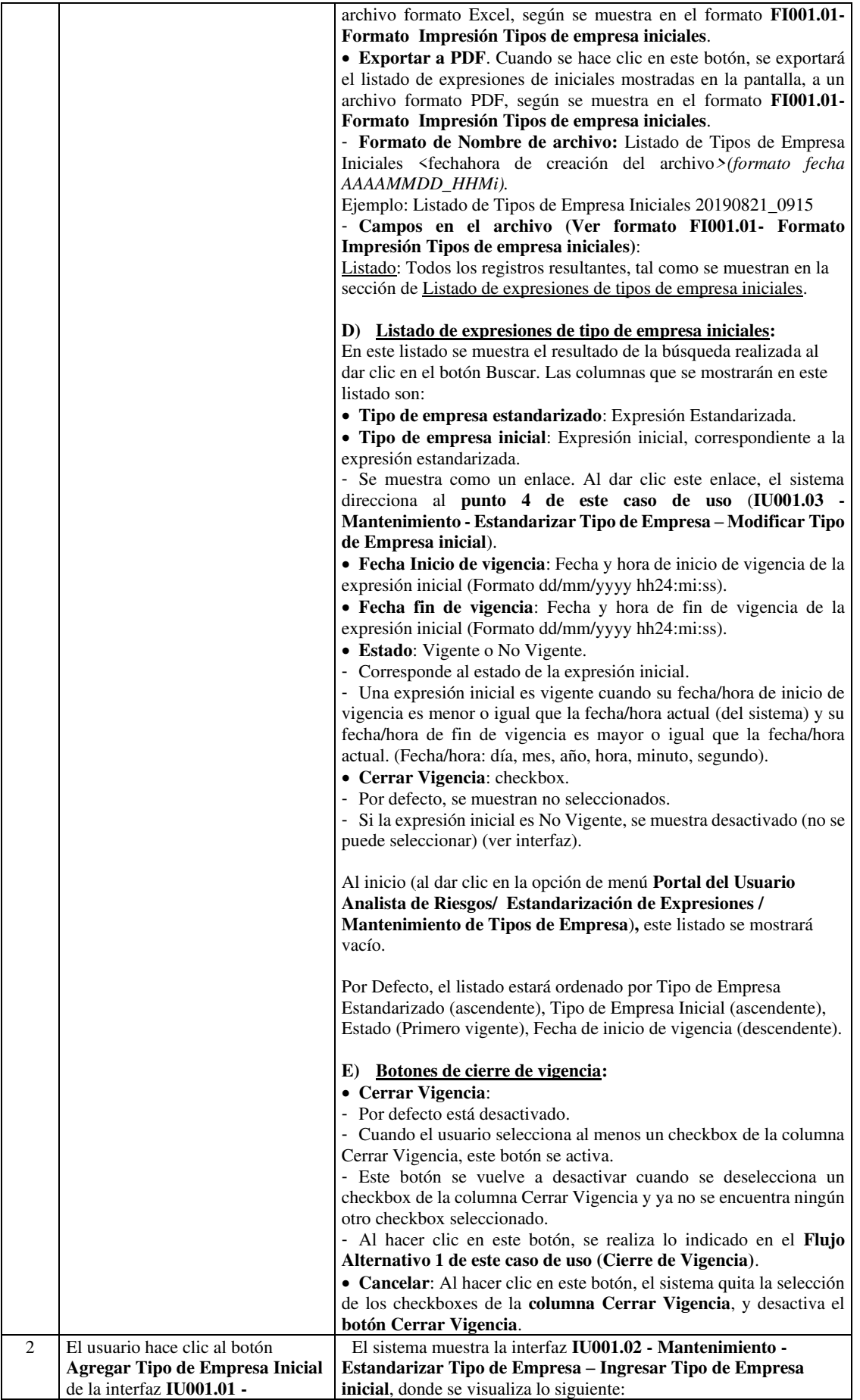

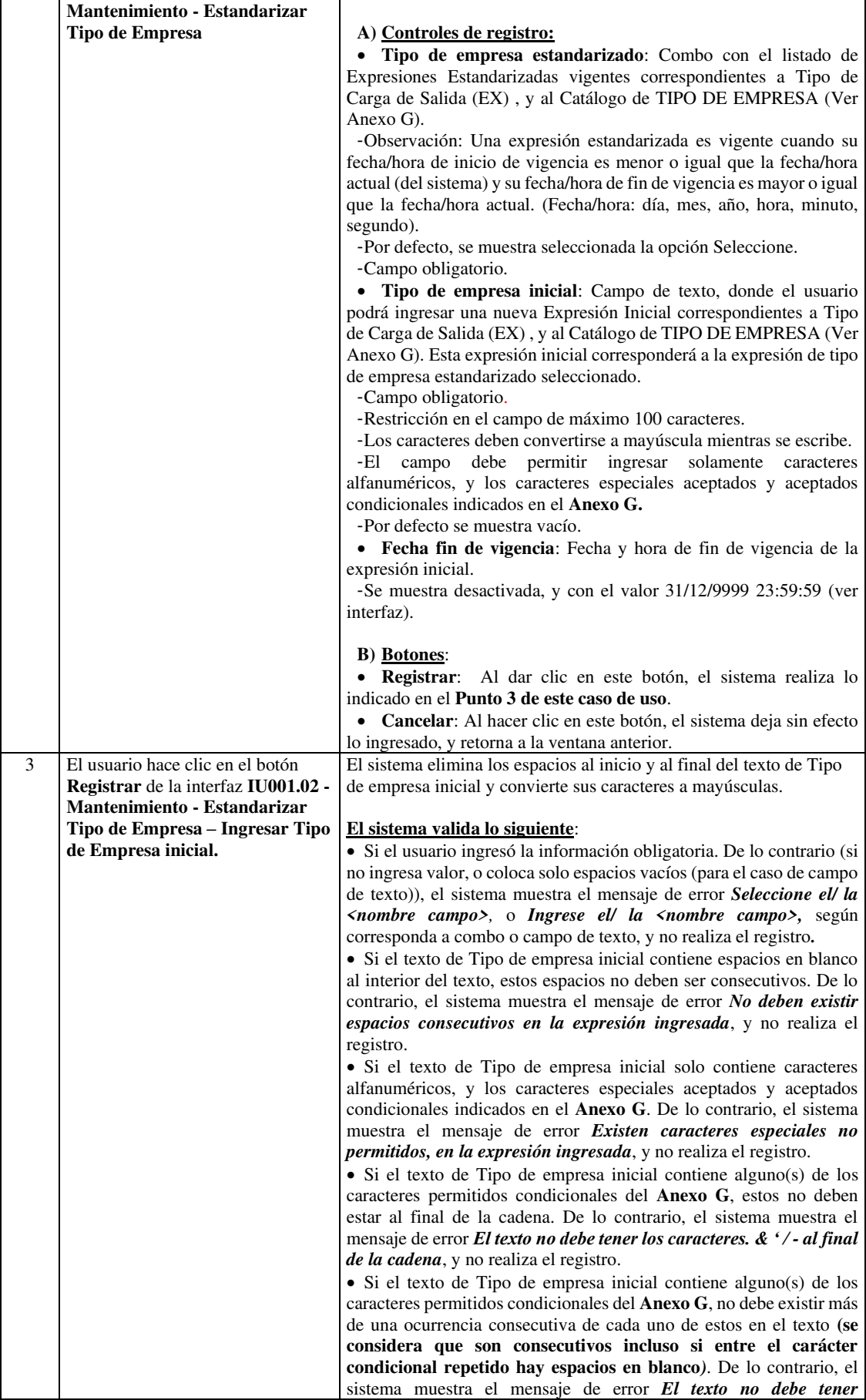

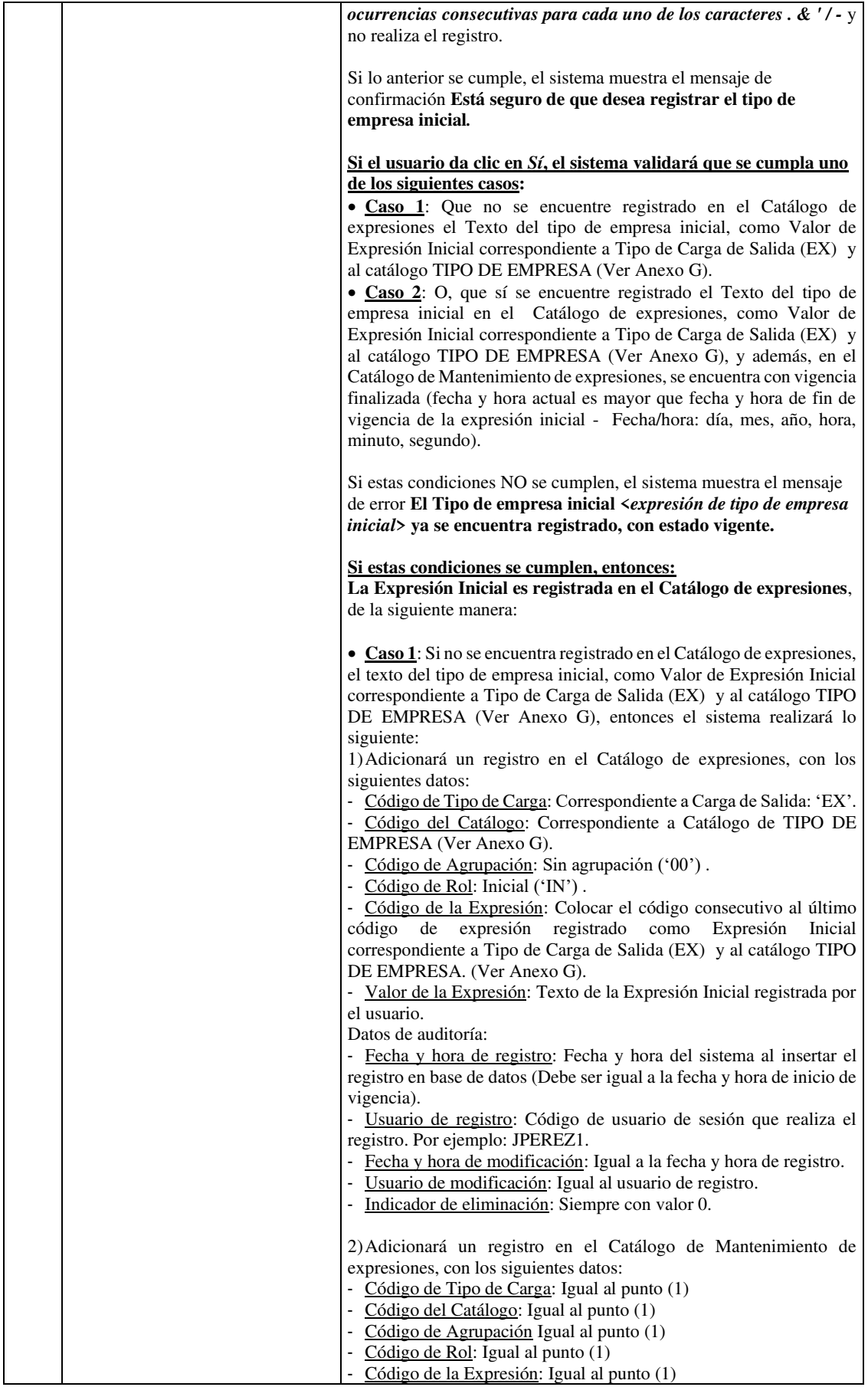

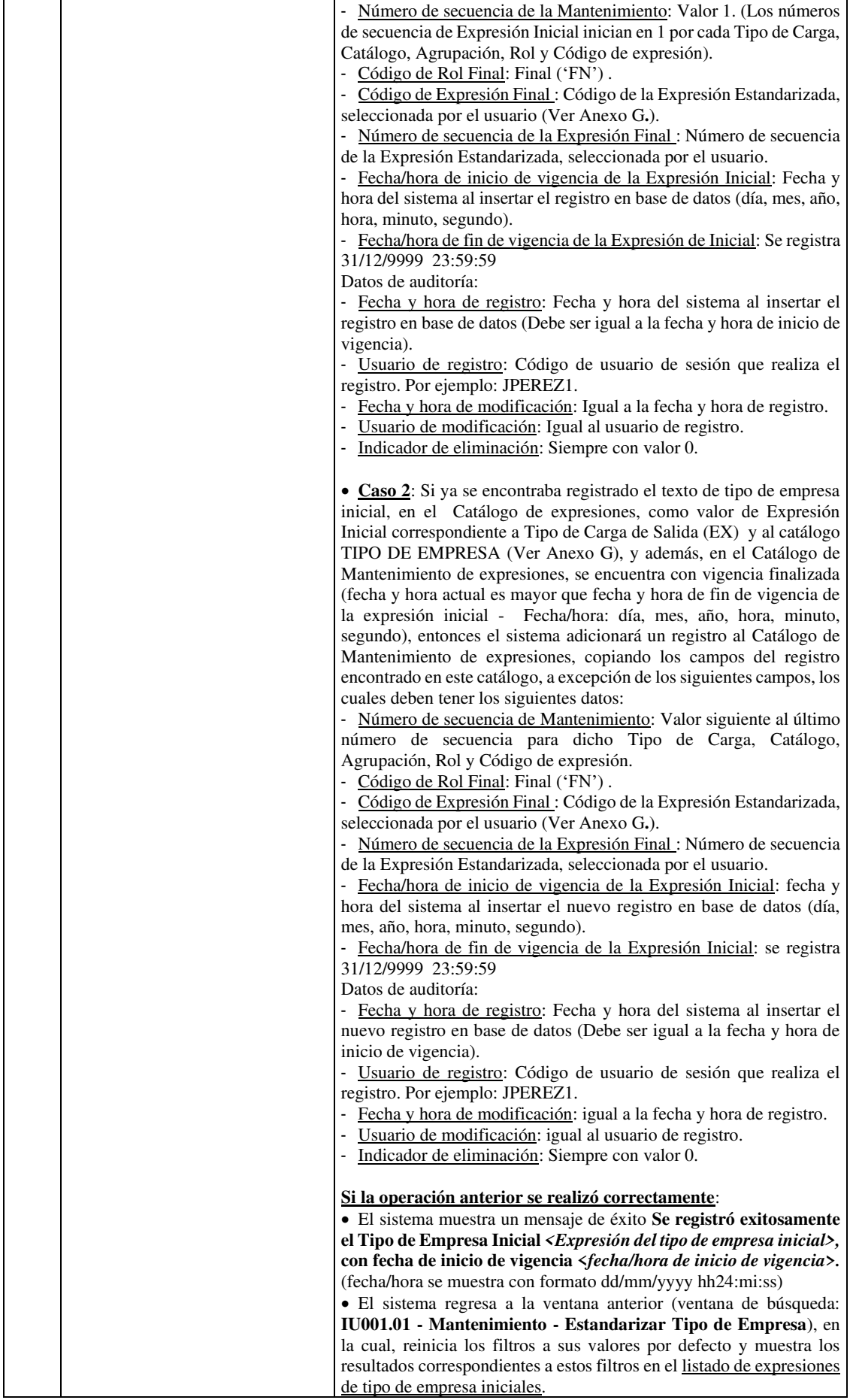

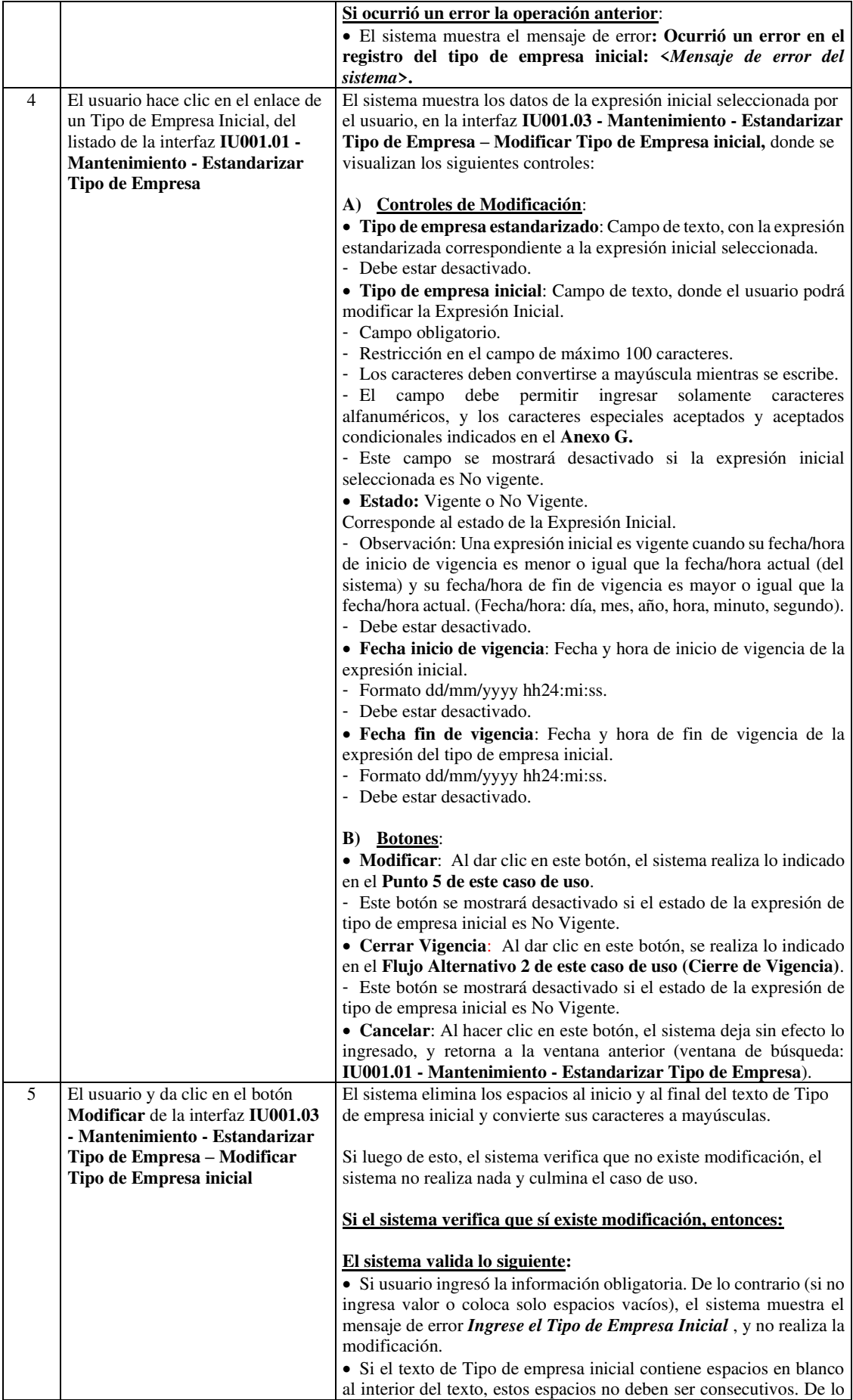

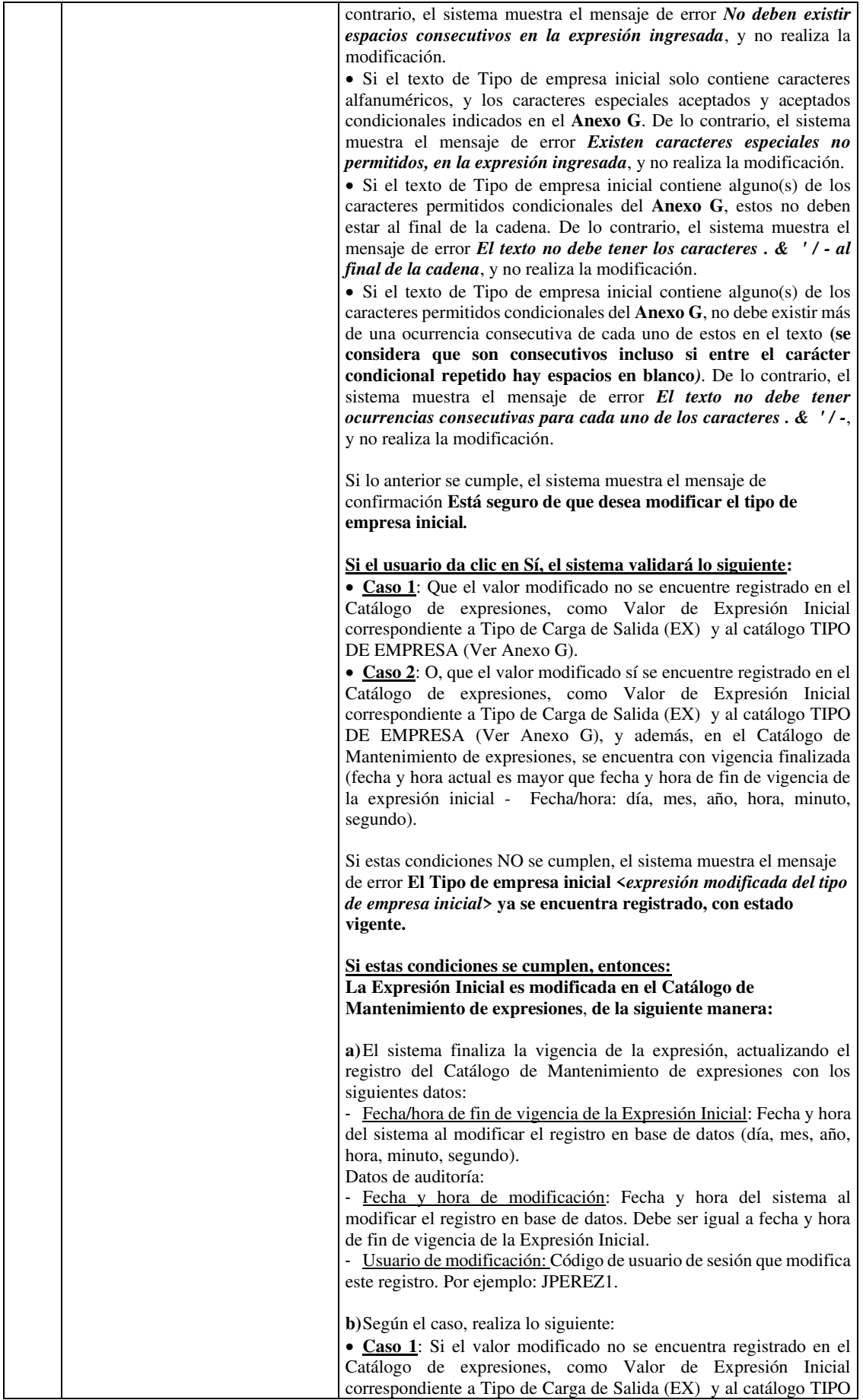

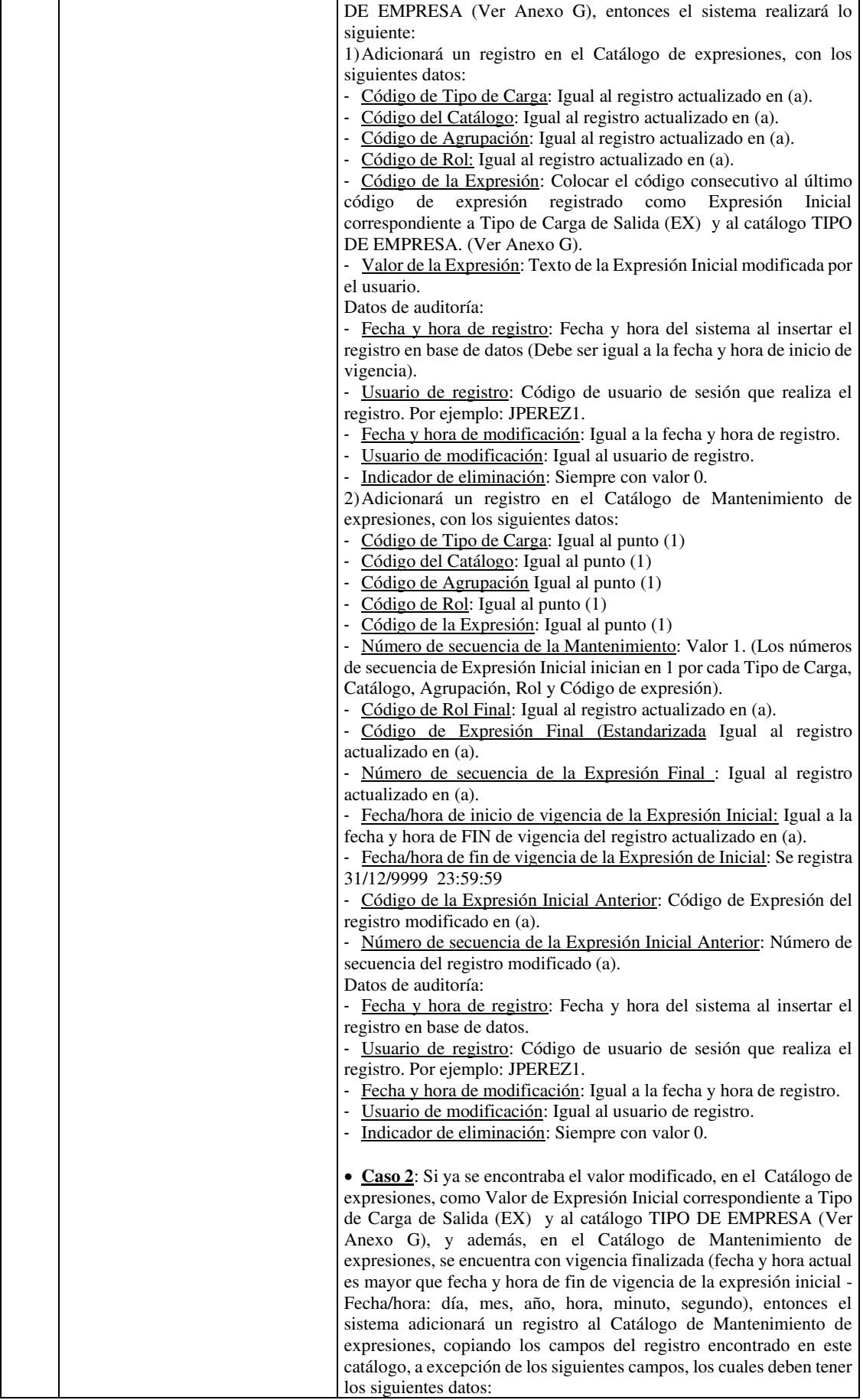

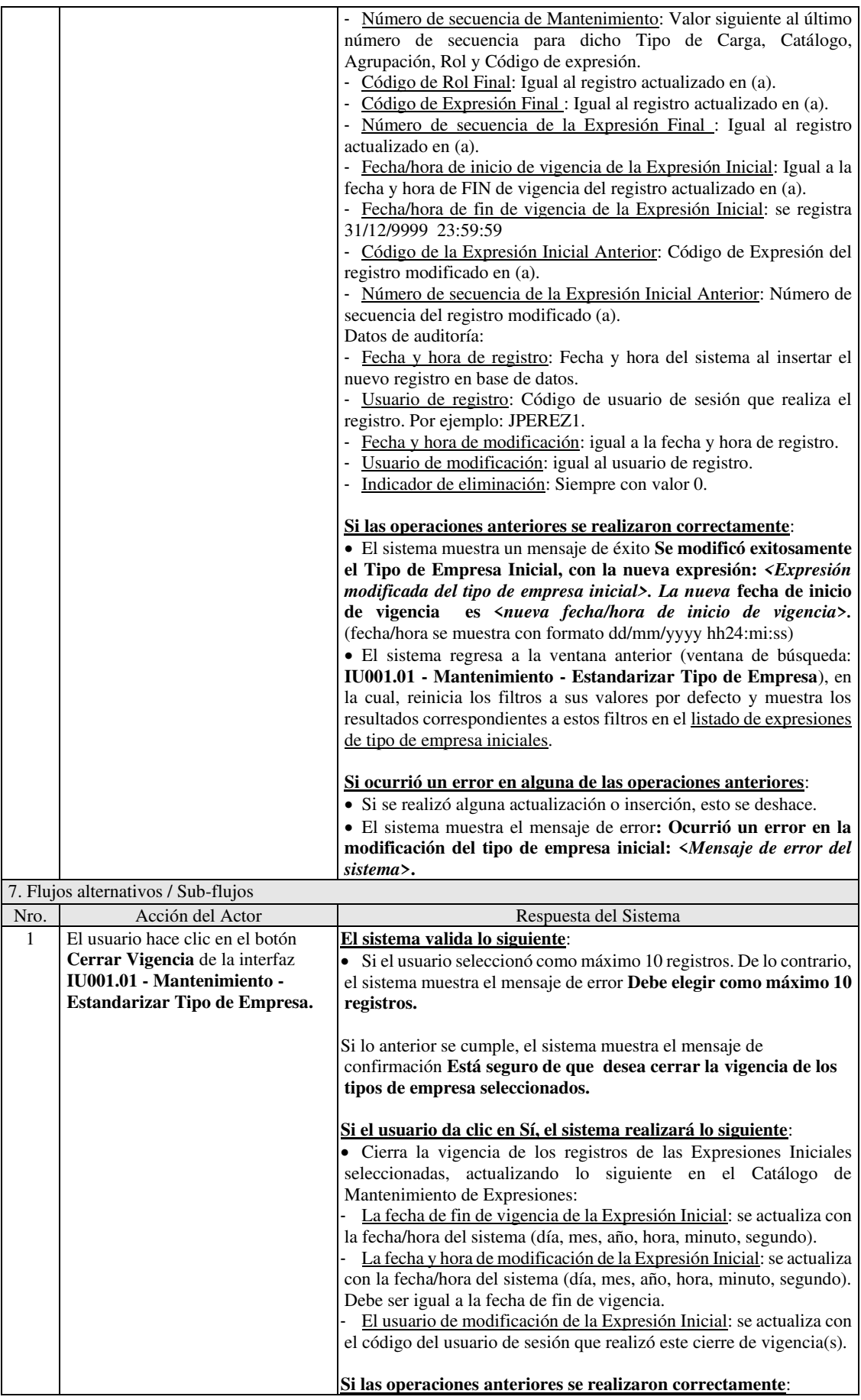

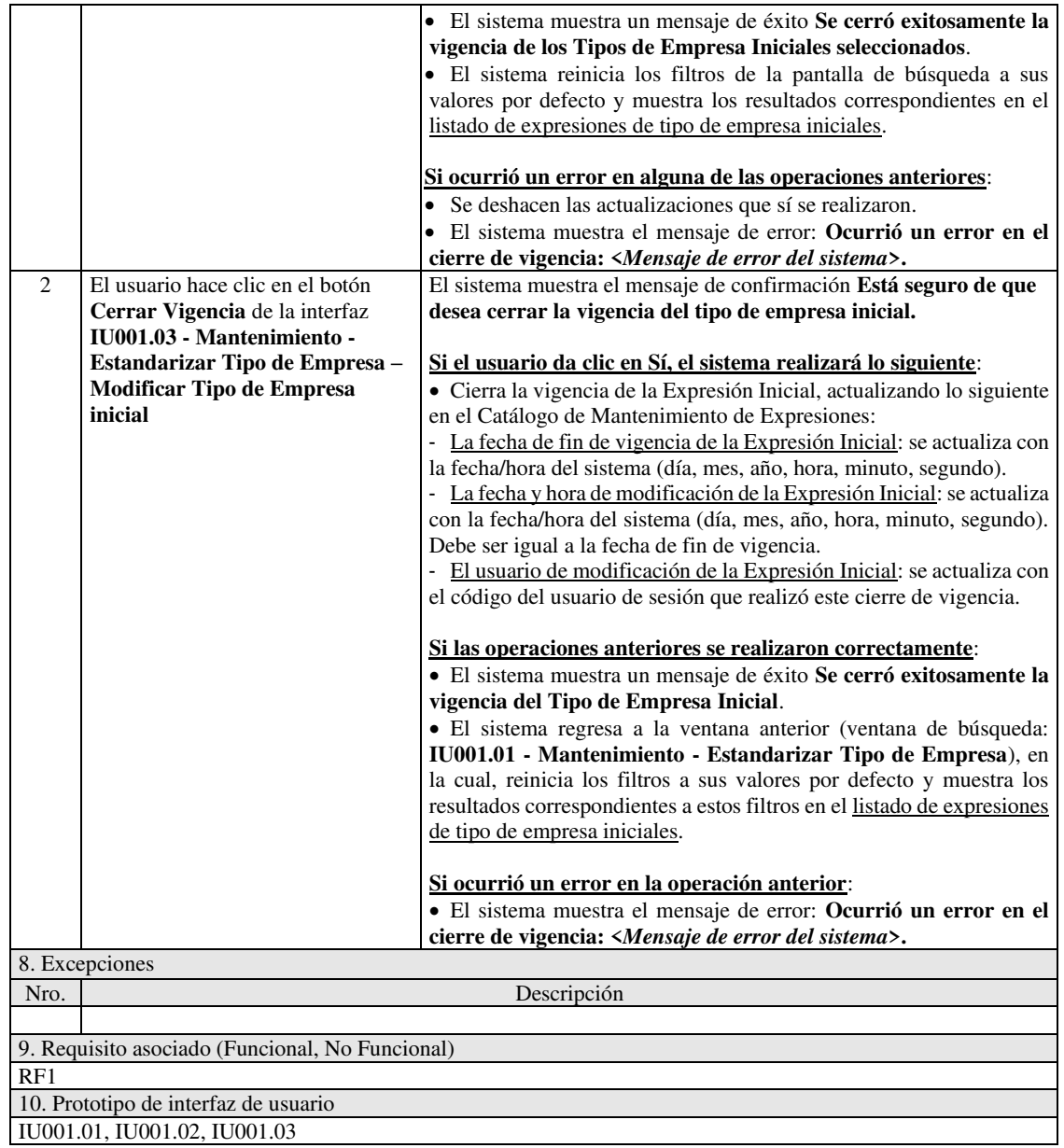

## **Tabla D 2:** *CUS02 - Mantenimiento para estandarizar Entidad Financiera*

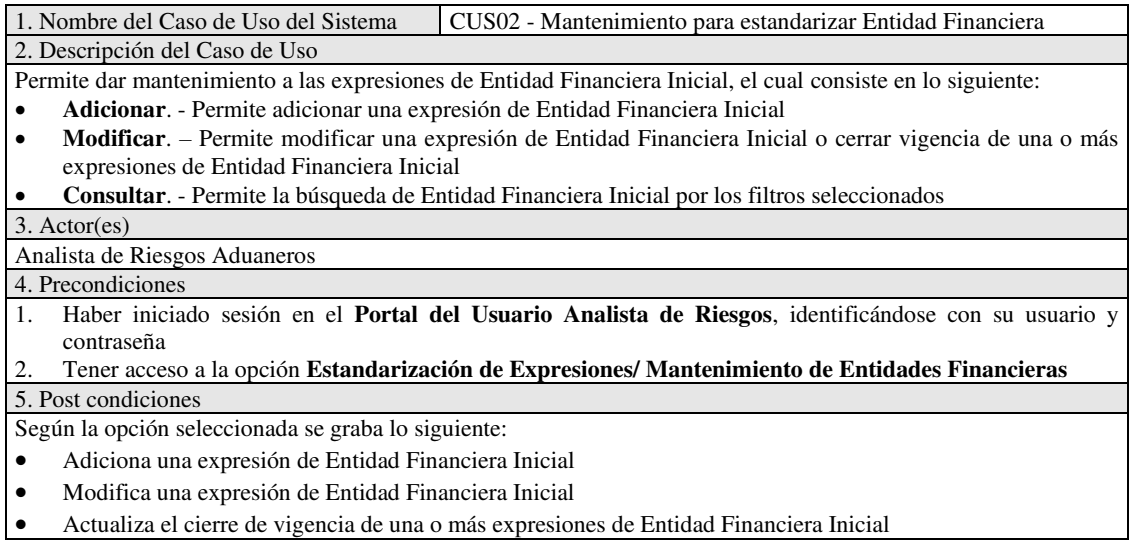

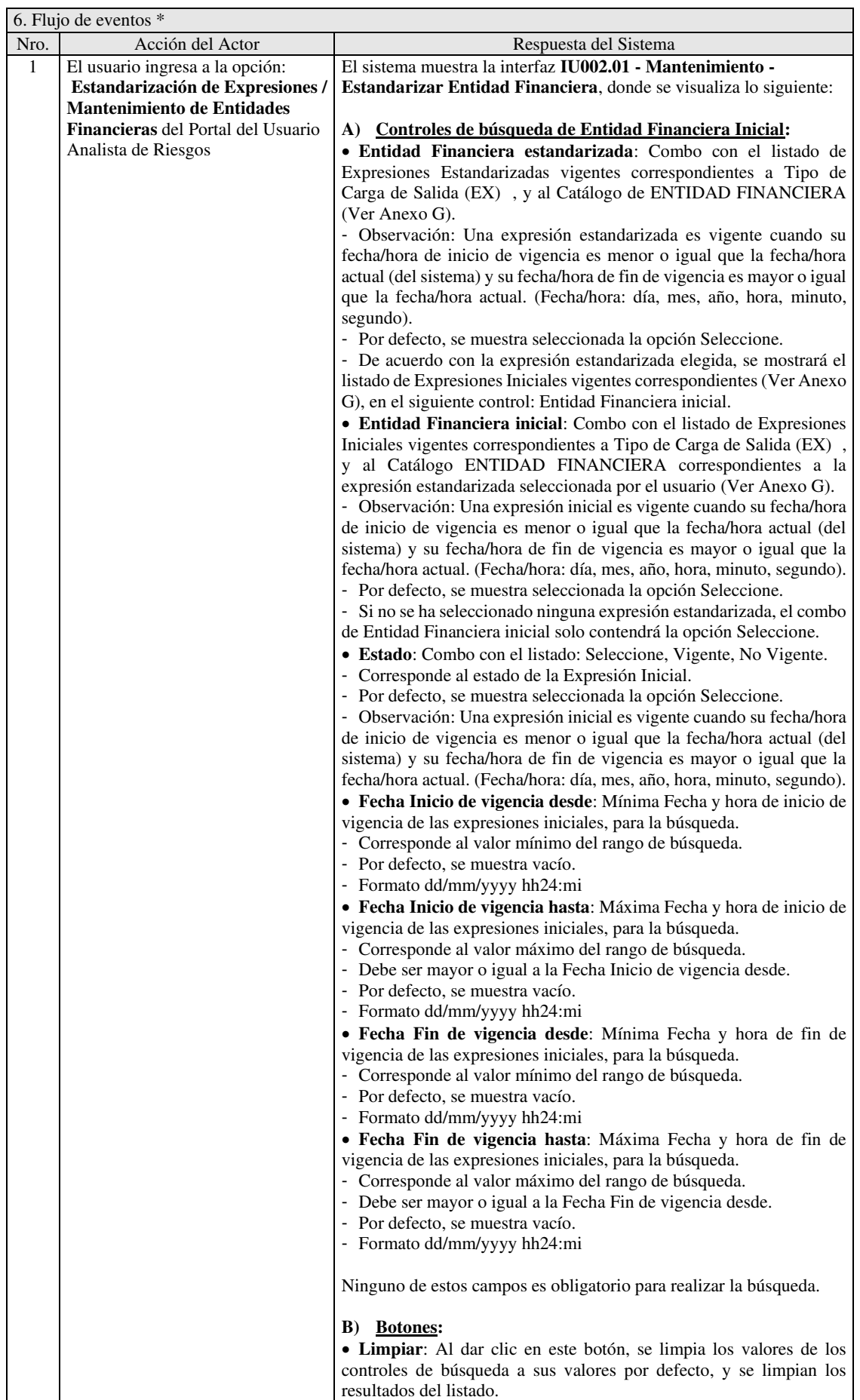

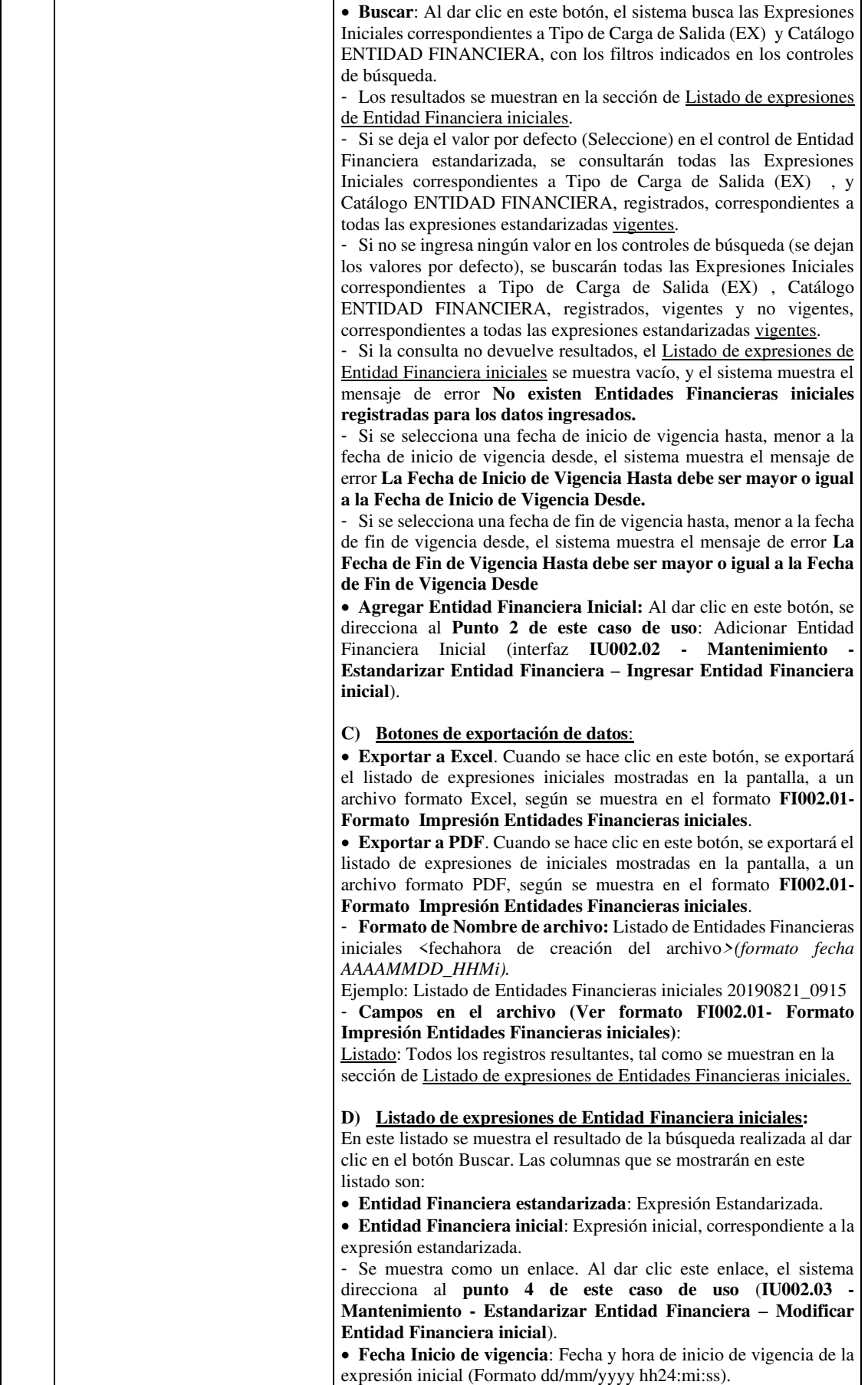

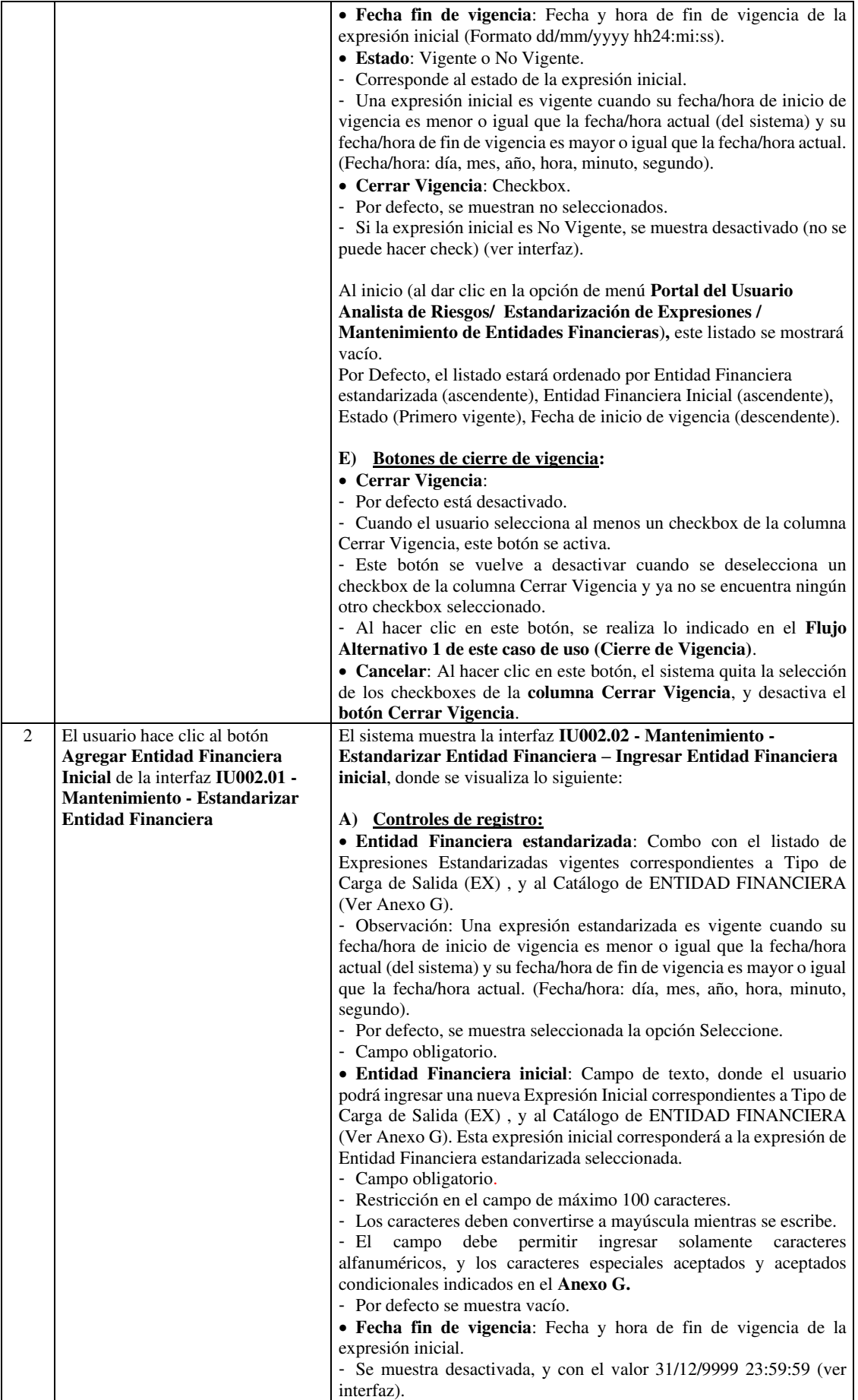

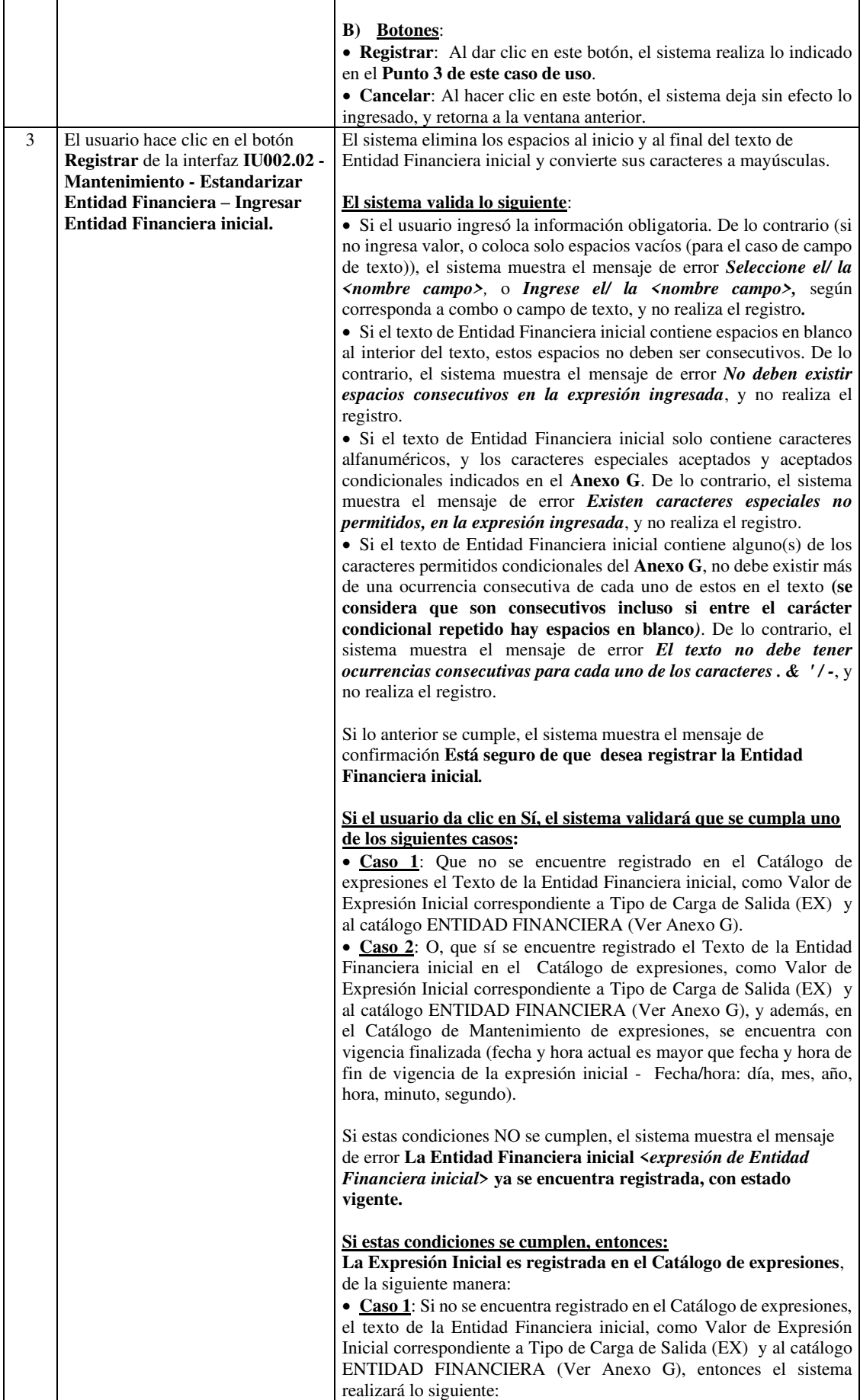

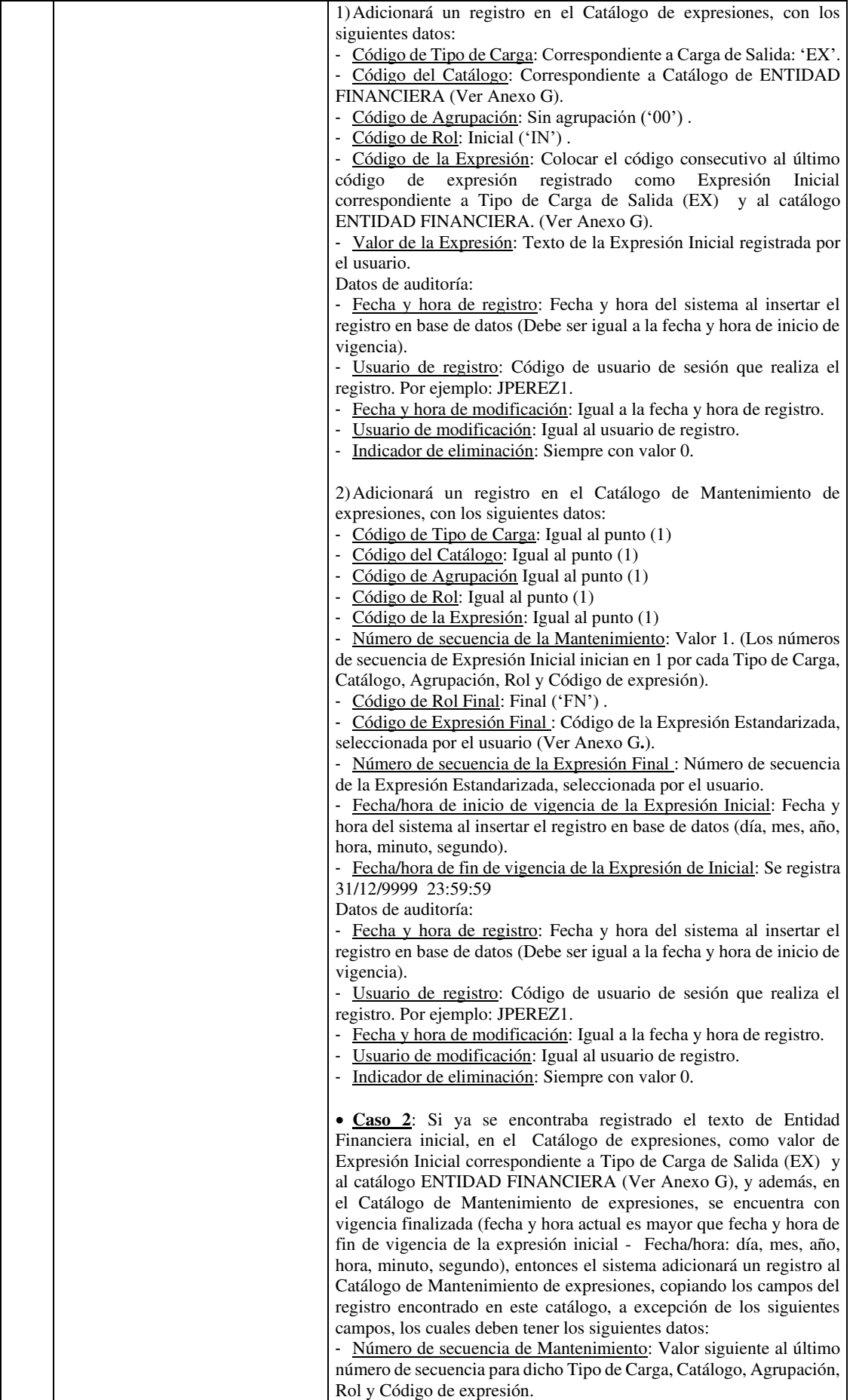

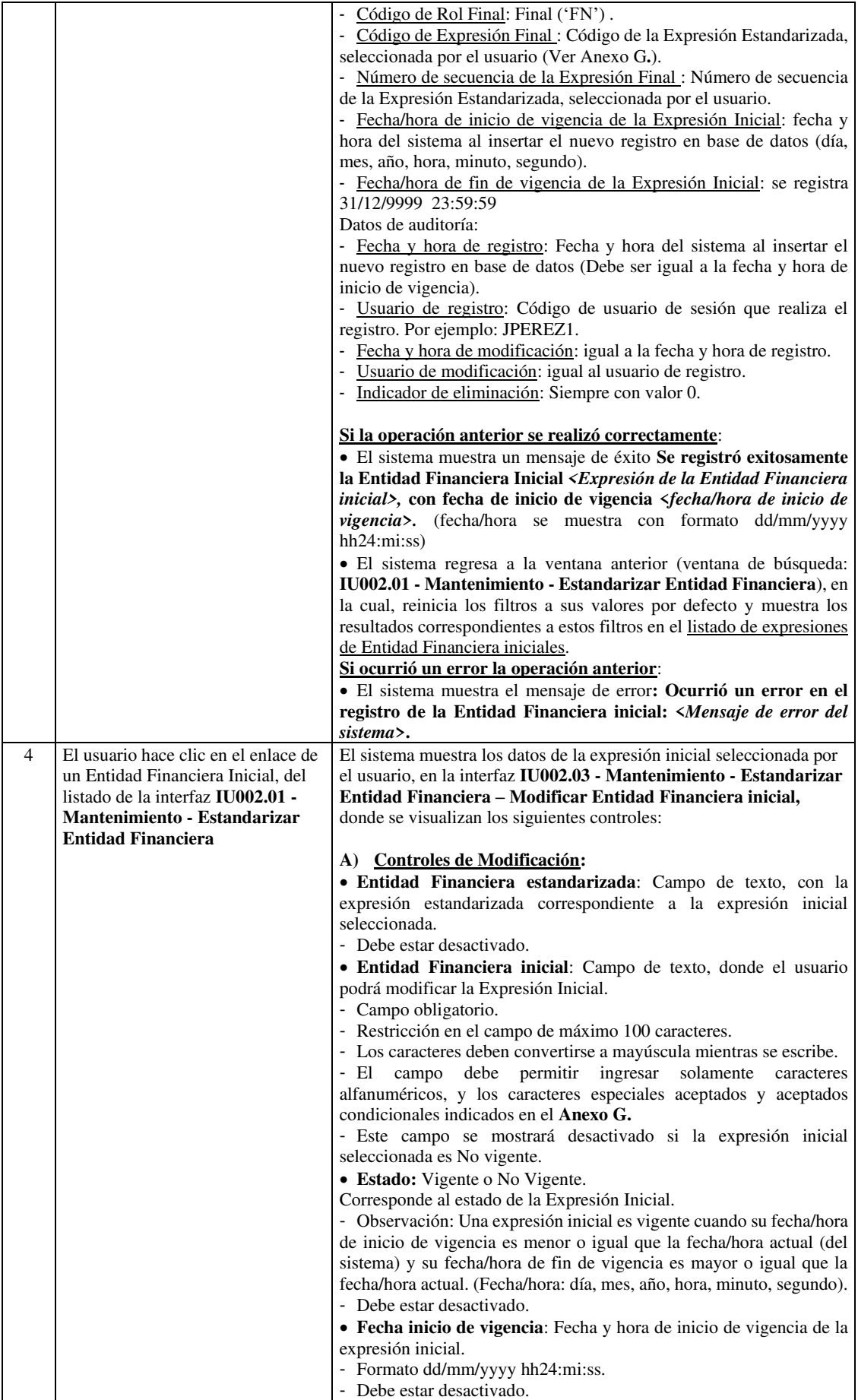

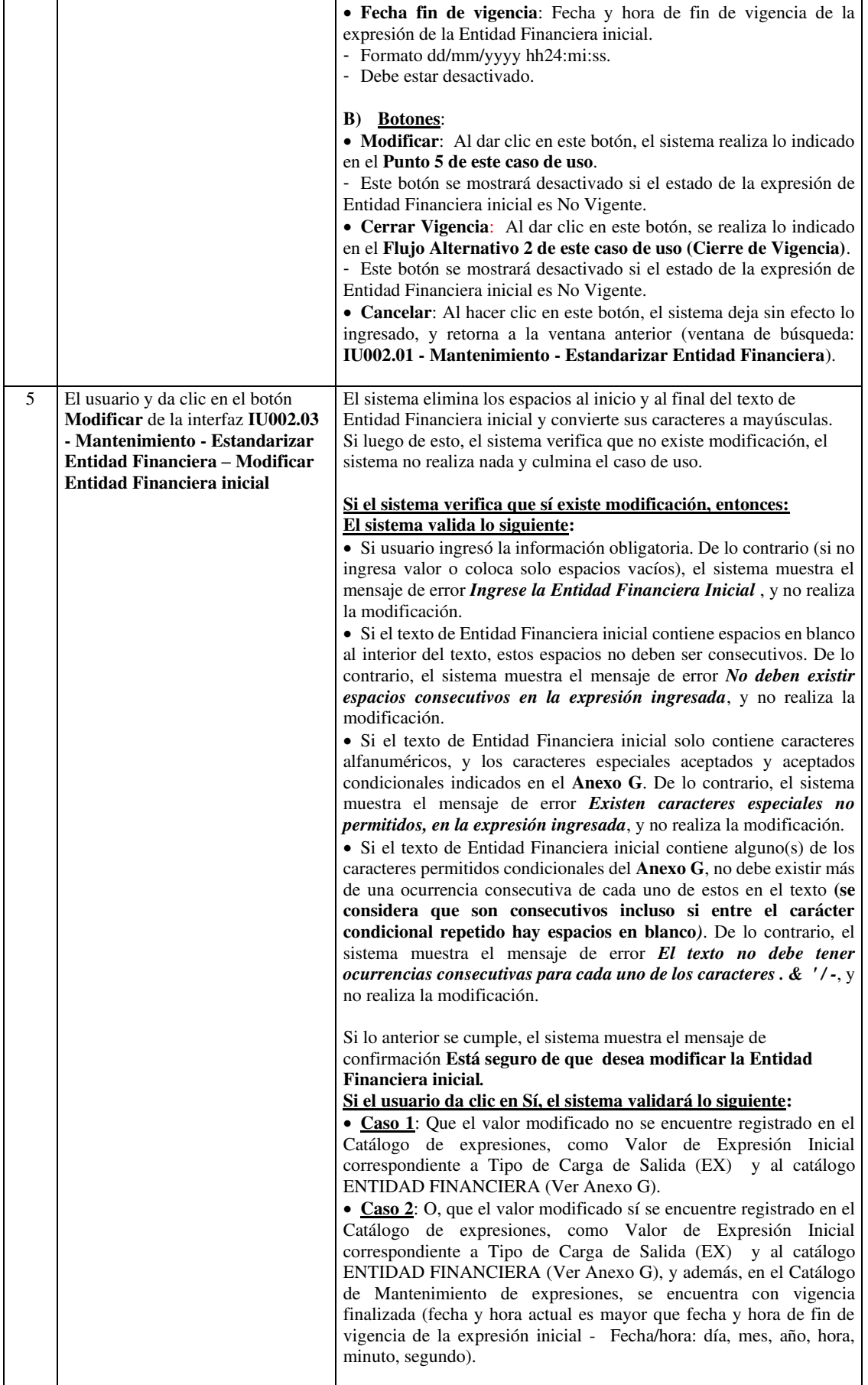

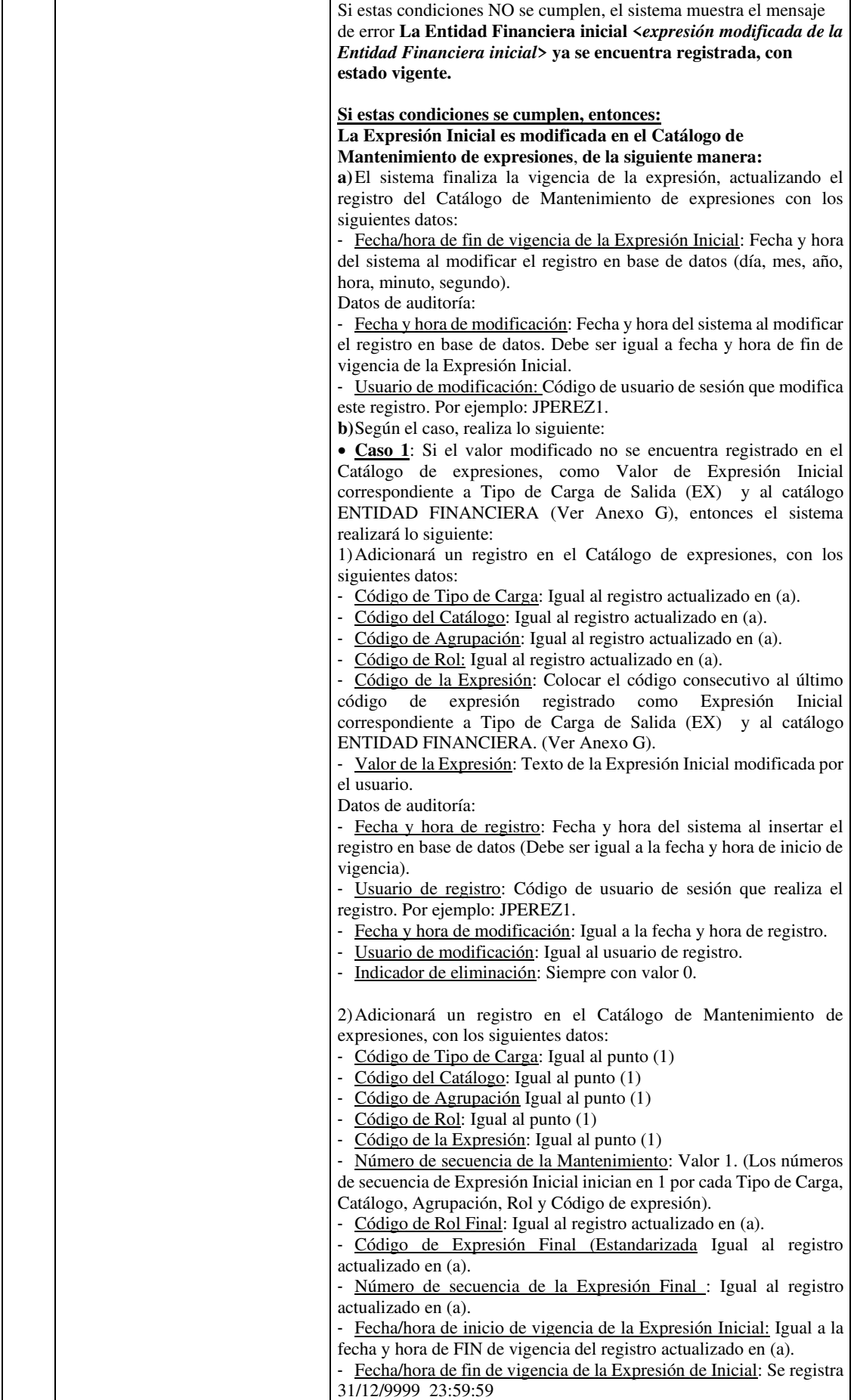

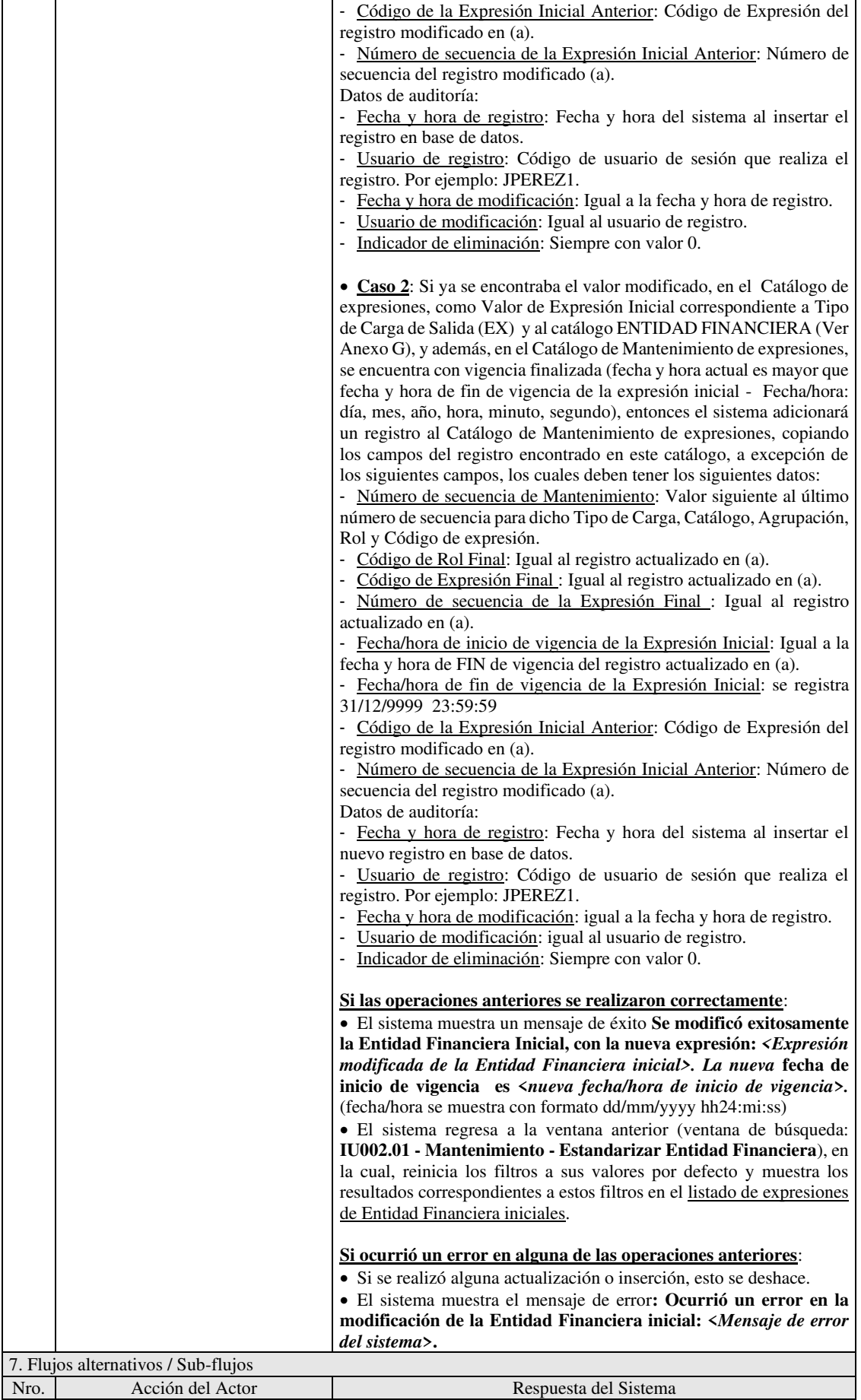

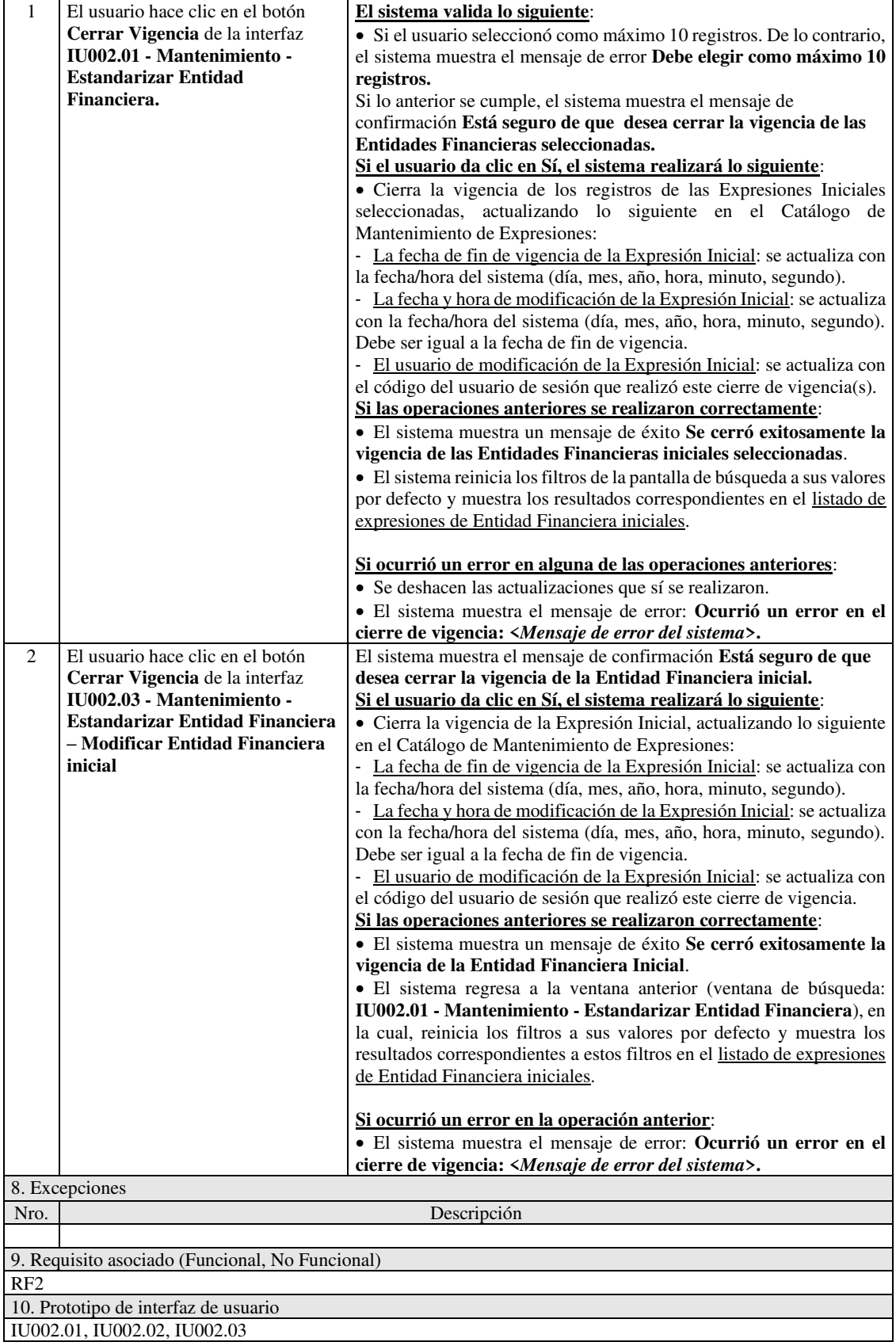

### **Tabla D 3:** *CUS03 - Mantenimiento para Estandarizar Expresión TO ORDER*

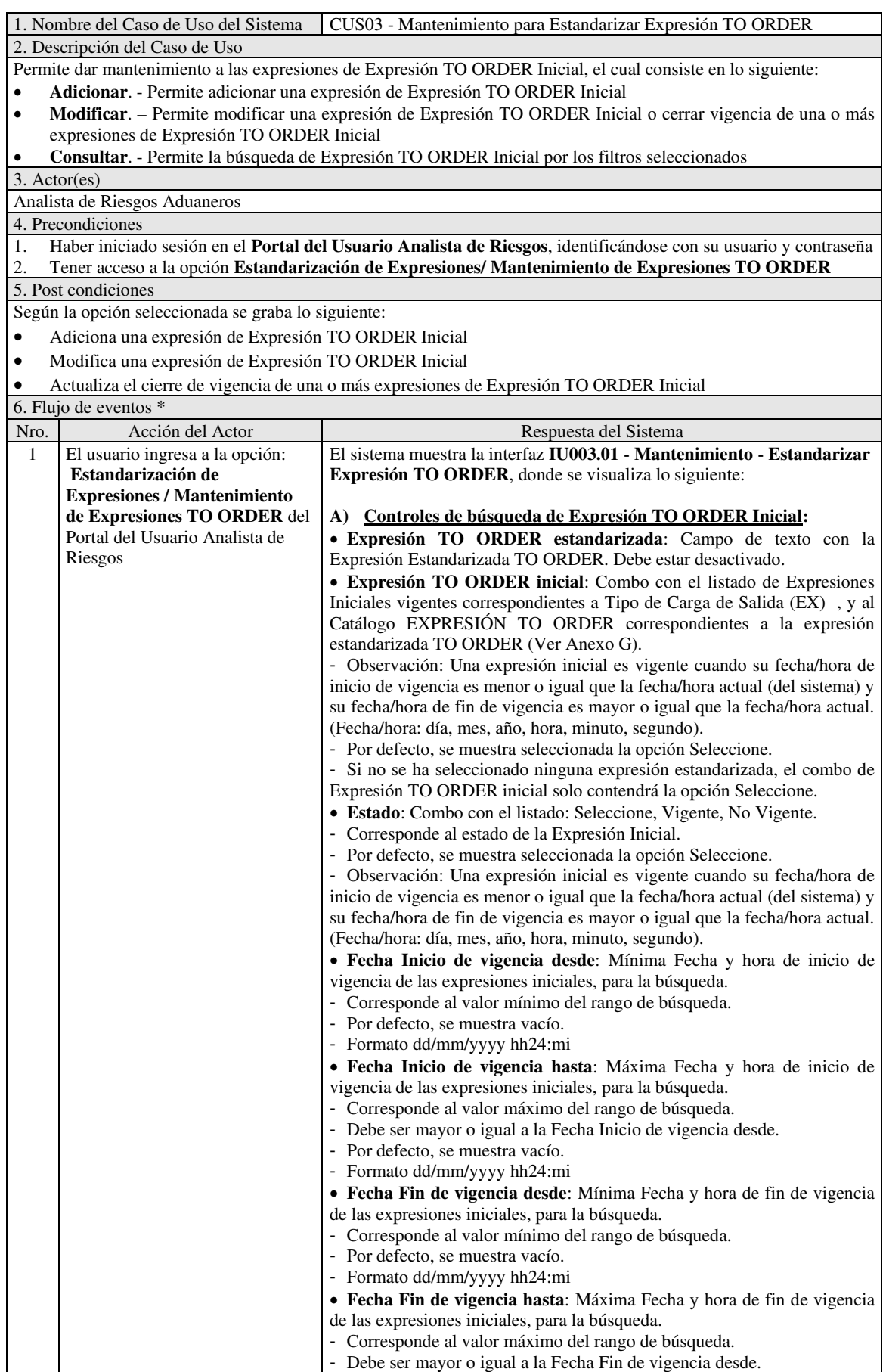

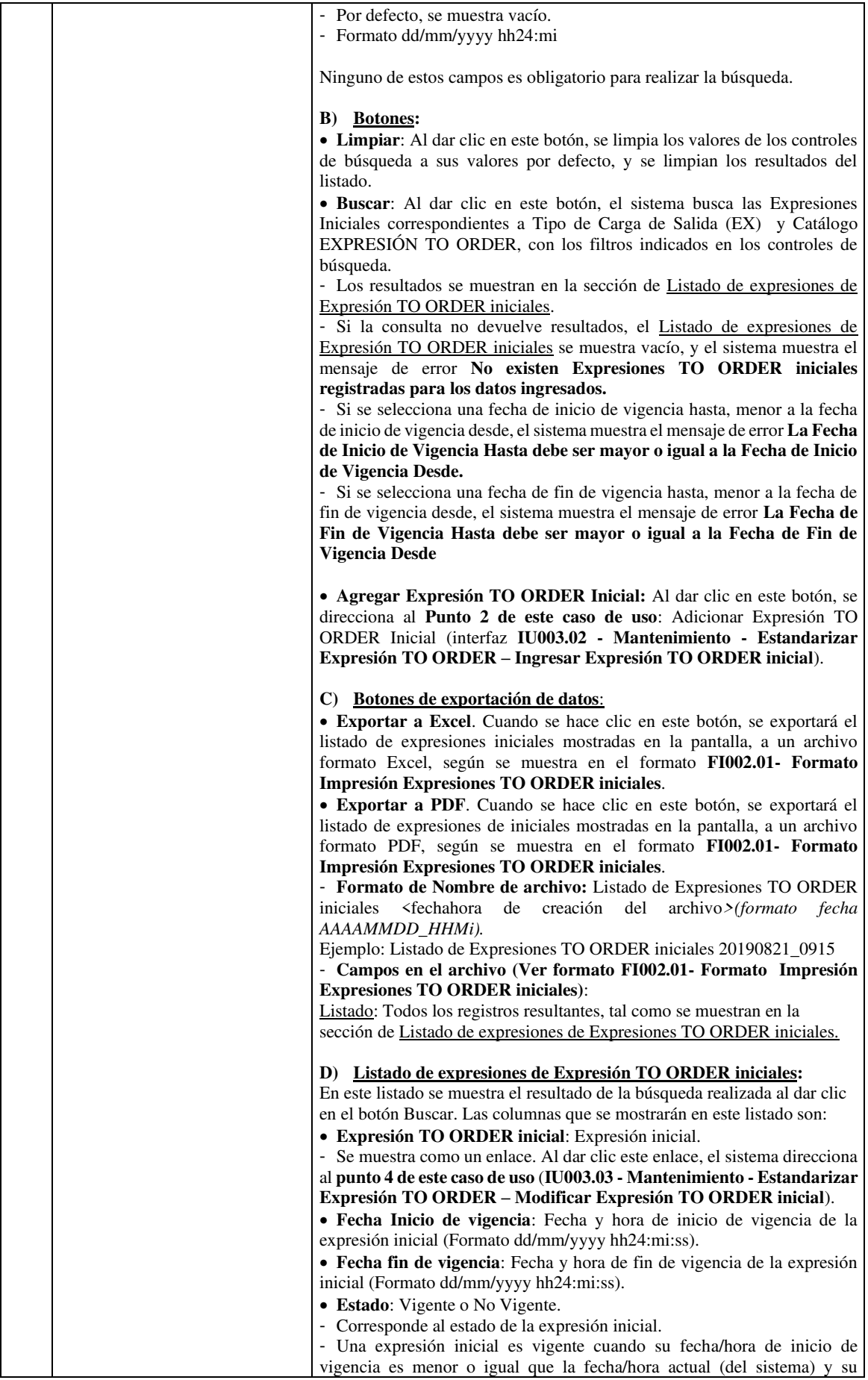

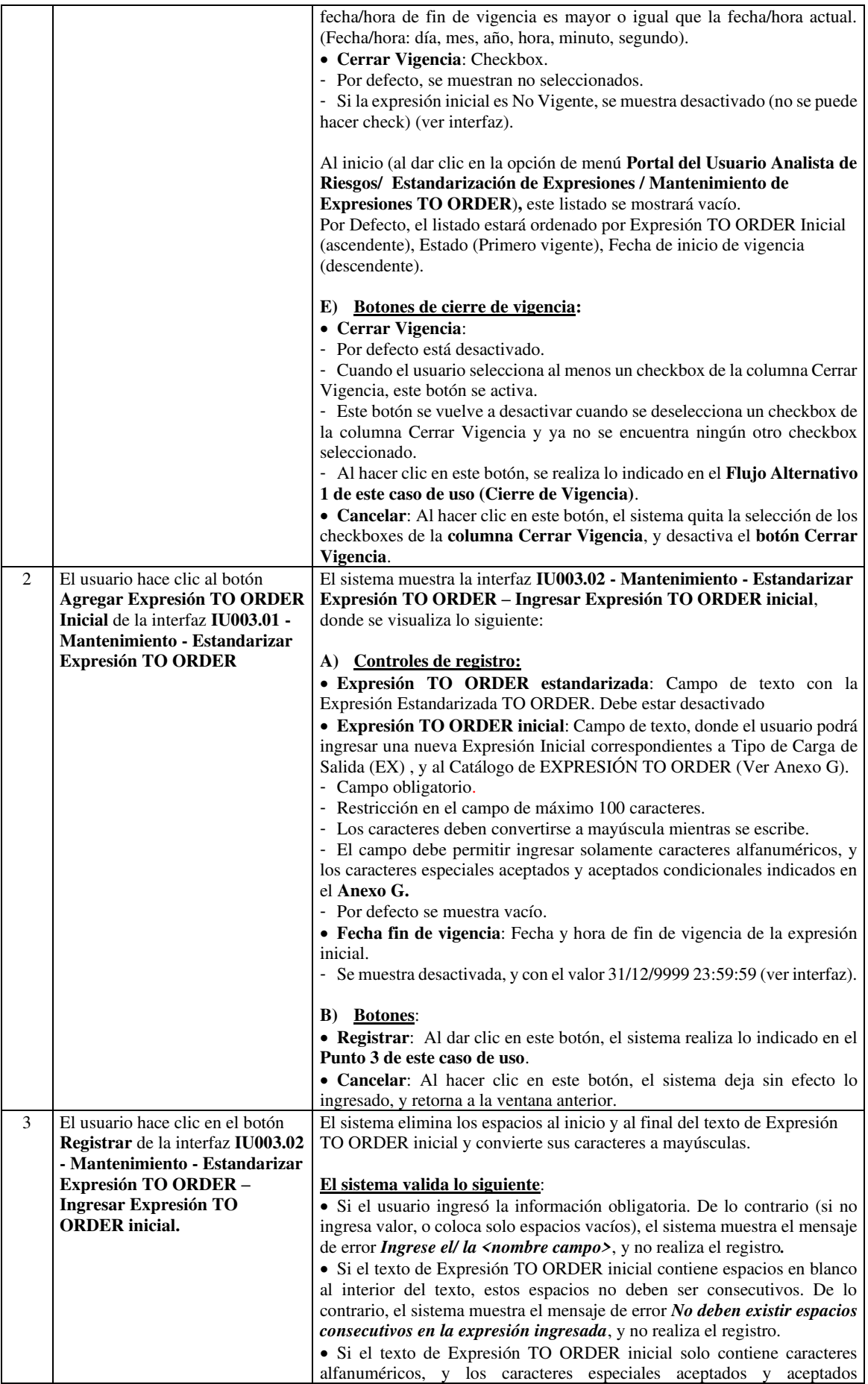

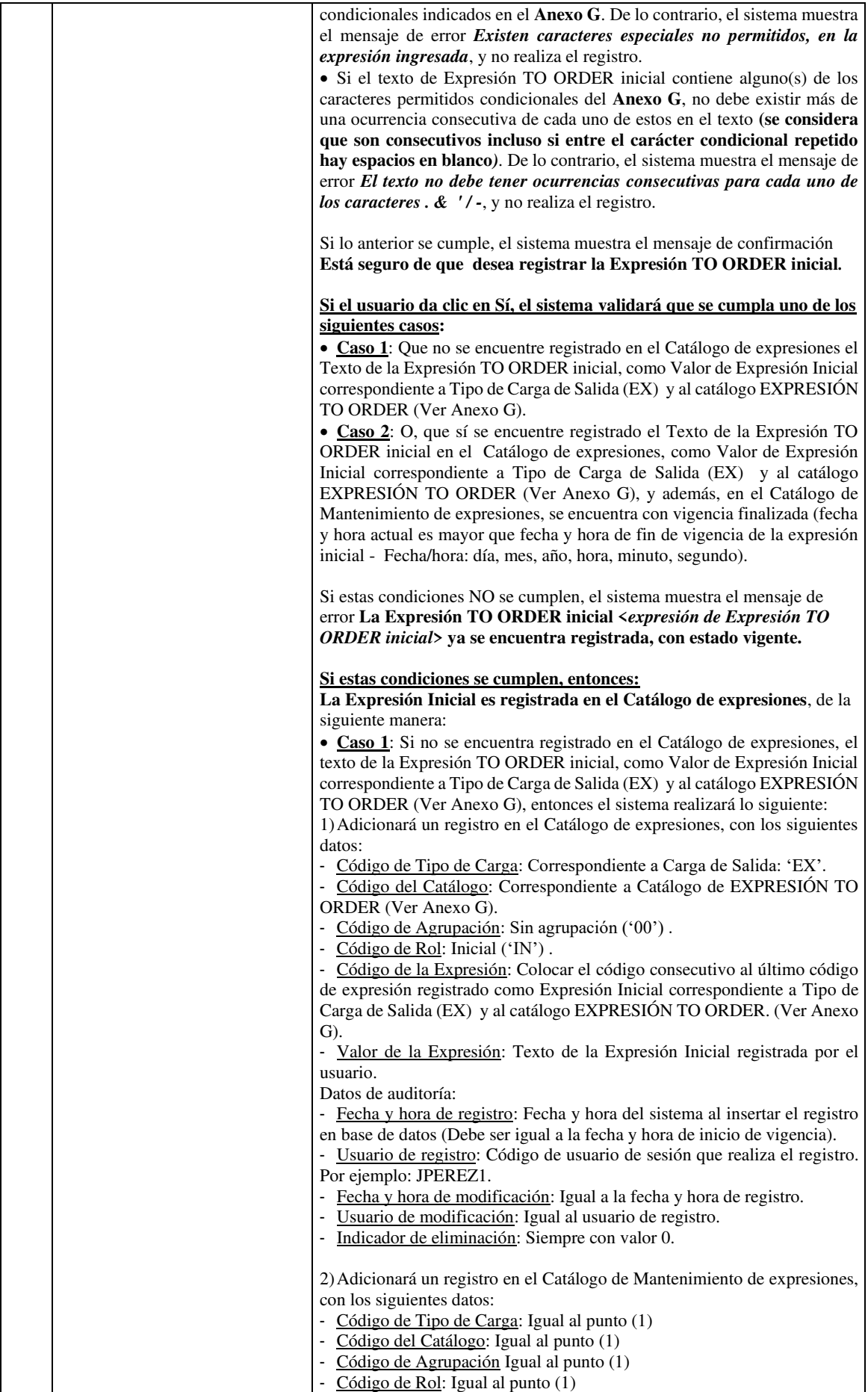

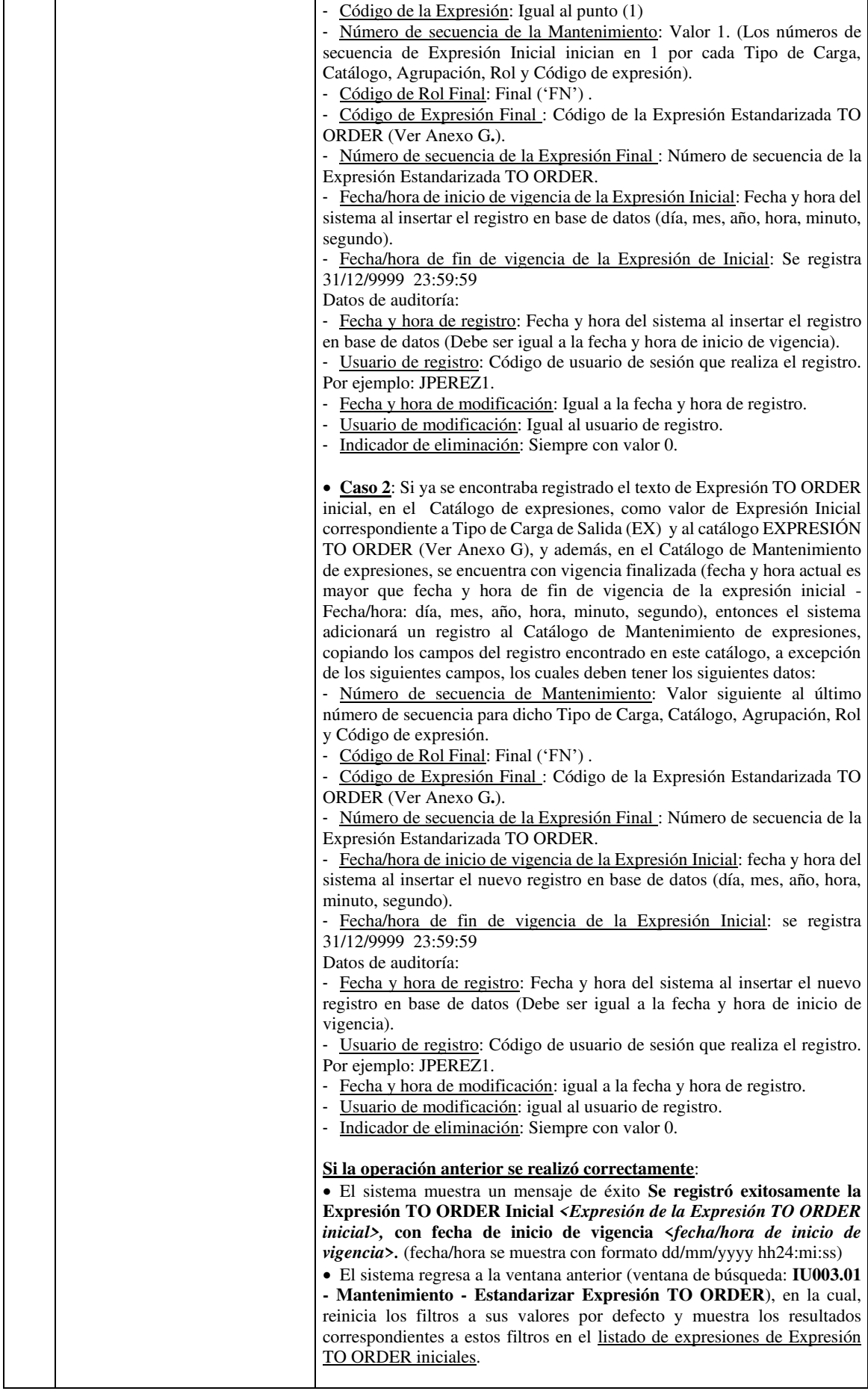

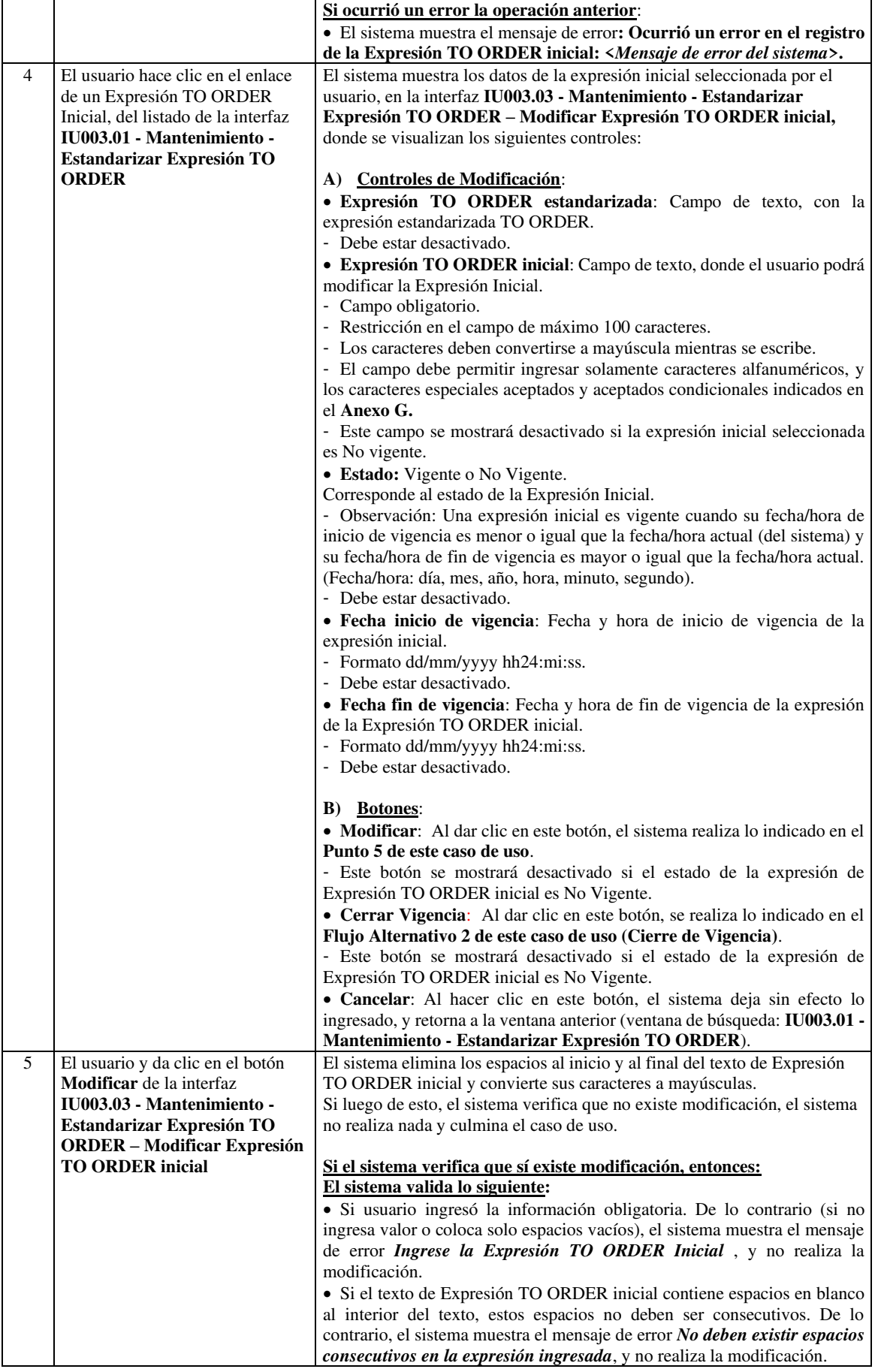
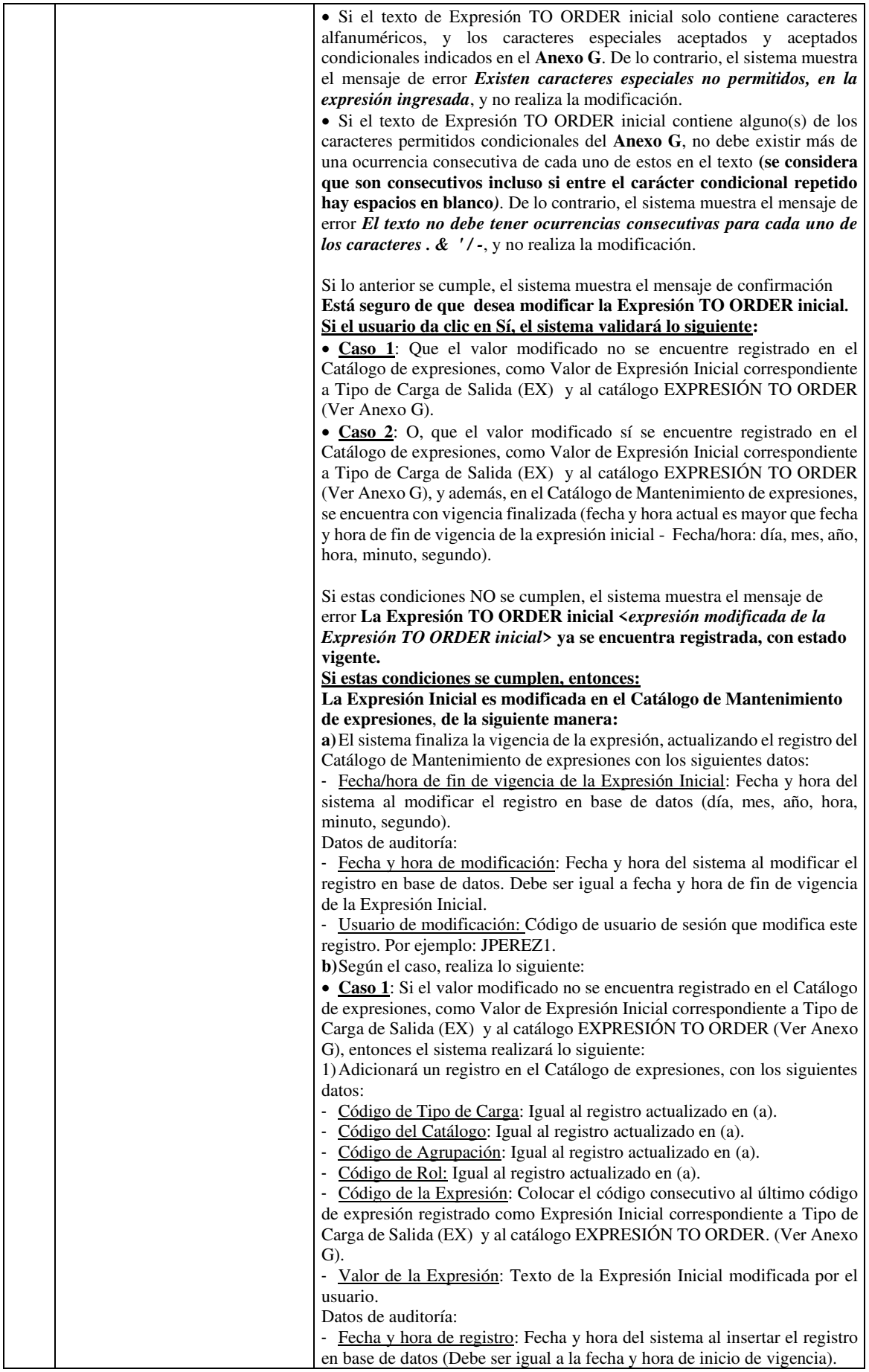

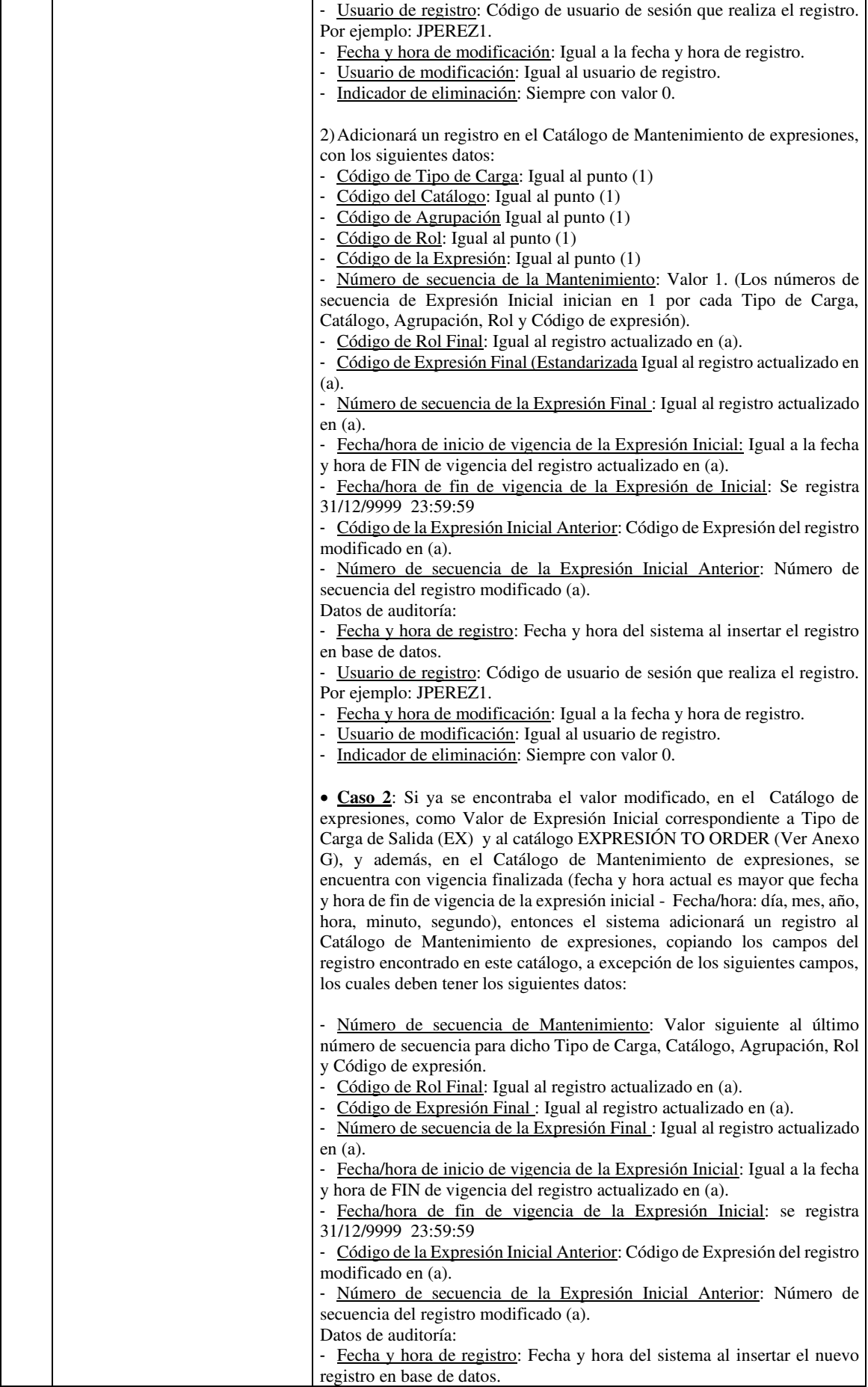

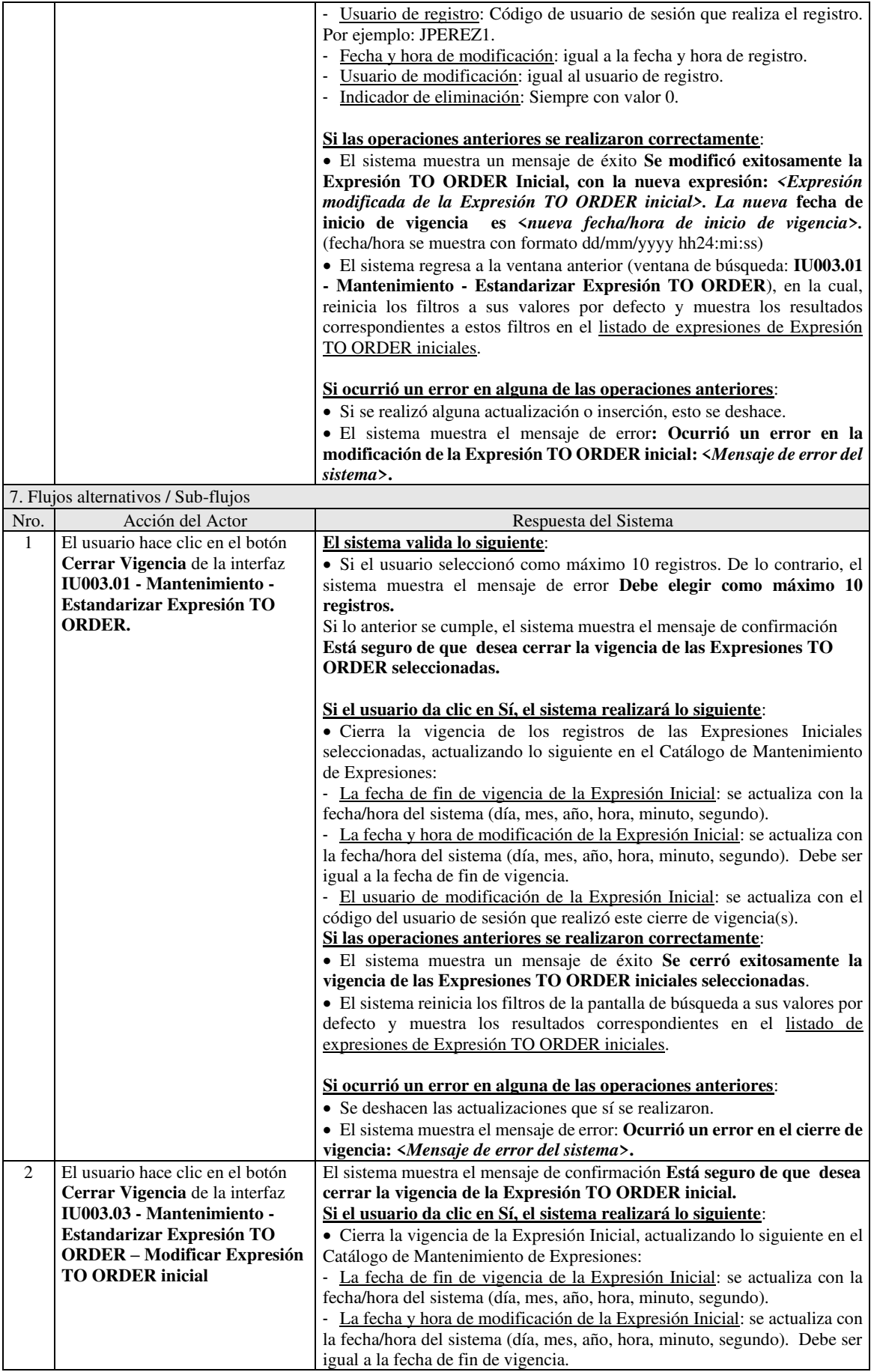

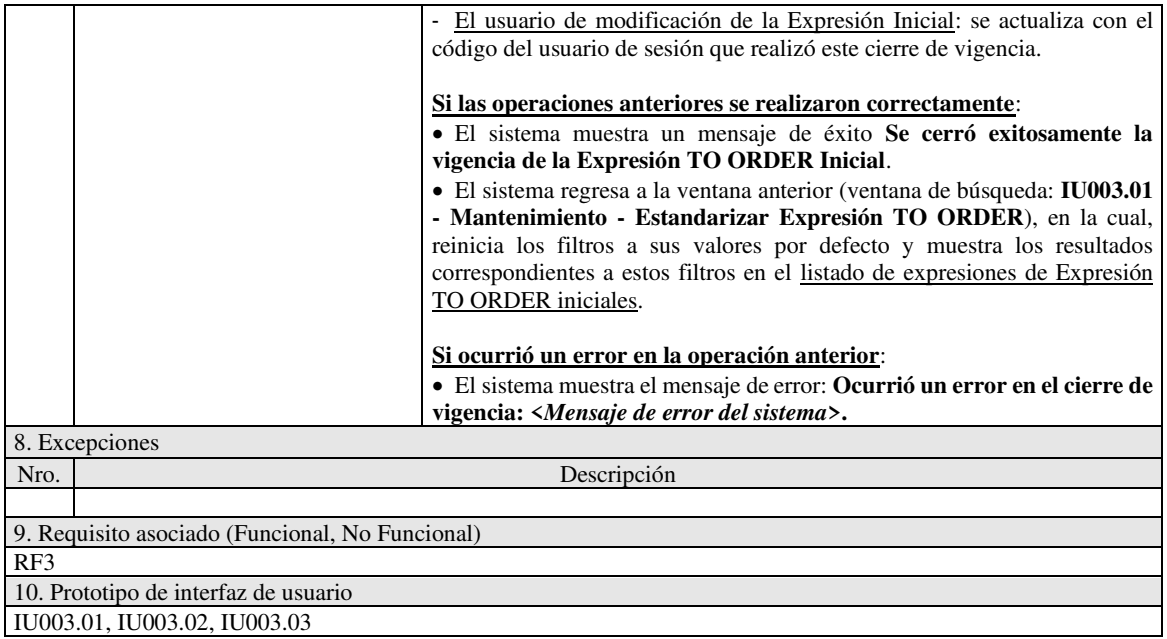

## **Tabla D 4:** *CUS04 - Mantenimiento para Estandarizar Identificación Tributaria por País*

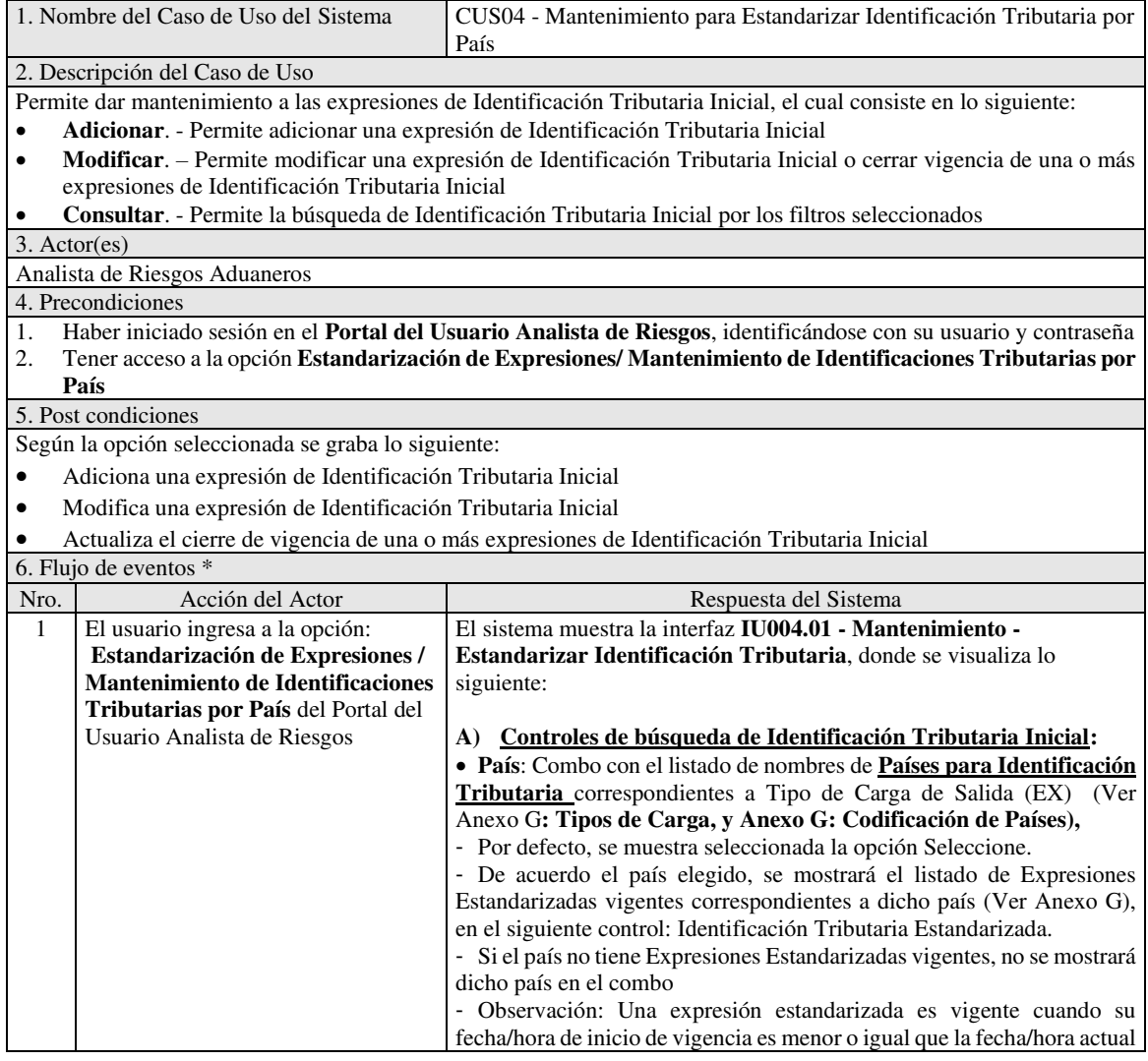

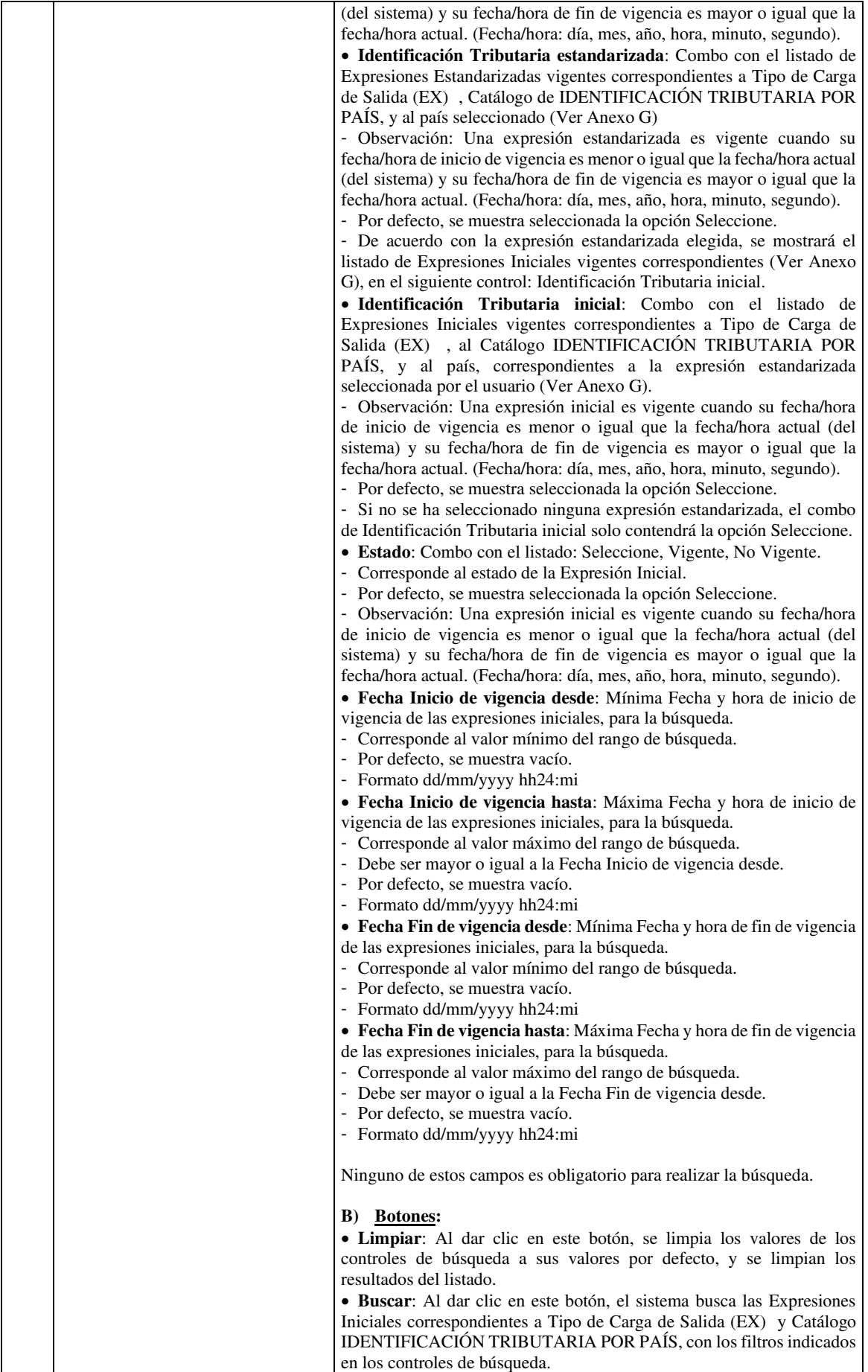

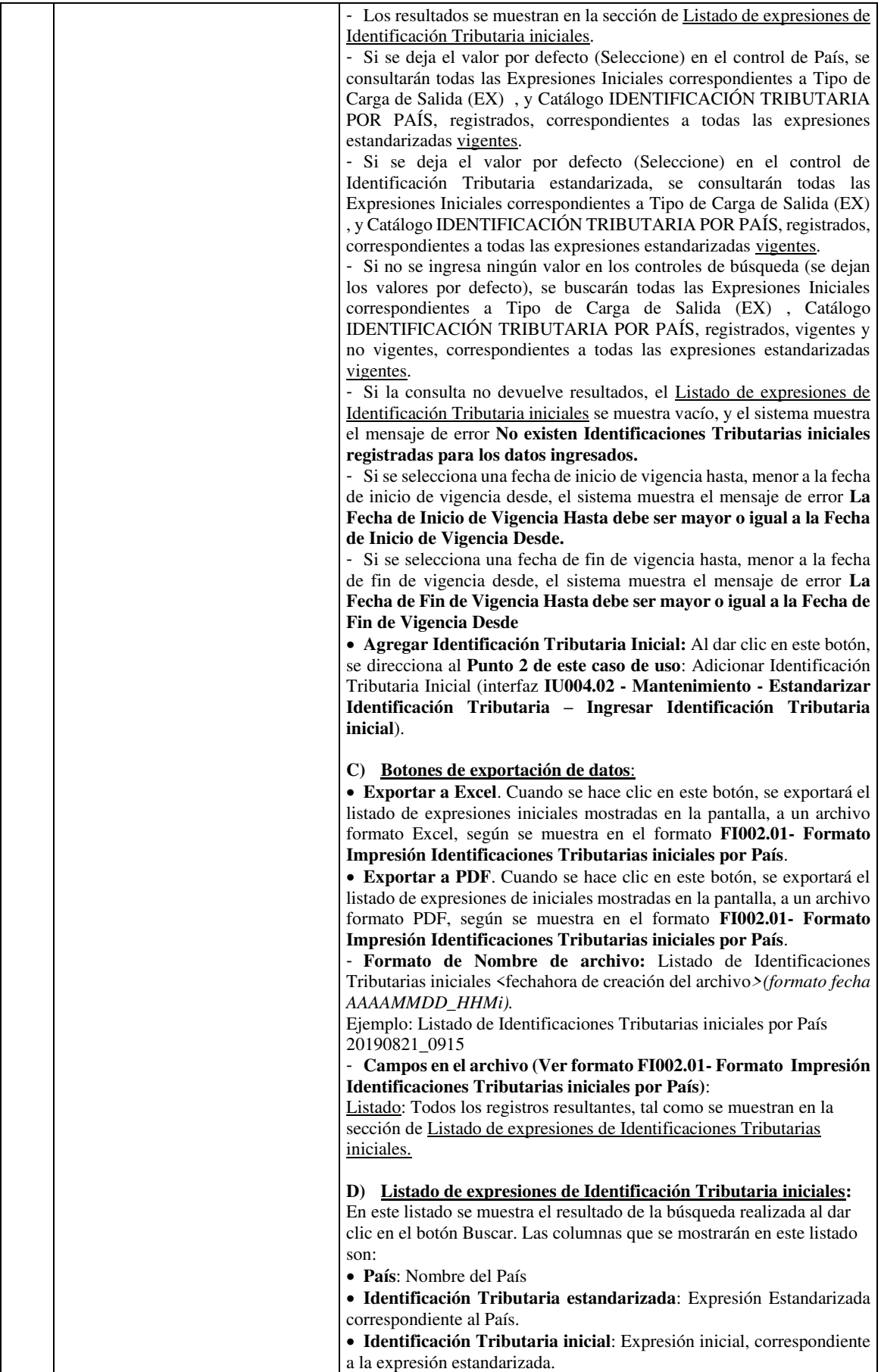

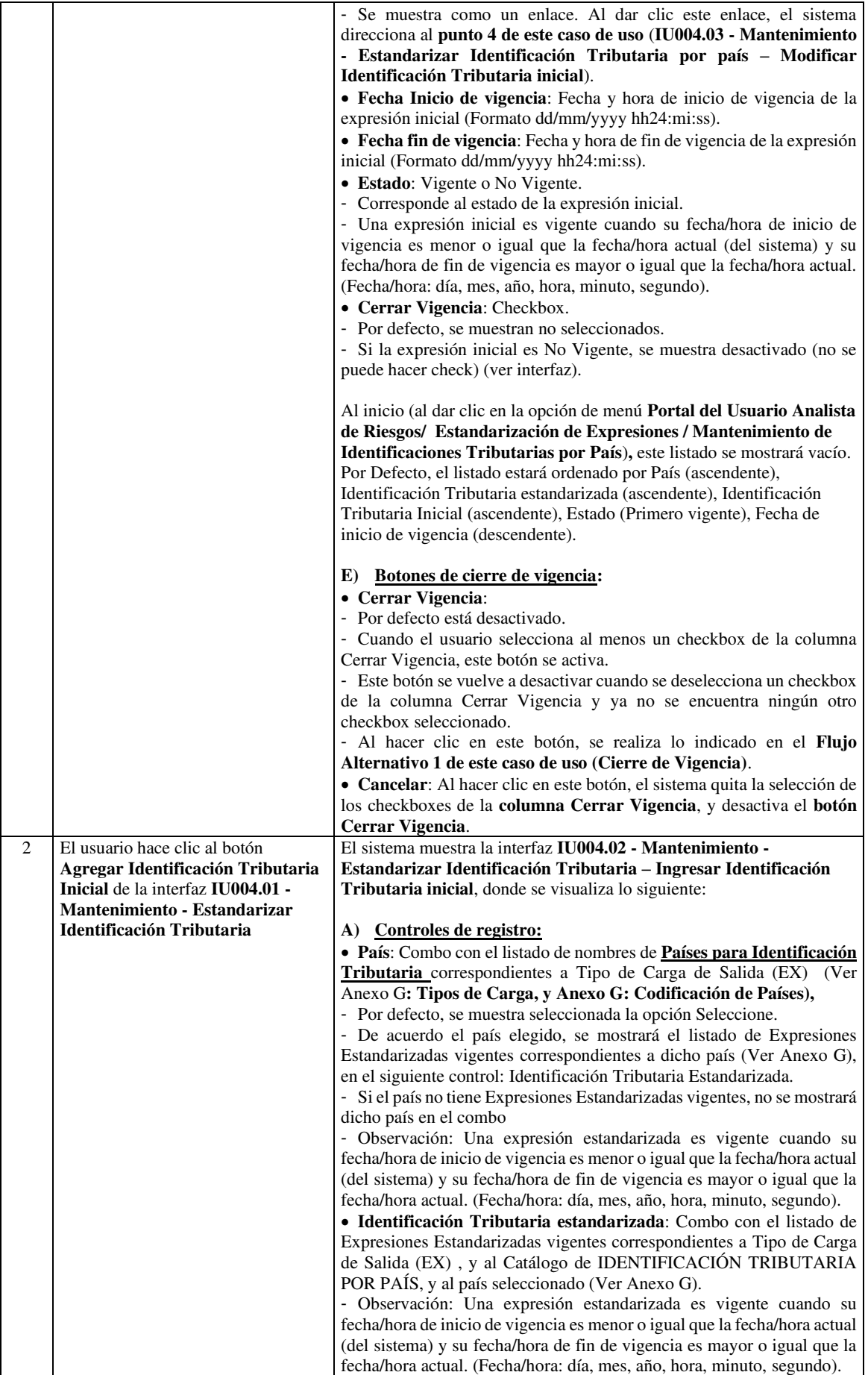

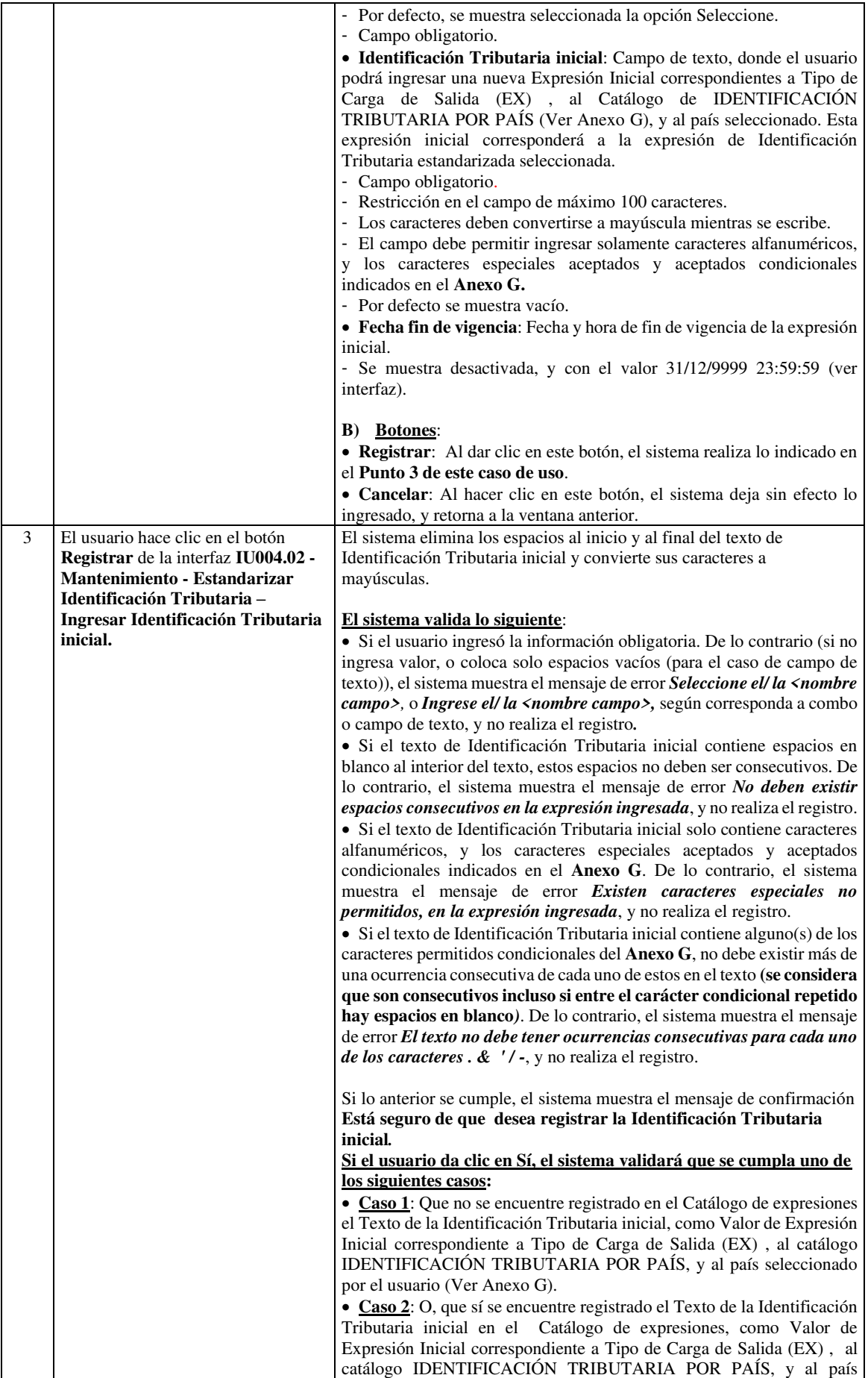

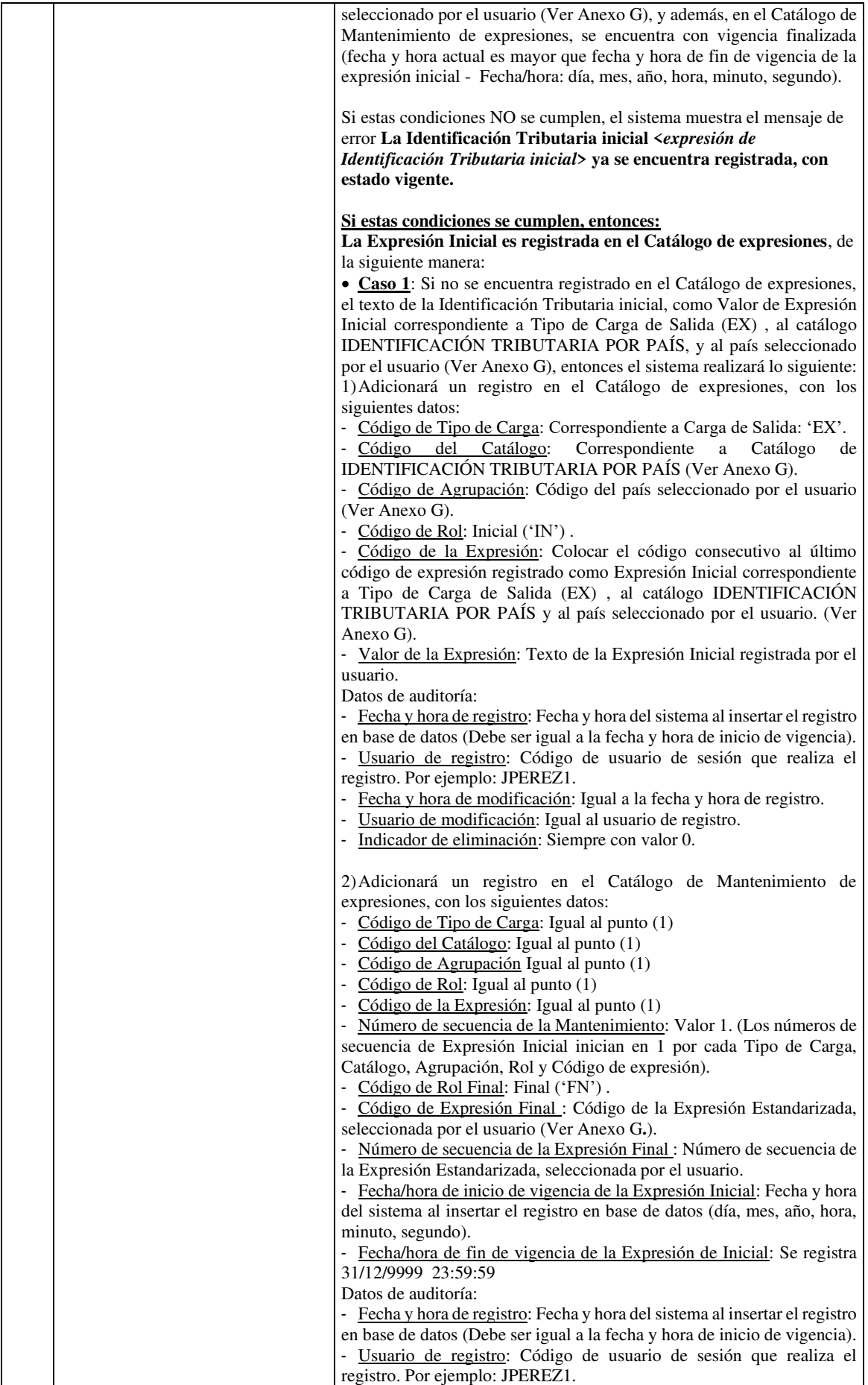

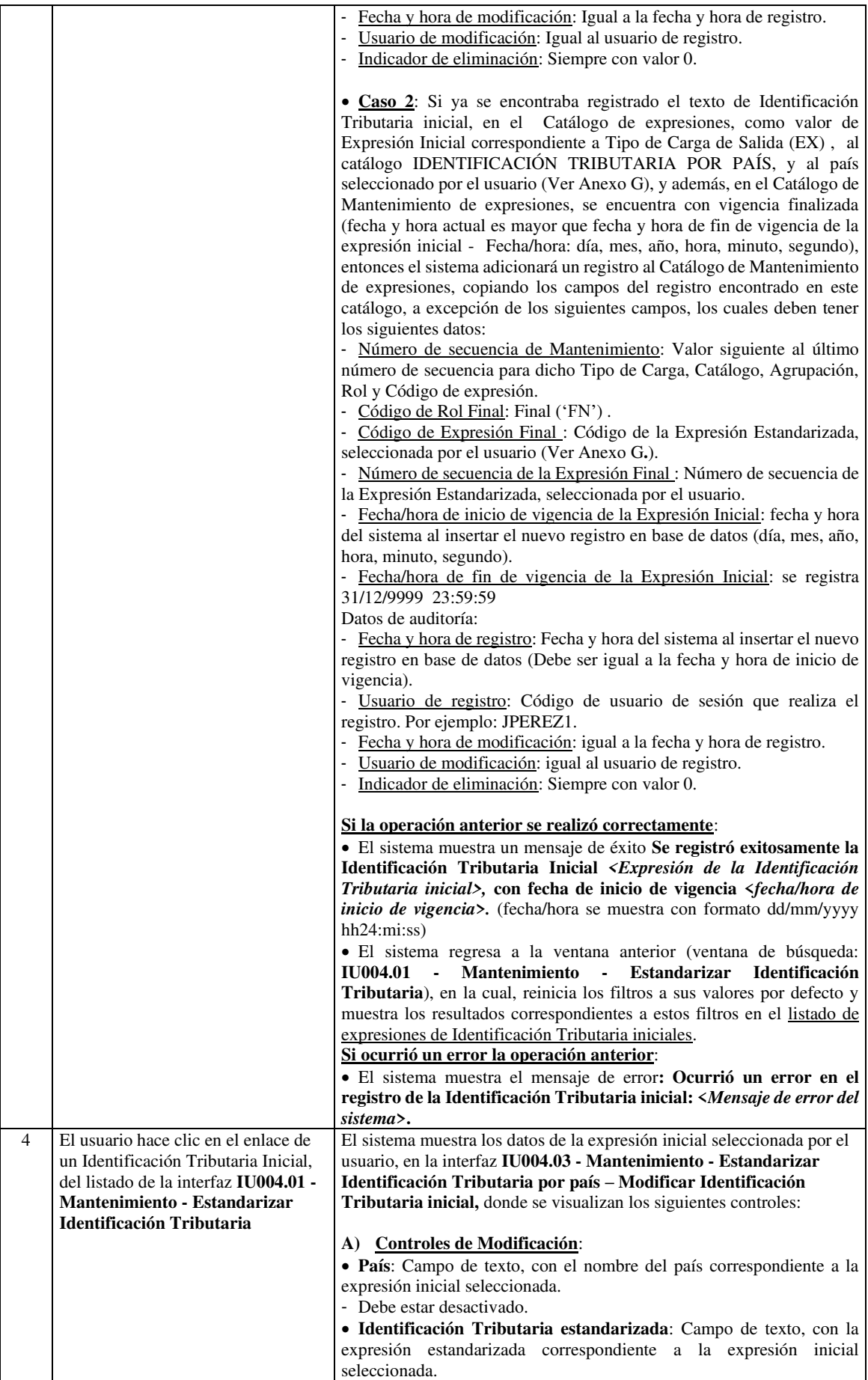

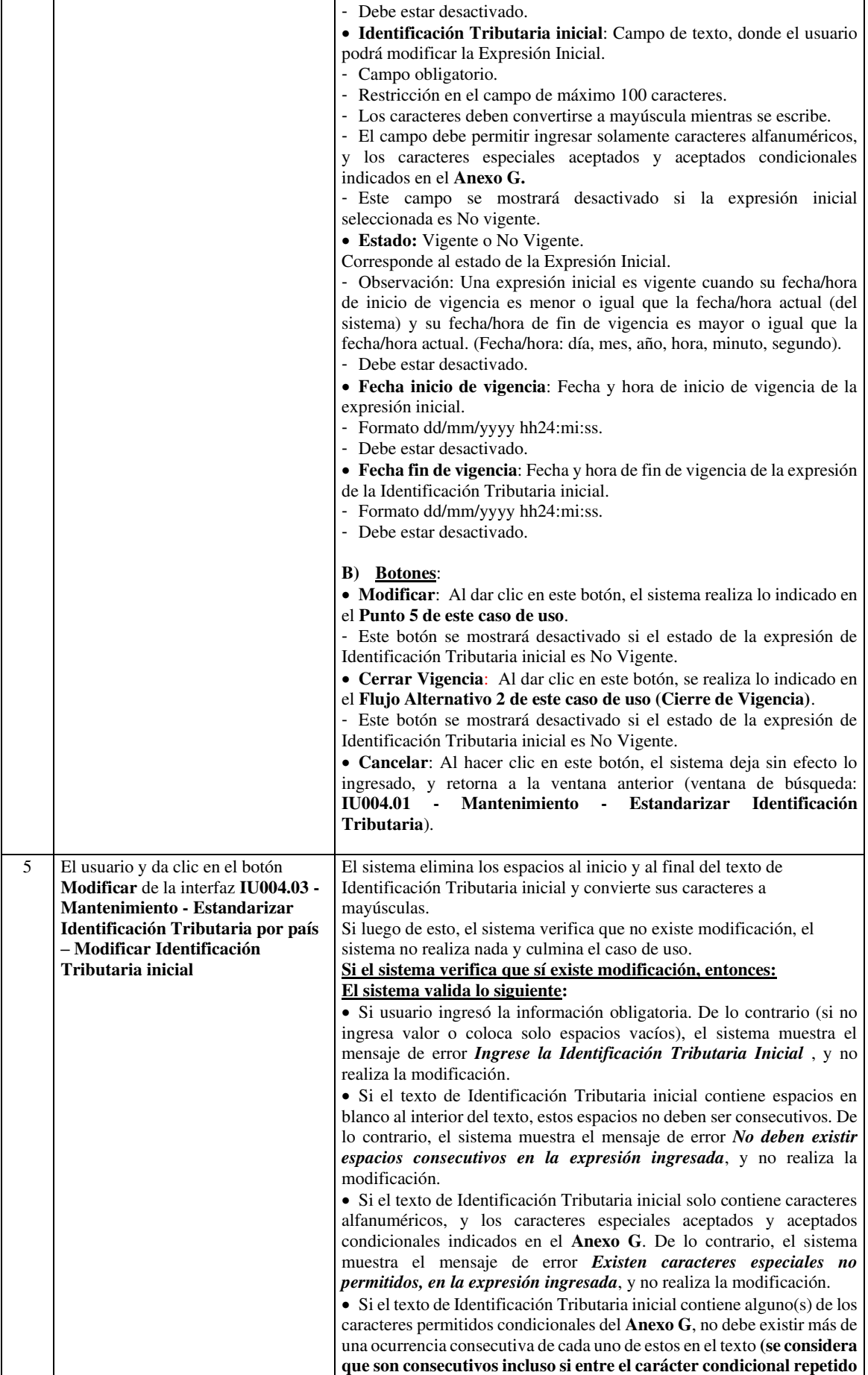

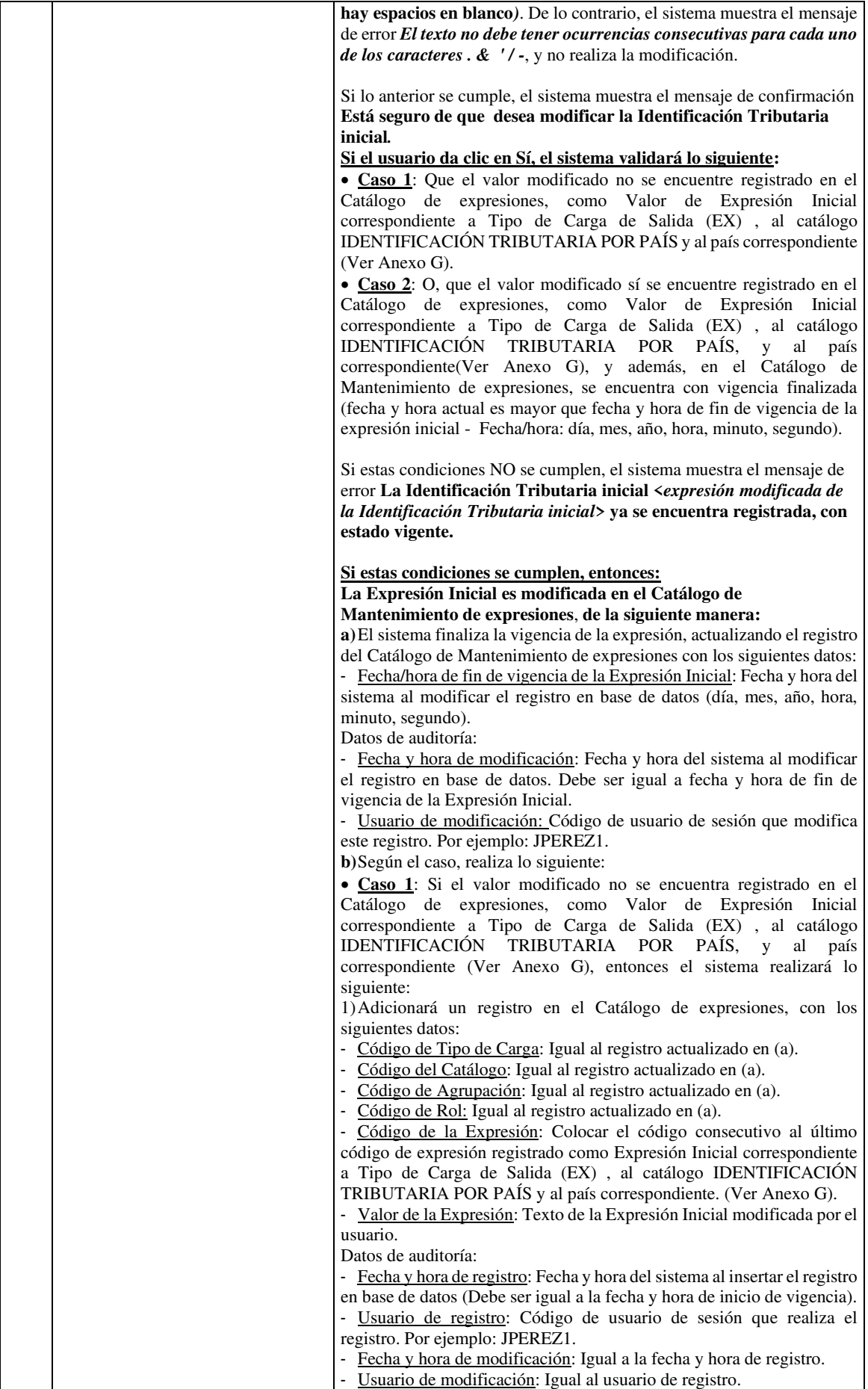

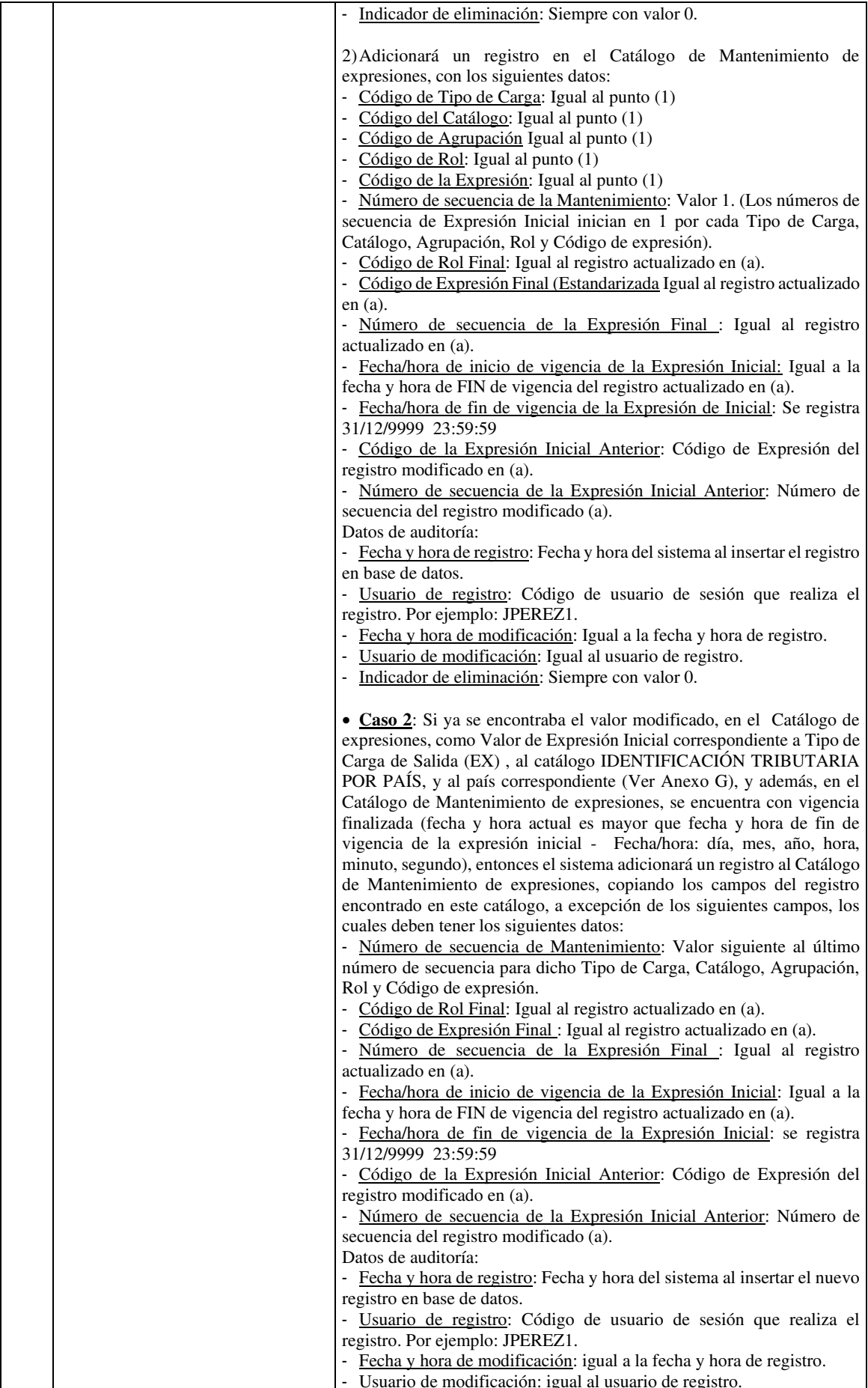

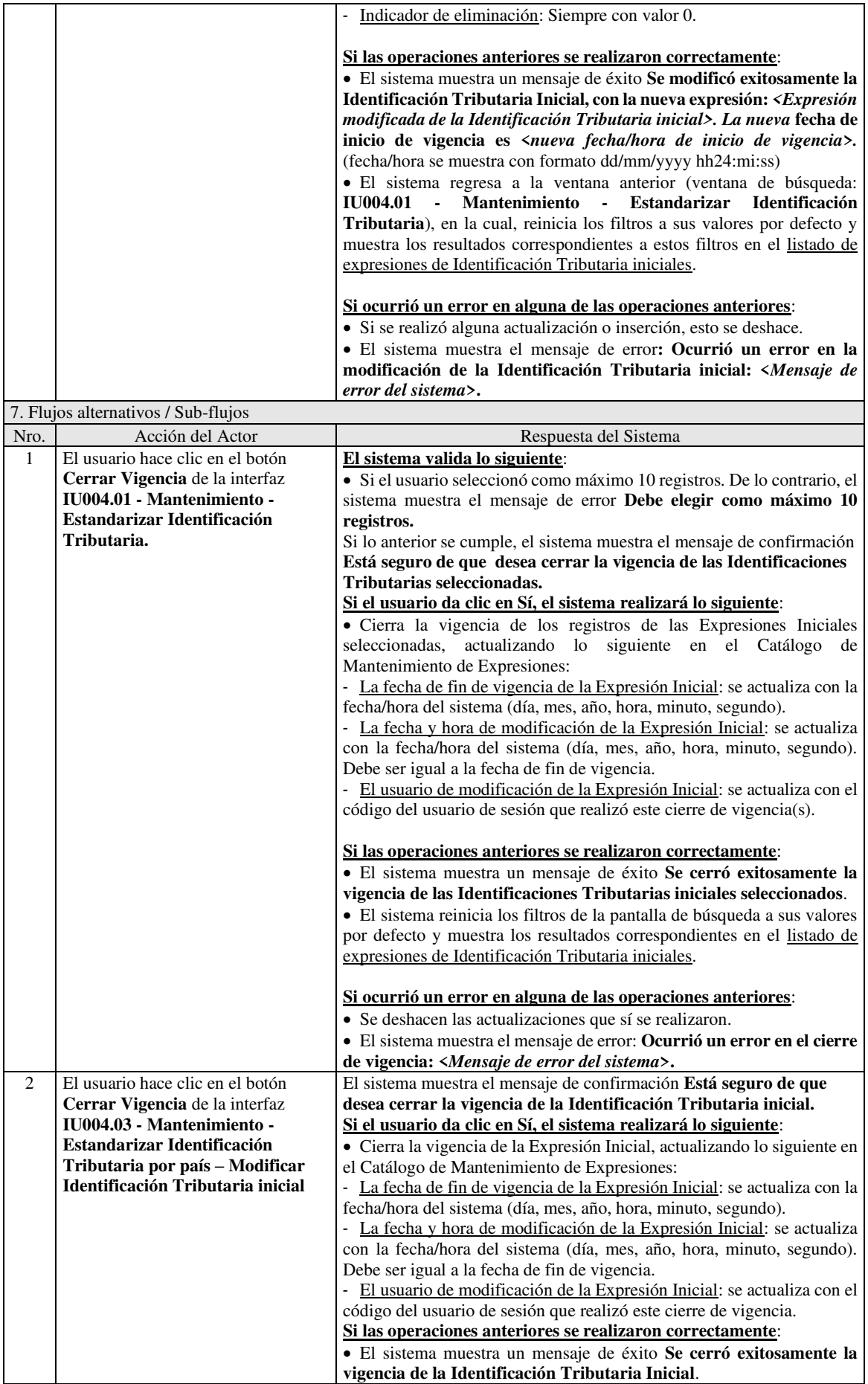

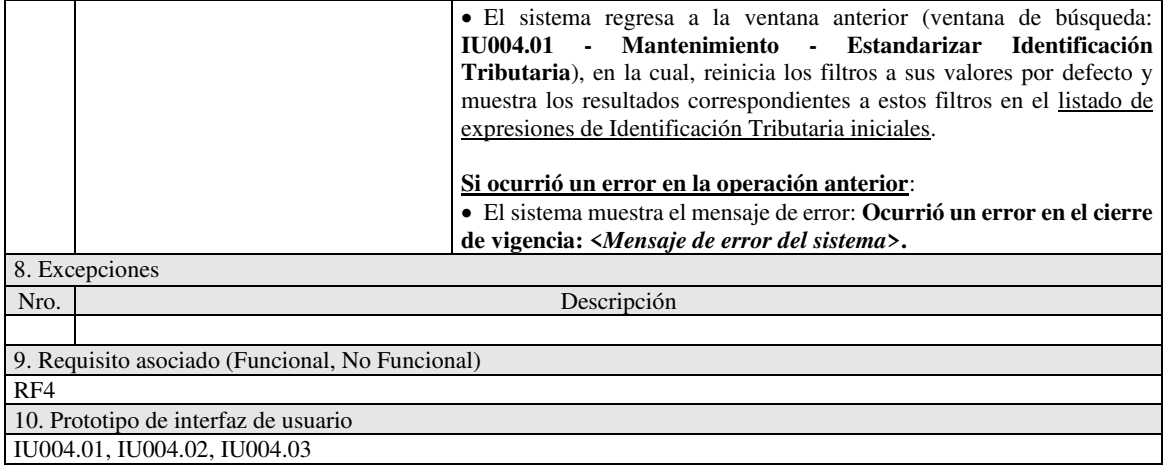

## **Tabla D 5:** CUS05 **-** *Mantenimiento para estandarizar Tipo de Dirección*

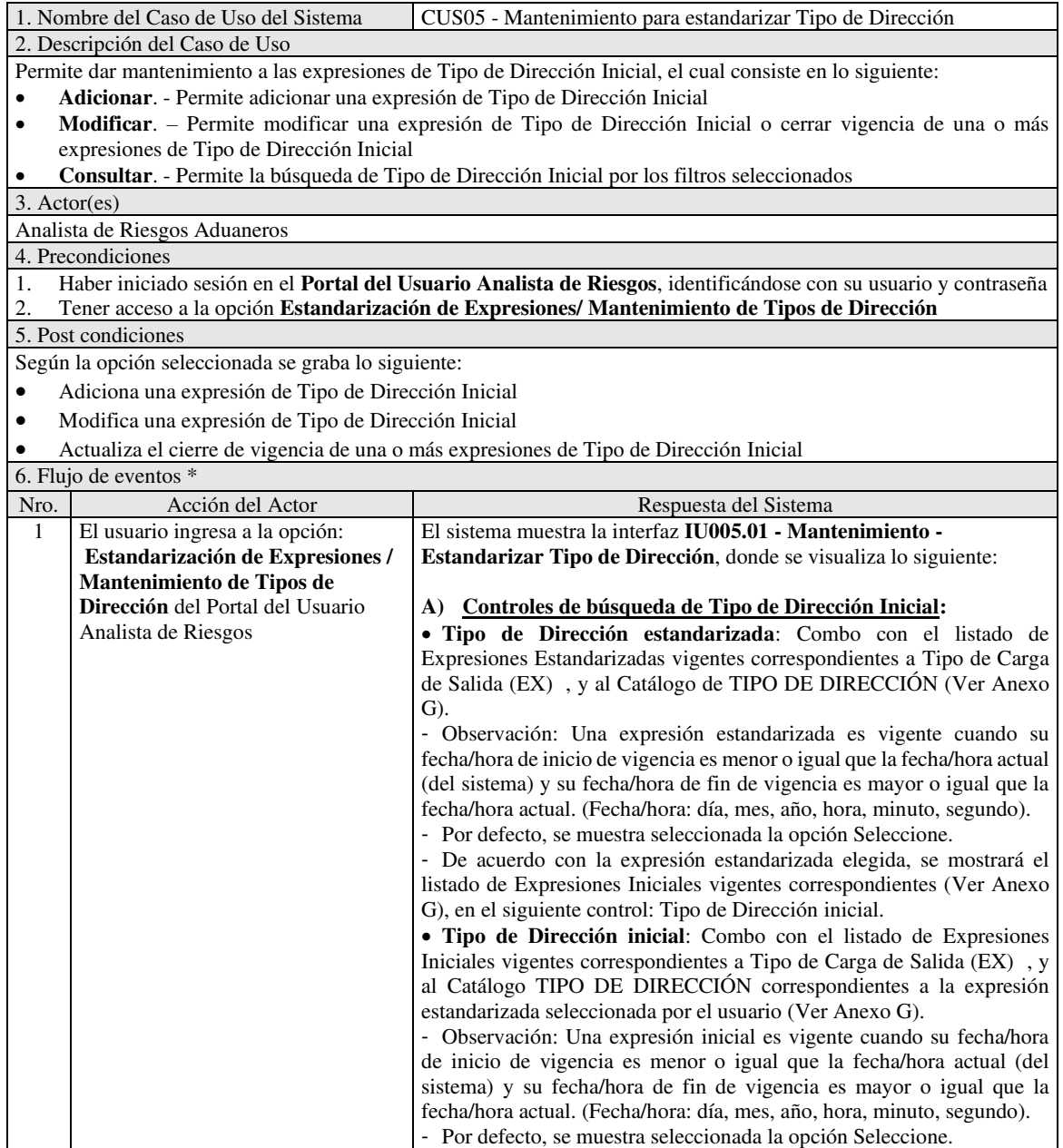

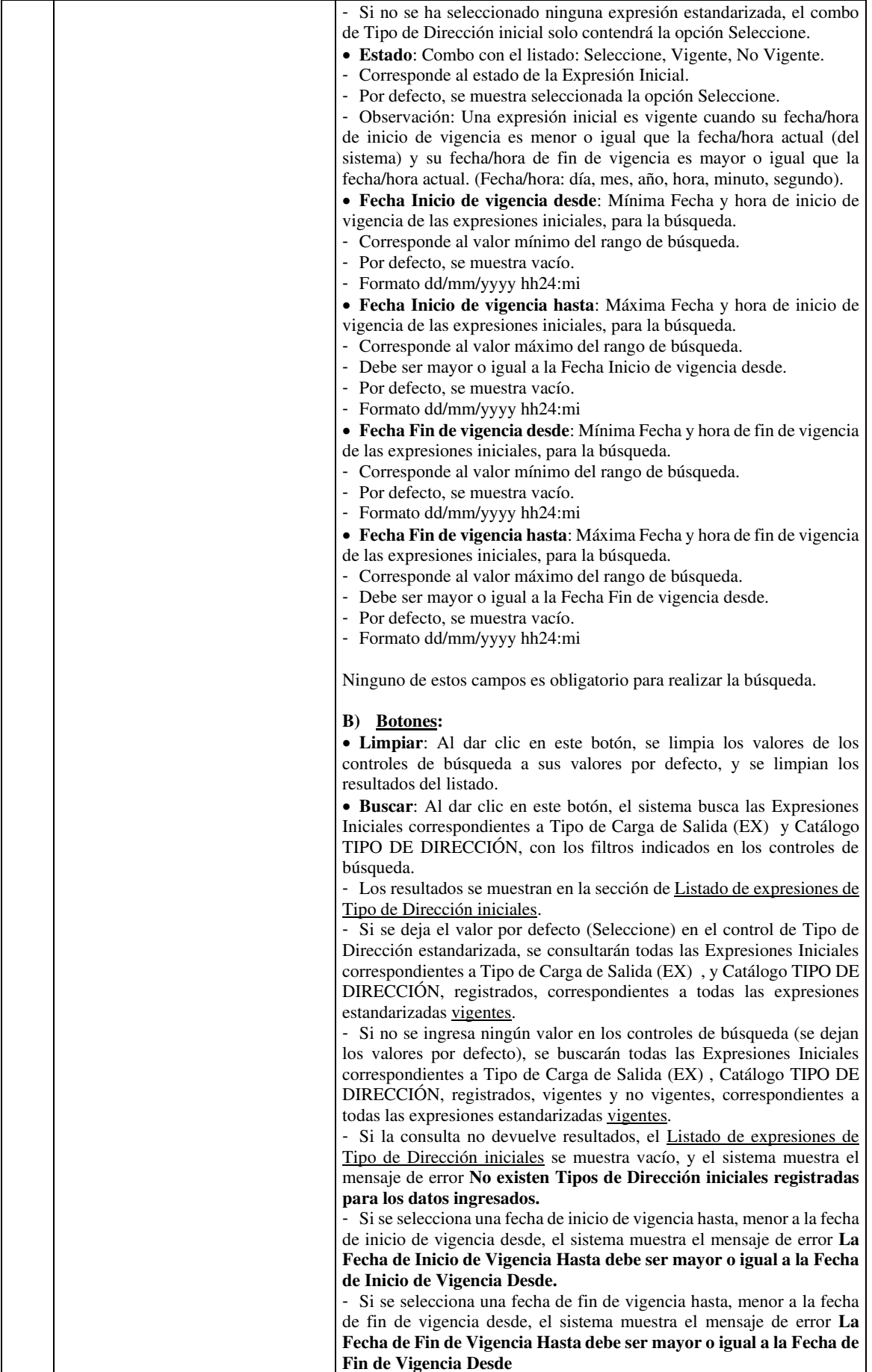

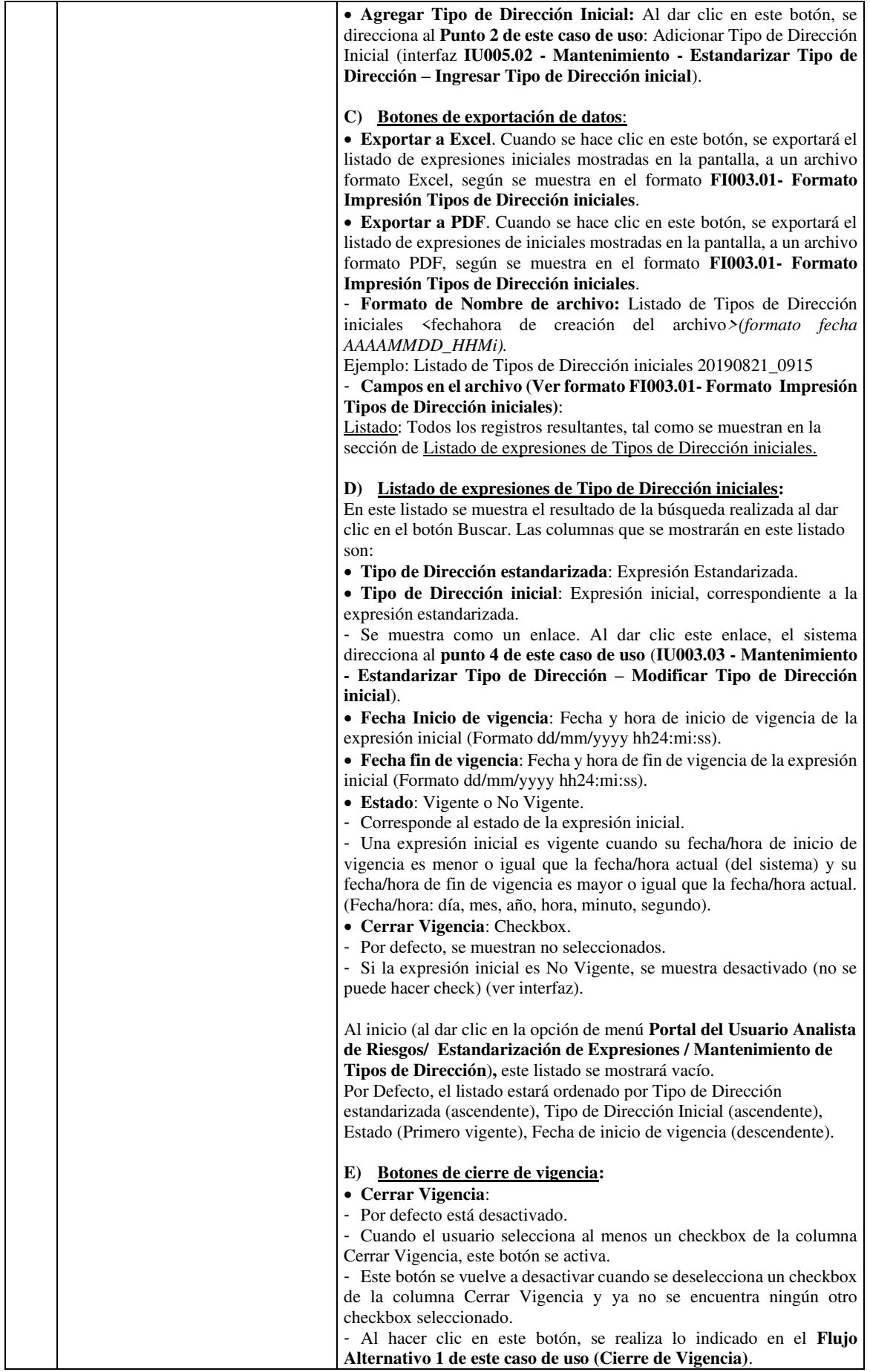

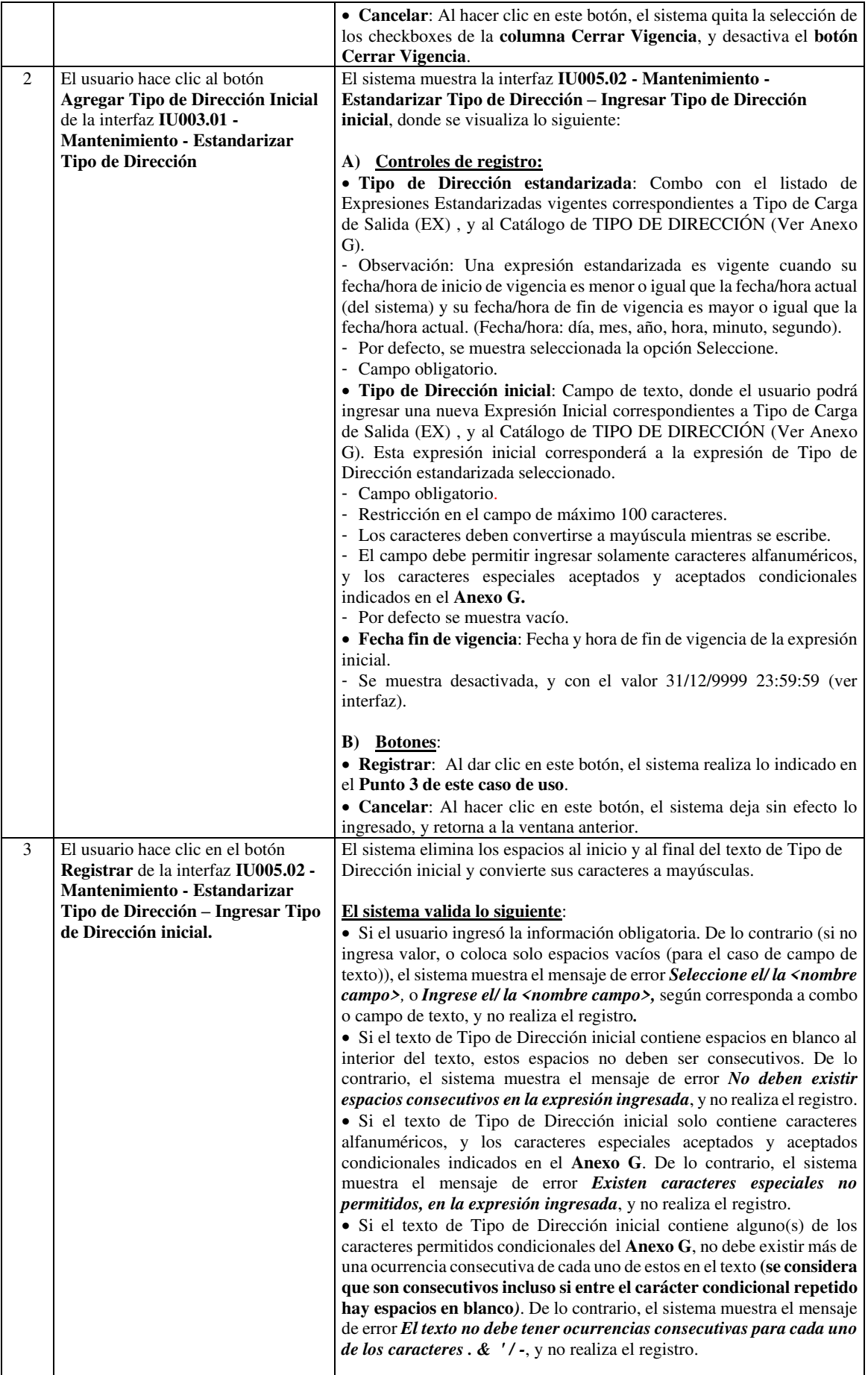

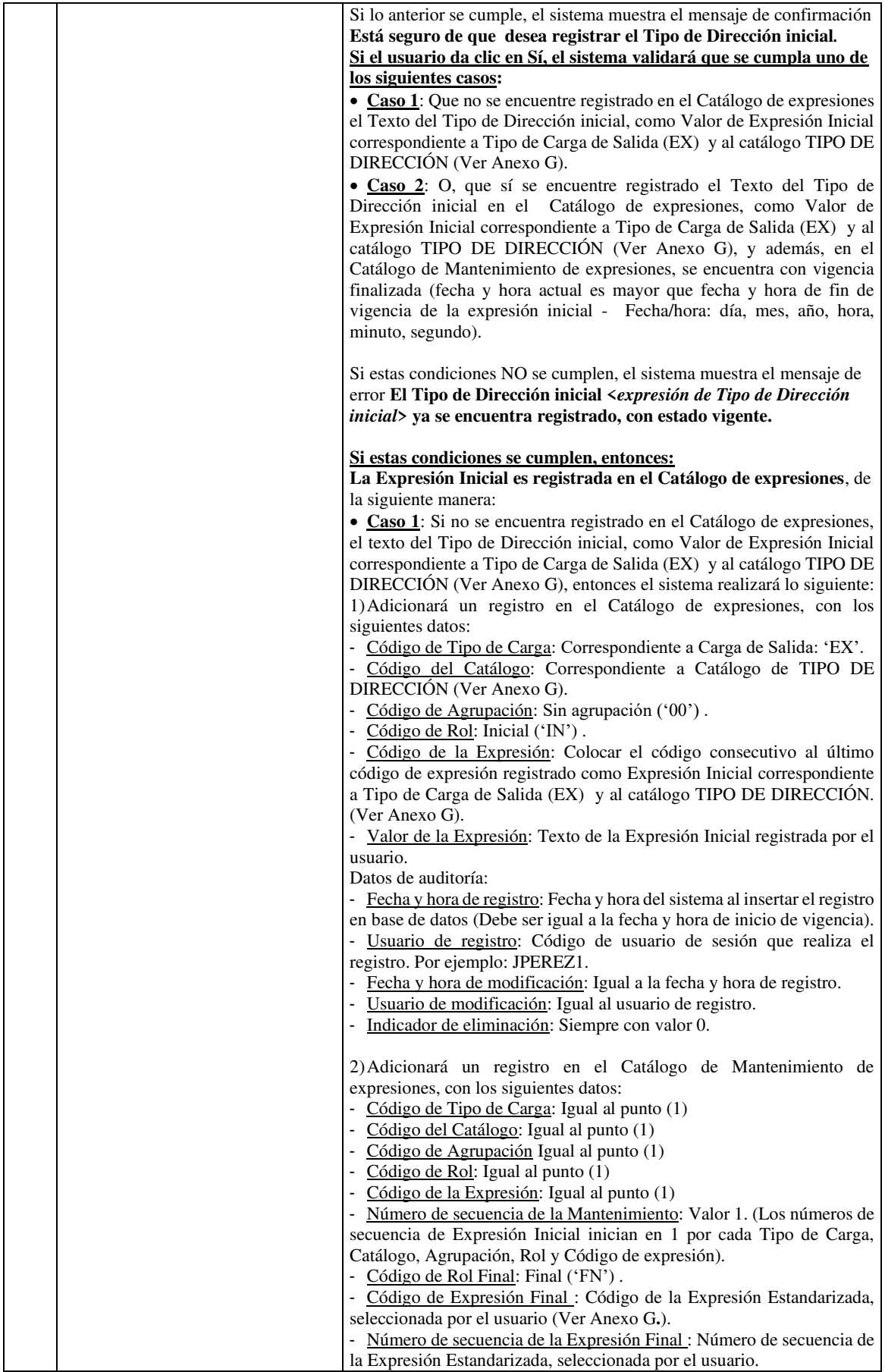

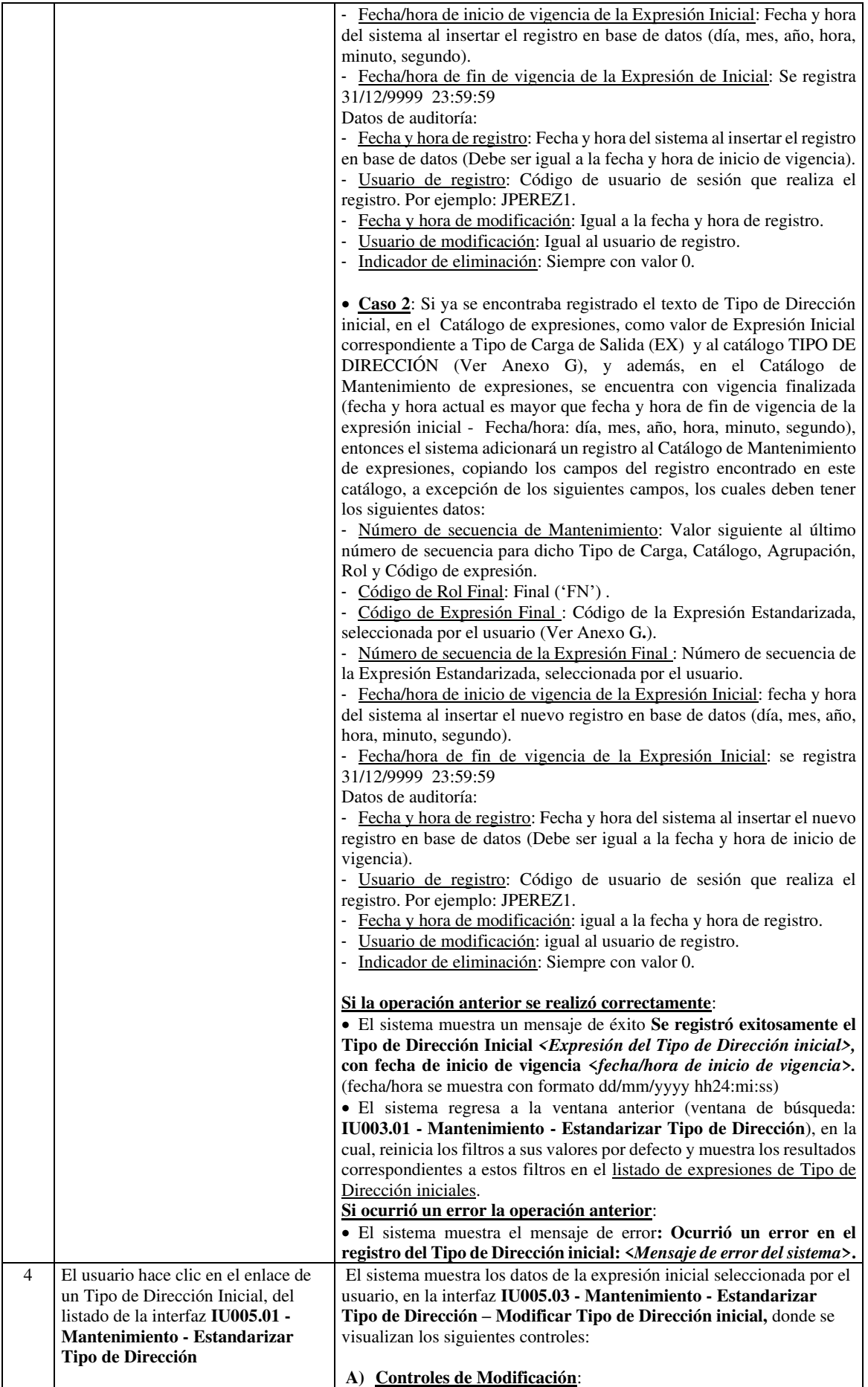

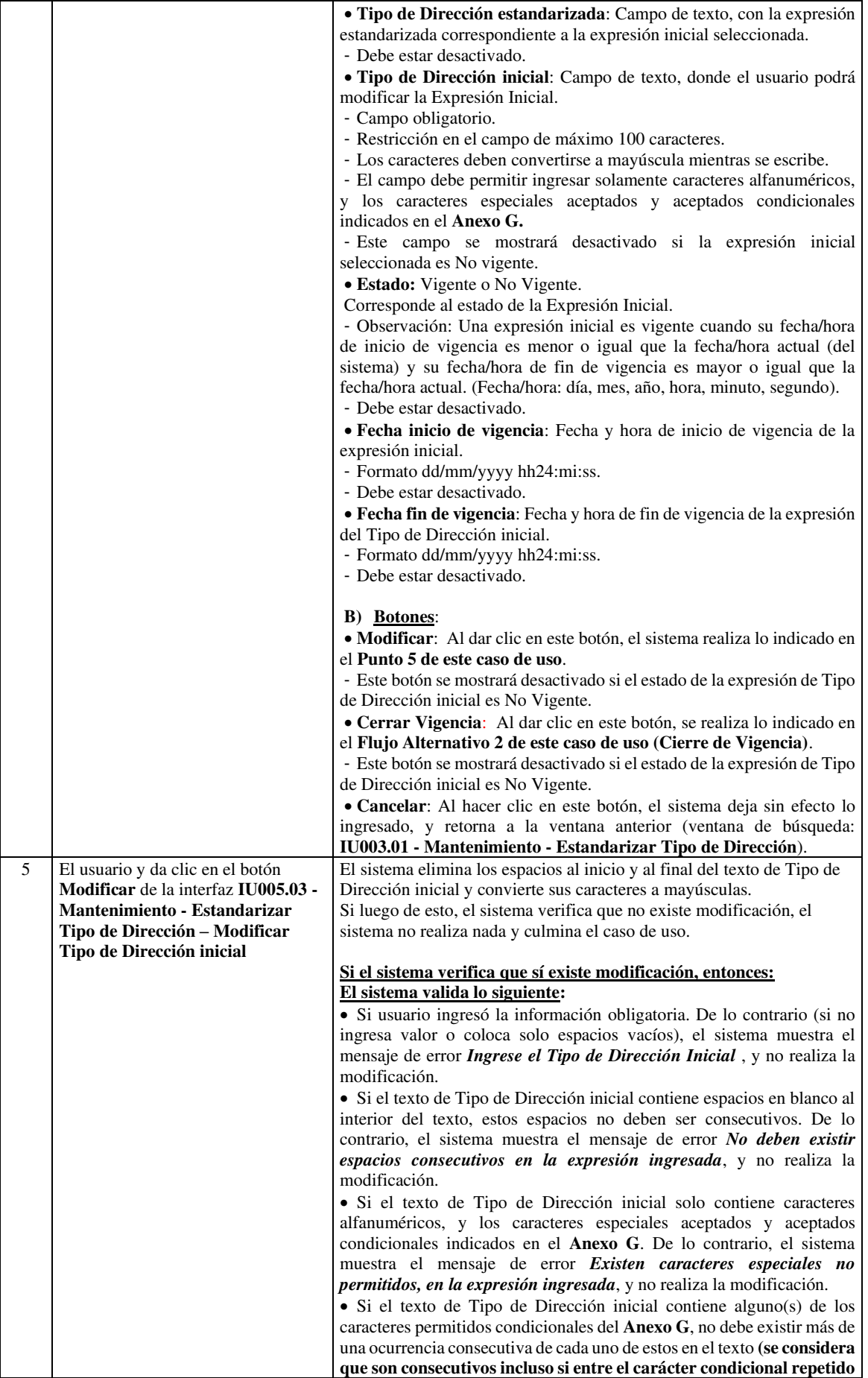

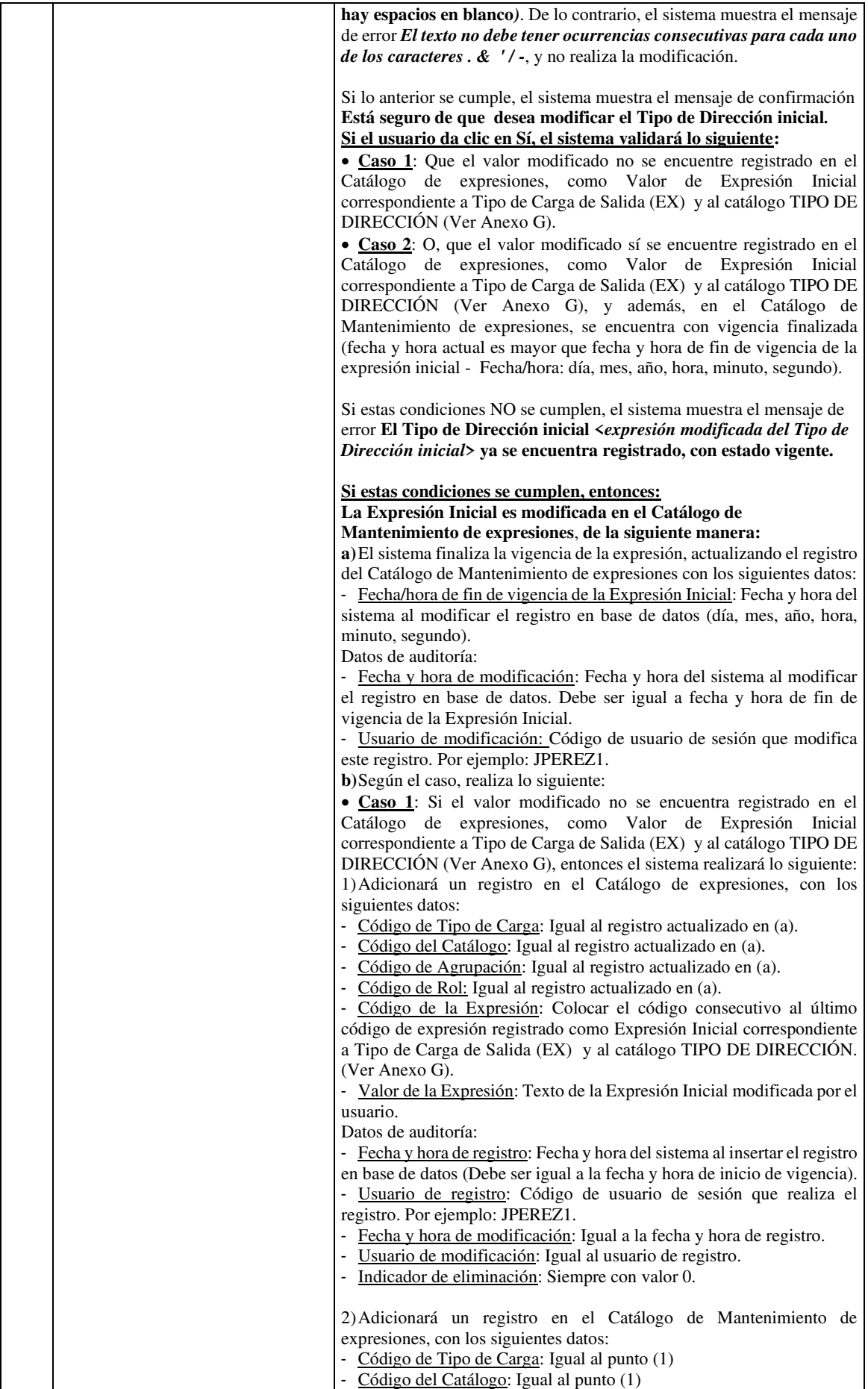

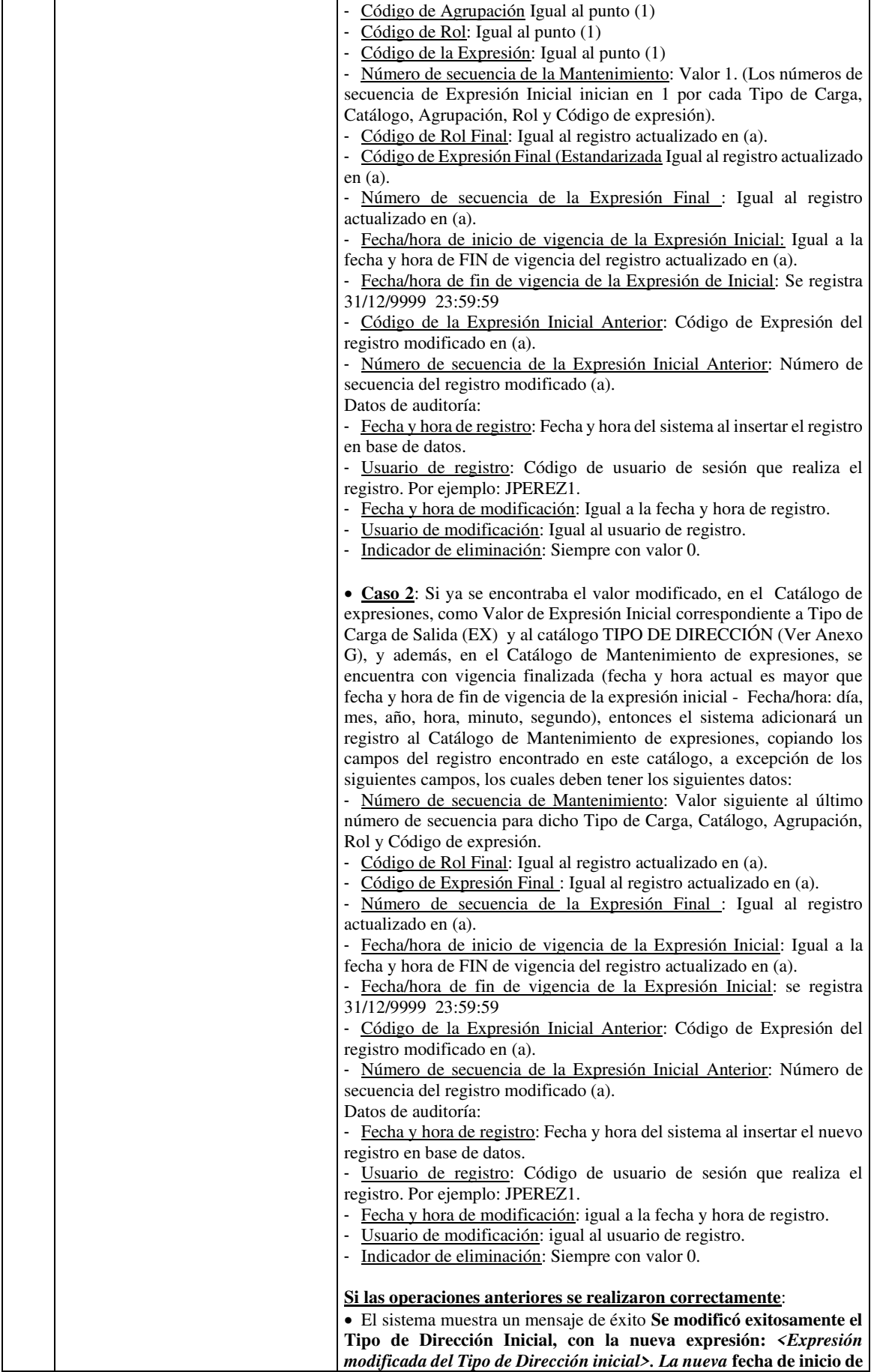

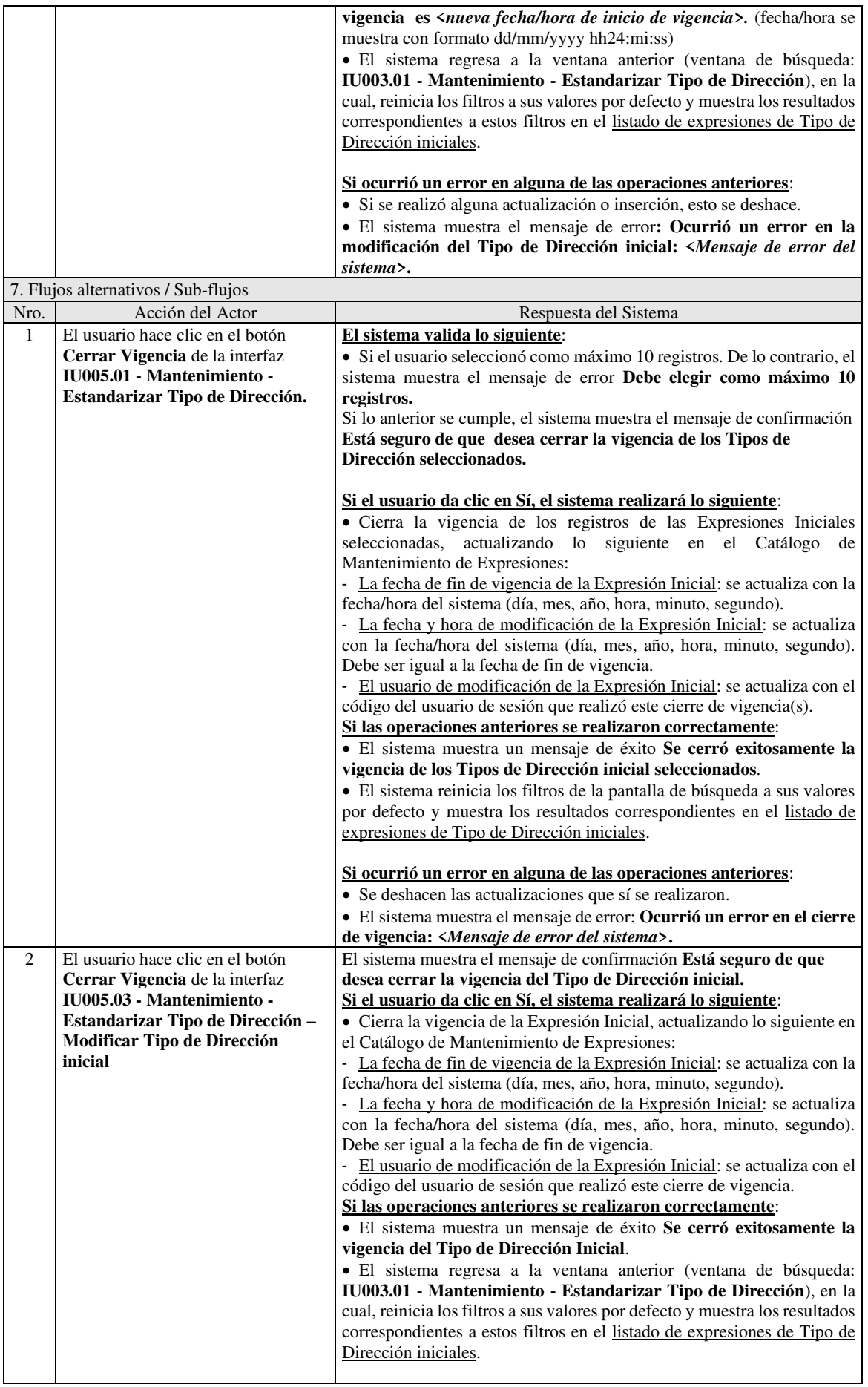

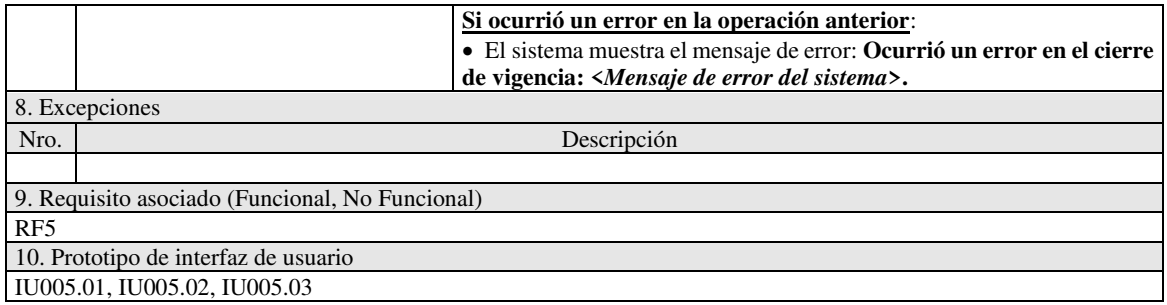

## **Tabla D 6:** *CUS06 – Servicio de Limpieza de Datos - Exportación*

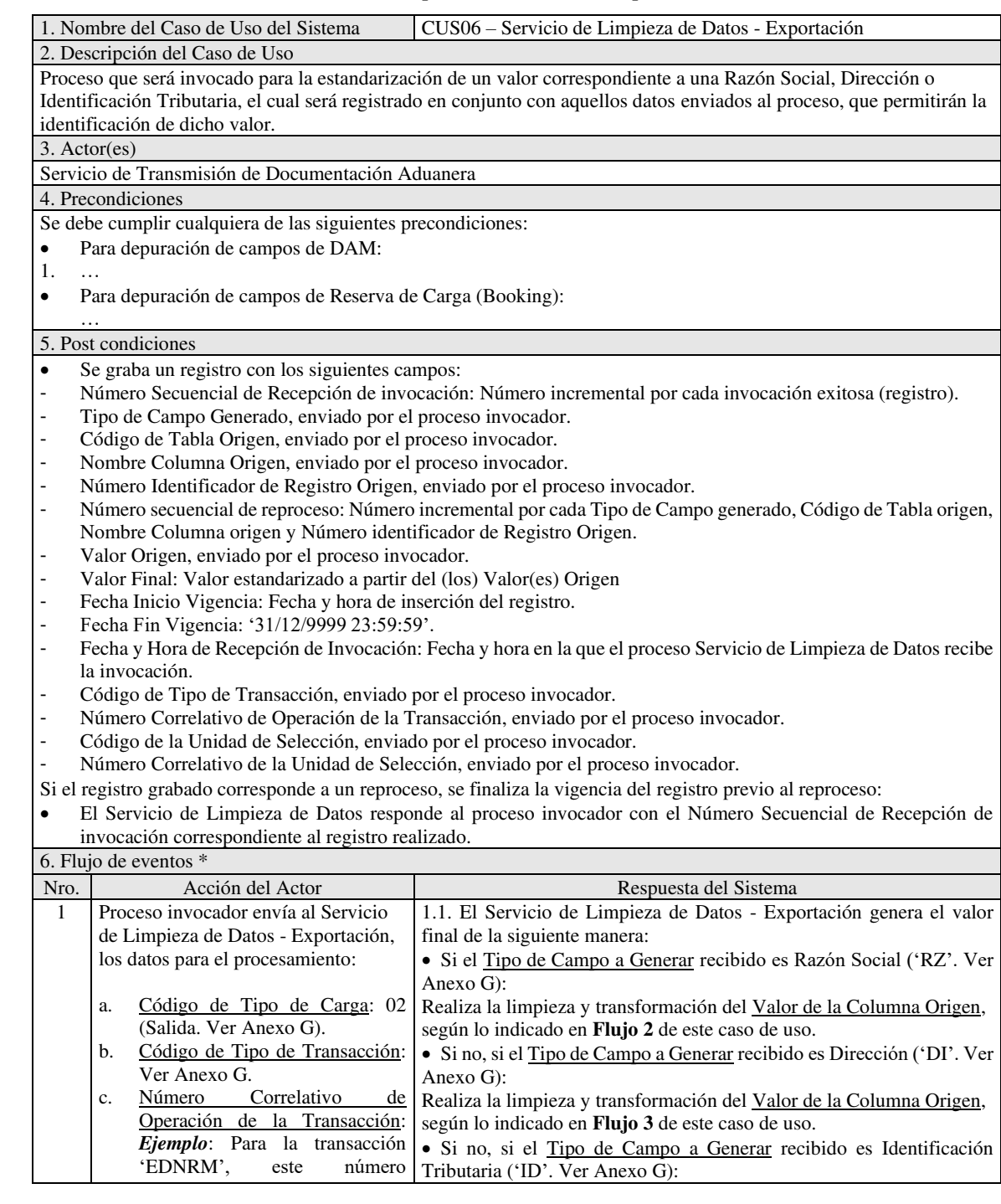

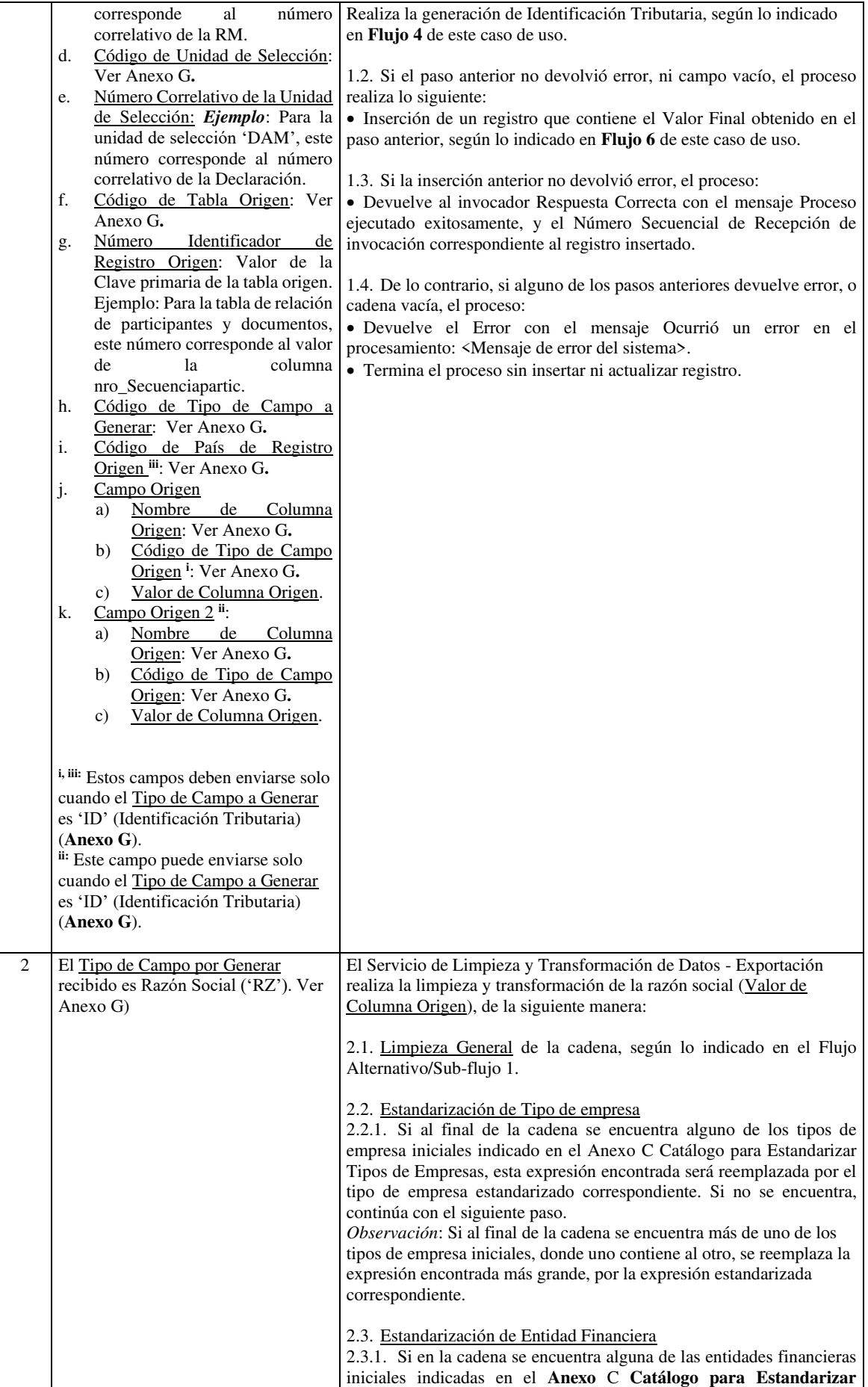

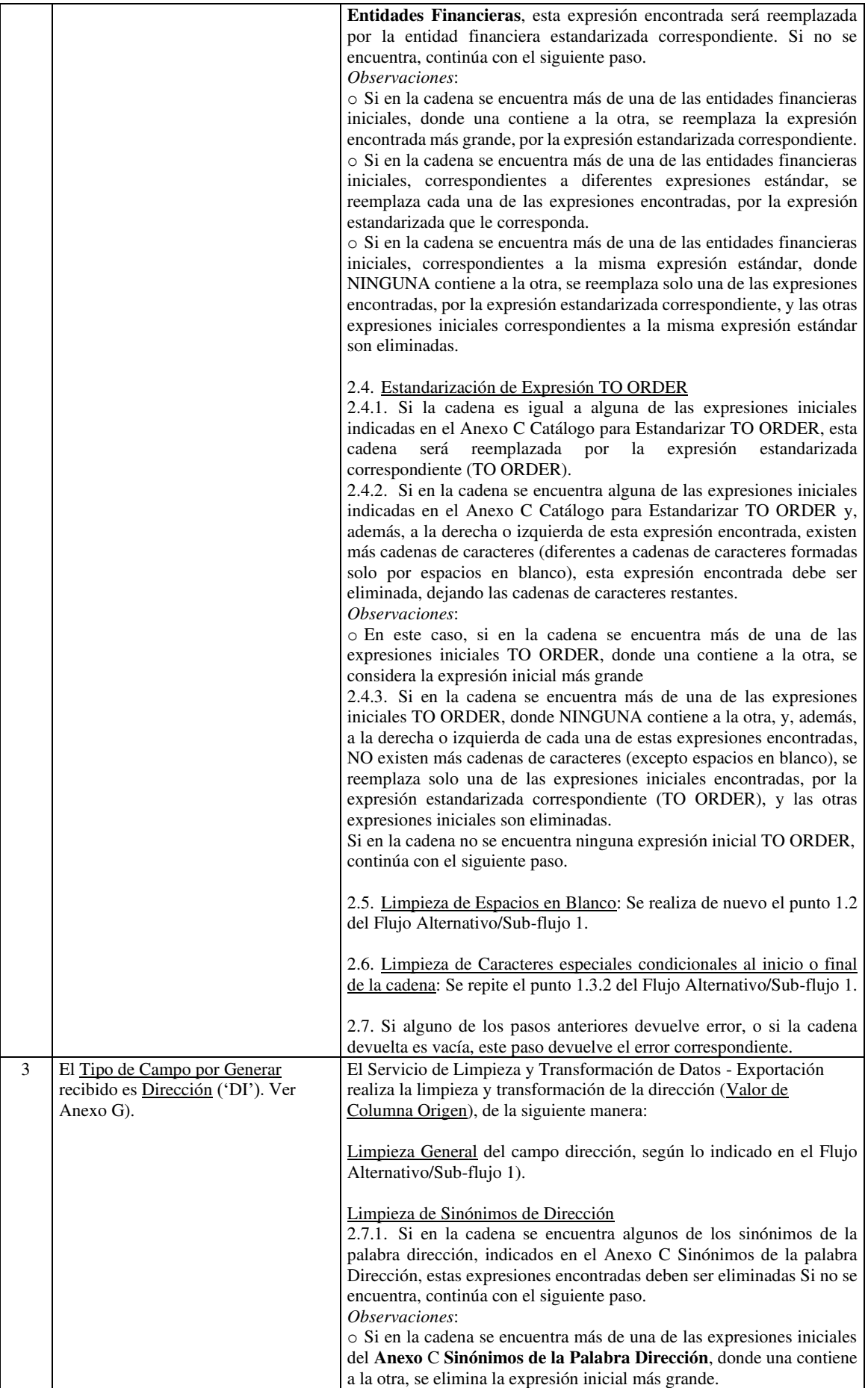

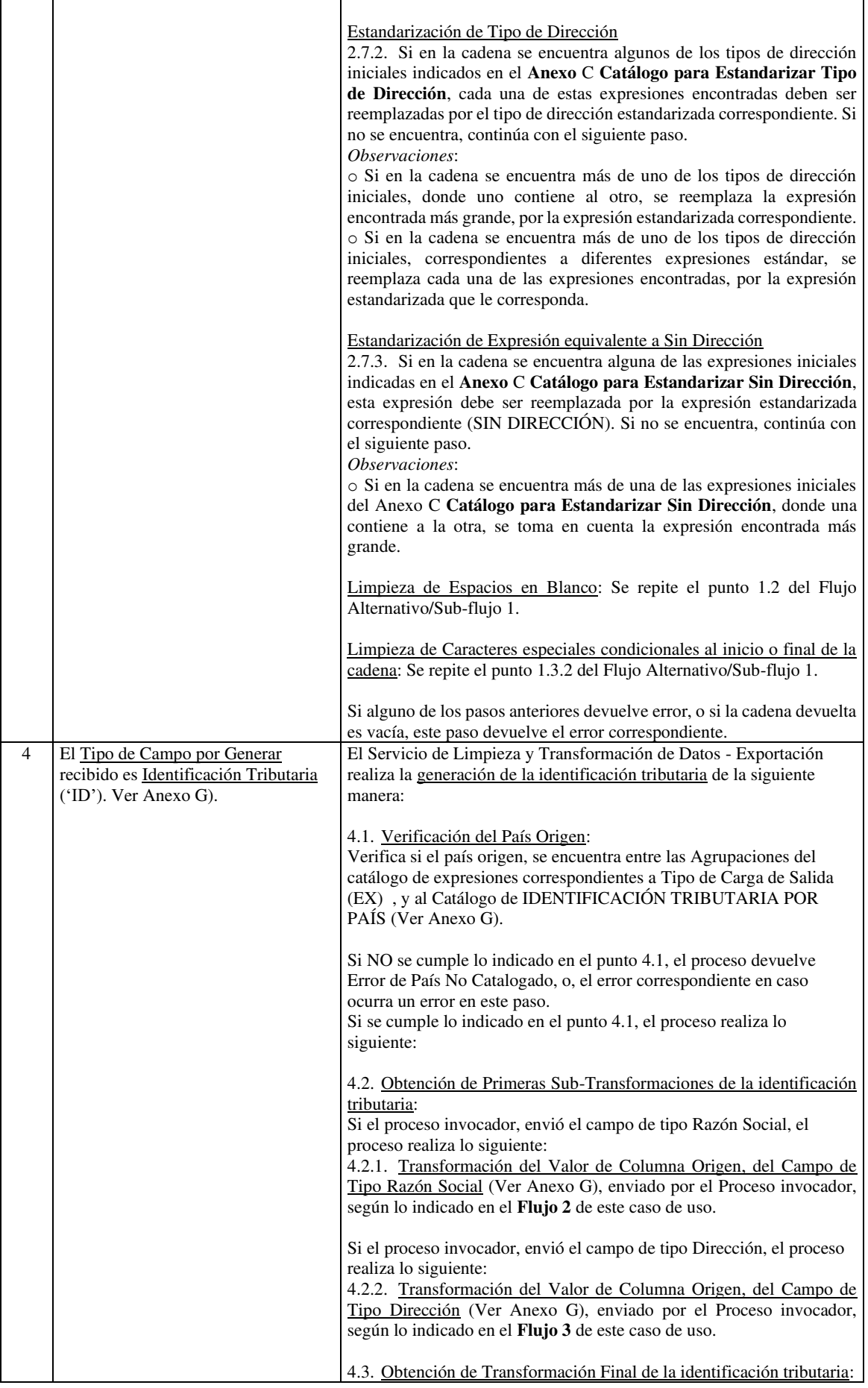

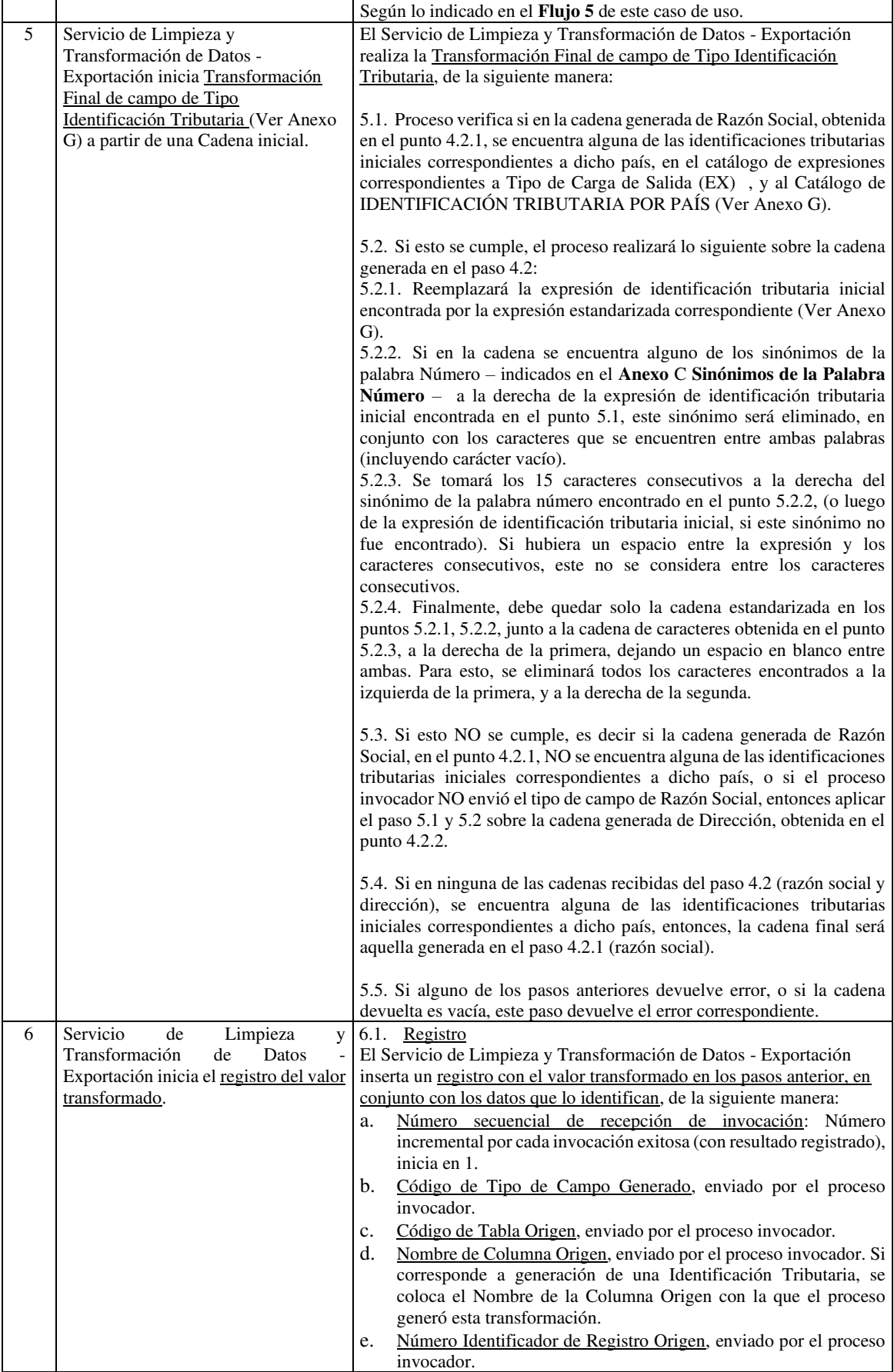

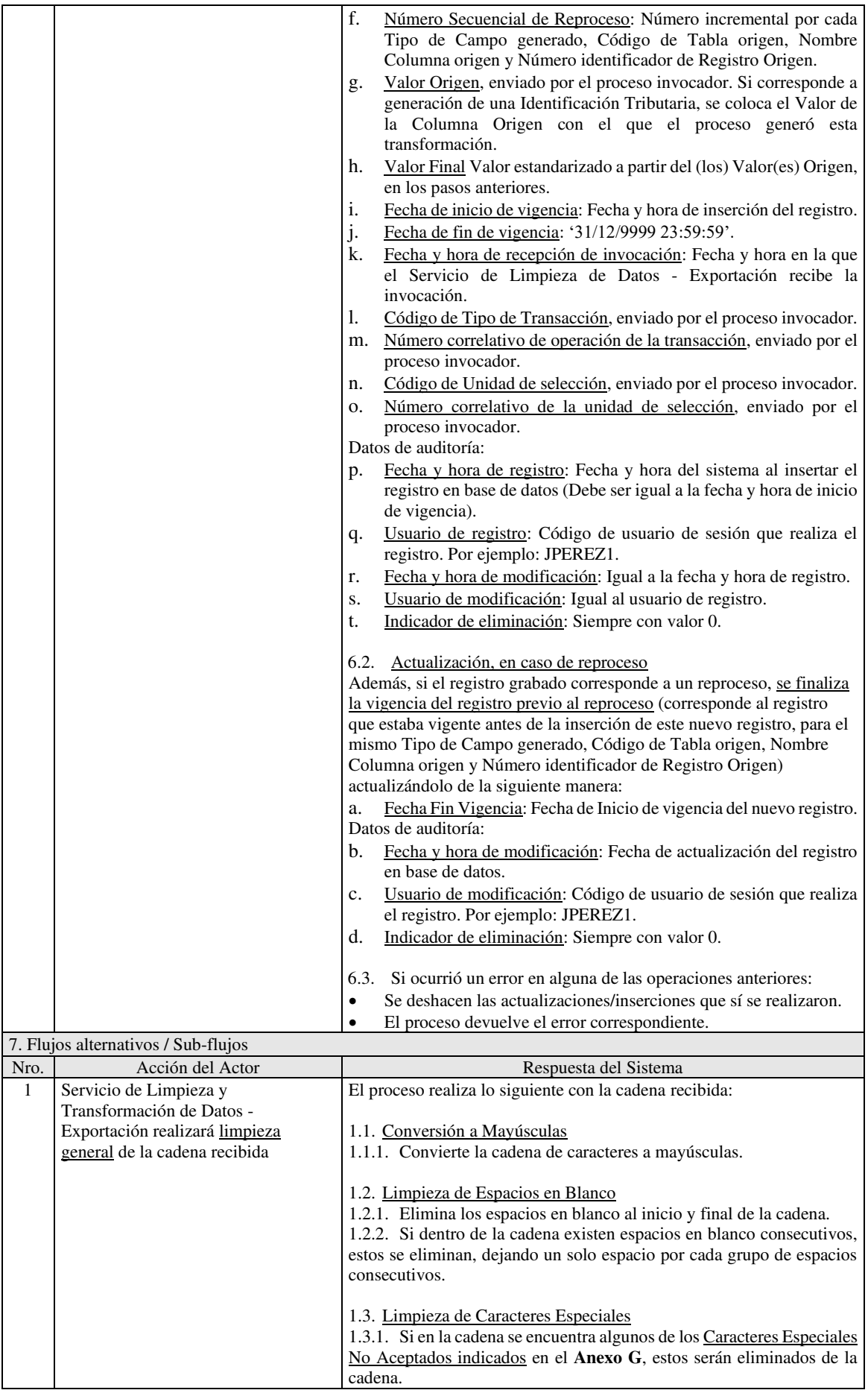

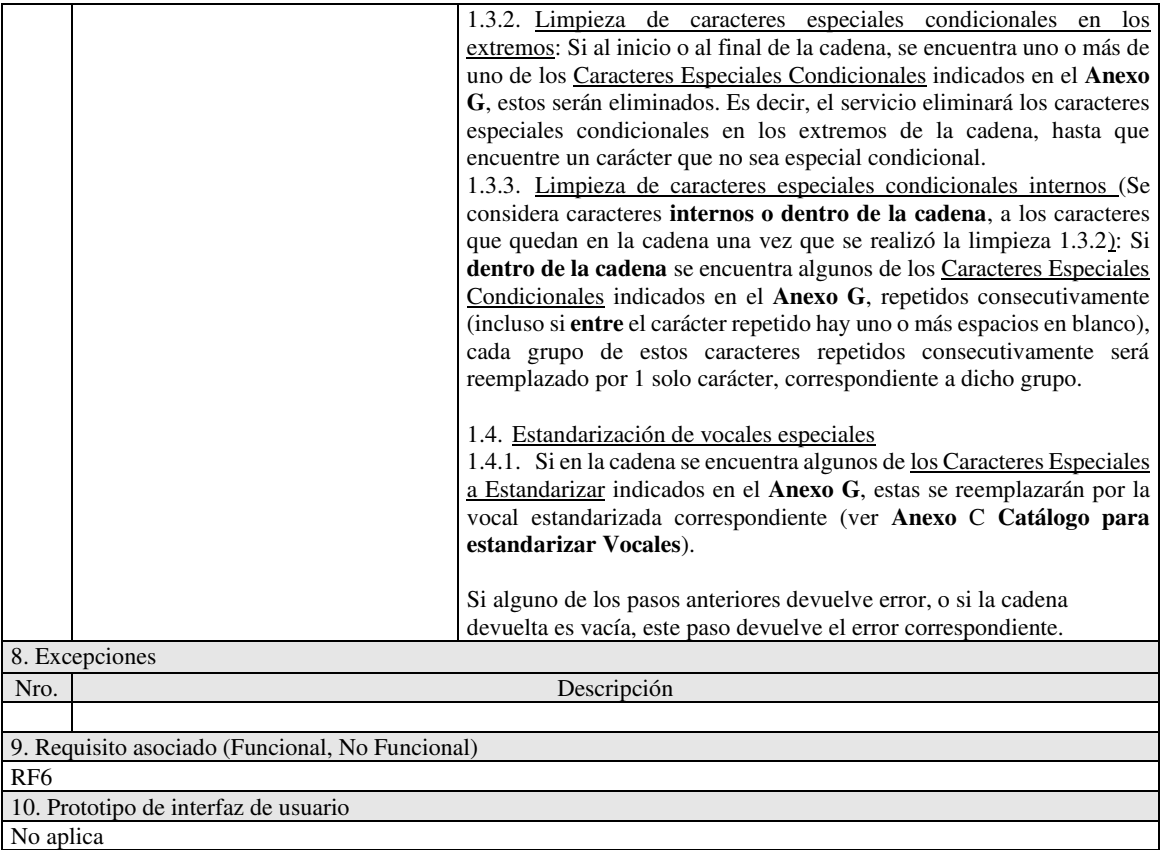

## **ANEXO E. PROTOTIPOS DE INTERFAZ DE USUARIO**

**Figura E 1:** *IU001.01. Mantenimiento - Estandarizar Tipo de Empresa*

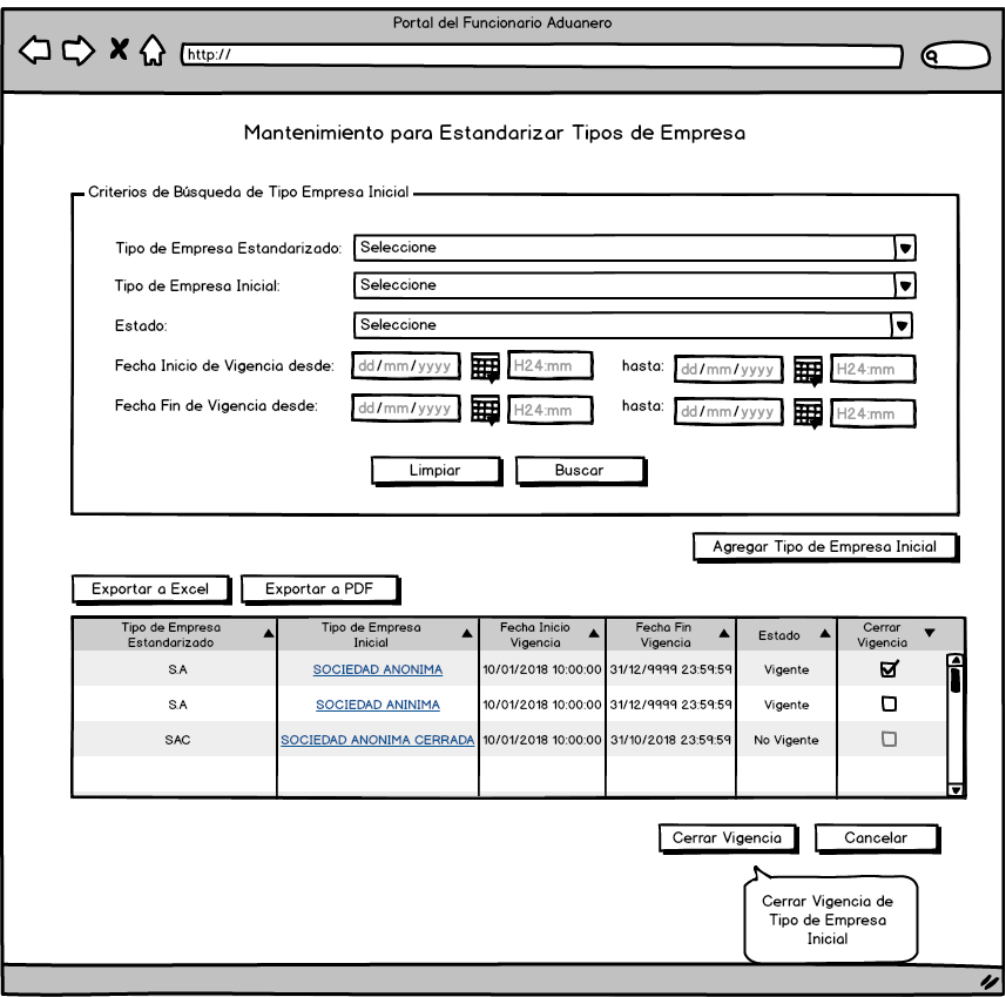

**Figura E 2:** *IU001.02. Mantenimiento - Estandarizar Tipo de Empresa – Ingresar Tipo de Empresa inicial*

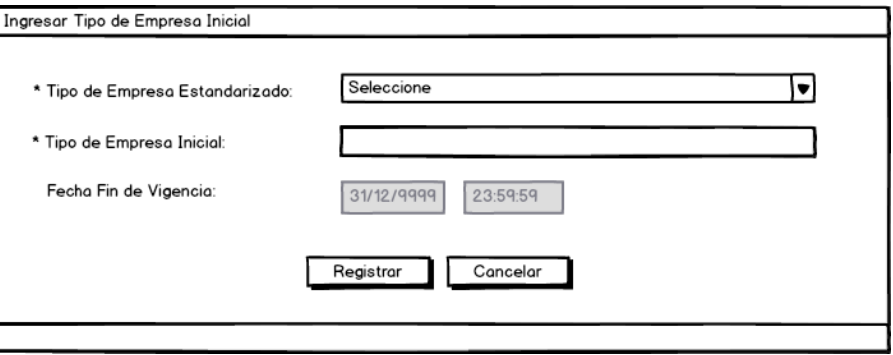

**Figura E 3:** *IU001.03. Mantenimiento - Estandarizar Tipo de Empresa – Modificar Tipo de Empresa inicial*

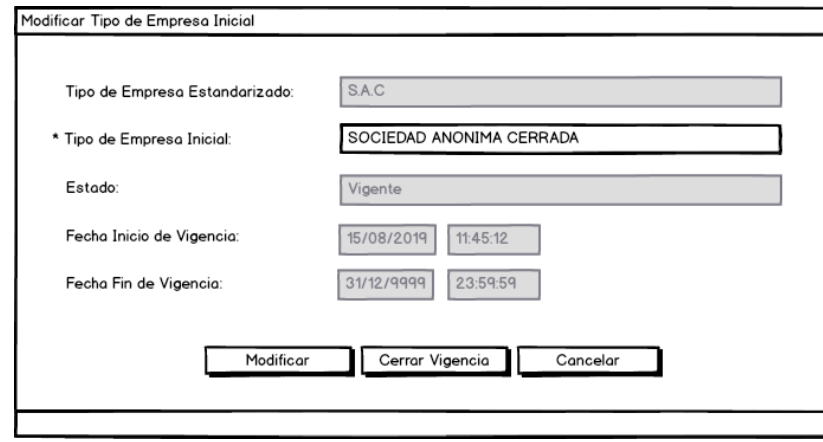

**Figura E 4:** *IU002.01. Mantenimiento - Estandarizar Entidad Financiera. Permite buscar Entidades Financieras iniciales*

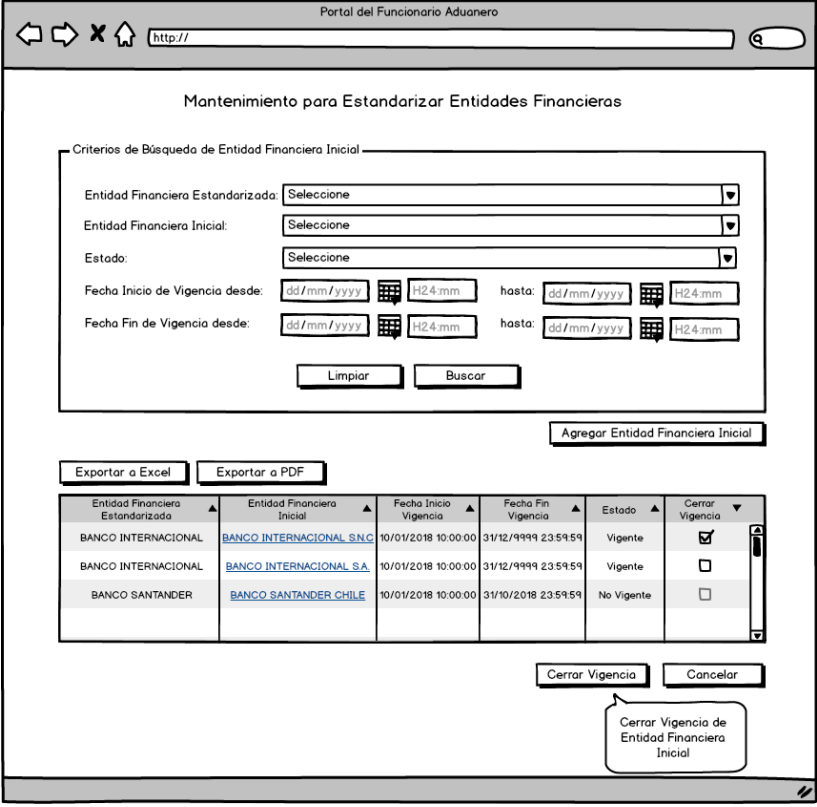

**Figura E 5:** *IU002.02. Mantenimiento - Estandarizar Entidad Financiera – Ingresar Entidad Financiera inicial*

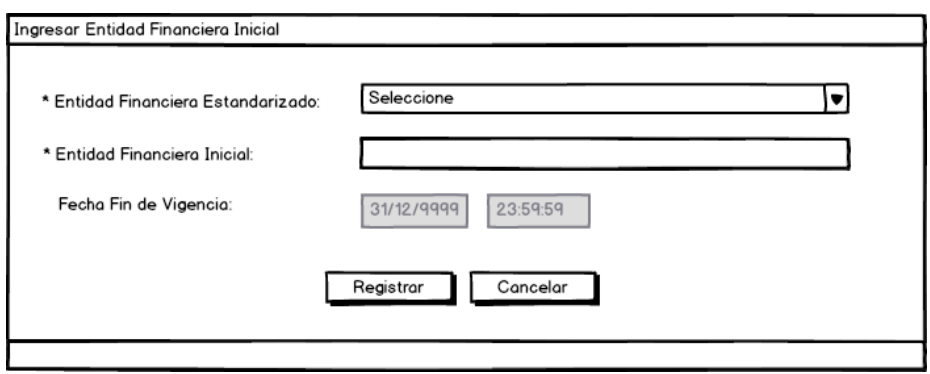

**Figura E 6:** *Mantenimiento - Estandarizar Entidad Financiera – Modificar Entidad Financiera inicial*

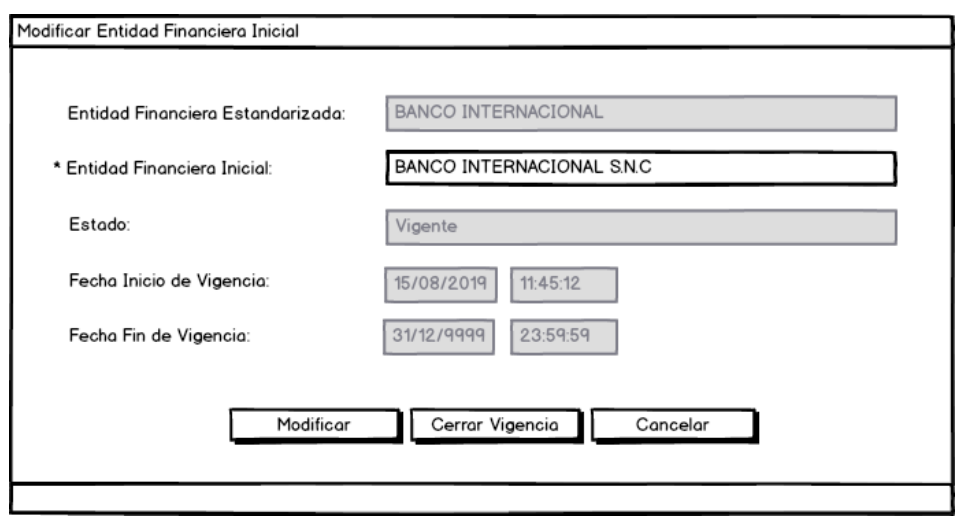

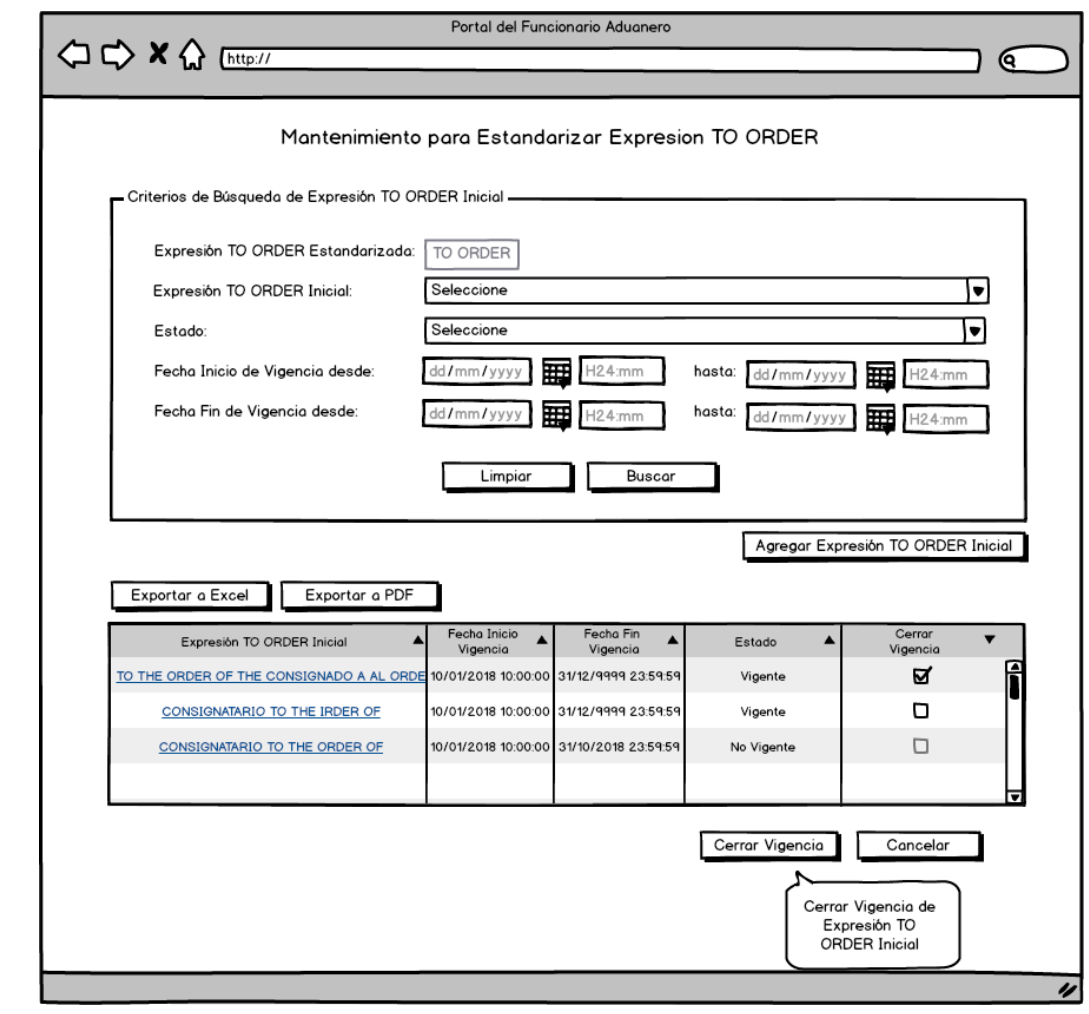

**Figura E 7***:* IU003.01. Mantenimiento - Estandarizar Expresión TO ORDER

**Figura E 8:** *IU003.02. Mantenimiento - Estandarizar Expresión TO ORDER – Ingresar Expresión TO ORDER inicial*

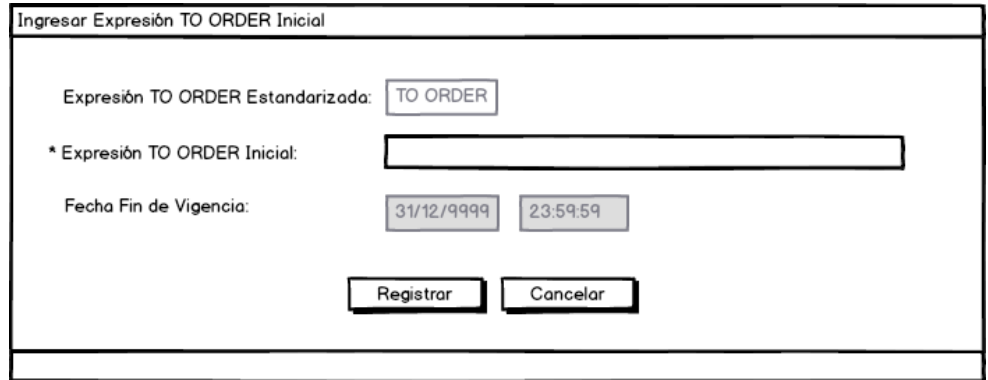

**Figura E 9:** *IU003.03. Mantenimiento - Estandarizar Expresión TO ORDER – Modificar Expresión TO ORDER inicial*

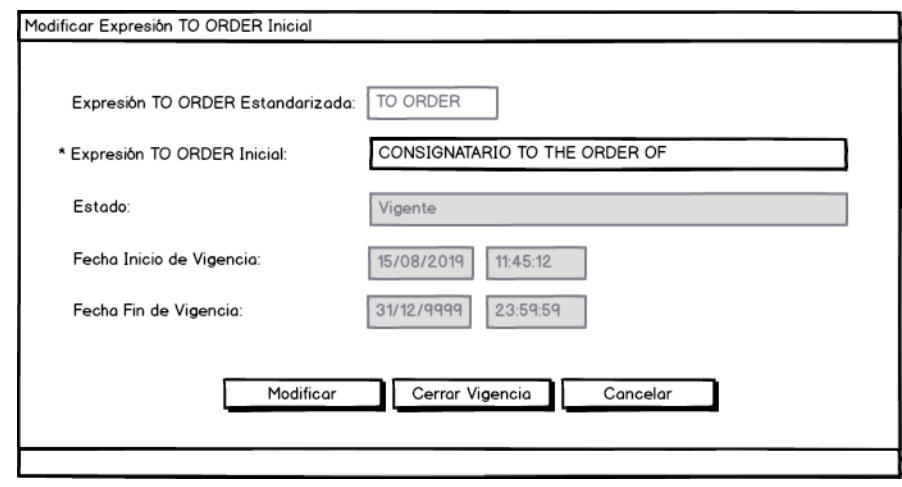

**Figura E 10:** *IU004.01. Mantenimiento - Estandarizar Identificación Tributaria por País*

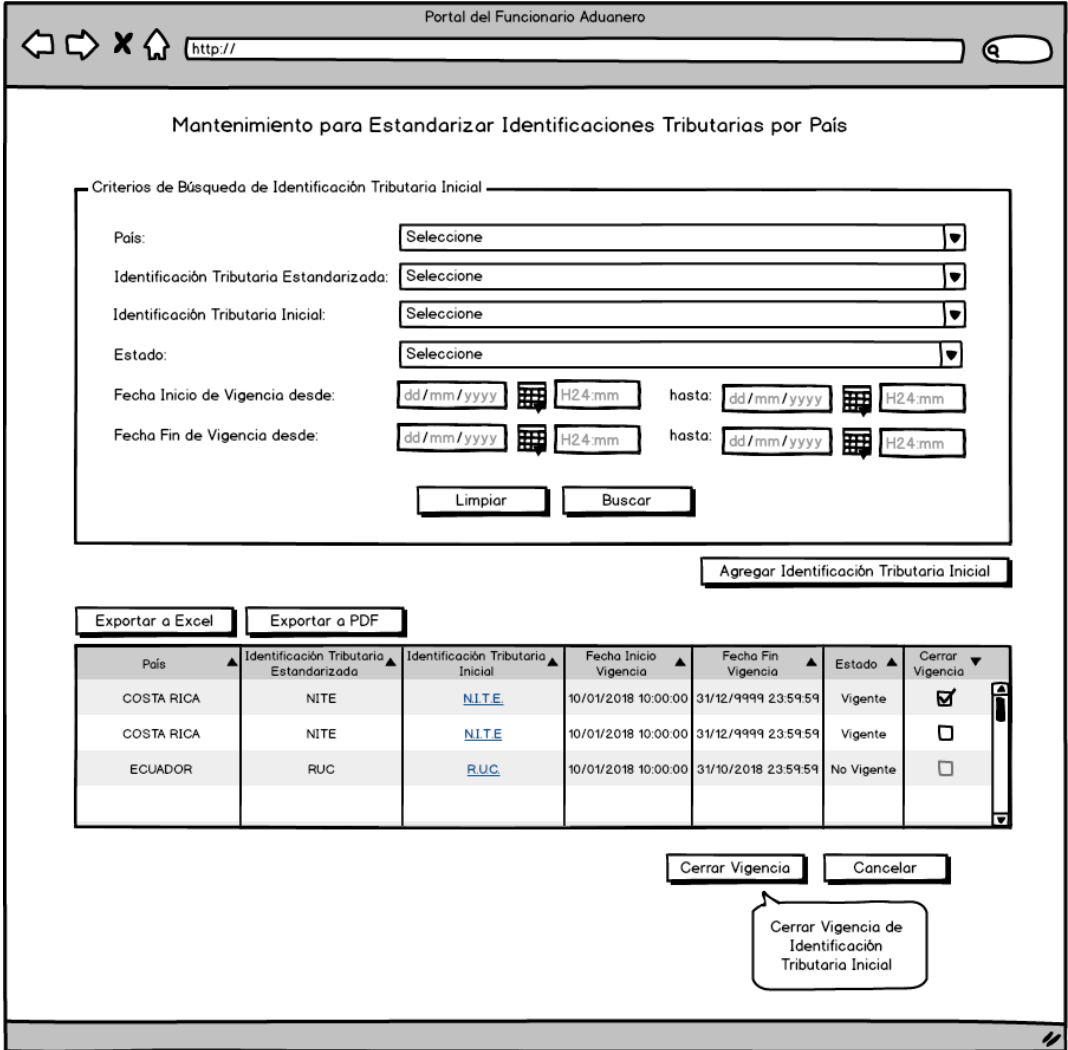
**Figura E 11:** *IU004.02. Mantenimiento - Estandarizar Identificación Tributaria por País – Ingresar Identificación Tributaria inicial*

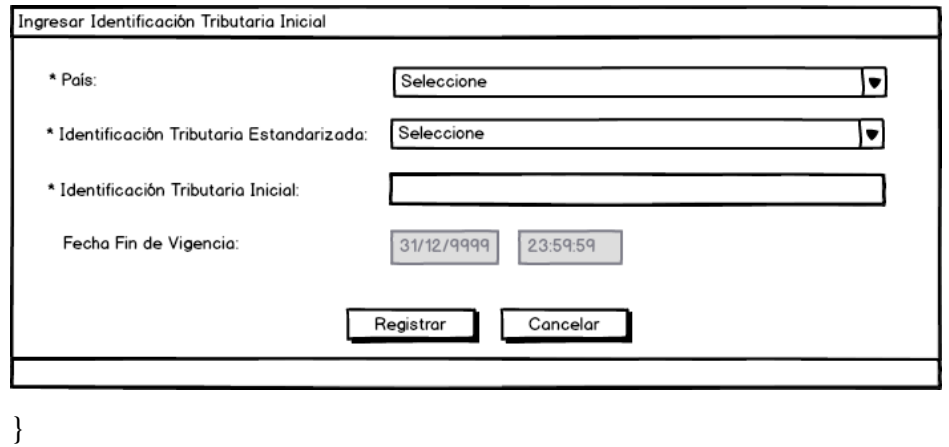

**Figura E 12:** *IU004.03. Mantenimiento - Estandarizar Identificación Tributaria por País – Modificar Identificación Tributaria inicial*

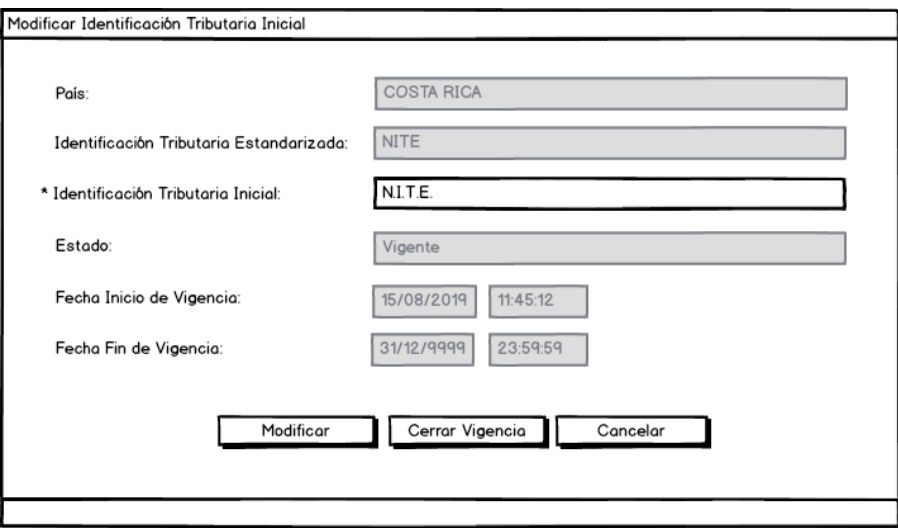

**Figura E 13:** *IU005.01. Mantenimiento - Estandarizar Tipo de Dirección. Permite buscar Tipos de Dirección iniciales*

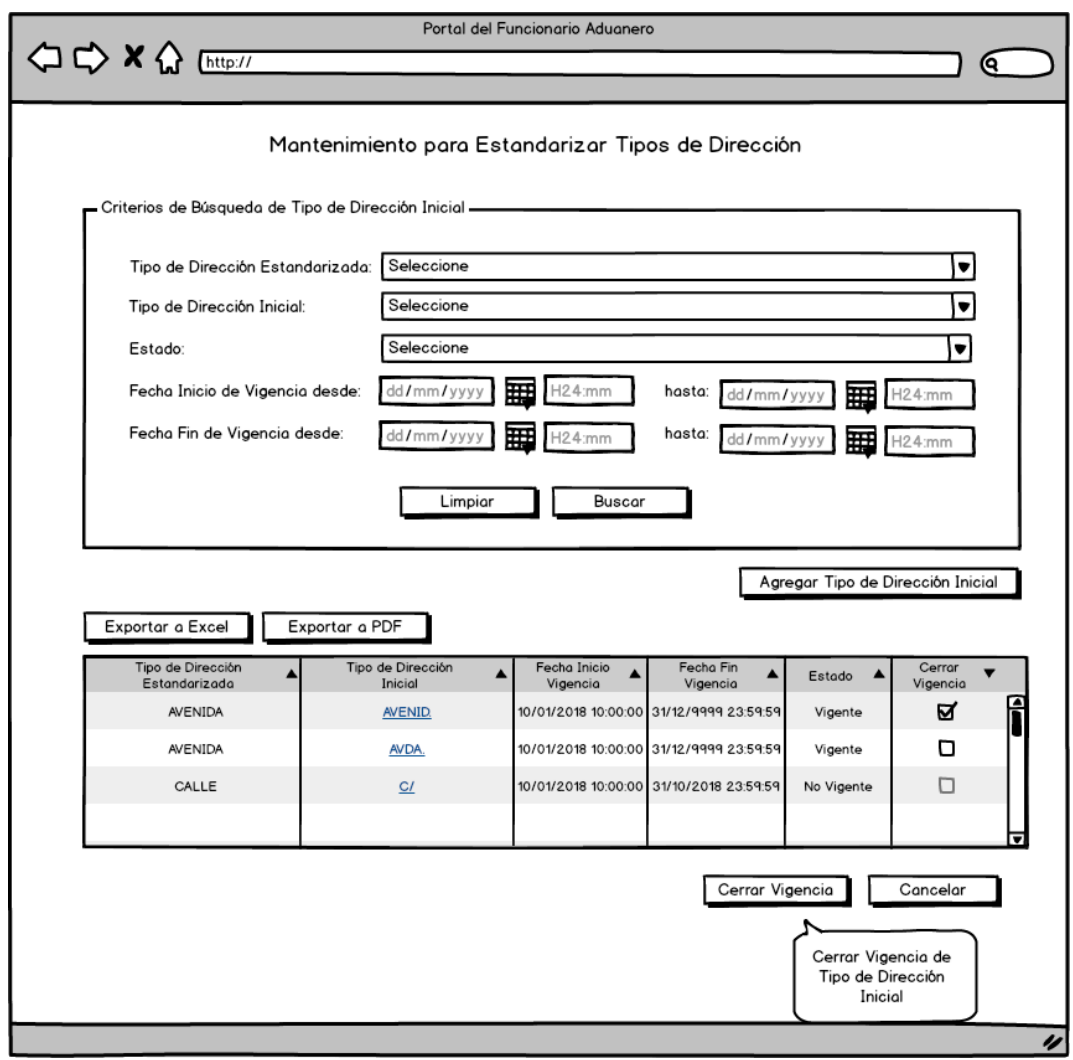

**Figura E 14:** *IU005.02. Mantenimiento - Estandarizar Tipo de Dirección – Ingresar Tipo de Dirección inicial*

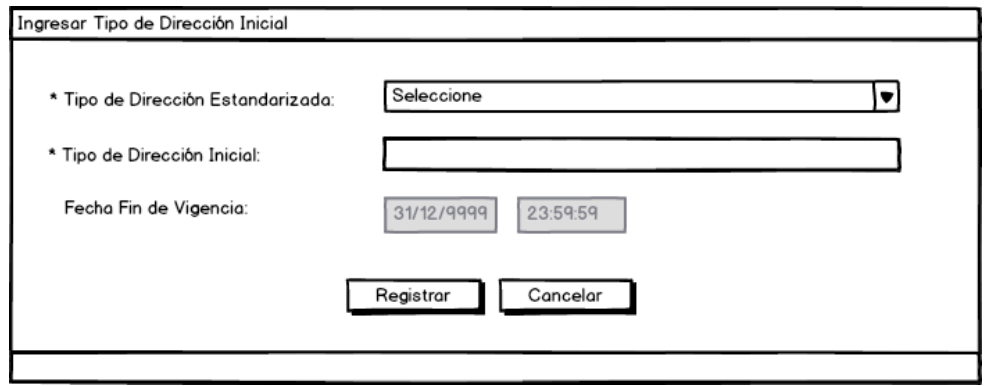

**Figura E 15:** *IU005.03. Mantenimiento - Estandarizar Tipo de Dirección – Modificar Tipo de Dirección inicial*

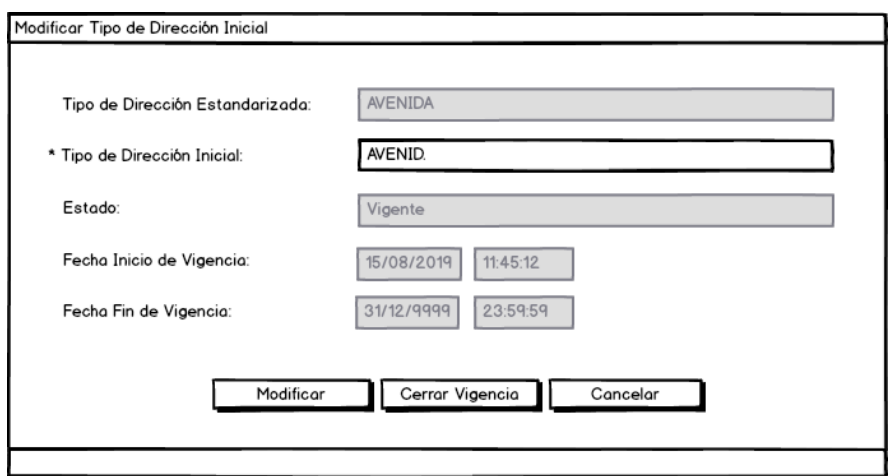

### **ANEXO F. PROTOTIPO FORMATOS DE IMPRESIÓN / EXPORTACIÓN**

**Figura F 1:** *FI001.01- Formato Impresión Tipos de empresa iniciales.*

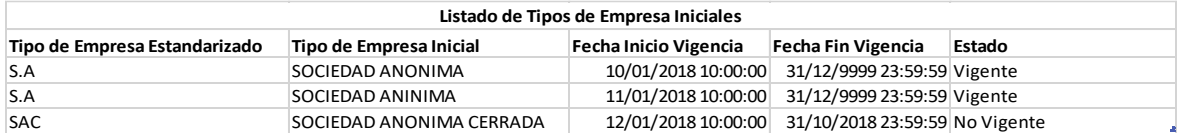

#### **Figura F 2:** *FI002.01. Formato Impresión Entidades Financieras iniciales*

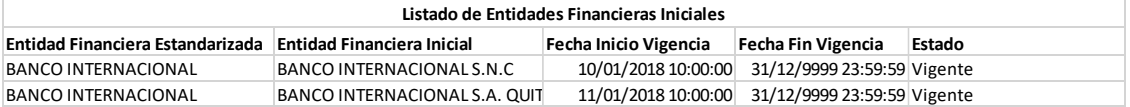

#### **Figura F 3:** *FI003.01. Formato Impresión Expresiones TO ORDER iniciales*

|                                          | Listado de Expresiones TO ORDER Iniciales |                                                 |        |  |
|------------------------------------------|-------------------------------------------|-------------------------------------------------|--------|--|
| <b>Expresion TO ORDER Inicial</b>        | Fecha Inicio Vigencia                     | Fecha Fin Vigencia                              | Estado |  |
| TO THE ORDER OF THE CONSIGNADO A AL ORDE |                                           | 10/01/2018 10:00:00 31/12/9999 23:59:59 Vigente |        |  |
| CONCICNATABIO TO THE IBDEB OF            |                                           | 11/01/2019 10:00:00 21/12/0000 22:50:50 Vigonto |        |  |

**Figura F 4:** *FI004.01. Formato Impresión Identificaciones Tributarias iniciales por País*

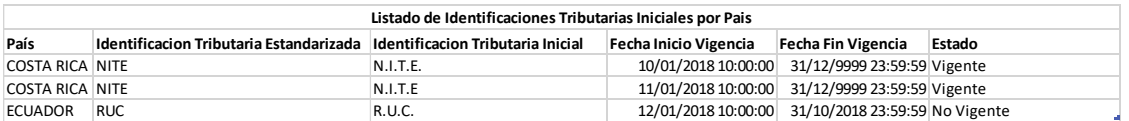

l

### **Figura F 5:** FI005.01. *Formato Impresión Tipos de Dirección iniciales*

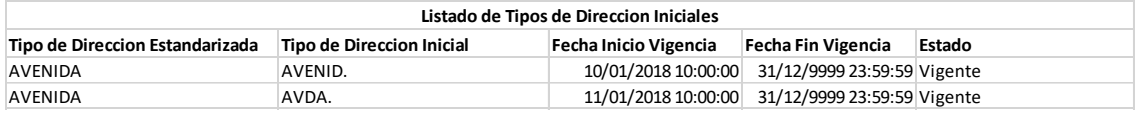

## **ANEXO G. CODIFICACIONES GENERALES Y DE CATÁLOGOS**

**Figura G 1:** *Codificaciones Referenciales generales para el servicio de limpieza*

• Tipo de Carga

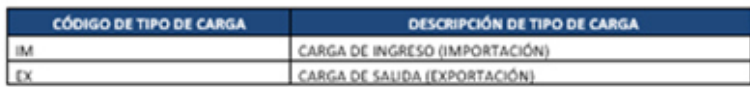

#### · Rol de Expresión

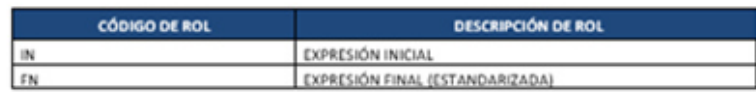

#### · Tipo de Transacción

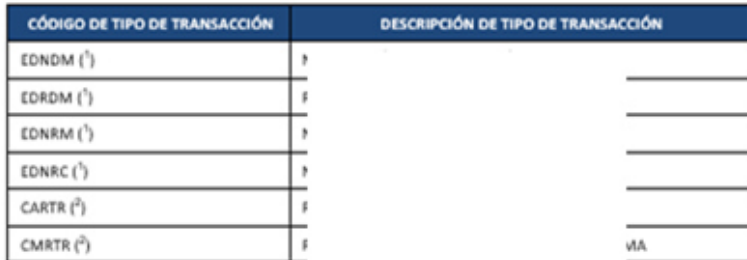

<sup>1</sup>Código varía con el régimen: Los 2 primeros caracteres del código corresponden al régimen. Ejemplo: ED:<br>Exportación Definitiva.

<sup>2</sup>Código no está asociado a un régimen específico.

 $5<sub>f</sub>$ 

\* F.

Unidad de Selección  $\bullet$ 

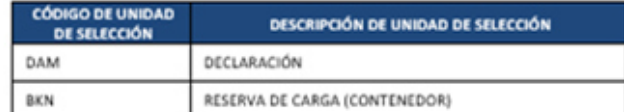

• Tabla y Columnas Origen

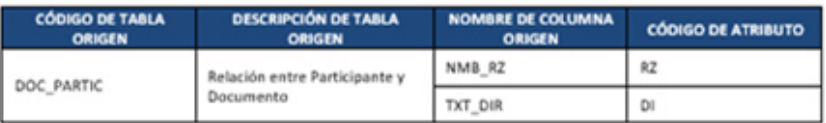

#### · Codificación de Atributos para Estandarización

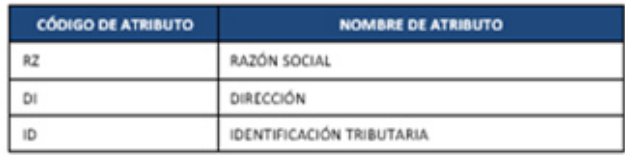

**Figura G 2:** *Codificación Referencial de catálogos para tipo de carga de salida*

| CÓDIGO DE<br><b>CATÁLOGO</b> | <b>NOMBRE DE</b><br><b>CATÁLOGO</b>           | <b>DESCRIPCIÓN DE CATÁLOGO</b>                                                                                                    | <b>DESCRIPCIÓN DE</b><br><b>TRANSFORMACIÓN DEL</b><br><b>CATÁLOGO</b>                                                                                                 |
|------------------------------|-----------------------------------------------|----------------------------------------------------------------------------------------------------|----------------------------------------------------------------------------------------------------|
| CANP                         | CARÁCTER ESPECIAL<br>NO PERMITIDO             | CARACTER ESPECIAL NO ACEPTADO. EL VALOR<br>DE LA EXPRESIÓN CORRESPONDE AL CÓDIGO<br>DEL CARACTER (COD_CATALOGO: RIU. CÓDIGO<br>UNICODE HEXADECIMAL)                                     | LIMPIEZA DE CARACTER ESPECIAL<br>NO ACEPTADO                                                                                                    |
| CAES                         | CARACTER ESPECIAL<br>A ESTANDARIZAR           | CARACTER ESPECIAL A ESTANDARIZAR. EL VALOR<br>DE LA EXPRESIÓN CORRESPONDE AL CÓDIGO<br>DEL CARACTER (COD CATALOGO: RIU. CÓDIGO<br>UNICODE HEXADECIMAL)                                  | ESTANDARIZACIÓN DE CARACTER<br>ESPECIAL                                                                                                    |
| CAPC                         | CARÁCTER ESPECIAL<br>PERMITIDO<br>CONDICIONAL | CARACTER ESPECIAL ACEPTADO CONDICIONAL<br>EL VALOR DE LA EXPRESIÓN CORRESPONDE AL<br>CÓDIGO DEL CARACTER (COD CATALOGO: RIU.<br>CÓDIGO UNICODE HEXADECIMAL)                             | CARACTER ESPECIAL ACEPTADO<br>CONDICIONAL. ES ACEPTADO<br>SOLO SI NO SE ENCUENTRA EN<br>LOS EXTREMOS DEL TEXTO Y NO<br>SE ENCUENTRA MÁS DE UNA<br>OCURRENCIA DE ESTE. |
| <b>TPEM</b>                  | TIPO DE EMPRESA                               | TIPO DE EMPRESA A ESTANDARIZAR                                                                                                    | ESTANDARIZACIÓN DE TIPO DE<br>EMPRESA                                                                                                    |
| <b>ENFI</b>                  | ENTIDAD<br>FINANCIERA                         | ENTIDAD FINANCIERA A ESTANDARIZAR                                                                                                    | ESTANDARIZACIÓN DE ENTIDAD<br><b>FINANCIERA</b>                                                                                                    |
| EXTO                         | EXPRESIÓN TO<br>ORDER                         | EXPRESIÓN TO ORDER A ESTANDARIZAR                                                                                                    | ESTANDARIZACIÓN DE<br>EXPRESIÓN TO ORDER                                                                                                    |
| <b>IDPA</b>                  | IDENTIFICACIÓN<br>TRIBUTARIA POR<br>PAÍS      | IDENTIFICACIÓN TRIBUTARIA POR PAÍS A<br>ESTANDARIZAR. EL VALOR DE LAS EXPRESIONES<br>FINALES CORRESPONDE AL CÓDIGO DE<br>IDENTIFICACIÓN TRIBUTARIA INTERNACIONAL<br>(COD CATALOGO: RIW) | ESTANDARIZACIÓN DE<br>IDENTIFICACIÓN TRIBUTARIA POR<br>PAÍS. USADO EN CONJUNTO A<br>CATALOGO DE SINÓNIMO DE LA<br>PALABRA NUMERO (02,0008)                            |
| SINU                         | SINÓNIMO DE LA<br>PALABRA NÚMERO              | SINÓNIMO DE LA PALABRA NUMERO A<br>ELIMINAR                                                                                                    | LIMPIEZA DE SINÓNIMO DE LA<br>PALABRA NUMERO. USADO EN<br>CONJUNTO A CATALOGO DE<br>IDENTIFICACIÓN TRIBUTARIA POR<br>PAÍS (02,0007)                                   |
| SIDI                         | SINÓNIMO DE LA<br>PALABRA<br>DIRECCIÓN        | SINÓNIMO DE LA PALABRA DIRECCIÓN A<br>ELIMINAR                                                                                                    | LIMPIEZA DE SINÓNIMO DE LA<br>PALABRA DIRECCIÓN                                                                                                    |
| TIDI                         | TIPO DE DIRECCIÓN                             | TIPO DE DIRECCIÓN A ESTANDARIZAR                                                                                                    | ESTANDARIZACIÓN DE TIPO DE<br><b>DIRECCIÓN</b>                                                                                                    |
| EXSD                         | EXPRESIÓN<br>EQUIVALENTE A SIN<br>DIRECCIÓN   | EXPRESIÓN EQUIVALENTE A SIN DIRECCIÓN A<br>ESTANDARIZAR                                                                                                    | ESTANDARIZACIÓN DE<br>EXPRESIÓN EQUIVALENTE A SIN<br>DIRECCIÓN                                                                                                    |
| CAEP                         | CARÁCTER ESPECIAL<br>PERMITIDO                | CARACTER ESPECIAL ACEPTADO. EL VALOR DE LA<br>EXPRESIÓN CORRESPONDE AL CÓDIGO DEL<br>CARACTER (COD CATALOGO: RIU. CÓDIGO<br>UNICODE HEXADECIMAL)                                        | CARACTER ESPECIAL ACEPTADO                                                                                                    |

#### **Figura G 3:** *Codificación de expresiones para carga de salida*

Este listado incluye las expresiones diferenciadas por Código de Catálogo, Código De Agrupación (1), Código de Rol y Código de Expresión.

#### <sup>1</sup>Códigos de Agrupación:

- Sin Agrupación: .
	- Agrupaciones correspondientes a códigos de país

#### <sup>2</sup>Valor de la expresión:

Para expresiones de Caracter (Catálogos CARÁCTER ESPECIAL NO ACEPTADO, CARÁCTER ESPECIAL Para expresiones de Caracter (Catalogos CARACTER ESPECIAL NO ACEPTADO, CARACTER ESPECIAL<br>A ESTANDARIZAR y CARÁCTER ESPECIAL ACEPTADO CONDICIONAL), los valores corresponden a los<br>códigos Unicode de la Figura G 6

| <b>CÓDIGO DE</b> | <b>CÓOIGIO DE</b> |                     | <b>CÓCHGO DR</b>               | . .                       | CÓDIGO DE EXPRESIÓN                              |
|------------------|-------------------|---------------------|--------------------------------|---------------------------|--------------------------------------------------|
| <b>CATÁLOGO</b>  | <b>AGRUPACIÓN</b> | CÓDIGO DE ROL       | <b>DIRESON</b>                 | VALOR DE LA EXPRESIÓN (2) | <b>FINAL DISTANDARD</b><br><b>CORRESPONDENTE</b> |
| CANP             |                   | ſоs                 | 000001                         | 0021                      |                                                  |
| CANP             |                   | <b>SAS</b>          | loo                            | 0022                      |                                                  |
| CANP             |                   |                     | fю                             | dozz                      |                                                  |
| CANP             |                   |                     | Too                            | 0024                      |                                                  |
| CANP             |                   |                     |                                | dozis                     |                                                  |
| CANP             |                   |                     |                                | ocas                      |                                                  |
| cau              |                   |                     |                                | 0029                      |                                                  |
| CANP             |                   |                     |                                | OCLA                      |                                                  |
| CANP             |                   |                     |                                | OCUR                      |                                                  |
| CAMP             |                   | 3.5.5.5.5.5.5.5     | <b>KARASAN SAN SAN SAN SAN</b> | looze                     |                                                  |
| CANP             |                   |                     |                                | <b>OCISA</b>              |                                                  |
| CANP             |                   | r.                  |                                | oosie                     |                                                  |
| CANP             |                   | r.                  |                                | oosc                      |                                                  |
| CAES             |                   | foa                 |                                | 0041                      |                                                  |
| <b>CAES</b>      |                   |                     |                                | 0043                      |                                                  |
| CALS             |                   |                     |                                | does                      |                                                  |
| CAES             |                   |                     |                                | <b>ODM</b>                |                                                  |
| CAES             |                   | 8.8.8.8             |                                | dots                      |                                                  |
| CAIS             |                   |                     |                                | looco                     | 000001                                           |
| CAES             |                   | 5454545             |                                | OOC1                      | 000001                                           |
| CAES             |                   |                     |                                | looca                     | 000001                                           |
| CAIS             |                   |                     |                                | оосх                      | 000001                                           |
|                  |                   | fо                  |                                |                           |                                                  |
| CALL             |                   | ŗ.                  |                                | OOC4                      | 000001                                           |
| CAES             |                   |                     |                                | oocs                      | 000001                                           |
| CALS             |                   |                     |                                | <b>OOCK</b>               | 000002                                           |
| cars             |                   |                     |                                | looce                     | 000002                                           |
| CAES             |                   |                     |                                | <b>ODCA</b>               | 000003                                           |
| CAIS             |                   | <b>5.5.5.50.5</b>   |                                | oocn                      | 000002                                           |
| CALL             |                   | for                 |                                | looce                     | 000003                                           |
| CALL             |                   |                     |                                | ooco                      | 000003                                           |
| CAES             |                   | é<br>ŗ.             |                                | oper                      | 000003                                           |
| <b>CAFS</b>      |                   | ĥ.                  |                                | lopcy                     | COOCCIT                                          |
| CAES.            |                   |                     |                                | occo                      | 000004                                           |
| TIPEM            |                   |                     |                                | S.A                       |                                                  |
| TIYOU            |                   | 5.8.8               |                                | SA                        |                                                  |
| TPEM             |                   |                     |                                | 1A                        |                                                  |
| TREM             |                   |                     |                                | 14                        |                                                  |
| TIYOUT           |                   |                     |                                | 1A                        |                                                  |
| TREM             |                   |                     |                                | 5.01                      |                                                  |
| TPEM             |                   |                     |                                | S.A.                      |                                                  |
| TPEM             |                   | 5.8.5.5.5.5.5.5.5.5 | BAKARAKAKAKAKAKAKAK            | 10K                       | 000001                                           |
| TPEM             |                   |                     |                                | soc                       | DOODD1                                           |
| TPEM             |                   |                     |                                | 500                       | 000001                                           |
| TPEM             |                   |                     |                                | soc                       | 000001                                           |
| TPEM             |                   |                     |                                | 5OK                       | 000001                                           |
| TPEM             |                   |                     |                                | tor                       | 000001                                           |
| TIPEM            | Г                 | for                 |                                | soc                       | 000001                                           |
| TREM             | ţ,                | r.                  | r.                             | SOX                       | 000001                                           |

**Figura G 4:** *Codificación de expresiones para carga de salida. Ejemplos*

**Figura G 5:** *Codificación de países para identificación tributaria, para carga de salida* 

| <b>CÓDIGO DE PAÍS</b> | <b>NOMBRE DE PAÍS</b> |
|-----------------------|-----------------------|
|                       | COSTA RICA            |
|                       | <b>BOLIVIA</b>        |
|                       | COLOMBIA              |
|                       | PANAMÁ                |
|                       | EL SALVADOR           |
|                       | . <del>. .</del>      |

**Figura G 6:** *Codificación de caracteres* 

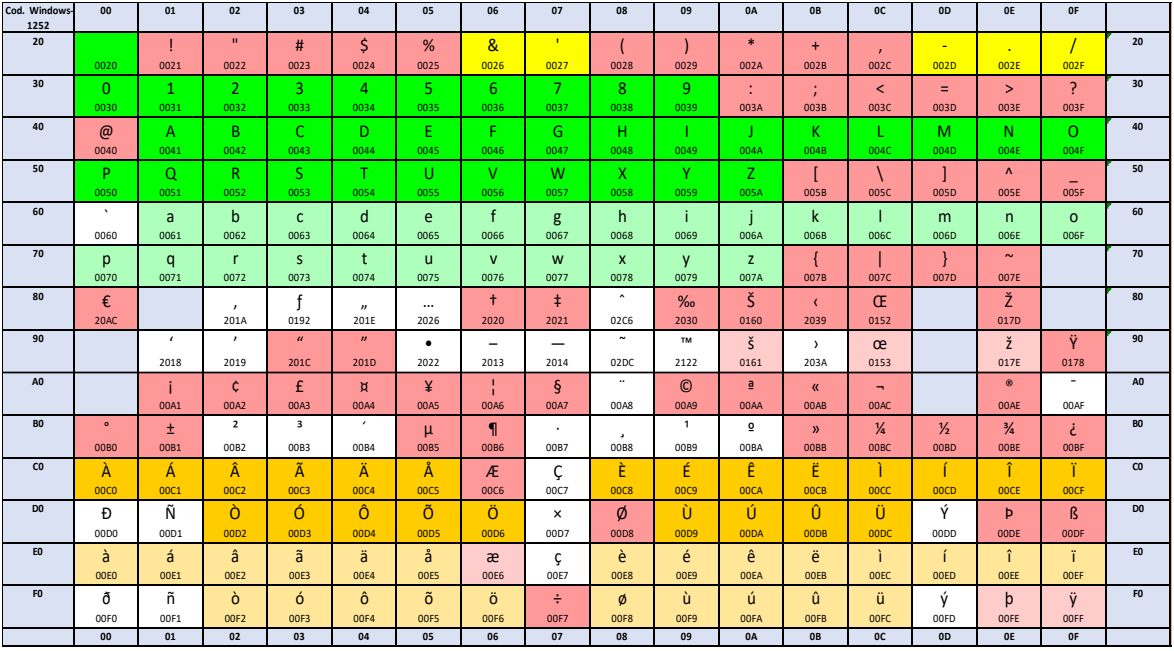

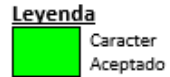

Caracter Especial Aceptado Condicional

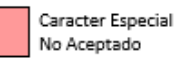

Caracter Especial a Estandarizar

*Nota*. Codificación Unicode

# **ANEXO H. PANTALLAS FINALES DEL MÓDULO DE MANTENIMIENTO DEL CATÁLOGO DE ESTANDARIZACIÓN DE EXPRESIONES**

**Figura H 1***: Menú de opciones de catálogo, del Portal del Usuario Analista de Riesgos* 

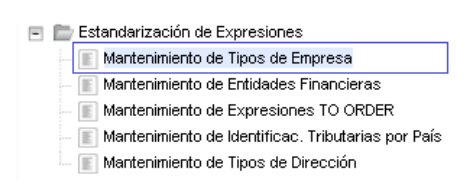

**Figura H 2:** *Mantenimiento de Tipos de Empresa - Búsqueda*

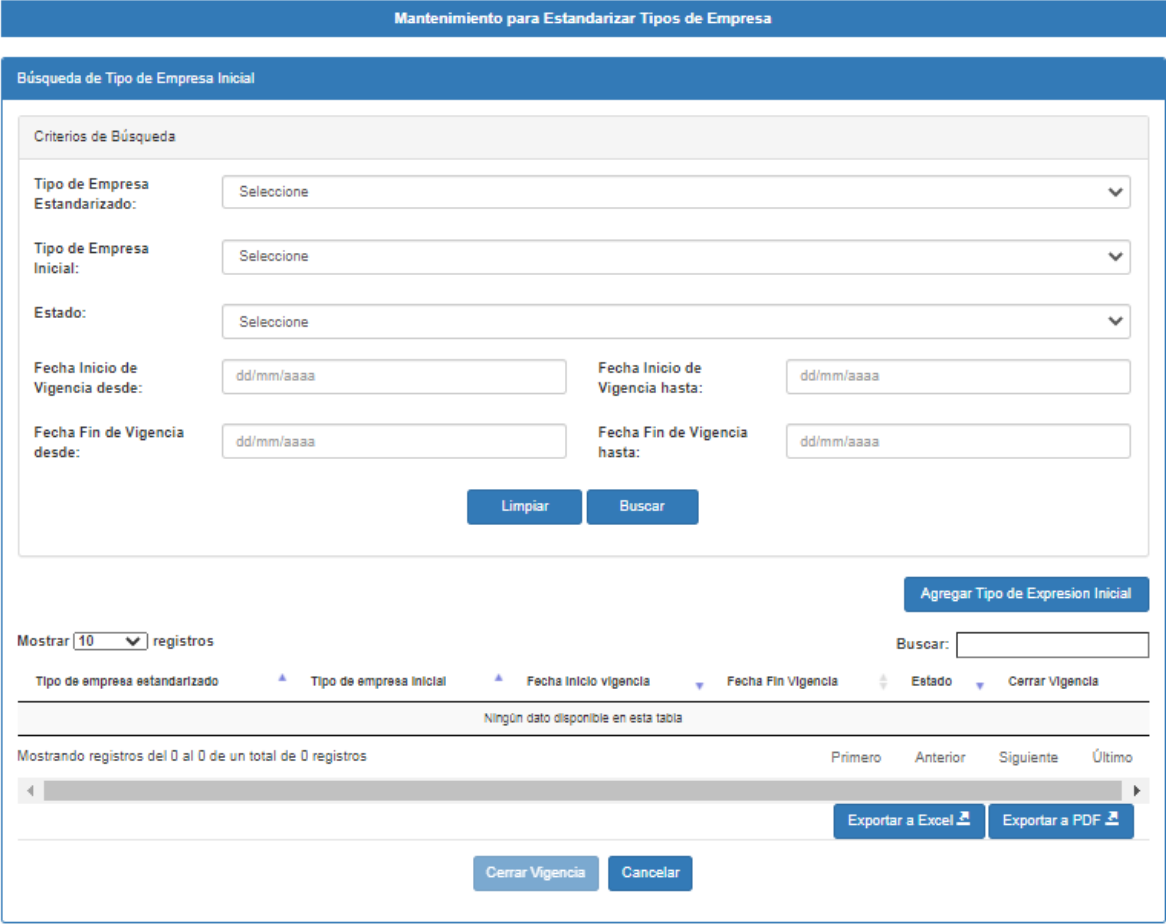

## **Figura H 3:** *Mantenimiento de Tipos de Empresa - Registro*

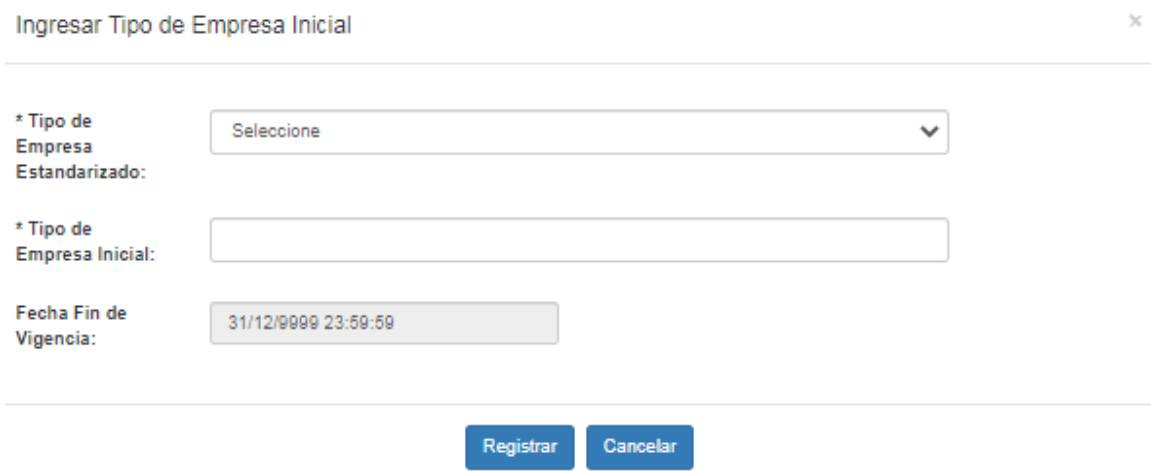

**Figura H 4:** *Mantenimiento de Tipos de Empresa - Modificación*

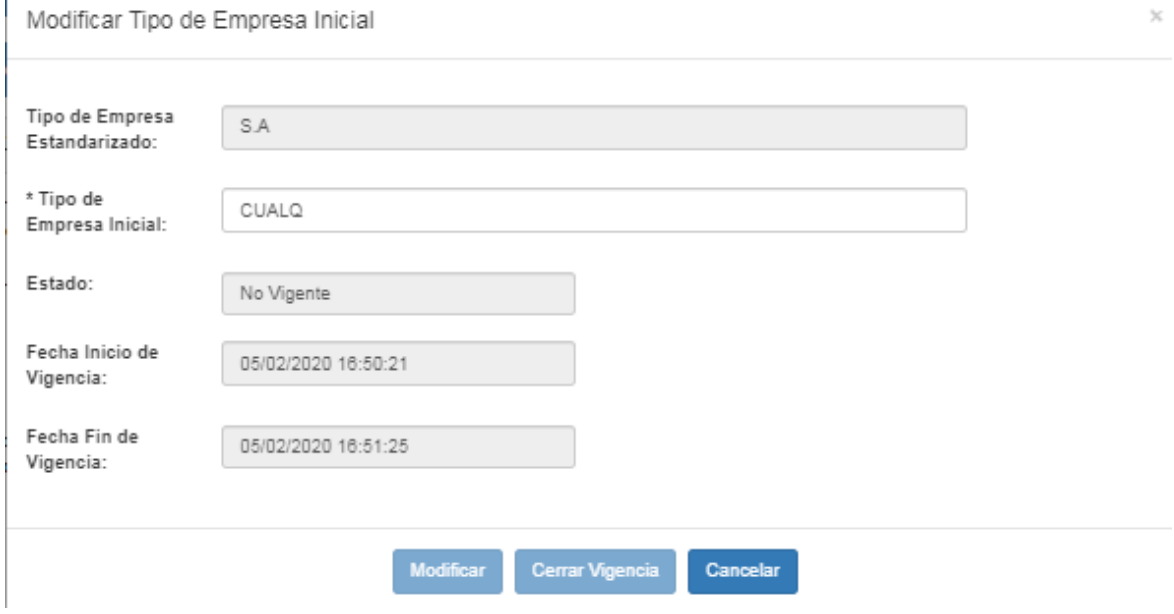

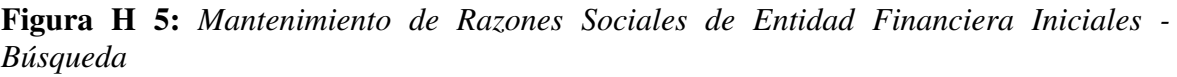

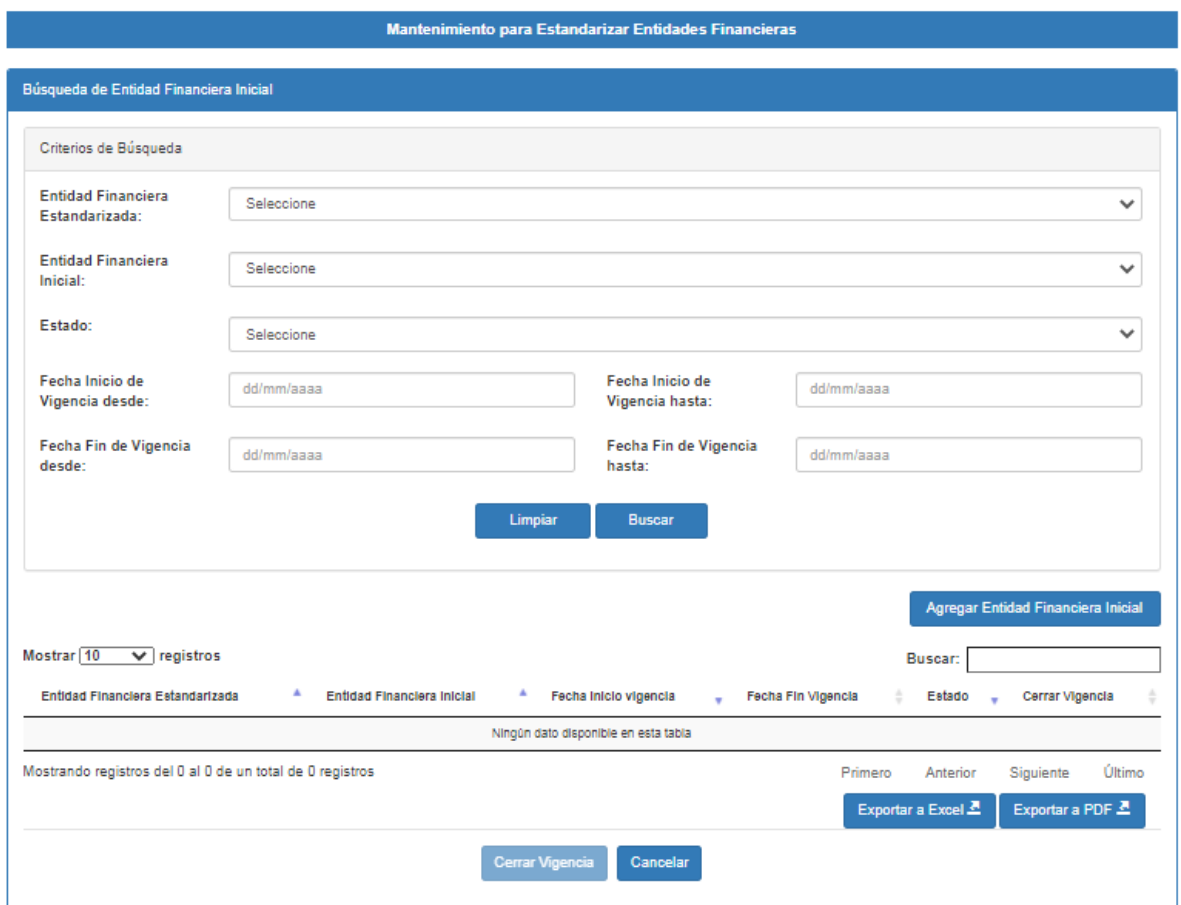

**Figura H 6:** *Mantenimiento de Razones Sociales de Entidad Financiera Iniciales - Registro*

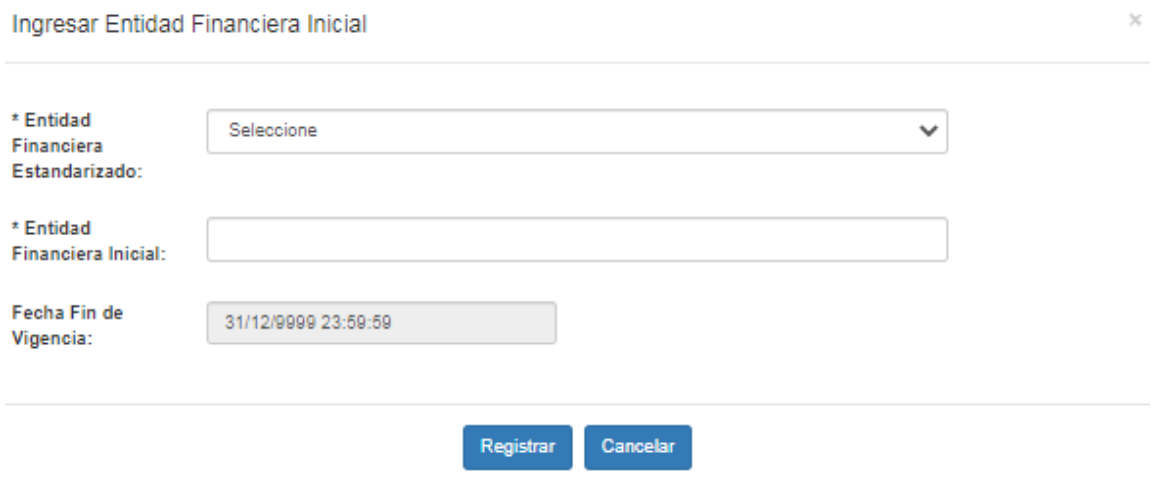

**Figura H 7:** *Mantenimiento de Razones Sociales de Entidad Financiera Iniciales - Modificación*

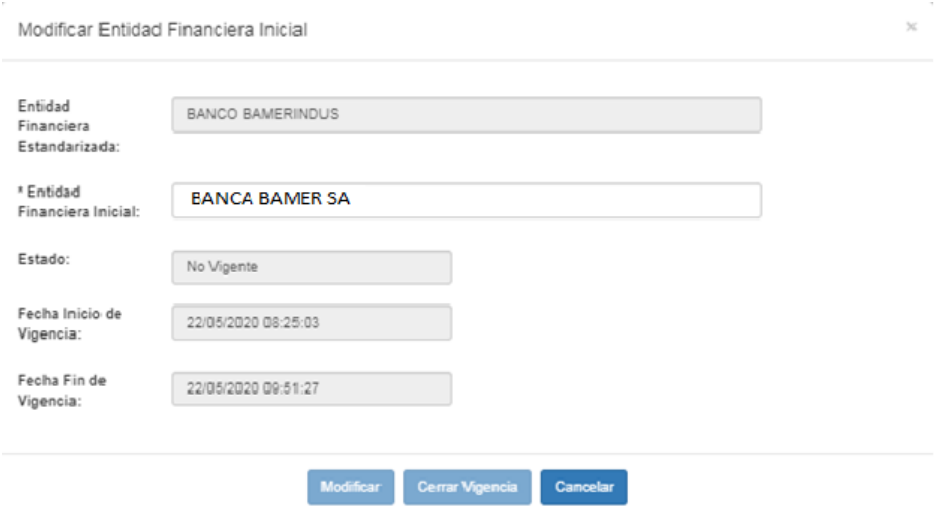

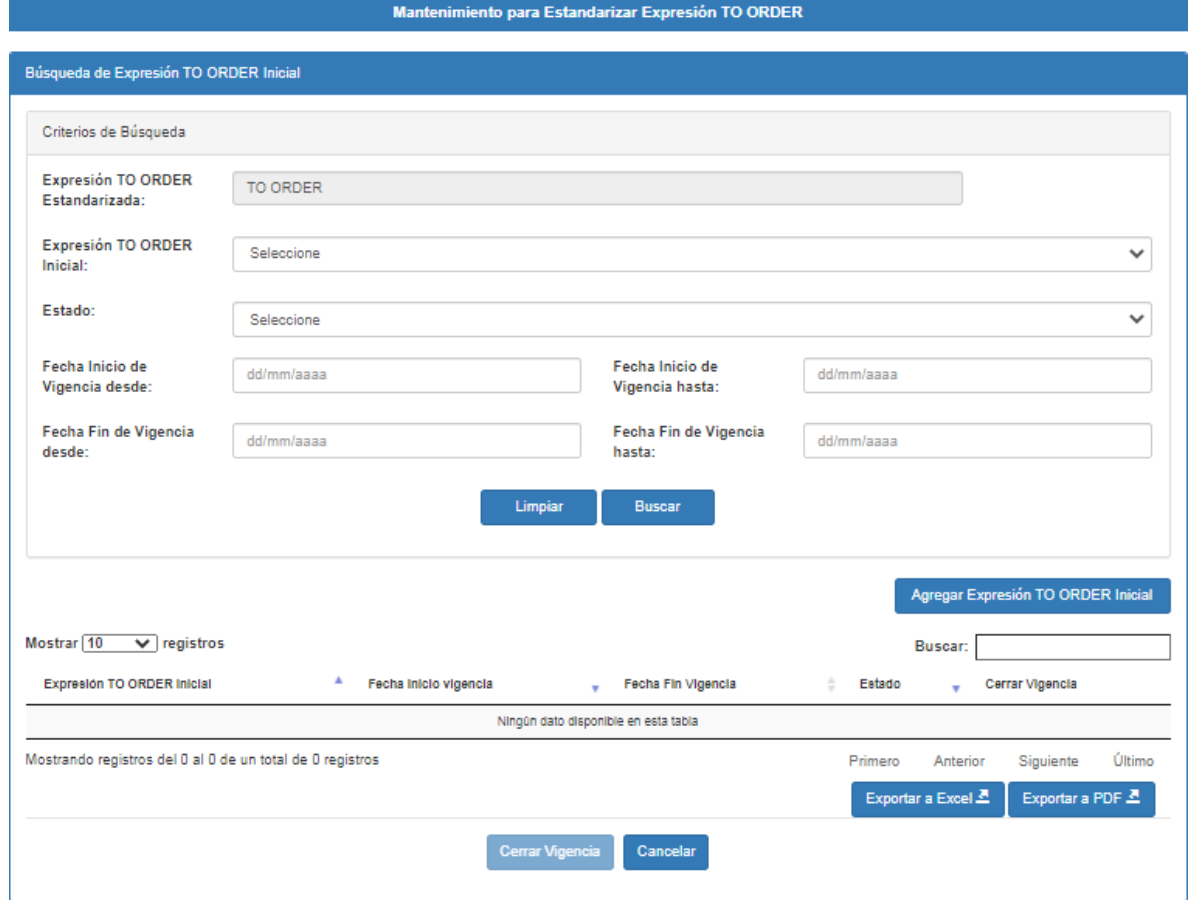

## **Figura H 8:** *Mantenimiento de Expresiones TO ORDER Iniciales - Búsqueda*

**Figura H 9:** *Mantenimiento de Expresiones TO ORDER Iniciales – Registro*

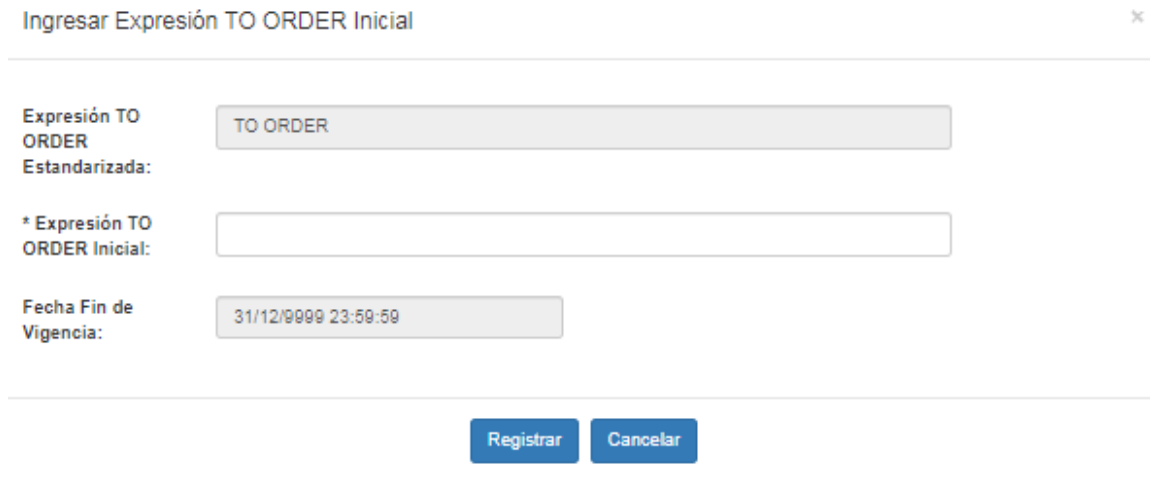

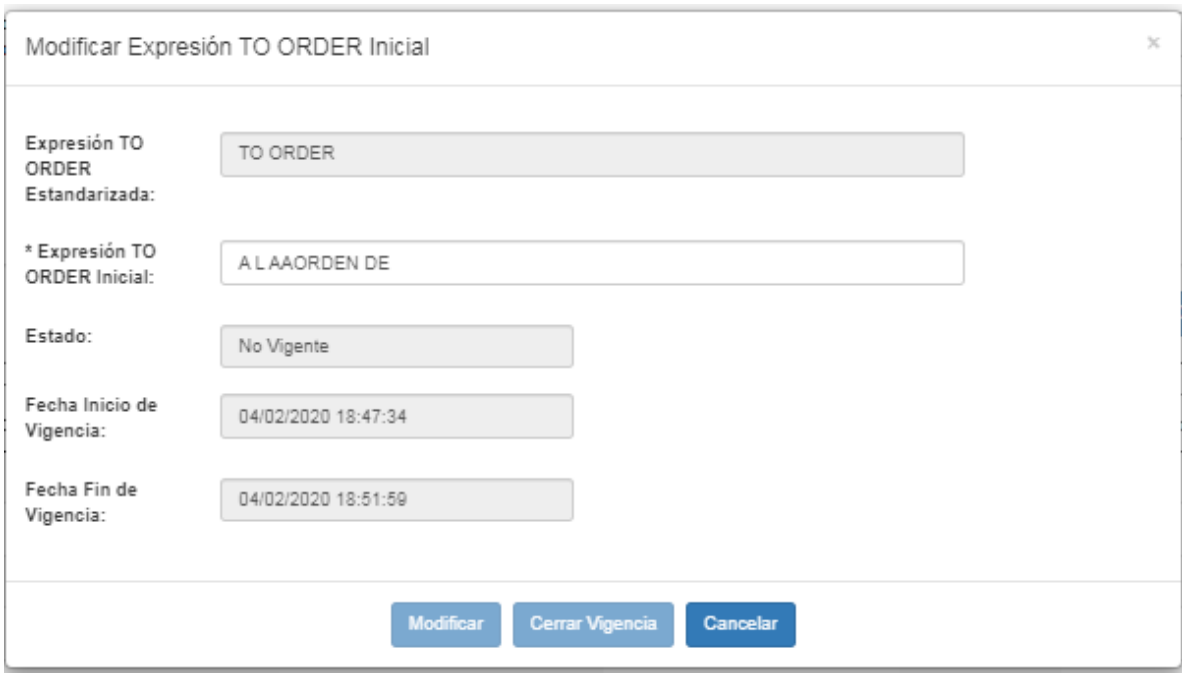

**Figura H 10:** *Mantenimiento de Expresiones TO ORDER Iniciales - Modificación*

**Figura H 11:** *Mantenimiento de Tipos de Identificación Tributaria Iniciales - Búsqueda*

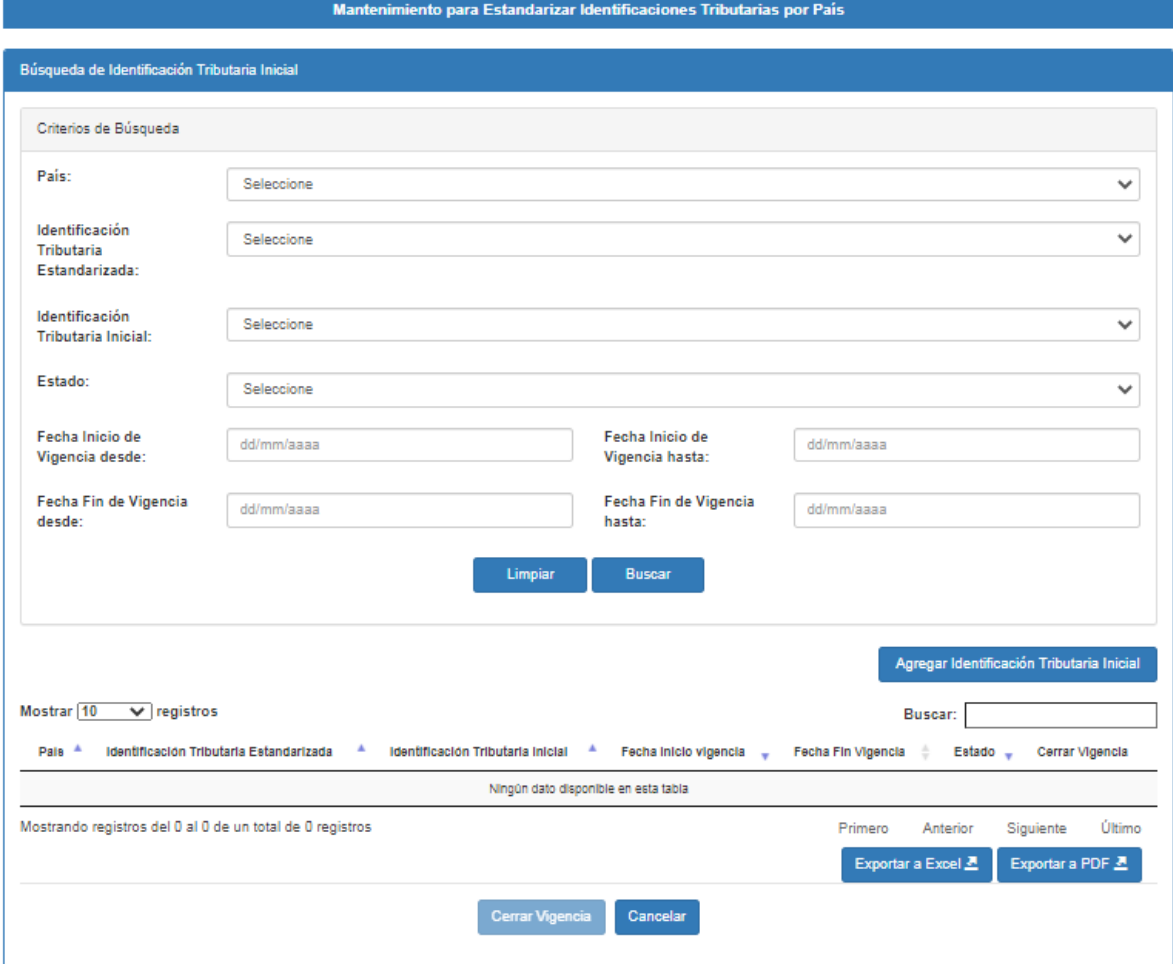

## **Figura H 12:** *Mantenimiento de Tipos de Identificación Tributaria Iniciales - Registro*

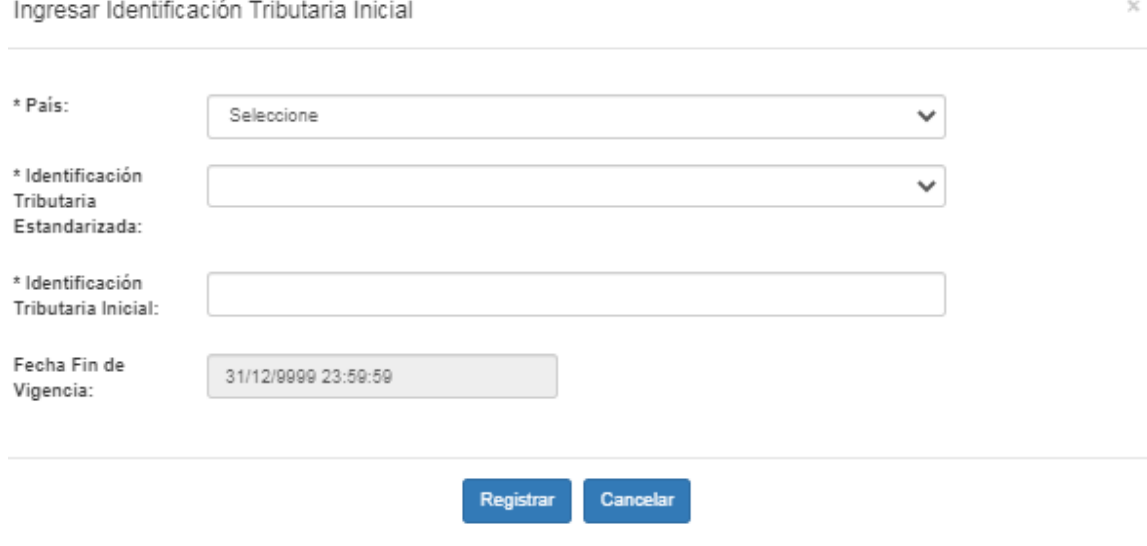

## **Figura H 13:** *Mantenimiento de Tipos de Identificación Tributaria Iniciales - Modificación*

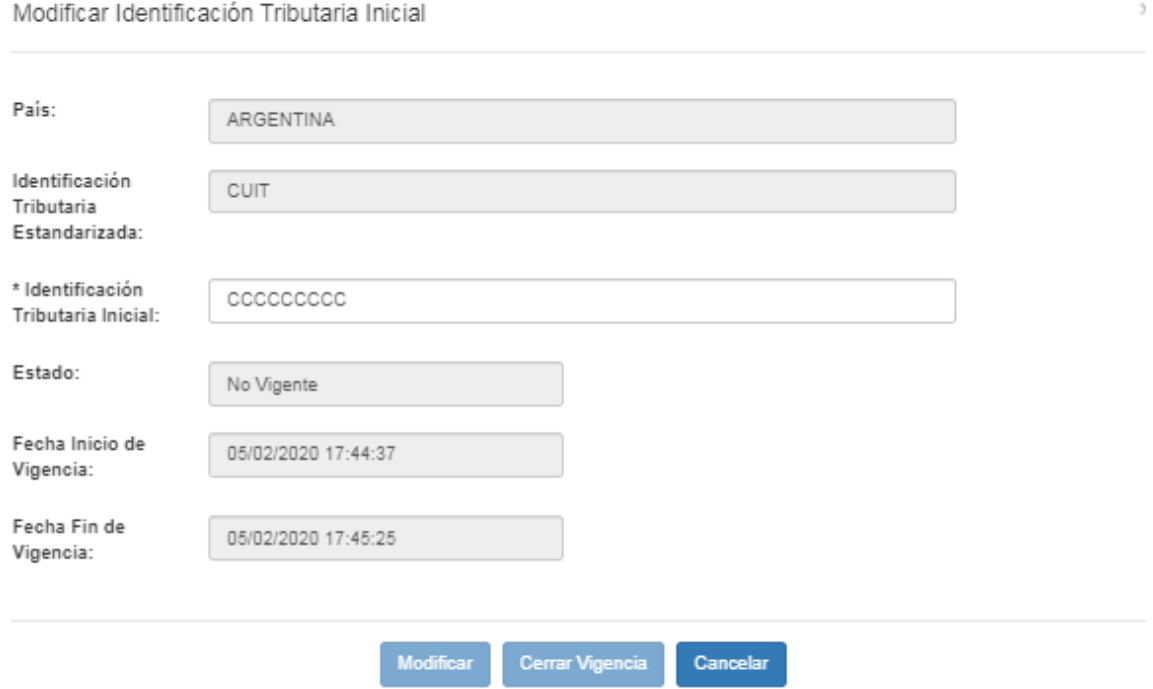

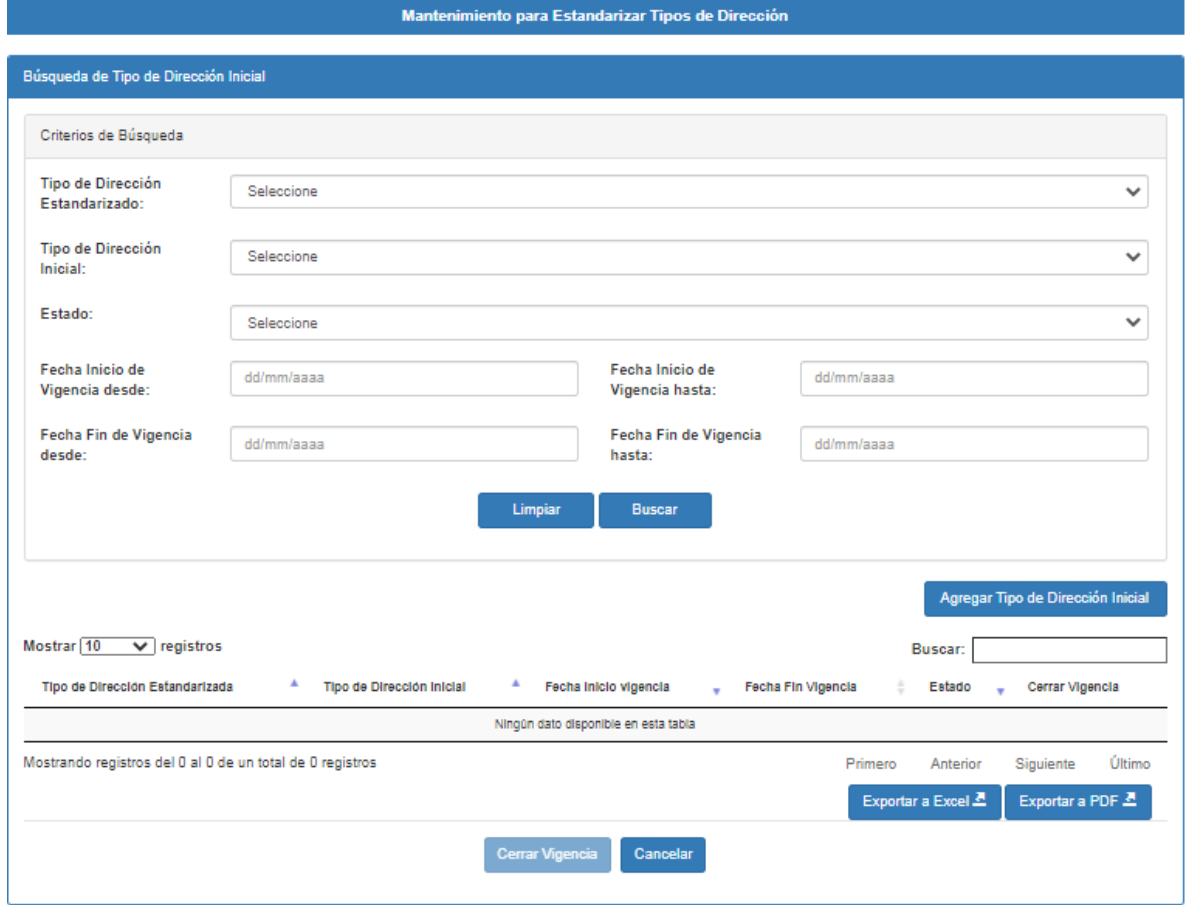

**Figura H 14:** *Mantenimiento de Tipos de Dirección Iniciales - Búsqueda*

## **Figura H 15:** *Mantenimiento de Tipos de Dirección Iniciales - Registro*

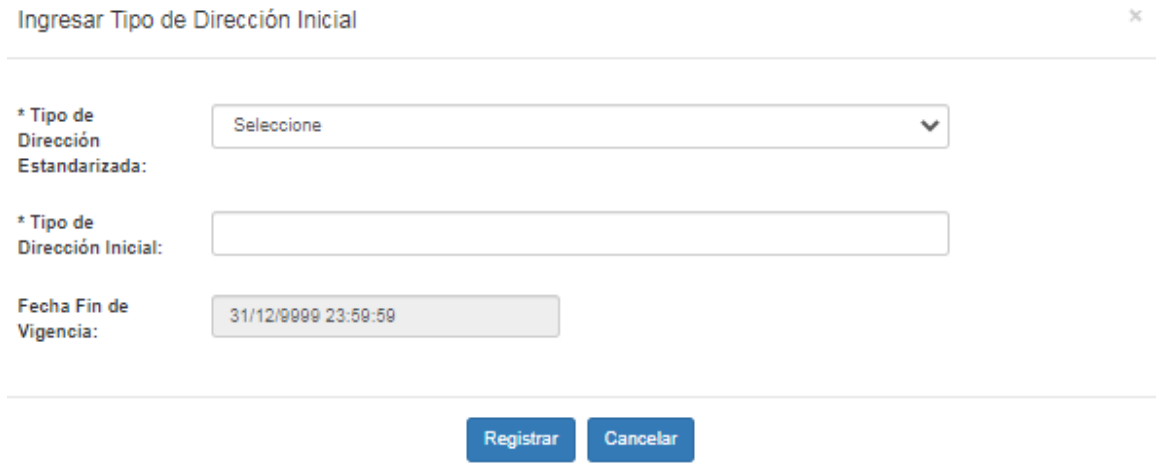

### **Figura H 16:** *Mantenimiento de Tipos de Dirección Iniciales - Modificación*

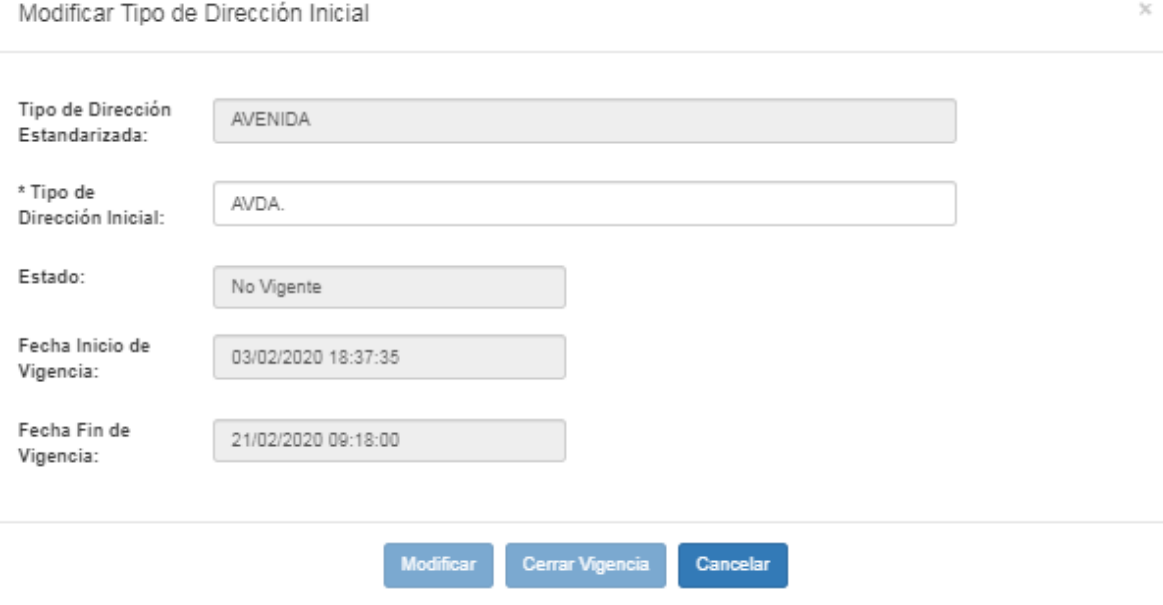

## **ANEXO I. INSTRUCTIVOS DE EJECUCIÓN DE PASE A PRODUCCIÓN**

**Figura I 1:** *Portada Referencial de Instructivo de Pase a Producción - Módulo de Mantenimiento*

#### **INSTRUCTIVO DE EJECUCION DE PASE A PRODUCCION** PP0000000000000001

SISTEMA:

SUBSISTEMA:

MopuLo:

TIPO DE PASE: NUEVA FUNCIONALIDAD

DIVISION DE DESARROLLO DE SISTEMAS ANALITICOS

### **Figura I 2:** *Índice Referencial de Instructivo de Pase a Producción - Módulo de Mantenimiento*

### **CONTENIDO**

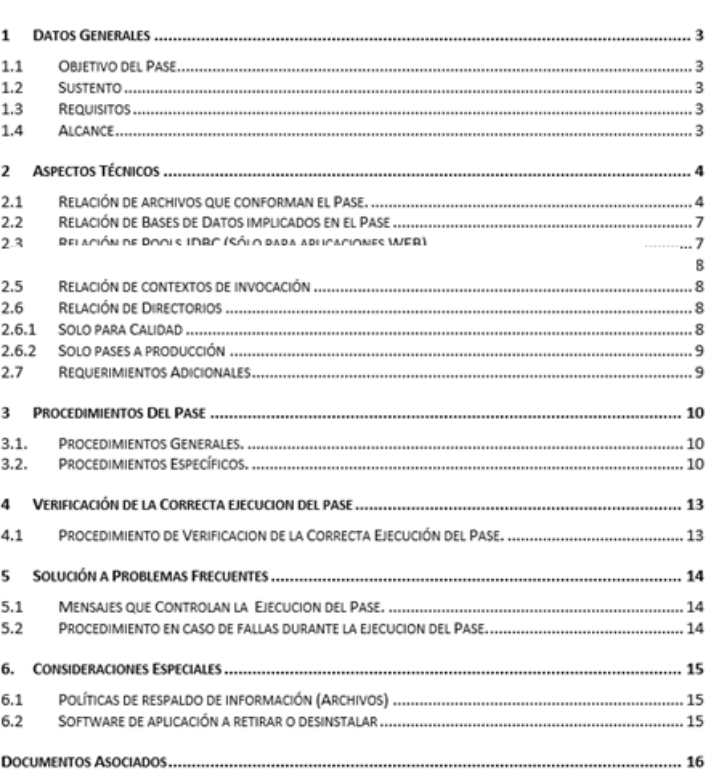

**Figura I 3:** *Datos Generales Referenciales de Instructivo de Pase a Producción - Módulo de Mantenimiento*

|                                          | <b>DATOS GENERALES</b>                                                                                                    |        |                                       |                                      |
|------------------------------------------|----------------------------------------------------------------------------------------------------|--------|---------------------------------------|--------------------------------------|
| 1.1 Objetivo del Pase<br>disponibilidad. | - Implementación de interfaces para el mantenimiento de carga de variables alta                                                                                                    |        |                                       |                                      |
| 1.2 Sustento                             | Memorândum Electrônico N°<br>Requerimiento de Base de Datos N°<br>1.2.1 Responsables del Desarrollo del Pase.<br>Indicar los datos de las personas para contactar durante la ejecución del pase. |        |                                       |                                      |
| <b>Contacto</b>                          | <b>Nombre</b>                                                                                                    | Código | <b>Teléfono</b><br>Trabajo<br>(anexo) | <b>Teléfono</b><br><b>Particular</b> |
| Supervisor de<br>Desarrollo              |                                                                                                    |        |                                       |                                      |
| Analista de<br>Sistemas                  |                                                                                                    |        |                                       |                                      |
| Analista de<br><b>Sistemas</b>           |                                                                                                    |        |                                       |                                      |
| Analista de<br><b>Sistemas</b>           | Nathaly Arribasplata Morales                                                                                                    |        |                                       |                                      |
| Supervisor de<br>Calidad                 |                                                                                                    |        |                                       |                                      |
| Analista de<br>Calidad                   |                                                                                                    |        |                                       |                                      |
| Analista de<br>Calidad                   |                                                                                                    |        |                                       |                                      |
| Analista de                              |                                                                                                    |        |                                       |                                      |

#### 1.3 Requisitos

1.4 Alcance

A Nivel Nacional

**Figura I 4:** *Índice Referencial de Instructivo de Pase a Producción - Servicio de Limpieza* 

#### **CONTENIDO**

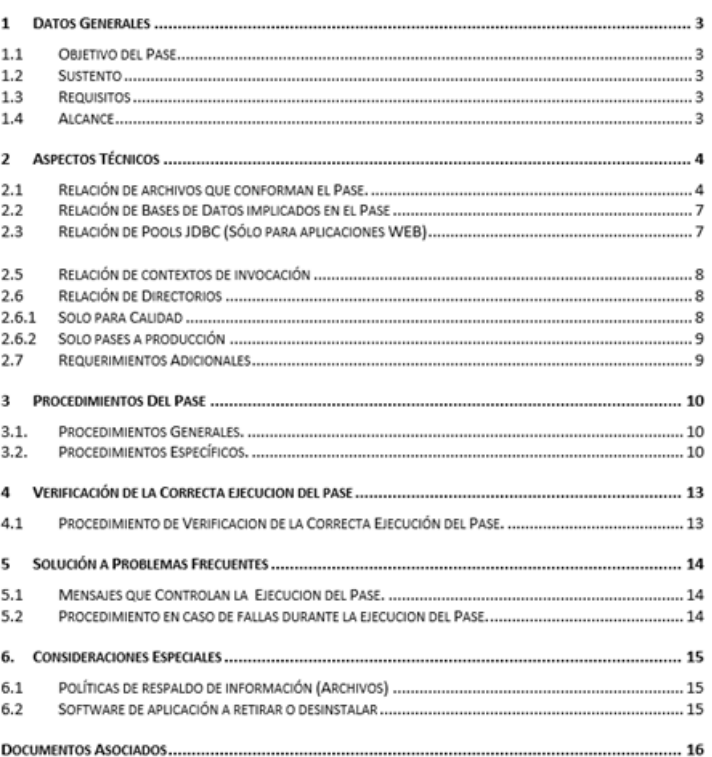

**Figura I 5:** *Portada Referencial de Instructivo de Pase a Producción - Servicio de Limpieza de Datos*

## **INSTRUCTIVO DE EJECUCION DE PASE A PRODUCCION** PP0000000000000002

SISTEMA:

**SUBSISTEMA:** MODULO:

TIPO DE PASE: NUEVA FUNCIONALIDAD

DIVISION DE DESARROLLO DE SISTEMAS ANALITICOS

**Figura I 6:** *Datos Generales Referenciales de Instructivo de Pase a Producción - Servicio de Limpieza de Datos*

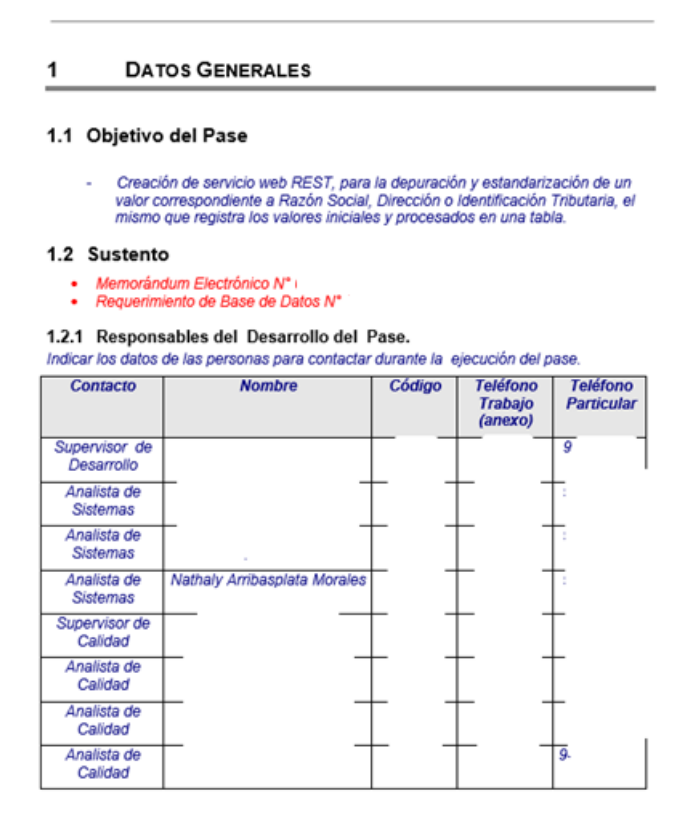

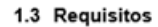

1.4 Alcance

A Nivel Nacional

### **ANEXO J. INFORMES DE PRUEBAS DE DESARROLLO**

**Figura J 1:** *Datos Generales Referenciales de Informe de Pruebas de Desarrollo - Módulo de Mantenimiento de Catálogo de Expresiones*

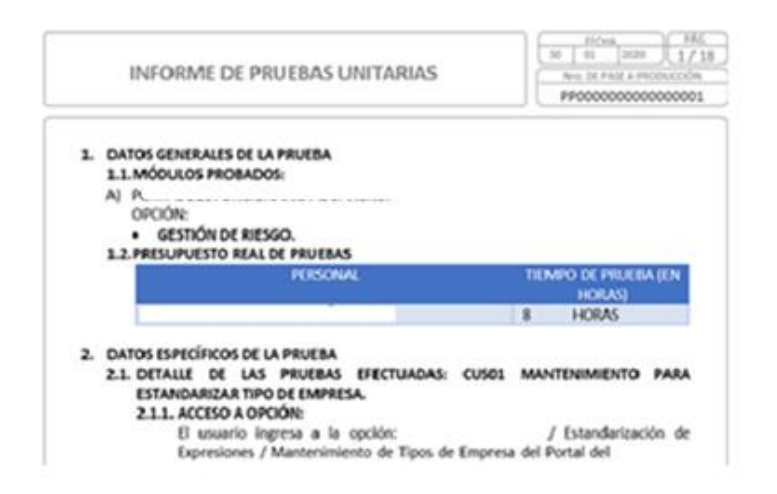

**Figura J 2:** *Datos Generales Referenciales de Informe de Pruebas de Desarrollo - Servicio de Limpieza de Datos – Exportación* 

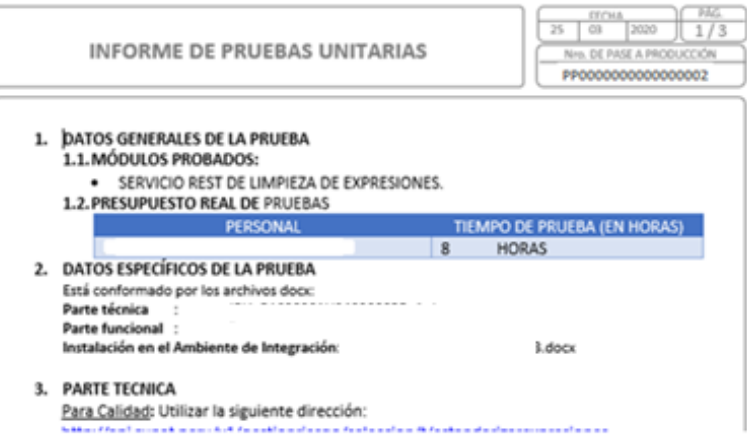

## **ANEXO K. DIAGRAMAS DE ARQUITECTURA DE APLICACIONES DE LA**

## **SOLUCIÓN**

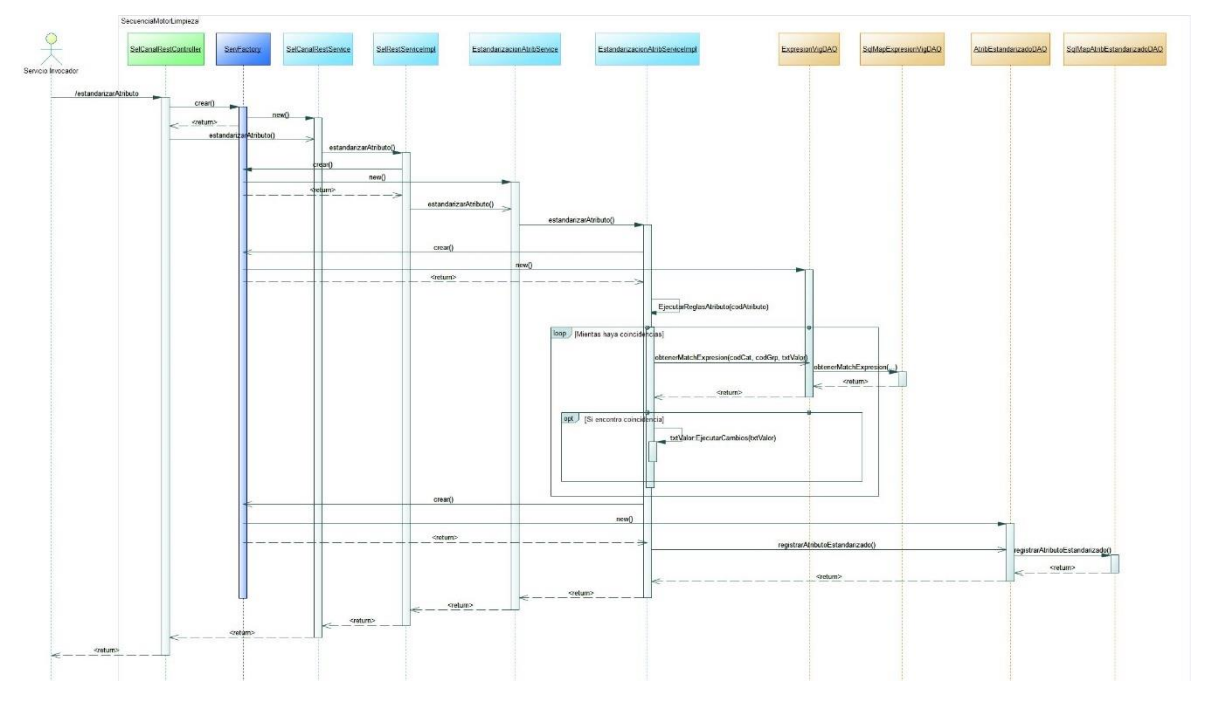

**Figura K 1:** *Diagrama de Secuencia Referencial del Servicio de Limpieza de Datos*

**Figura K 2:** *Diagrama de Secuencia Referencial del Módulo de Mantenimiento para expresiones de Tipo Empresa*

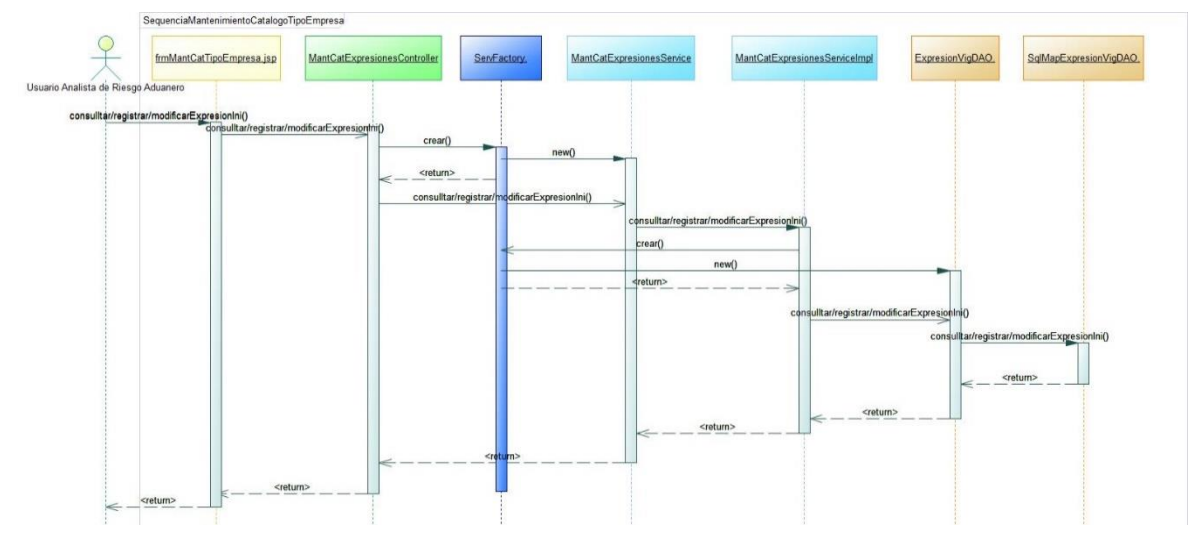

*Nota*. El diagrama es análogo para los cinco mantenimientos

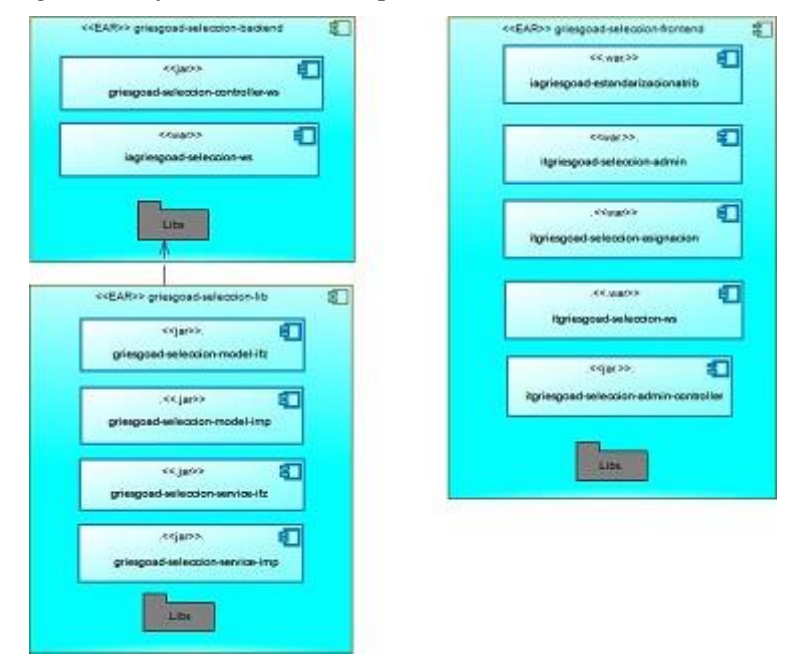

**Figura K 3:** *Diagrama Referencial de Componentes de la Solución* 

**Figura K 4:** *Diagrama Referencial de Despliegue de la Solución* 

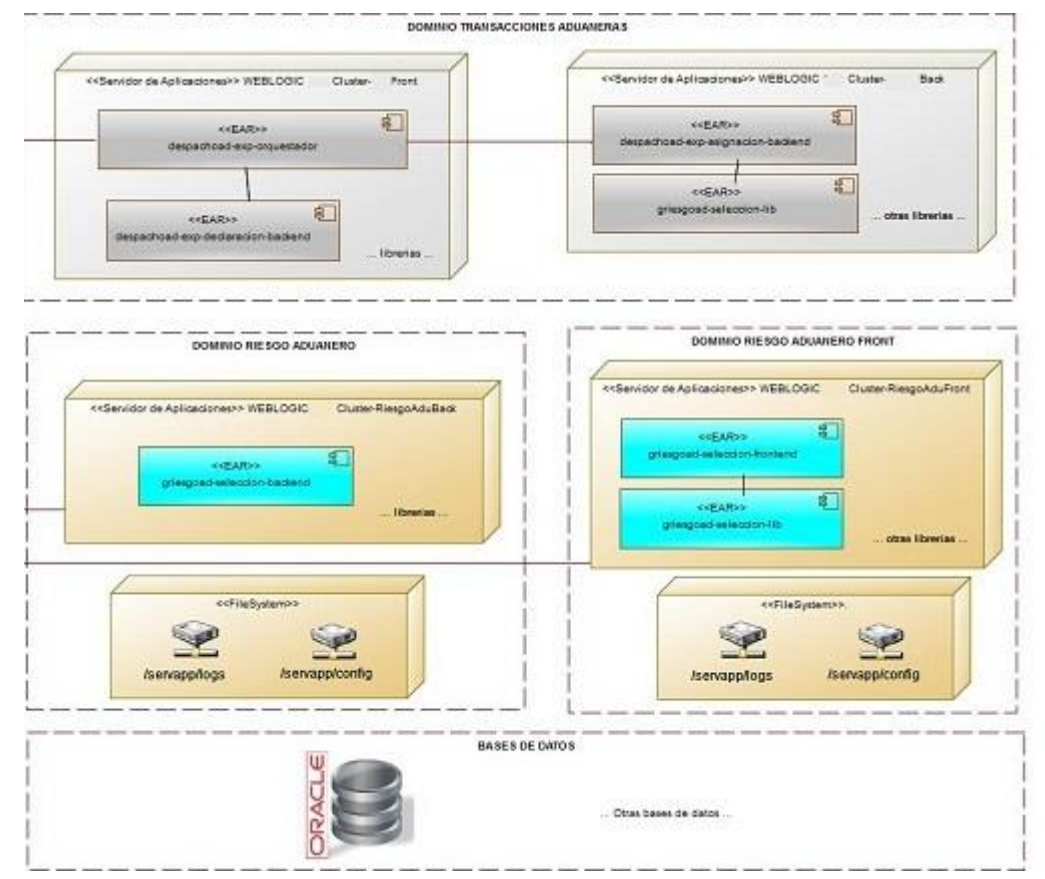

# **ANEXO L. MANUAL DE ESTÁNDARES DE MODELAMIENTO DE DATOS**

**Figura L 1:** *Carátula del Manual de Estándares de Modelamiento de Datos* 

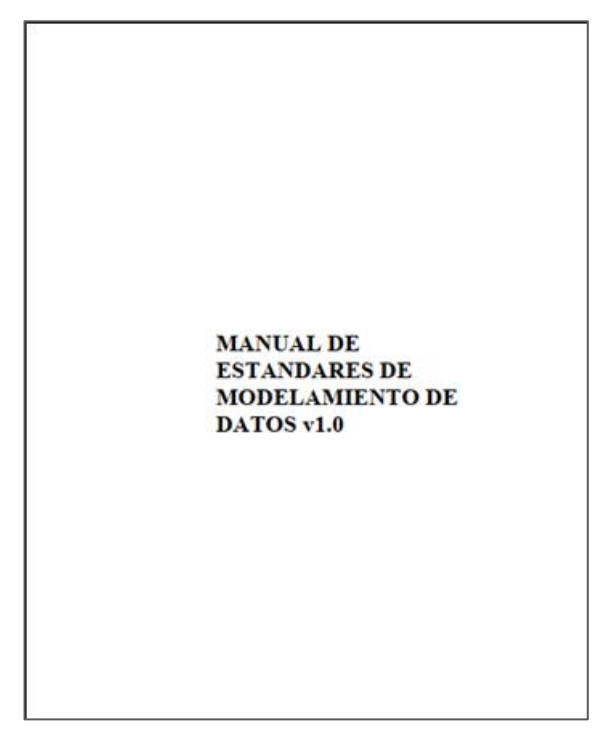

**Figura L 2:** *Índice del Manual de Estándares de Modelamiento de Datos* 

es de Mod nto de Detor w ual de Es **INDICE** 1. OBJETIVO 2. ALCANCE  $\overline{4}$ 3. DESCRIPCIÓN GENERAL  $\overline{4}$ 4. RESPONSABILIDADES... ü 5. MODELAMIENTO CONCEPTUAL DE DATOS. 3.300 March 2000 CONCEPTION.<br>
5.1.1 Nombre de la Britidad<br>
5.1.1 Nombre de la Britidad<br>
5.1.2 Regio: de la Britidad<br>
5.1.3 Refloriones: y Claves Foreineas de la Britidad<br>
5.1.4 Refloriones: y Claves Foreineas de la Britida 3.2.2 Clave Primarie-Arribanos<br>
3.2.3 Sinnaris<br>
3.2.4 Reglas de los Arribanos<br>
5.2.4 Neglas de los Arribanos<br>
5.2.41 Arribano Peoplo<br>
5.2.41 Arribanos - Clave Primaria.<br>
5.2.5 Arribanos - Clave Primaria.<br>
5.2.5 Nomenclonou 3.3 DE LAS RELACIONES<br>
3.3 L'Ordrinolfado de las Relaciones<br>
3.3.2 Ciasp<br/>fracción de las Relaciones<br>
5.3.2 Relacion Disc Didentificadora<br>
5.3.2.3 Relacion Mo-Identificadora<br>
5.3.2.3 Relacion Discolarul No-Identificado  $10010111111111$  $\frac{11}{11}$ 6. MODELAMIENTO FISICO DE DATOS...  $.13$ 6. MODELLAMIENTO FISICO DE DATOS<br>6. 1 CRITERIOS GENERALES<br>6.1 CRITERIOS ESPECIFICOS<br>6.3 ONLINE Y BASES DE DATOS<br>6.3 MILINE Y BASES DE DATOS<br>6.4.1 Nonenclaner de Base de Danos<br>6.4.2 Nonenclaner de Base de Danos<br>6.4.4 OBJET  $.13$  $\frac{14}{16}$  $16$ <br> $16$ <br> $16$ <br> $16$ <br> $16$ <br> $16$